*République Algérienne Démocratique et Populaire Ministère de l'Enseignement Supérieur Et de la Recherche Scientifique Université Abderrahmane MIRA- Bejaïa-Faculté de Technologie Département de Génie Civil*

## **Mémoire de fin d'étude**

*En Vue d'Obtention du Diplôme De Master II en génie civil Option : Matériaux et structures*

### **Thème**

*Etude d'un bâtiment (R+8 duplexe) à usage d'habitation contreventé par un système mixte (voiles-portiques)*

Réalisé par :<br>  $\frac{1}{2}$ 

BRADAI Sadek

HARKOUK Larbi

IDRISSOU Sarah M<sup>me</sup>. CHIKH AMAR

Membres de jury: M<sup>r</sup>. MEHIDI.K M<sup>lle</sup>. OUDJEHANLN

Juin 2013

### Remerciement

Nous remercions ALLAH le tout puissant pour nous avoir donné la force et la patience pour mener à terme ce travail. Nous tenons à exprimer nos vifs remerciements à notre promotrice Madame CHIKH AMER.H

Nous tenons également à remercier les membres de jury qui nous feront

l'honneur de juger ce travail.

Nous remercions aussi toute les personnes qui nous ont aidés de prêt ou de loin a

la réalisation de notre projet.

# *Dédicaces*

*Je dédie ce modeste travail* 

*A mes très chers parents qui ont tant donné pour me voir réussir.*

*A la mémoire de ma très chère grand-mère « MENANA »* 

*A mon grand frère Doudine, à mon petit frère Taher, à mon amie Nour El Houda, à mes binôme Larbi et Sadek, a Tania et Zizouh, Farouk et a tous mes amis* 

*IDRISSOU Sara*

# *Dédicaces*

*Je dédie ce modeste travail* 

*A mes très chers parents qui ont tant donné pour me voir réussir.*

*A ma très chère sœur Sylia.*

*A mes très chers frères Toufik, Boubakeur, Kamel et Fateh .*

*A la mémoire de mon très cher « DA RACHID »* 

*A mes très chers grands parents.*

*A mes très cher amis Mahma, Zindine et sa famille, Baby, Zizouh, Jhony, Sara, Touhami, Mina, Meriem, Tassaâdit et à tous mes amis.*

*BRADAI Sadek*

#### *Je dédie ce modeste travail à :*

- *Mes très chers parents qui ont tant donné pour me voir réussir.*
- *Mes frères et mes sœurs et à toute la famille HARKOUK.*
- *Mes amis sans exception.*
- *Toute la promotion génie civil.*
- *A ma moitier qui à su me soutennir durant les pénibles moments que j'ai endurer.*

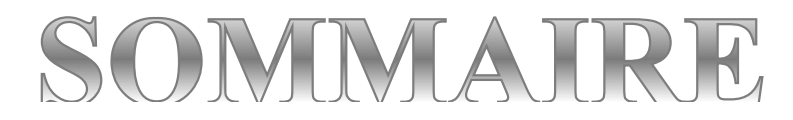

#### **Introduction générale**

#### **Chapitre I : Présentation du projet**

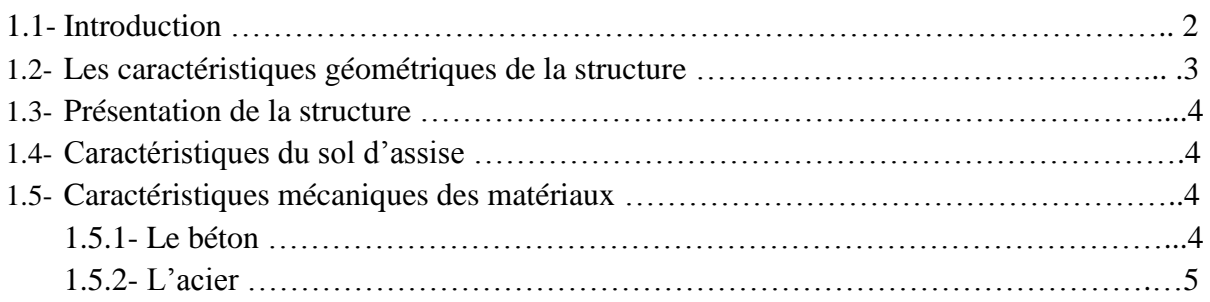

#### **Chapitre II : Pré dimensionnement des éléments**

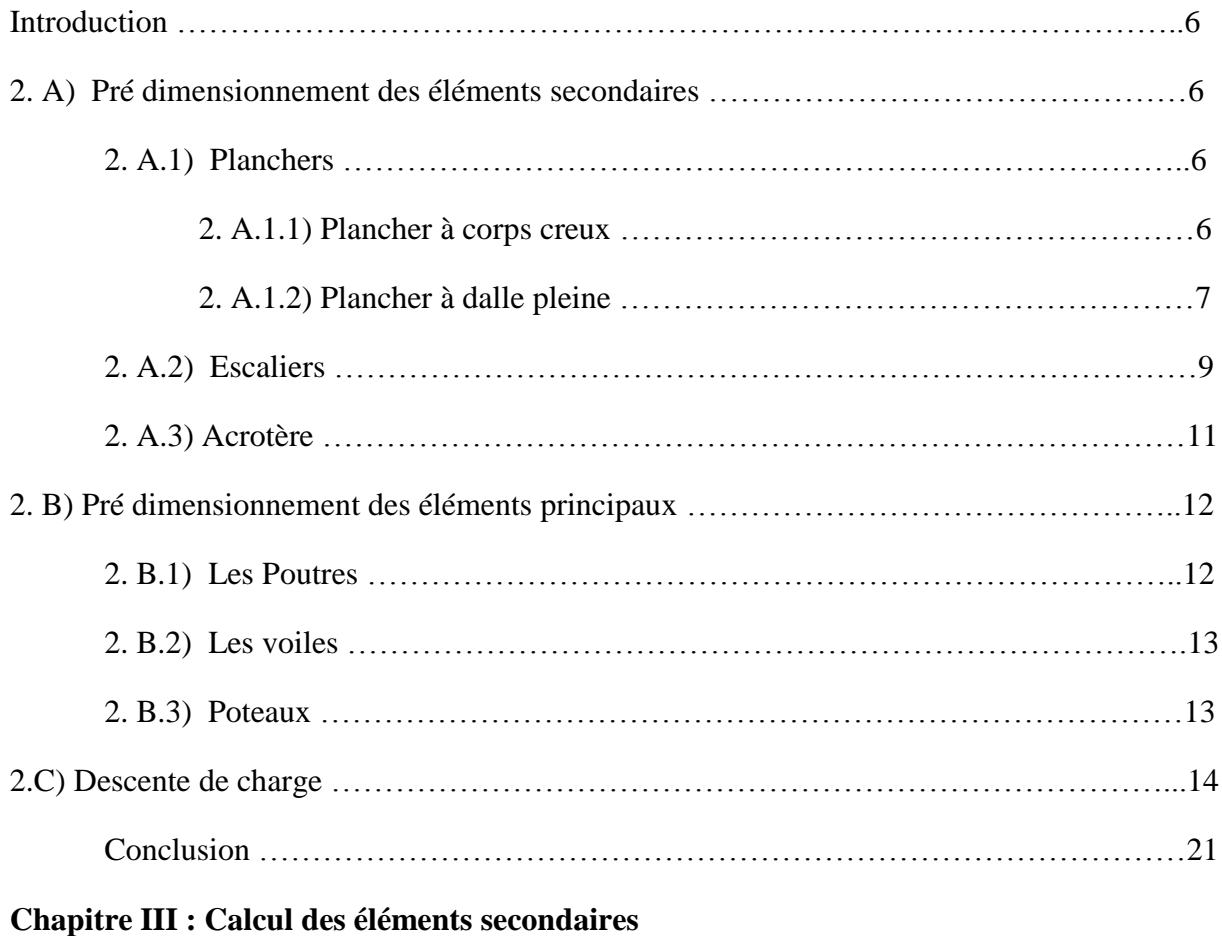

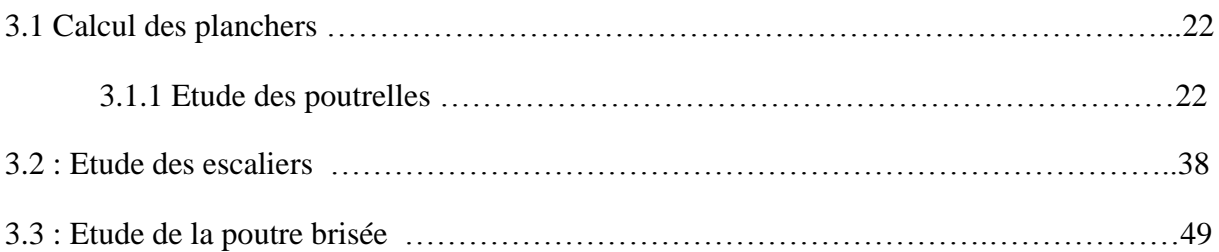

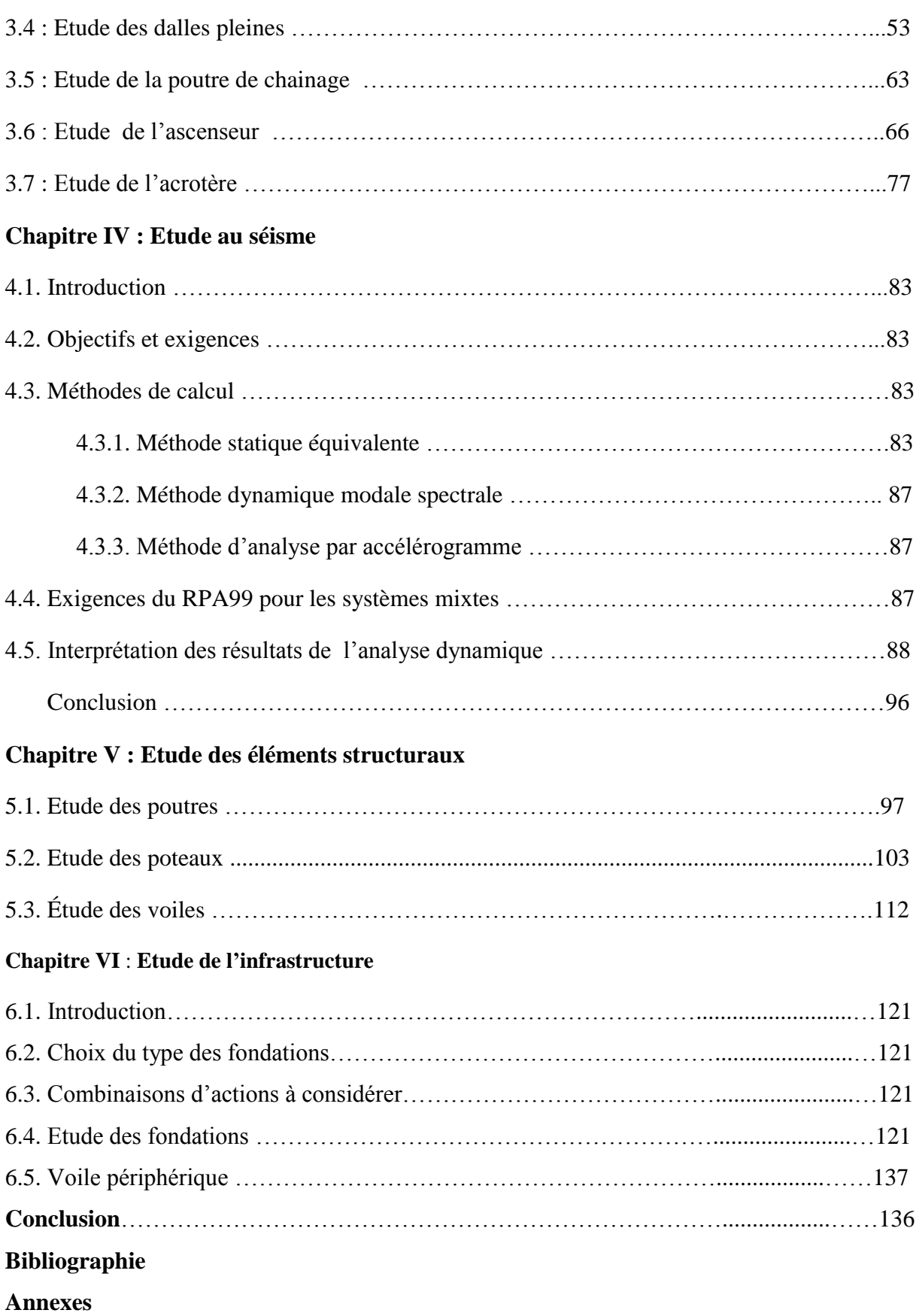

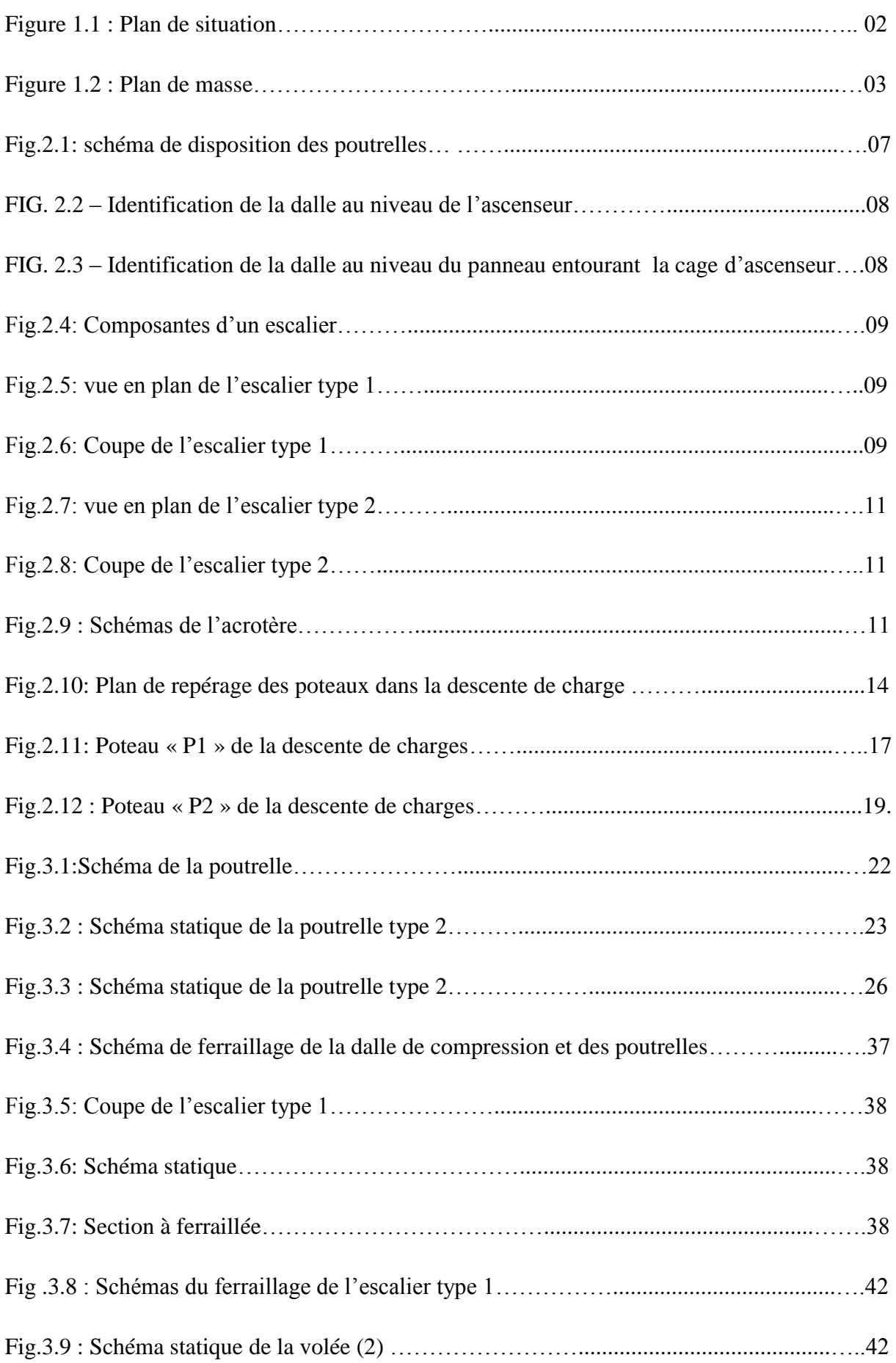

### Liste des figures

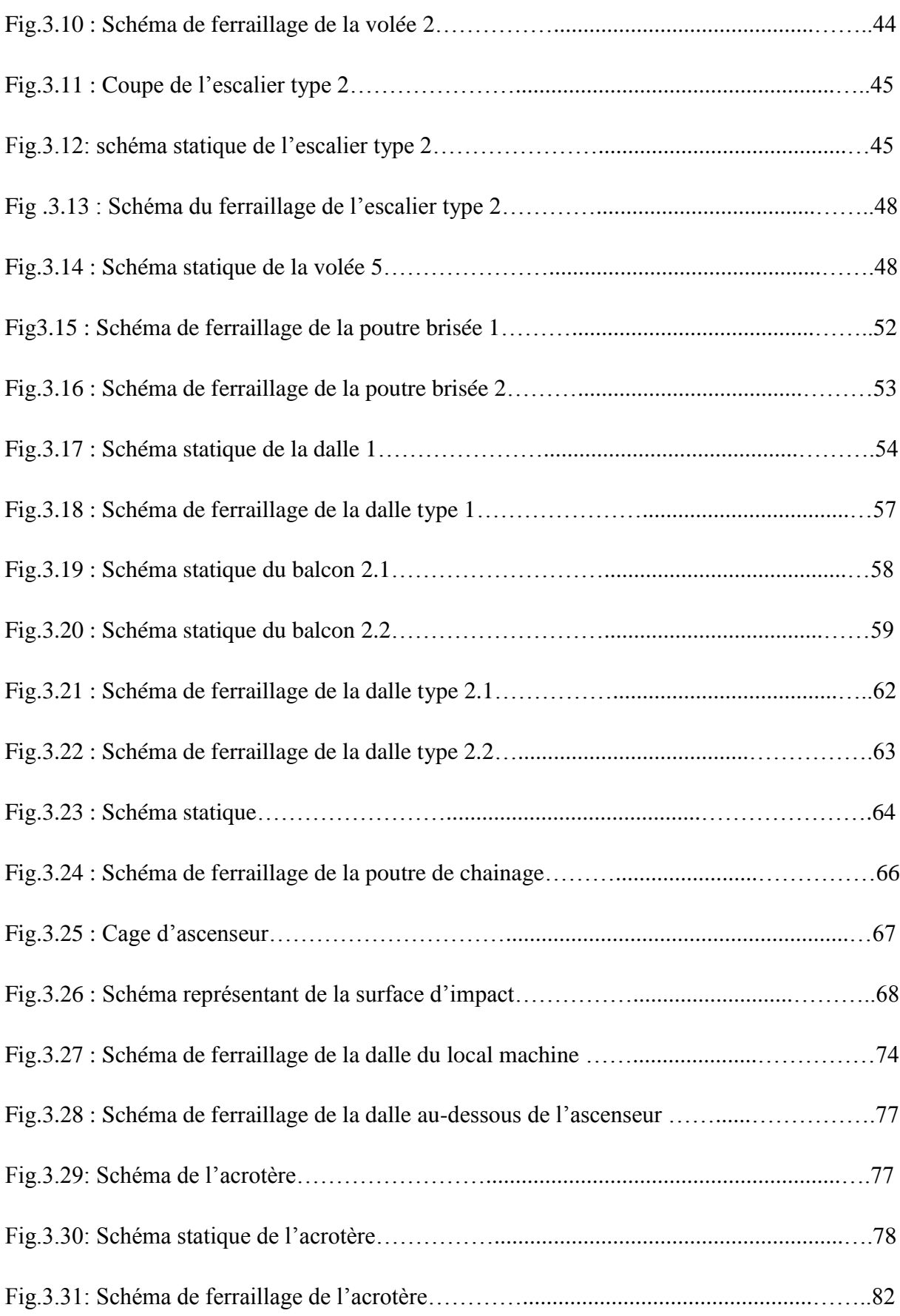

### Liste des figures

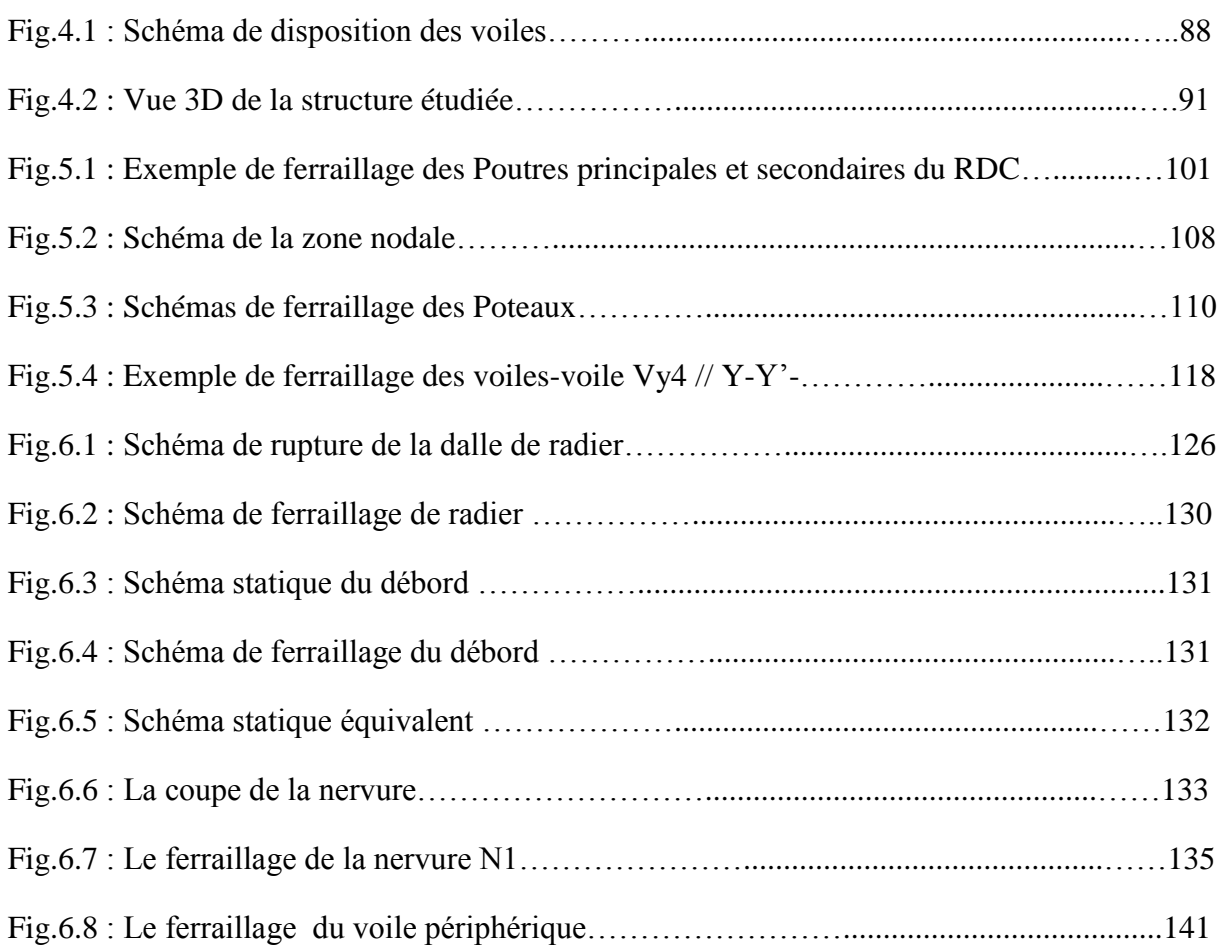

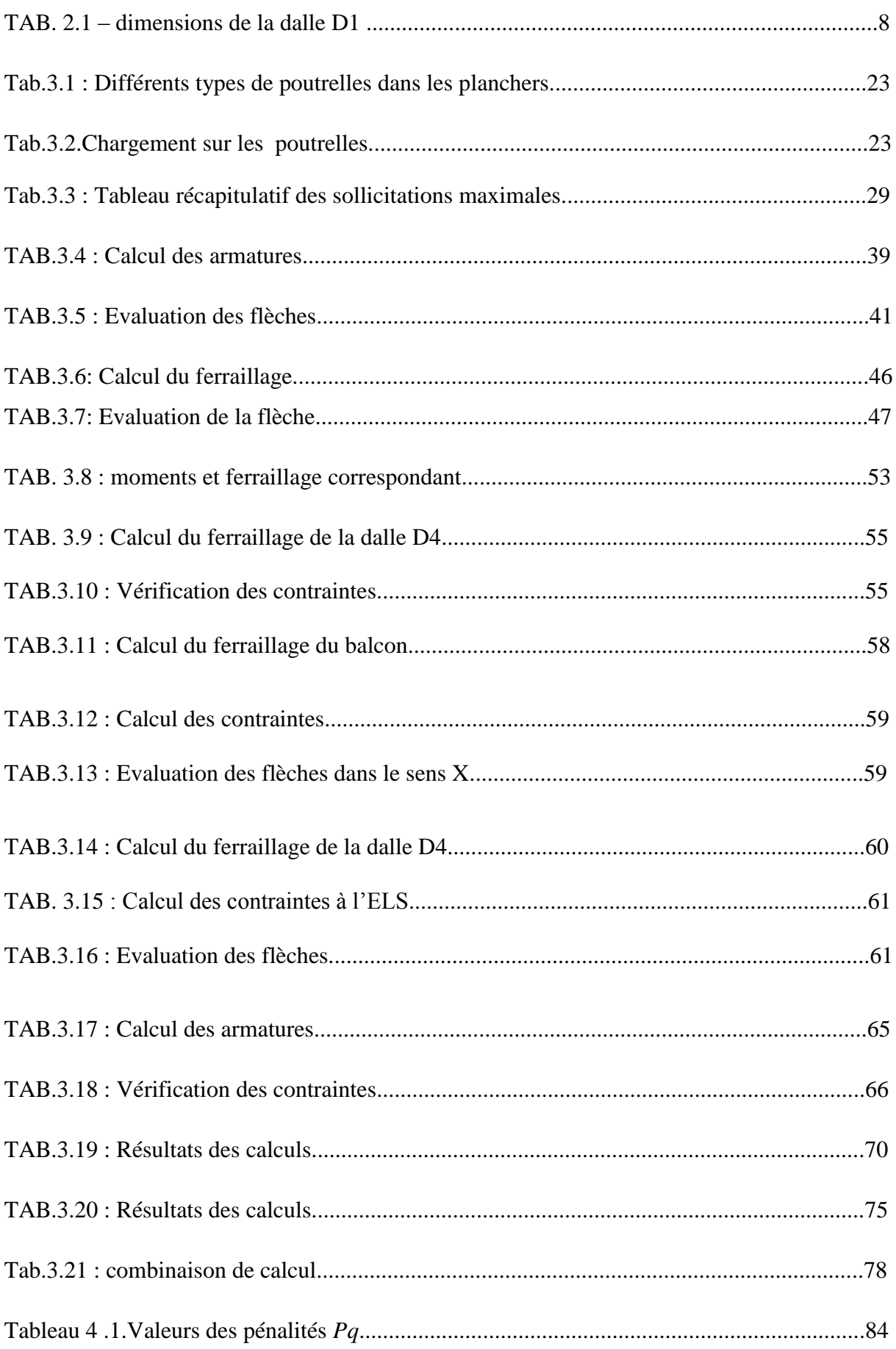

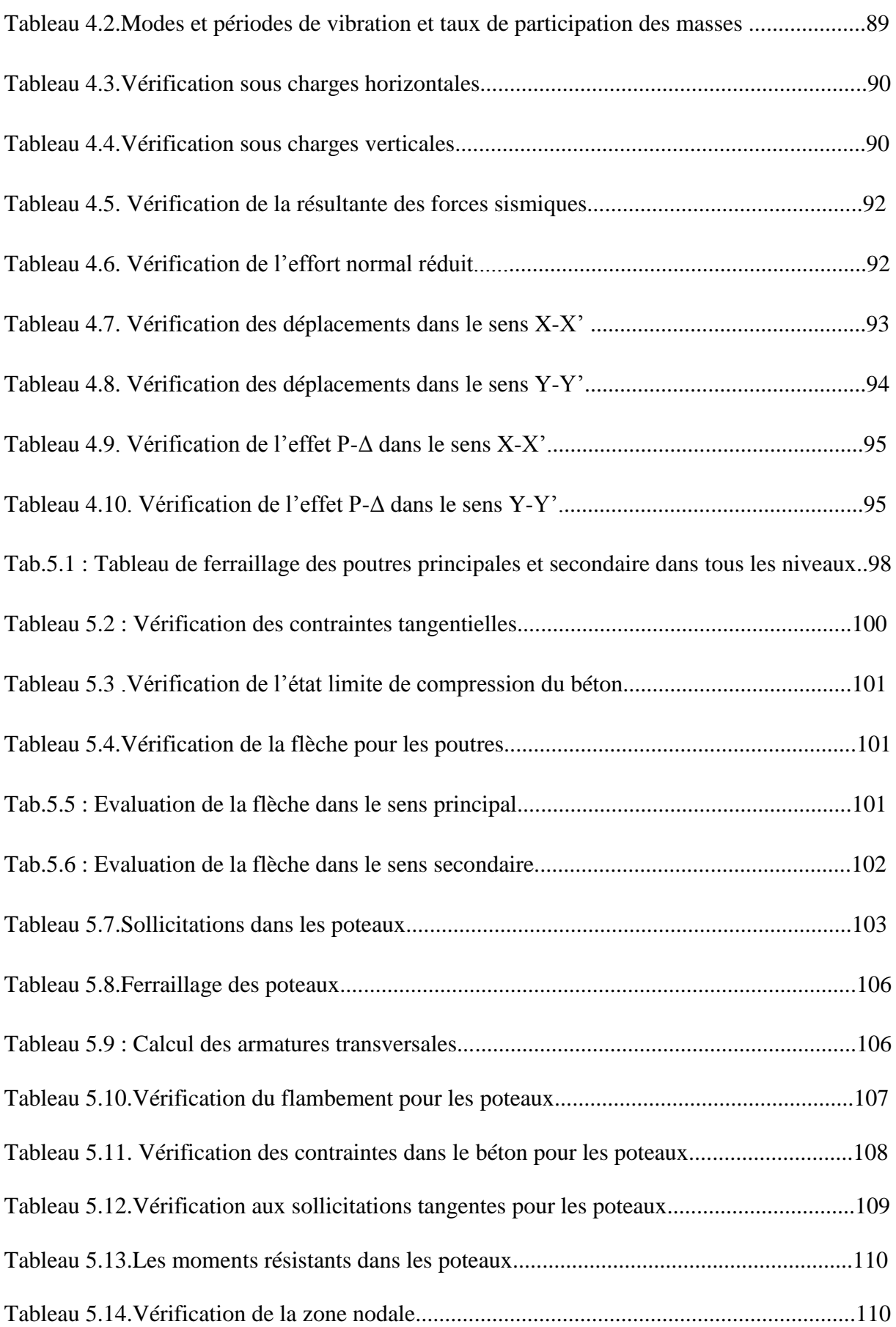

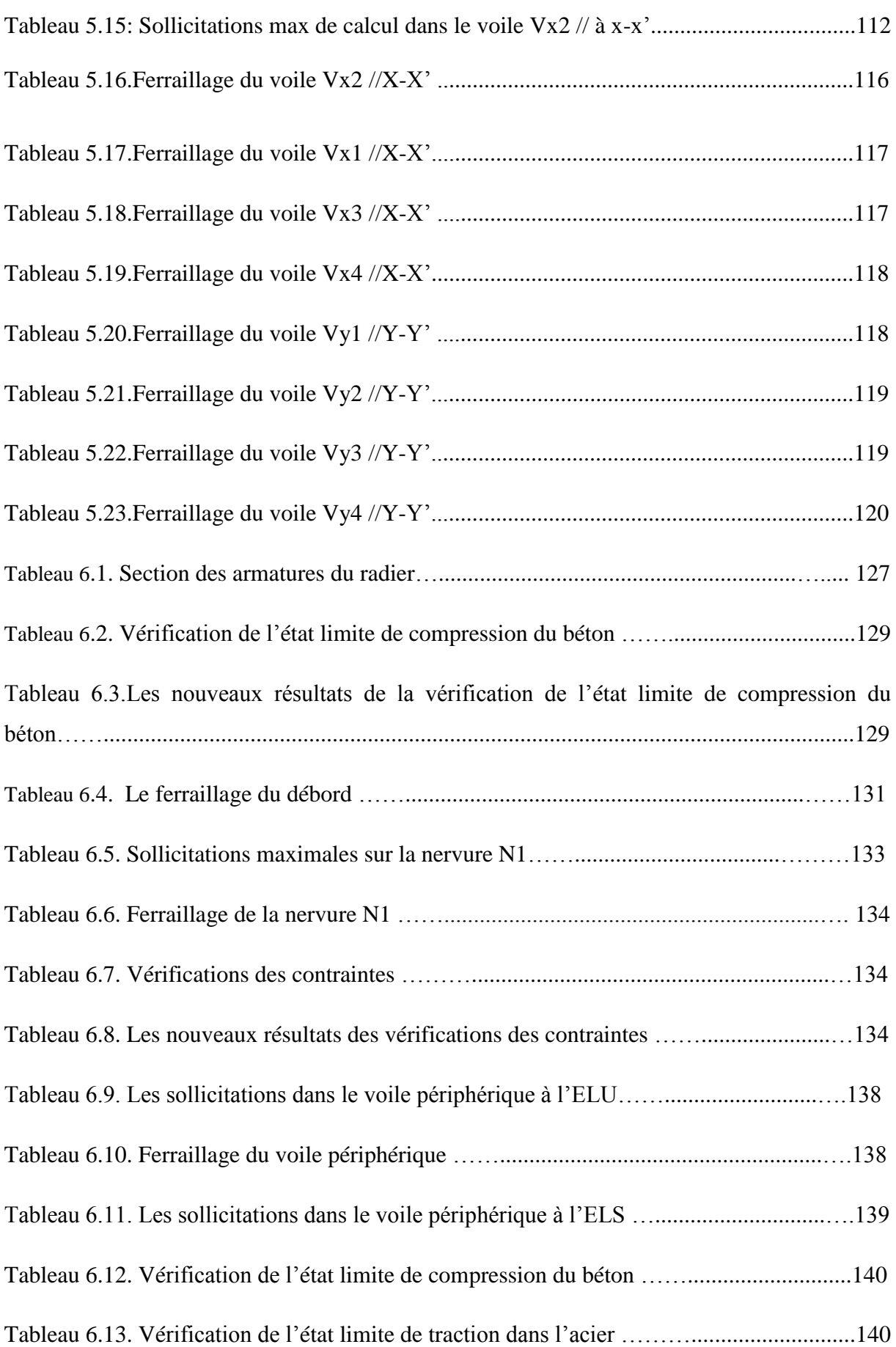

# Introduction

# générale

#### **Introduction générale :**

Les secousses sismiques sont surement l'une des plus dangereuses des catastrophes naturelles.

En Algérie, depuis le séisme de BOUMERDES en 2003, le règlement parasismique algérien a été modifié vu le regain d'intérêt pour les constructions parasismiques.

Dans le cadre de ce projet, nous avons procédé au calcul d'un bâtiment R+8 duplexe à usage d'habitation dans une zone de moyenne sismicité.

Après avoir présenté le projet et les caractéristiques mécaniques des matériaux en chapitre 1, on a dimensionné les éléments de bâtiment en chapitre 2, en chapitre 3, on a calculé tous les éléments secondaires tel que les planchers, les escaliers, l'acrotère,…etc. l'étude dynamique dans le  $4<sup>eme</sup>$  chapitre à la recherche d'un bon comportement de notre structure par la mise en place d'une disposition bien choisi des voiles. Une fois que la disposition est adoptée, la structure est soumise au spectre de réponse du RPA99, sa réponse va être calculée en utilisant le logiciel SAP2000-V14. Le calcul du ferraillage des éléments structuraux sera exposé dans le chapitre 5 et en fin le calcul de l'infrastructure sera l'objet du chapitre 6.

Tous les calculs ont été menés en utilisant différents codes de calcul et de conception, notamment CBA93, BAEL91, RPA99 version 2003 et d'autres DTR.

# CHAPITRE 1

#### **1.1- Introduction :**

L'ouvrage qu'on va étudier est un bâtiment en R+8 duplexes, du projet de réalisation de 89 logements à usage d'habitation en R+5 duplexes à R+10 duplexes, situé à TALA OUARIEN, wilaya de Bejaïa, entrant dans le cadre du programme de l'entreprise de réalisation URBANIA. Il comporte deux appartement par niveau, sauf pour le  $6^{i\text{eme}}$  et  $7^{i\text{eme}}$ niveau, où l'en trouve un appartement et un duplexe. La configuration du bâtiment présente une irrégularité au niveau du plan et de l'élévation et sa structure est contreventée par un système de contreventement mixte (portiques+voiles) en béton armé.

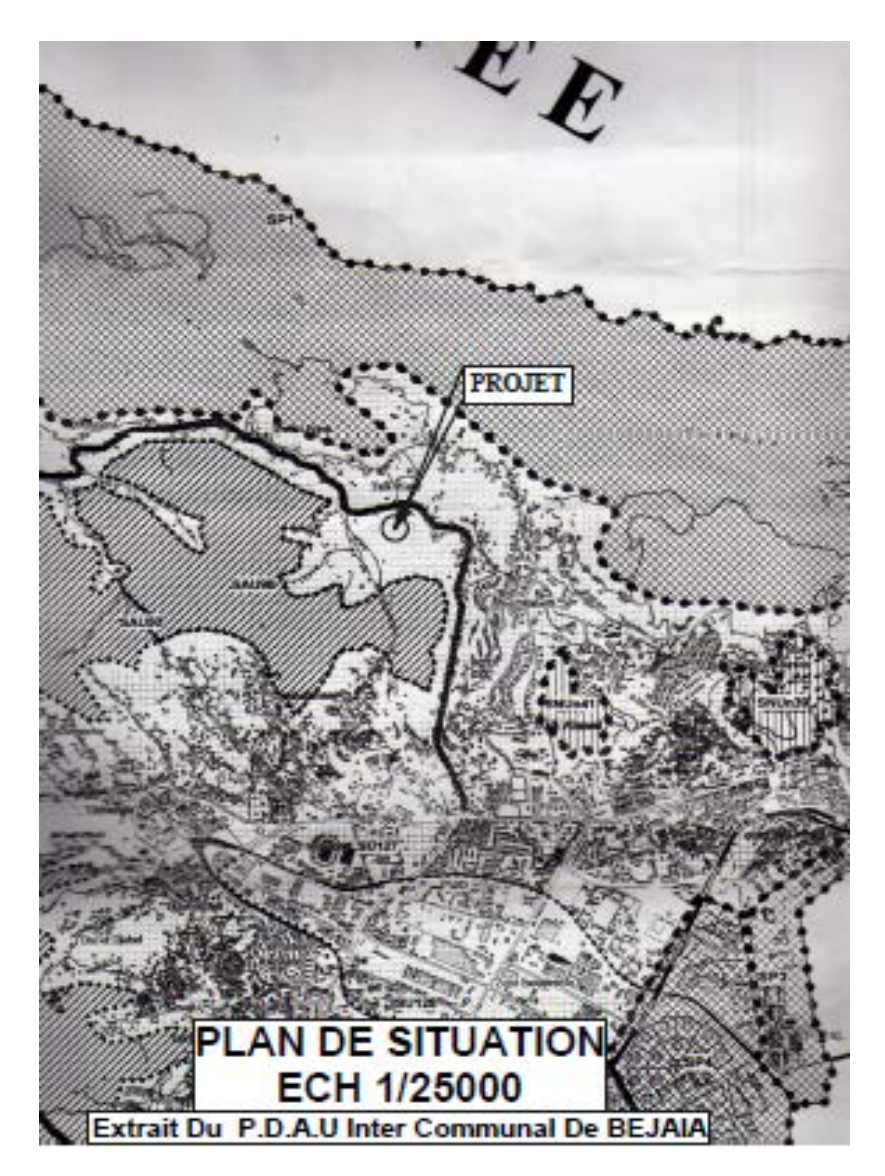

Figure 1.1 : Plan de situation

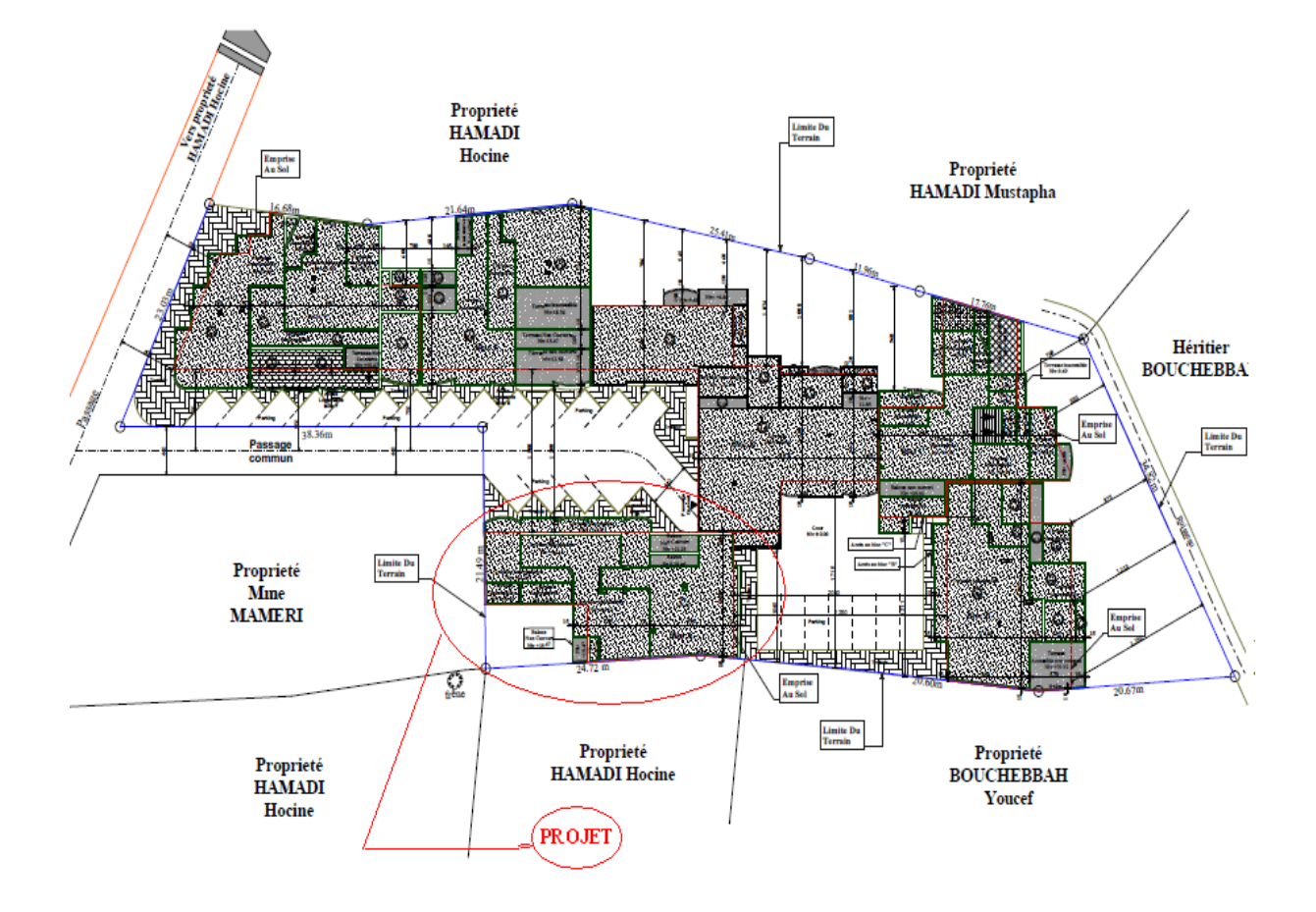

Figure 1.2 : Plan de masse

#### **1.2- Les caractéristiques géométriques de la structure :**

Les caractéristiques géométriques de la structure à étudier sont :

- La hauteur totale du bâtiment (sans acrotère) est : H=27,03m
- La longueur en plan est de 26,25m
- La largeur en plan est de 11,60m
- La hauteur du RDC est de 3,91m
- La hauteur de l'étage courant est de 2,89m

#### **1.3- Présentation de la structure :**

- − L'accès aux étages supérieurs s'effectue au moyen d'un ascenseur et d'une cage d'escalier constituée de trois volées.
- − Au niveau des duplexes, on trouve également une autre cage d'escalier constituer de trois volées.
- − Le contreventement du bâtiment est assuré par des voiles et des portiques dans les deux sens (longitudinale et transversale) et assurant une stabilité au bâtiment vis-à-vis des charges horizontales et verticales, ce qu'il lui confère une grande rigidité à la flexion et à la torsion.
- − Les planchers sont constitués de dalles en corps creux en partie courante et en dalles pleines pour les balcons.
- − D'après la classification des RPA99 version 2003, le bâtiment est considéré comme un ouvrage d'importance moyenne (groupe d'usage 2) puisque sa hauteur totale ne dépasse pas 48m.

#### **1.4- Caractéristiques du sol d'assise.**

D'après la base des données géologiques, et les résultats d'investigations des géotechniques du Laboratoire des Travaux Publics « LAGHOUAG », la capacité portante admissible du sol d'assise retenue est  $\sigma_{sol} = 1.5$  bar. Le site est sous forme d'un couloir qui représente des facies Marno-Schisteux de l'âge sénonien ; ces schistes sont compactes en profondeur avec de nombreuses lentilles de conglomérats aux éléments de taille très variables, sont accompagnés quelquefois de véritables « petites Klippes sédimentaire », d'où la nécessité de faire l'ancrage à 3m.

Il est à souligner que la région de « TALA OUARIEN » est classée suivant le RPA99/V2003 en **Zone IIa** (une zone de sismicité moyenne), avec un sol d'assise meuble **S3**.

#### **1.5- Caractéristiques mécaniques des matériaux :**

#### **1.5.1- Le béton :**

Le béton choisi est de classe C25, sa composition doit permettre d'obtenir les caractéristiques suivantes :

#### **Résistance caractéristique à la compression** (Art A.2.1,11 CBA93) :

La résistance caractéristique à la compression du béton utilisé à 28 jours est  $f_{c28} = 25 MPa$ .

#### **Résistance caractéristique à la traction :**

La résistance caractéristique à la traction du béton à j jours, notée  $f_{tj}$ , est conventionnellement définie par les relations :

$$
f_{tj} = 0.6 + 0.06 f_{cj}
$$

Pour **j**=28 jours et  $f_c$ 28 = 25*MPA*  $\Rightarrow$  *ft*28 = 2.1*MPA*.

#### **Module de déformation longitudinale du béton :**

On distingue deux modules de déformation longitudinale du béton ; le module de Young instantané Eij et différé Evj.

 $E_v$ <sub>j</sub> = (1/3). $E_i$ <sub>j</sub> (Art A.2.1.2.1 CBA93  $E_{i j}$  = 11000( $f_{c j}$ )<sup>1/3</sup> (Art A.2.1.2.2 CBA93) **1.5.2- L'acier :**

Dans notre projet on a utilisé des armatures de haute adhérence F<sub>e</sub>E400 dont la limite d'élasticité vaut 400MPa.

# CHAPITRE 2

#### **Introduction :**

Le pré dimensionnement c'est donner des dimensions aux différents éléments de la structure avant l'étude du projet. Il se fait selon les règles parasismiques Algériennes et les normes techniques assurant les conditions de la flèche et de résistance.

#### **2. A) Pré dimensionnement des éléments secondaires :**

#### **2. A.1) Planchers :**

#### **2. A.1.1) Plancher à corps creux :**

La hauteur totale du plancher  $h_t$  doit vérifier la condition suivante :

$$
h_t \ge \frac{L_{\text{max}}}{22.5}
$$
 (B.A.E.L 91)

Où Lmax la distance max (entre nus) de deux poutres principales.

Dans notre projet **:**  $L_{\text{max}} = 4,45-0,30=415$ cm ce qui donne :  $h_t > 18,44$  cm.

Donc on opte :  $h_t = 16 + 4 = 20$  cm

Où 16cm est la hauteur du corps creux et 4cm la hauteur de la dalle de compression.

#### • **Disposition des poutrelles :**

Il y a deux critères qui conditionnent le choix de sens de disposition qui sont :

- Critère de la plus petite portée : les poutrelles sont disposées parallèlement à la plus petite portée.
- Critère de continuité : les poutrelles sont disposées selon la travée qui comporte le plus grand nombre d'appuis possibles.

Dans notre projet nous disposons nos poutrelles comme le montre la figure suivante :

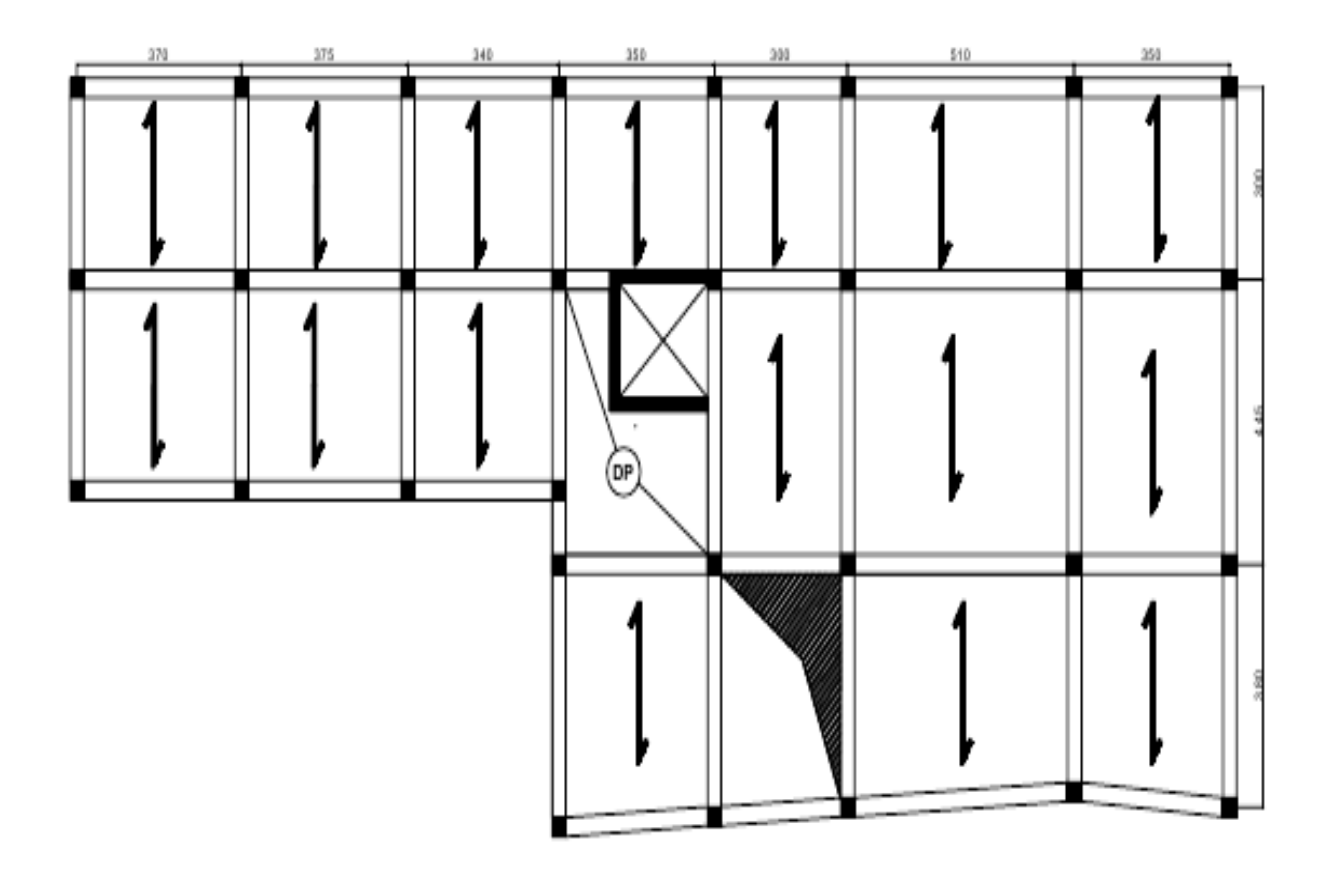

Fig.2.1: schéma de disposition des poutrelles

#### **2. A.1.2) Plancher à dalle pleine :**

Le pré dimensionnement des dalles se fait en se basant sur les critères suivants :

- 1. Critère de résistance :
- $-Lx/35 \le e \le Lx/30$  pour une dalle sur quatre appuis et $\rho \le 0.4$ .
- *e ≥ Lx*/20 pour une dalle sur un ou deux appuis parallèle.
- $-Lx/45 \le e \le Lx/40$  pour une dalle sur trois ou quatre appuis avec  $\rho > 0.4$
- 2. Résistance au feu :
- **-** e =7cm pour une heure de coupe-feu.
- **-** e =11cm pour deux heures de coupe-feu.

Dans notre projet :

**1er) Au niveau de la cage d'ascenseur :**

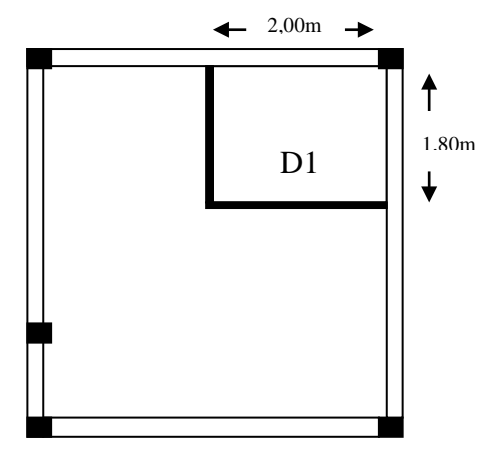

FIG. 2.2 – Identification de la dalle au niveau de l'ascenseur.

TAB. 2.1 – dimensions de la dalle D1

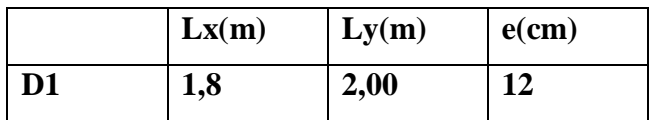

#### **2ième) Au niveau du panneau entourant la cage d'ascenseur :**

C'est une dalle sur quatre appuis dont on retranche le nombre de barre au niveau de la trémie.

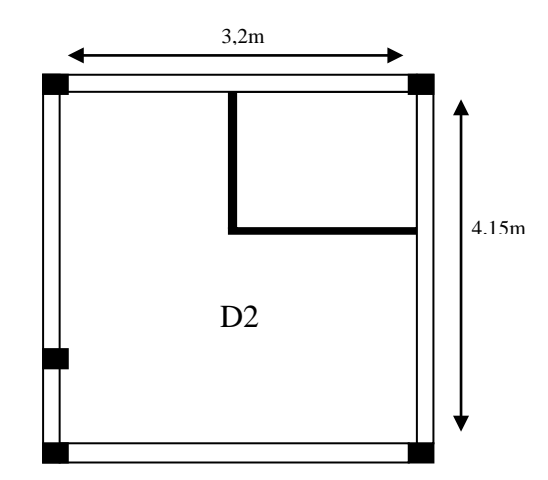

FIG. 2.3 – Identification de la dalle au niveau du panneau entourant la cage d'ascenseur.

On voit bien que les dimensions du panneau sont petites, c'est le critère de coupe-feu qui est déterminant. L'épaisseur optée pour l'ensemble des dalles pleines et balcons est de **12cm**.

#### **2. A.2) Escaliers :**

#### • **Description :**

Un escalier est défini par les paramètres suivants :

- 1 / Palier.
- 2 / Paillasse.
- 3 / Contre marche.
- 4 / Giron.
- 5 / Emmarchement.
- 6 / Epaisseur e**.**

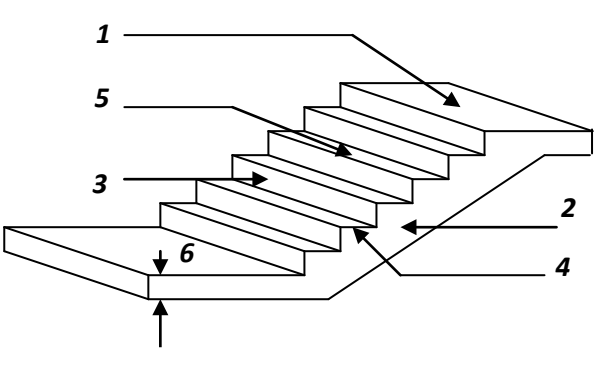

Fig.2.4: Composantes d'un escalier

#### • **Pré dimensionnement :**

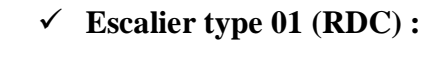

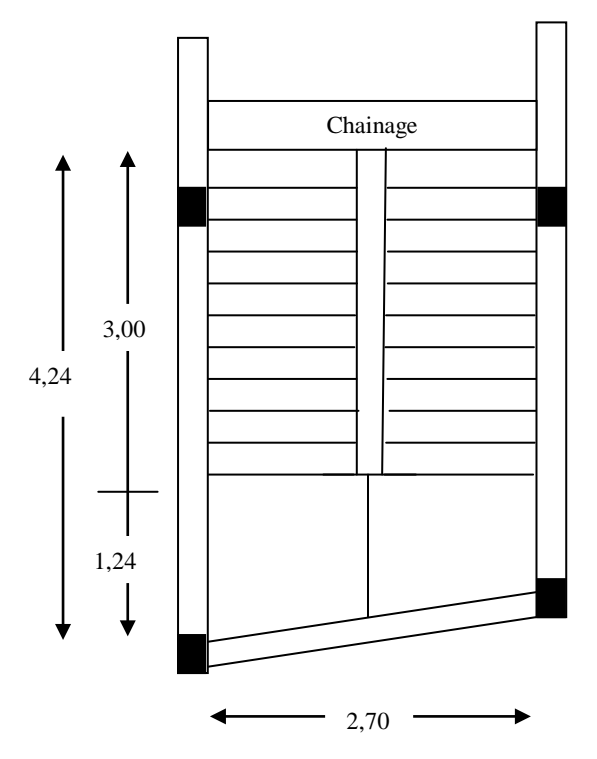

Fig.2.5: vue en plan de l'escalier type 1

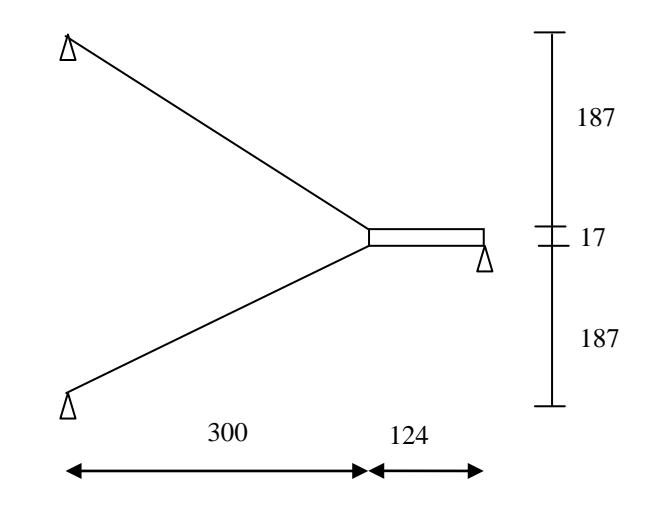

Fig.2.6:Coupe de l'escalier type 1

• Hauteur et largeur des marches :

Hauteur d'étage : H= 3.91 m

On a: 14 < h< 18 cm. Pour le confort architectural, on adopte h= 17cm

- Le nombre des contre marches  $n_c = H/h = 23$
- La dimension du giron à partir de la formule de BLONDEL

On a:  $59 < 2h + g < 64 \implies 26 < g < 31 \implies$  on prend g=30cm

Pour  $h=17$  cm : on aura  $n = n_c-1=23-1=22$  marches entre les 3volées.

Donc on adopte : 10 marches dans la 1ére et la 3éme volée et une seule marche dans la 2éme volée.

 $\Rightarrow$  L= g\*n =0,3x10=3,00m

• Epaisseur de la paillasse :

#### **(Volée 1 et 3 sont identique) :**

L'inclination de la paillasse :

tg( $\alpha$ )=1.87/3.00 $\Rightarrow \alpha$ =31.93<sup>°</sup>

La longueur de la paillasse est : 1.87/sinα⇒l=3.53 m

⇒ L'épaisseur de la paillasse est déterminée par la condition : L/30<e<L/20

Tel que : L=3,53+1,24=4,77m [Longueur (entre nus) de la volée entre deux appuis]

 $\Rightarrow$  15,9<e<23,85cm

On prend comme épaisseur: e=18cm

#### **(Volée 2) :**

La volée 2 ne comporte qu'une seule marche ; sa hauteur h= 17cm ; sa paillasse aura la même épaisseur que les autre volées e=18cm.

**Escalier type 02 (étage courant) :**

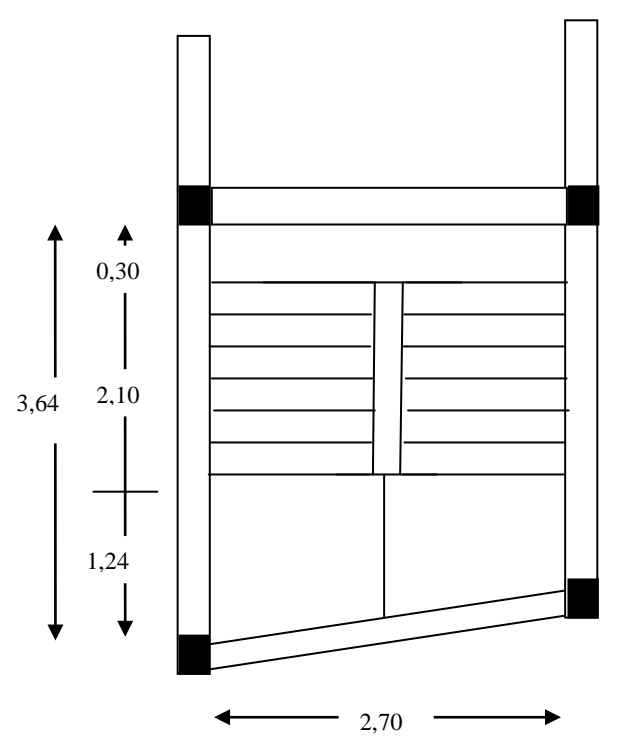

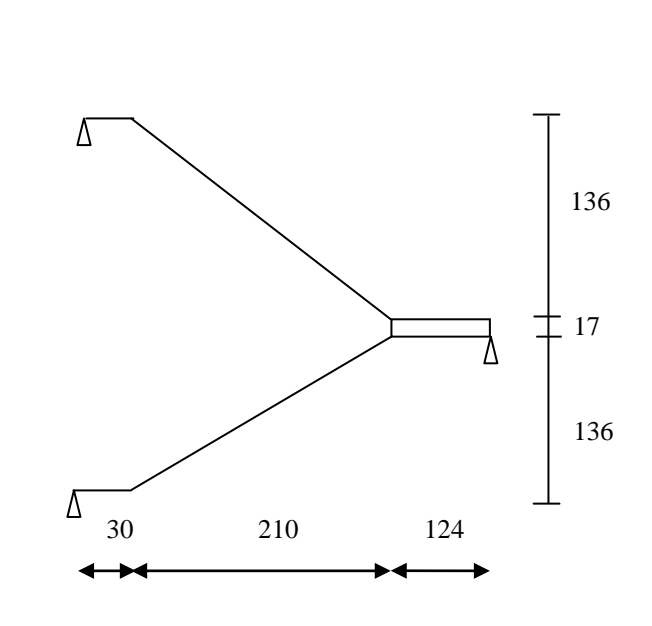

Fig.2.8:Coupe de l'escalier type 2

Fig.2.7: vue en plan de l'escalier type 2

D'une manière similaire on a :

h=17cm

g=30cm

e=16cm

#### **2. A.3) Acrotère:**

Les dimensions de l'acrotère sont représentées sur la figure II.9

• Charges de l'acrotère

- Surface de l'acrotère est :

 $S_{ac}=S_1+S_2+S_3=(60*10)+(7*5)+0,5*(5*3)$ 

 $S_{ac}$ =642, 5cm<sup>2</sup>=0,06425m<sup>2</sup>

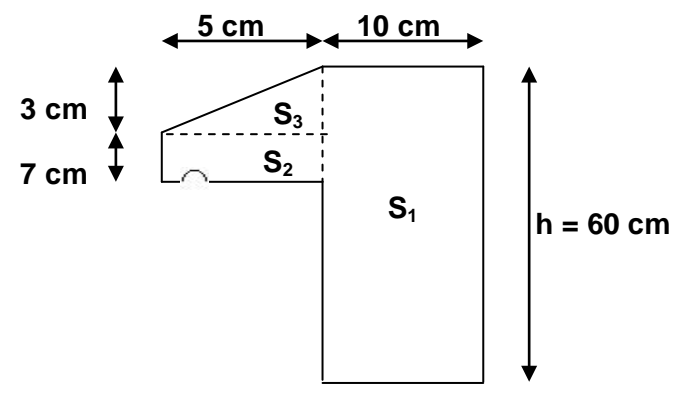

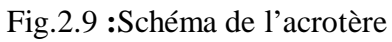

- Le poids propre de l'acrotère par (ml) est :

$$
G_{ac} = 0.06425 * 25 * 1 = 1.60 \text{ KN/ml}
$$

- Enduit de ciment :

 $G = \rho * e * 1 = 20 * 0.015 * 1,328 = 0.4KN/ml$ 

$$
\Box\, G_{_t}=2.00KN\,/\,ml
$$

#### **2. B) Pré dimensionnement des éléments principaux :**

#### **2. B.1) Les Poutres :**

La hauteur des poutres est donnée par la formule suivante :

$$
\frac{L_{\max}}{15} \le h_{\text{pp}} \le \frac{L_{\max}}{10}
$$

**Avec : Lmax** Est la longueur maximale entre nus d'appuis.

#### **2.B.1.1) Poutres principales :**

$$
L_{max}=5,10\text{-}0,30\text{=}4,80\text{m}
$$

$$
\frac{480}{15} \le h_{pp} \le \frac{480}{10} \Rightarrow 32cm \le h_{pp} \le 48cm
$$
  
On prend: 
$$
\begin{cases}\n\text{h}_{pp} = 40 \text{ cm.} \\
\text{b} = 30cm. \n\end{cases}
$$

**2. B.1.2) Poutres secondaires :**

Lmax= 4,45-0,30=4,15 m.

$$
\frac{415}{15} \le h_{\rm{PS}} \le \frac{415}{10} \square 27,66 \text{cm} \le h_{\rm{PS}} \le 41,5 \text{cm}
$$
  
On prend: 
$$
\mathbf{h}_{\rm{ps}} = 35 \text{ cm}.
$$

$$
\mathbf{b} = 30 \text{ cm}.
$$

#### • **Vérification des règles du RPA :**

On doit vérifier les dimensions adoptées aux exigences du RPA99 qui sont les suivantes :

$$
\begin{cases}\nb \ge 20cm \\
h \ge 30cm \\
\frac{h}{b} \le 4\n\end{cases}
$$

Les conditions du RPA99 sont vérifiées, donc on adopte une section de : **30 \* 40** pour les poutres principales et **30\*35** pour les poutres secondaires.

#### **2. B.3) Les voiles :**

Les voiles doivent satisfaire les conditions du RPA99 /version 2003 suivantes :

 $-l'$ épaisseur minimale ( $e$ \_min=15cm).

-A partir de la hauteur libre de l'étage « he » et les conditions de rigidité aux extrémités suivantes :

- Voile sans about  $e > \frac{he}{20}$
- Voile avec deux abouts rigides  $e > \frac{he}{25}$
- Voile avec un seul about rigide  $e > \frac{he}{22}$

Dans notre cas :

RDC: h<sub>e</sub>=3,91-0,2=3,71m  $\Rightarrow$  e > 371/20 = 18.55cm  $\Rightarrow$  e = 20cm <u>Etage courant</u> : h<sub>e</sub>=2,89-0,2=2,69m  $\Rightarrow e > \frac{269}{20} = 13.45$ cm ⇒e =15cm

Voiles de la cage d'ascenseur :

Comme ce voile n'intervient pas dans le contreventement, alors son épaisseur sera prise forfaitairement e= 15cm

#### **2.B.4) Poteaux :**

#### • **Pré dimensionnement :**

Les poteaux sont pré dimensionnés selon trois critères :

- Critère de résistance.
- Critère de stabilité de forme.
- Règles du RPA99.

Les dimensions des poteaux sont supposées :

- R.D.C, 1<sup>er</sup> étage : (b,h) = (40,50) cm<sup>2</sup>.
- $\blacksquare$  2<sup>ième</sup>, 3<sup>ième</sup> étage: (b,h) = (40, 45) cm<sup>2</sup>.
- $\blacksquare$  4<sup>ième</sup>, 5<sup>ième</sup> étage: (b,h) = (35,45) cm<sup>2</sup>.
- 6<sup>ième</sup>, 7<sup>ième</sup> étage: (b,h) = (35,40) cm<sup>2</sup>.
- $\bullet$  8<sup>ième</sup> étage: (b,h) = (30,40) cm<sup>2</sup>.

#### **2.C) Descente de charge :**

La descente des charges désigne l'opération consistant à calculer les efforts normaux résultant de l'effet des charges verticales sur les divers éléments porteurs verticaux (poteaux ou murs) ainsi que les fondations, afin de pouvoir procéder à leur dimensionnement. La descente de charges va se faire pour les poteaux  $P_1$  et  $P_2$  car ce sont ceux qui représentent les configurations les plus défavorables (figure 2.10).

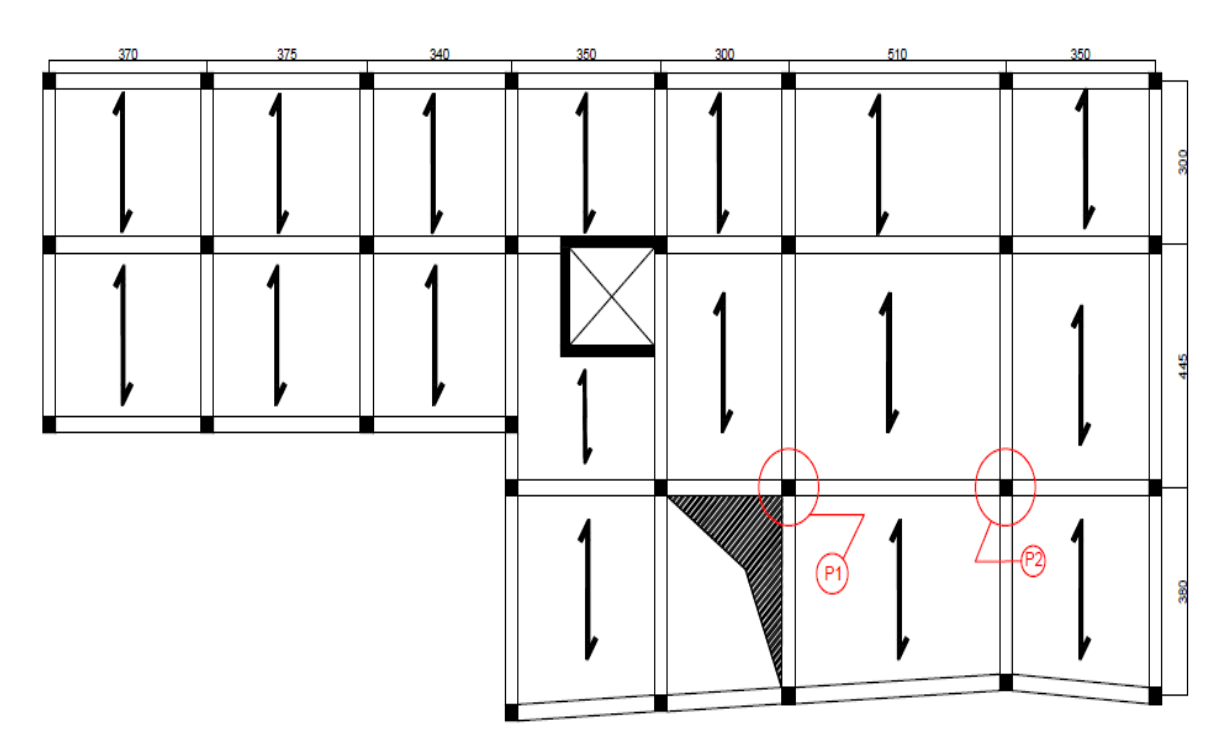

Fig.2.10: Plan de repérage des poteaux dans la descente de charge

#### **2.C.1) Evaluation des charges :**

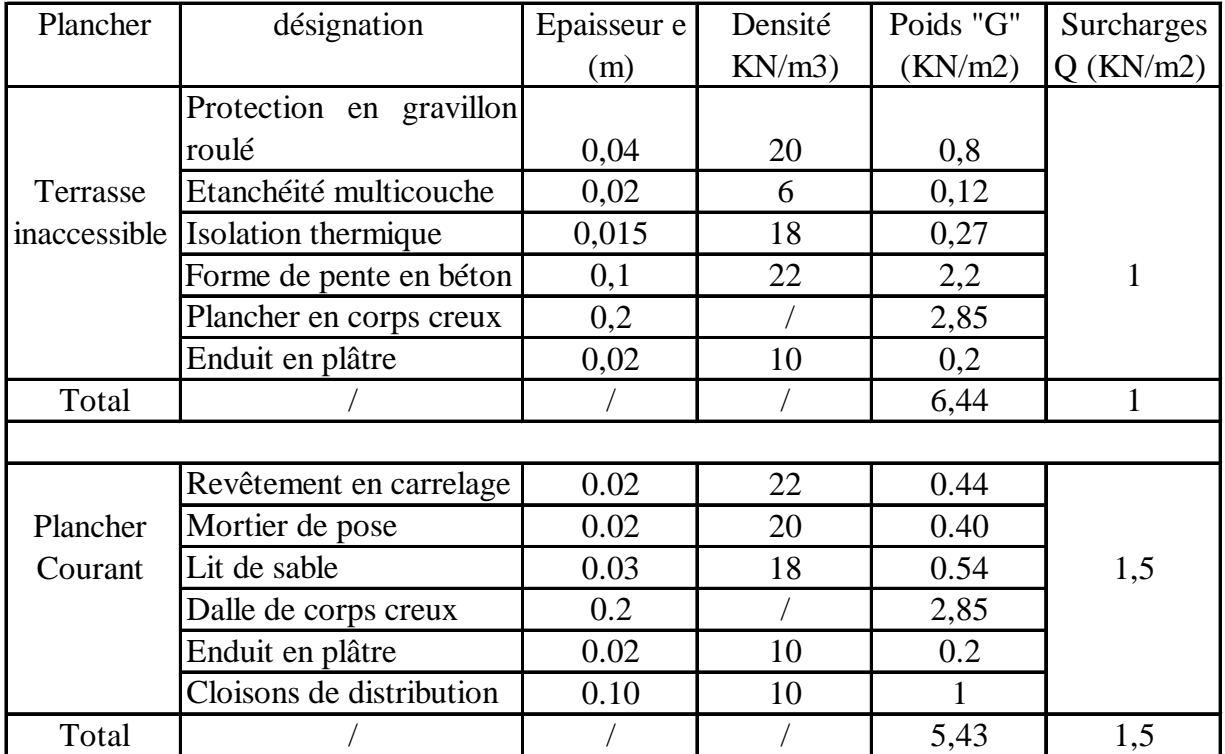

#### • **Evaluation des charges sur les planchers:**

#### • **Evaluations des charges sur les murs:**

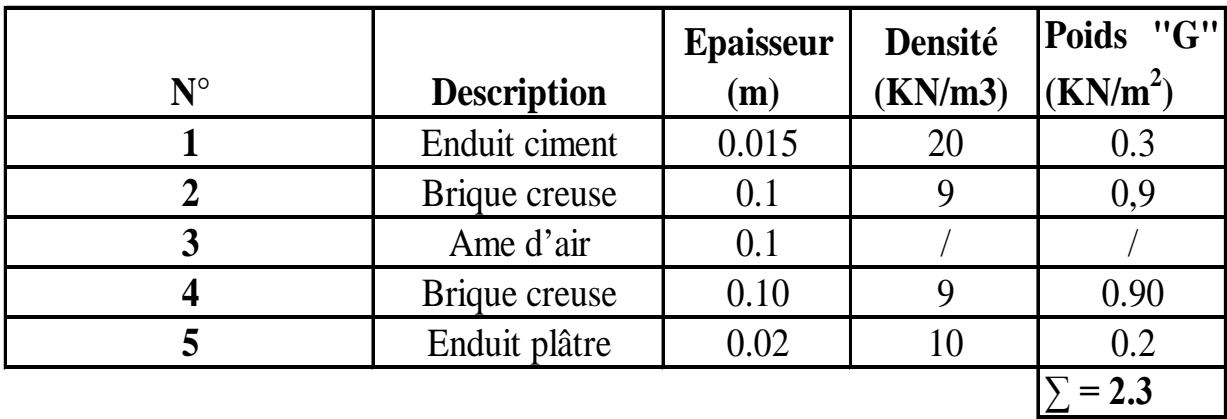

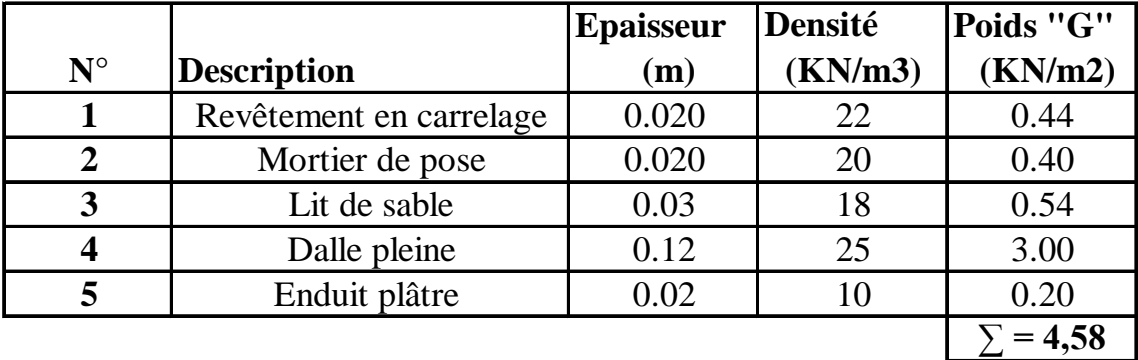

#### • **Evaluations des charges sur les balcons:**

- **Evaluation des charges sur les escaliers:**
- **1- Charges des volées :**

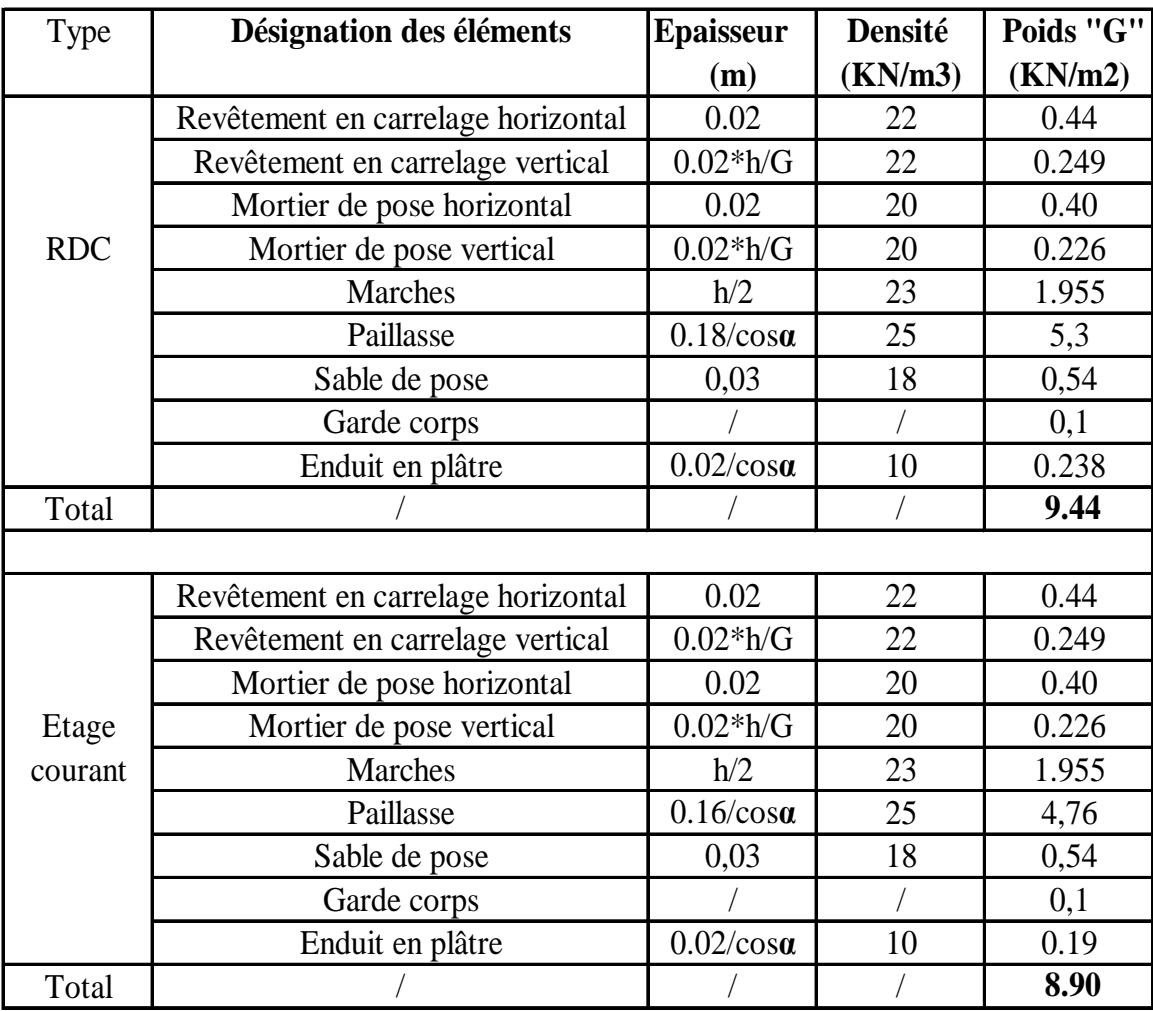

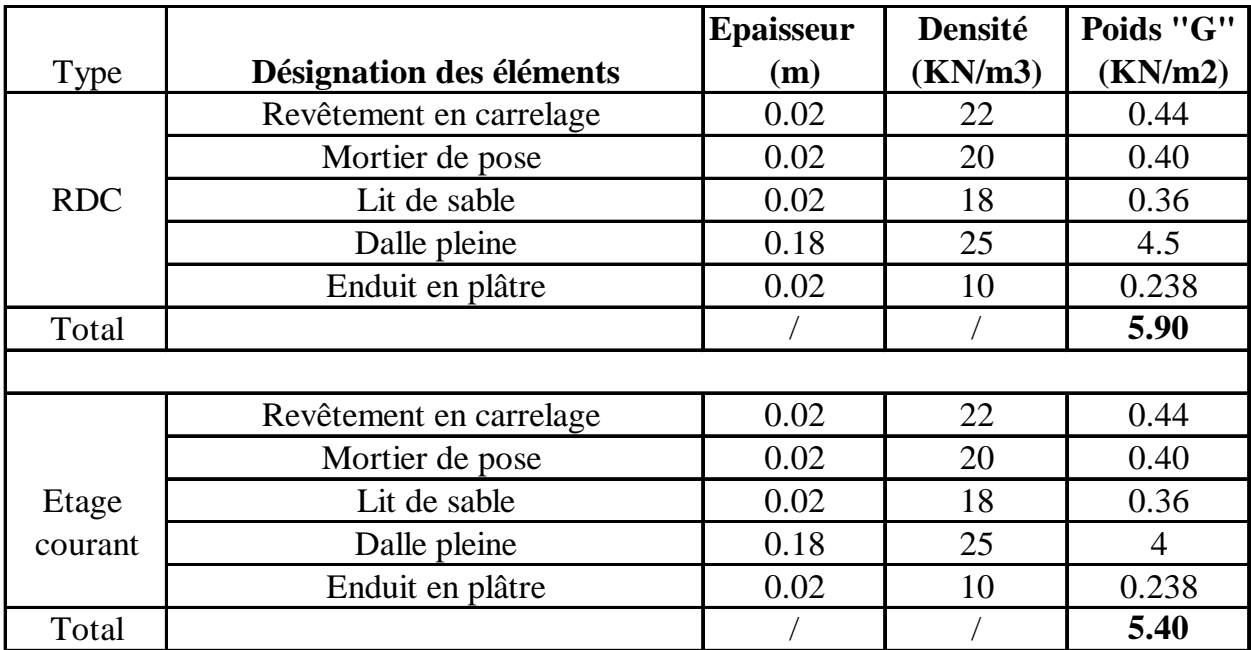

#### **2-Charge du palier :**

#### **A) Poteau « P1 » au niveau de la cage d'escalier :**

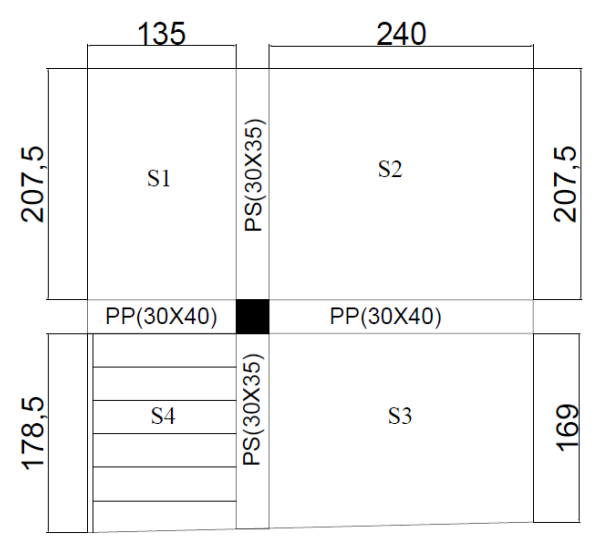

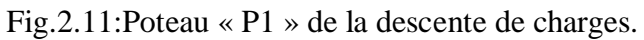

S1=1,35x2,075=2,80m<sup>2</sup>

S2=2,4x2,075=4,98m<sup>2</sup>

 $S3=1,69x2,4=4,128m<sup>2</sup>$ 

S4=1,785x1,35=2,386m 2

 $\mathrm{S_{poutres}}$ =2,2725m<sup>2</sup>

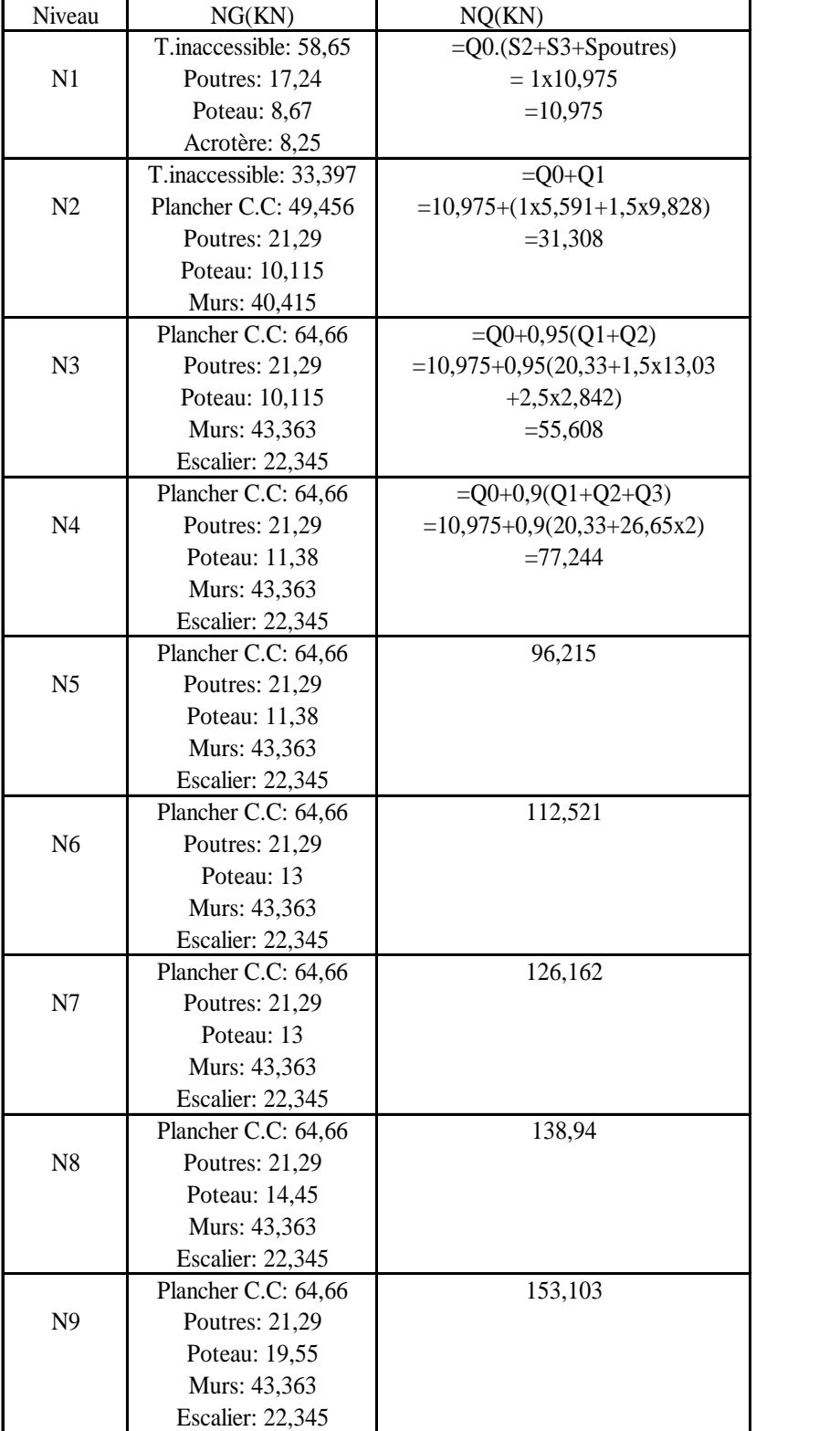

Les résultants des différents efforts sont représentés ci-dessous :

Soit Nu=1, 35NG+1,5NQ=2122,31KN

Le CBA préconise de majorer Nu de 10% ⇒Pu=1,1Nu=2334,542KN

 $N2$ N3 N<sub>4</sub> N<sub>5</sub> N<sub>6</sub>  $N7$  $N8$ N<sub>9</sub> 77*1111111111* 

 $N1$ 

#### **B) Poteau « P2 »:**

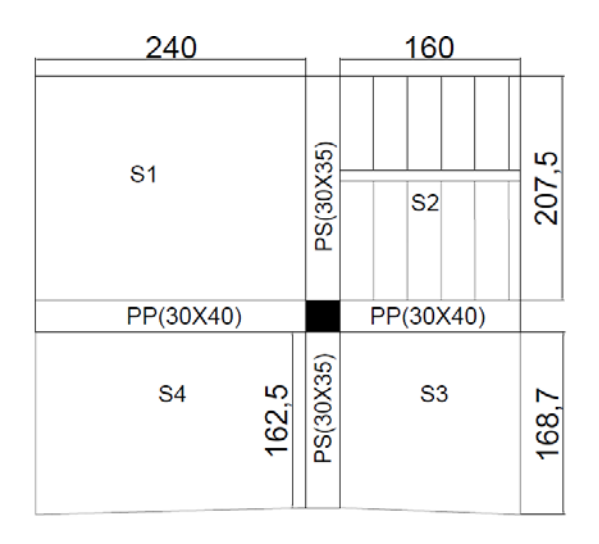

Fig.2.12 : Poteau « P2 » de la descente de charges.

Après calcul, on trouve les résultats suivants :

NG= 1164 ,583 Kn

N<sub>0</sub>= 156,629 Kn

Nu=1807,13 Kn⇒ 1,1\*Nu= 1987,843 Kn

Les calculs montrent que le poteau P1 est le plus sollicite sous charges verticales.

 $P_u=1,1*N_u=2334,542$  Kn

#### **2.C.2) Vérifications :**

Pour P<sub>u</sub>= 2334,542*KN*, il faut vérifier les conditions suivantes :

#### **1. Compression simple :**

$$
\frac{Nu}{B} \le \overline{\sigma}_{bc} \quad \text{ tel que} \quad \overline{\sigma}_{bc} = \frac{0.85 * f c 28}{\theta * \gamma b} = \frac{0.85 * 25}{1.5} = 14.2 \text{ MPa}
$$

Avec :  $\theta = 1$  pour une durée d'application de la charge supérieur à 24h, c'est le cas courant.

Et : $\gamma b =1,5$  pour la situation courante.

$$
B \ge \frac{P_u}{\overline{\sigma}_{bc}} \ \Box \ B \ge \frac{2334,542 \times 10^{-3}}{14.2} = 0.16 m^2
$$

B=0,4\*0,5=0,2 m<sup>2</sup> => 0,2>0,16  $\Rightarrow$  Vérifier.

#### **2. Vérification vis-à-vis du flambement :**

Les poteaux doivent être vérifiés aux états limites de déformation (flambement).

$$
P_u \le P_{\lim} = Br\left(\frac{\alpha \, f_{c28}}{0.9 \gamma_b} + \frac{A_s f_e}{\gamma_s}\right) \quad \text{(BAEL 91 Art.8.4, 1).}
$$

Br: Aire de la section réduite du béton en retranchant 1cm sur tout le périmètre.

Le coefficient 0,9 prend en compte l'augmentation de la résistance du béton entre 28 jours et 90 jours.

Supposant que la moitié au moins des charges est appliquées à moins de 90 jours, alors  $\alpha$  est devisé par 1.1.

#### Calcul de l'élancement :

Vu que le poteau est encastré à sa base et semi articulé à son sommet donc :

$$
l_f
$$
=0.7\* $l_0$ =0.7\*3.91=2.737m (BAEL 91 Art. E.7.3, 23).

$$
i = \sqrt{\frac{I}{A}} = \sqrt{\frac{h^2}{A}} = \sqrt{\frac{0.50^2}{12}} = 0.144
$$
  
\n
$$
\lambda = \frac{Lf}{i} = \frac{2.737}{0.144} = 19,006 \le 50 \implies \alpha = \frac{0.85}{1 + 0.2 \left(\frac{19.006}{35}\right)^2} = 0,80
$$
  
\nSoit  $\frac{A_s}{B_r} \ge 0,8\%$  on prend  $\frac{A_s}{B_r} = 1\%$ 

A partir de l'équation citée précédemment, on trouve  $\mathbf{B}_{r}$ :
$$
B_r \geq \frac{Pu}{\alpha(\ \frac{f_{c28}}{0.9*\gamma_b} + \frac{fe}{100*\gamma_s})}
$$

 $AN:$ 

$$
Br \geq 2334.542*10^{3} \ / [0,80*(\frac{25}{0,9*1,5}+\frac{400}{100*1,15})]=0.132 m^{2}
$$

Or : Br =  $(0.5 -0.02) * (0.4 -0.02) = 0.1824 \text{ m}^2 > 0.132 \text{ m}^2$ 

Donc le poteau ne risque pas de se flamber.

#### **3. Règles du R.P.A 99 /V2003 :**

Selon l'article **7.4.1** des règles RPA, les dimensions de la section transversale du poteau, doivent satisfaire les conditions suivantes dans la zone ΙΙ**-a**:

$$
\begin{cases}\n\min(b_1, h_1) \ge 25 \text{cm} \\
\min(b_1, h_1) \ge \frac{h_e}{20} \\
\frac{1}{4} \le \frac{h_1}{b_1} \le 4\n\end{cases}\n\rightarrow\n\begin{cases}\n\min(30, 40) = 30 \text{ cm} \ge 25 \text{ cm} \\
\min(30, 40) = 30 \text{ cm} \ge \frac{371}{20} = 18.55 \\
0.25 \le \frac{40}{30} = 1,33 \le 4\n\end{cases}\n\quad\n\text{condition verify the condition}
$$

#### **Conclusion :**

Après que nous ayons fini le pré dimensionnement des éléments structuraux et que nous ayons fait toutes les vérifications nécessaires, nous avons adopté les sections suivantes :

-Poutres principales :  $30 \times 40 \text{cm}^2$ .

- -Poutres secondaires :  $30 \times 35$ cm<sup>2</sup>.
- -Poteaux du RDC, étage1:  $40 \times 50 \text{cm}^2$ .
- -Poteaux des étages 2 et  $3:40\times 45$ cm<sup>2</sup>.
- -Poteaux des étages 4 et 5 :  $40 \times 40$ cm<sup>2</sup>.
- -Poteaux des étages 6 et 7 :  $35 \times 40$ cm<sup>2</sup>.
- -Poteaux des étages  $8:30\times 40$ cm<sup>2</sup>.

# CHAPITRE 3

# **3.1 Calcul des planchers :**

# **3.1.1 Etude des poutrelles :**

Les poutrelles sont calculées en flexion simple comme étant des sections en T et posées sur plusieurs appuis.

$$
h_t=20\;cm
$$

 $h_0 = 4$  cm

 $b_0 = 8 - 14$  cm

(Généralement  $b_0 = 10$  cm).

b : Largeur efficace de la dalle donnée par la formule suivante :

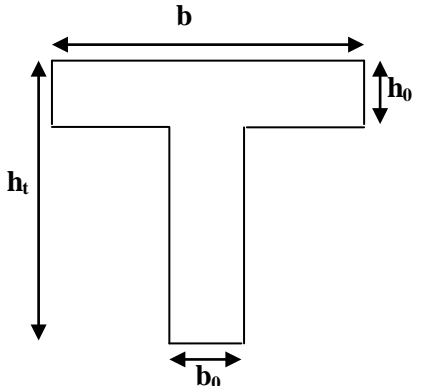

Fig.3.1**:**Schéma de la poutrelle

$$
\frac{(b-b_0)}{2} \leq \min \left[ \frac{L_x}{2}; \frac{L_y}{10} \right] \quad \text{(i)}
$$

 $L_x$ : Est la distance entre nus de deux poutrelles.

Ly : longueur (entre nus) minimale d'une travée de l'élément calculé.

Dans notre projet, on a :  $L_x = 55$  cm et  $L_y = 175$  cm

Donc on aura : 
$$
\left(\frac{b-10}{2}\right) \le \min\left(\frac{55}{2}; \frac{175}{10}\right) = \min(27, 5; 17, 5)
$$

A la limite :

**b = 45 cm**

# **1) Méthode de calcul des sollicitations :**

Les méthodes utilisées pour le calcul des poutres continues en béton armé sont :

– Méthode forfaitaire. **(Annexe E.1 du BAEL 91)**

– Méthode de Caquot. **(BAEL91art B.6.210)**

# **2) Les différents types de poutrelles :**

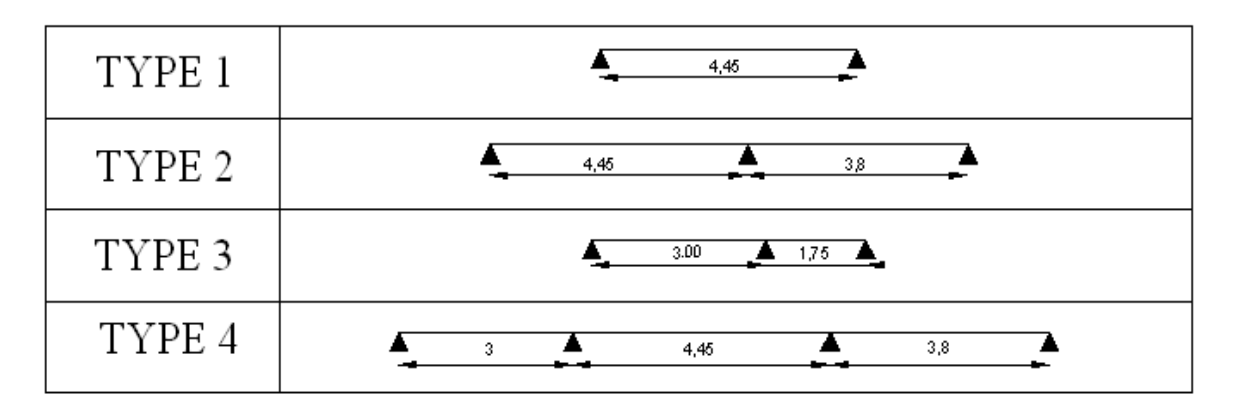

Tab.3.1 : Différents types de poutrelles dans les planchers.

## **3) Calcul des charges revenant aux poutrelles :**

Tab.3.2.Chargement sur les poutrelles.

| Type         | de | $G (KN/m^2)$ | $Q(KN/m^2)$ | $l_0(m)$ | $q_{u=}(1.35G+1.5Q)^{*}l_{0}$ $q_{s=}(G+Q)^{*}l_{0}$ |                      |
|--------------|----|--------------|-------------|----------|------------------------------------------------------|----------------------|
| plancher     |    |              |             |          | (KN/m <sub>l</sub> )                                 | (KN/m <sub>l</sub> ) |
| Etage        |    | 5.43         | 1.5         | 0.65     | 6.23                                                 | 4.50                 |
| courant      |    |              |             |          |                                                      |                      |
| Terrasse     |    | 6.44         |             | 0.65     | 6.62                                                 | 4.83                 |
| inaccessible |    |              |             |          |                                                      |                      |

Avec :

 $l_0$ : Entraxe des poutrelles.

## **4) Exemple illustratif :**

 Pour le calcul des sollicitations on exposera un exemple pour illustrer la méthode forfaitaire (le type 2 du plancher courant) et un autre exemple pour illustrer la méthode de Caquot (le type 4 du plancher courant).

Les résultats des autres types seront résumés dans un tableau.

• **Etude de la poutrelle type 2 :**

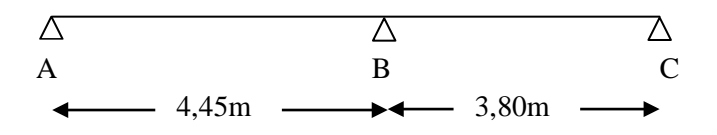

Fig.3.2 : Schéma statique de la poutrelle type 2

## **Vérification des conditions d'application de la méthode forfaitaire :**

- 1. Plancher à surcharge modéré :  $Q=1,5KN/m^2 < 5KN/m^2$ .
- 2.  $\frac{1}{1}$  $\frac{1}{1}_{i+1} = \frac{4,5}{3,8} = 1,17 \in [0,8;1,25].$
- 3.  $I=C^{st}$ (même corps creux).
- 4. FPN (car elles ne sont pas exposées aux intempéries).

 $\Rightarrow$  La méthode forfaitaire est applicable.

## **Calcul des sollicitations :**

qu=6,23KN/ml ;  $qs=4,5KN/ml$ 

• Calcul des moments isostatiques:

$$
\displaystyle M_0=\frac{q_u l^2}{8}
$$

Travée AB:  $M_{o.u} = 15,42$ KN.m

Mo.s=11,13KN.m

Travée BC:  $M_{o.u} = 11,24$ KN.m

Mo.s=8,122KN.m

- Calcul des moments aux appuis :
	- − Appuis de rive :

M<sub>A</sub>=M<sub>C</sub>=0 (Le **BAEL 91** préconise de mettre des aciers de fissuration équilibrant un moment fictif égale à  $0,15M_0$ )

 $\Rightarrow$  M<sub>A</sub> = M<sub>C</sub> = -0,15 max(M<sub>0</sub><sup>AB</sup>; M<sub>0</sub><sup>BC</sup>)

 $M_{A.u} = M_{C.u} = -2,31$ KN.m

 $M_{A,s} = M_{C,s} = -1,71$ KN.m

− Appui intermédiaire :

$$
M_B = -0.6 \,\text{max}\left(M_0^{AB}; M_0^{BC}\right) = -0.6 M_0^{AB}
$$

## MB.u=-9,248KN.m

 $M_{B,s}$ =-6,691KN.m

• Calcul des moments en travées :

$$
\frac{\text{Travée AB (rive):}}{\alpha = \frac{Q}{G + Q}} = 0,216
$$
\n
$$
\begin{cases}\n1 + 0,3\alpha = 1,064 \\
1,2 + 0,3\alpha = 1,264\n\end{cases}
$$
\n
$$
- M_{t,AB}^1 + \frac{|M_A + M_B|}{2} \ge \text{max[0,05; 1 + 0,3α)M_0^{AB}}
$$

$$
\Rightarrow M_{\rm t,AB}^1 \geq 0,764 M_0^{\rm AB}
$$

$$
- \quad M_{t,AB}^2 \geq (\frac{1,2+0,3\alpha}{2})M_0^{AB}
$$

$$
\Rightarrow M^2_{t.AB} \geq 0.632 M_0^{AB}
$$

$$
M_{t,AB} = max(M_{t,AB}^1; M_{t,AB}^2) = 0,764M_0^{AB}
$$

 $M_{t,AB}^{u} = 11,789$ KN. m

$$
M^s_{t,AB}=8,\!528KN\!.\,m
$$

Travée BC (rive):

- 
$$
M_{t, BC}^1 + \frac{|M_B + M_C|}{2} \ge \text{max}(\text{I1}, 05; 1 + 0, 3\alpha)M_0^{BC}
$$
  
\n⇒  $M_{t, BC}^1 \ge 1,064M_0^{BC} - 0,3M_0^{AB}$   
\n-  $M_{t, BC}^2 \ge (\frac{1,2+0,3\alpha}{2})M_0^{BC}$ 

 $\Rightarrow$  M<sub>t.BC</sub>  $\geq$  0,632M<sub>0</sub><sup>BC</sup>

$$
M_{t, BC} = max(M_{t, BC}^1; M_{t, BC}^2) = 1,064M_0^{BC} - 0,3M_0^{AB}
$$

 $M_{tBC}^u = 7,33KN$ . m

 $M_{t, BC}^{s} = 5,30$ KN. m

• Evaluation des efforts tranchants :

Travée AB :  $V_A = \frac{q.1_1}{2} = 13,86$ KN  $V_B = -1,15V_A = -15,933$ KN Travée AB :  $V_{\rm B} = 1.15 \frac{\rm q.1_2}{2} = 13.61 \text{KN}$  $V_{\rm C} = -\frac{q. l_2}{2} = -11,83$ KN

• **Etude de la poutrelle type 4 :**

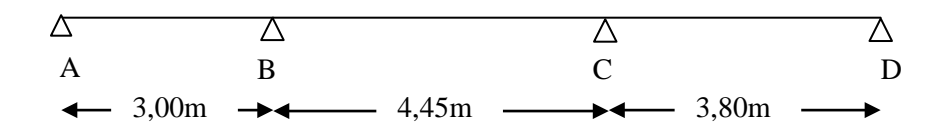

Fig.3.3 : Schéma statique de la poutrelle type 4

Dans ce type de poutrelle, on voit que :

$$
\frac{l_i}{l_{i+1}} = \frac{3}{4,5} = 0,67 \notin [0,8;1,25]
$$

⇒ On applique la méthode de Caquot minorée. On minore G de 2/3 pour le calcul des moments aux appuis, puis on revient à G pour le calcul des moments en travées.

## **Calcul des sollicitations :**

$$
G'=2/3G=2/3x5.43=3.62
$$
 KN/m<sup>2</sup>

 $q_{u=}(1.35G'+1.5Q)*I_0=4.639$  KN/m  $q_{s=}(G'+Q) *I_0=3.328$  KN/m

• Calcul des moments isostatiques:

$$
M_0 = \frac{q_u l^2}{8}
$$

$$
A L'ELU: \begin{cases} M_0^{AB} = 5,21KN.m \\ M_0^{BC} = 11,48KN.m \\ M_0^{CD} = 8,47KN.m \end{cases}; \qquad A L'ELS: \begin{cases} M_0^{AB} = 3,74KN.m \\ M_0^{BC} = 8,23KN.m \\ M_0^{CD} = 6,007KN.m \end{cases}
$$

- Calcul des moments aux appuis :
	- − Appuis de rive :

M<sub>A</sub>=M<sub>D</sub>=0 (Le **BAEL 91** préconise de mettre des aciers de fissuration équilibrant un moment fictif égale à  $0,15M_0$ )

A L'ELU:  $M_A=M_D=1,27KN.m$ 

A L'ELS:  $M_A=M_D=0,90$ KN.m

− Appuis intermédiaires :

$$
M_B = -\frac{q_g l_g^{'3} + q_d l_d^{'3}}{8.5(l_g' + l_d')}
$$

$$
Avec: \begin{cases} q_g = q_d = q \\ l'_g = l_g = 3,00 mT. \text{rive} \\ l'_d = 0,8 l_d = 3,56 mT. \text{inter} \end{cases}
$$

A L'ELU:  $M_B = -6,00$ KN.m

A L'ELS:  $M_B = -4,304$ KN.m

Même chose pour l'appui C ; on obtient:

A L'ELU:  $M_C = -7,415KN.m$ 

A L'ELS:  $M_C = -5,319KN.m$ 

• Calcul des moments en travées :

$$
Mt(x) = M_0(x) + M_g \left(1 - \frac{x}{l}\right) + M_d \cdot \frac{x}{l}
$$

$$
M_0(x) = \frac{q \cdot x}{2} \times (l - x)
$$
; tel que  $x = \frac{l_i}{2} - \frac{M_g - M_d}{q l_i}$ 

- − Travée AB :
- A L'ELU:  $M_t = 4,327$ KN.m
- A L'ELS:  $M_t = 3,45$ KN.m
	- − Travée BC :
- A L'ELU:  $M_t = 8,714$ KN.m
- A L'ELS:  $M_t = 6,346$ KN.m
	- − Travée CD :
- A L'ELU:  $M_t = 7,838$ KN.m
- A L'ELS:  $M_t = 5,689$ KN.m
	- Evaluation des efforts tranchants :

$$
V = \pm \frac{q_u \cdot l_i}{2} + \frac{M_d - M_g}{l_i}
$$

− Travée AB :

 $V_A = 7,345$ KN

 $V_B$ =-11,345KN

− Travée BC :

 $V_B = 13,543$ KN

 $V_C = -14,179KN$ 

− Travée CD :

 $V_C = 13,788$ KN

 $V_D = -9,88KN$ 

Les résultats des autres types de poutrelles des plancher terrasse et plancher étage courant sont représentés dans le tableau 3.3 ci-dessous :

| Etage courant    |                       |            |        |            |        |        |           |  |  |
|------------------|-----------------------|------------|--------|------------|--------|--------|-----------|--|--|
| Types de<br>plls |                       | <b>ELU</b> |        | <b>ELS</b> |        |        |           |  |  |
|                  | Ma.int<br>Mt          |            | Ma.r   | Mt         | Ma.int | Ma.r   | Effort    |  |  |
|                  | (kn.m)                | (kn.m)     | (kn.m) | (kn.m)     | (kn.m) | (kn.m) | tranchant |  |  |
| $\mathbf{1}$     | 15.414                |            | 2.31   | 11.151     |        | 1.71   | 13.855    |  |  |
| $\overline{2}$   | 11.789                | 9.248      | 2.31   | 8.528      | 6.691  | 1.71   | 15.933    |  |  |
| 3                | 5.27                  | 3.718      | 0.78   | 3.822      | 2.667  | 0.56   | 10.58     |  |  |
| $\overline{4}$   | 8,714                 | 7,415      | 1,27   | 6,346      | 5,319  | 0,90   | 14,179    |  |  |
|                  | Terrasse inaccessible |            |        |            |        |        |           |  |  |
| $\overline{2}$   | 12.301                | 9.841      | 2.46   | 8.978      | 7.183  | 1.836  | 16.954    |  |  |
| $\overline{3}$   | 5.675                 | 3.801      | 0.8    | 4.141      | 2.758  | 0.58   | 11.206    |  |  |
| $\overline{4}$   | 9.553                 | 7.579      | 0.8    | 7.001      | 5.5    | 0.58   | 15.068    |  |  |

Tab.3.3 : Tableau récapitulatif des sollicitations maximales.

## **5) Ferraillage :**

Toutes les poutrelles vont être ferraillées avec les sollicitations maximales suivantes :

 $M_t = 15,414$ KN.m Ma.int=-9,841KN.m  $M_{a.r} = -2,46KN.m$ V=16,954KN

## **Ferraillage longitudinal:**

 **a) en travées :**

 $M_{\text{tu}} = f_{\text{bu}} * b * h_0 \text{ (d} - \frac{h_0}{2}) = 14.2 * 0.45 * 0.04 * (0.18 - \frac{0.04}{2}) = 0.0408 \text{ MN.m}}$  $M_t$ = 15,414.10<sup>-3</sup>MN.m $\leq$  M<sub>tu</sub>

⇒ L'axe neutre passe par la table de compression, le calcul se fera à la flexion simple pour une section rectangulaire (b\*h).

$$
\mu_{bu} = \frac{Mt}{b*d^2 * fbu} = 0,0745
$$
  

$$
\alpha = 1.25(1 - \sqrt{1 - 2\mu_{bu}}) = 0,0970
$$
  

$$
Z = d (1 - 0,4 \alpha) = 0,173 \text{ m}
$$
  

$$
A_t = \frac{M_t}{Z \times f_{st}} = 2,56 \text{ cm}
$$

## **b) En appuis :**

Le calcul à la flexion simple conduit à une section d'acier :

$$
A_a=1,790\;cm^2
$$

De même, la section à mettre en appui de rive :

$$
A_{a.r}\!\!=\!\!0,\!40\;cm^2
$$

## **6) Vérification :**

• **Vérification de la condition de non fragilité :**

**En través**: 
$$
A_{min} = 0.23 \times b \times d \times \frac{f_{c28}}{f_e} = 0.23 \times 0.45 \times 0.18 \times \frac{2.1}{400} = 0.97 \times 10^{-4} \text{ m}^2 < A_{cal}
$$

**-En appuis :**  $A_{min} = 0.23 \times b_0 \times d \times \frac{1.228}{f} = 0.23 \times 0.1 \times 0.18 \times \frac{2.11}{4.00} = 0.217 \times 10^{-4} \text{ m}^2 < A_{cal}$ e  $c_{\min} = 0.23 \times b_0 \times d \times \frac{1 \text{ c28}}{f_e} = 0.23 \times 0.1 \times 0.18 \times \frac{2 \text{ c1}}{400} = 0.217 \times 10^{-4} \text{ m}^2 < A$  $= 0.23 \times 0.1 \times 0.18 \times \frac{2.1}{400}$ f f  $A_{\min} = 0.23 \times b_0 \times d \times$ 

On va adopter le ferraillage suivant :

 $A_t = 2HA12+1HA8 = 2,76 \text{ cm}^2 \text{ en } \text{travée}$  $A_a^{int}$ =1HA10 (filante) +1HA12 (chapeau)=1,92cm<sup>2</sup> en appui intermédiaire  $A_a^{riv}$  =1HA10 = 0,79 cm<sup>2</sup>en appui de rive

• **vérification de la contrainte de cisaillement :**

La fissuration peu nuisible  $\Rightarrow \tau_{\text{u}} = \min(\frac{0.2}{1}f_{c28};4MPa) = 3.33MPa$ . γ 0.2  $\tau_{\rm u} = \min(\frac{\delta \cdot \mathbf{L}}{\delta t}) \mathbf{f}_{\rm c28}$ 

$$
\tau_u = \frac{V_u}{b_0 \times d} = \frac{16.954 \times 10^{-3}}{0.1 \times 0.18} = 0.941 \text{MPa} \ \Box \ \tau_u = 0.941 \leq \overline{\tau_u} = 3.33 \text{MPa}.
$$

Pas de risque de cisaillement.

# • **Armatures transversales :**

$$
\Phi_t \leq \min (\Phi_{1\min};h/35 \ ; b/10)
$$

**BAEL91** (Article H.III.3)

 $\Rightarrow \Phi_1 \le \min (8; 20/35; 10/10) = 0.571$ cm

Soit :  $\Phi_t = 6$  mm.

On choisit un étrier  $\Phi_t$  6⇒A<sub>t</sub> = 0.57cm<sup>2</sup>.

• **Espacement :** 

$$
St \le \min \quad\n\begin{cases}\n(0.9d, 40cm) = 16.20cm \\
\frac{A_t \times f_e}{b_0 \times 0.4} = \frac{0.57 \times 400}{10 \times 0.4} = 57cm \\
\frac{A_t \times 0.8f_e(\sin \alpha + \cos \alpha)}{b_0(\tau_u - 0.3K \times f_{t28})} = 0,58m\n\end{cases}
$$
\nCBA 93 (Article A.5.1.2.2)

 $\alpha$ =90° flexion simple, armatures droites

Avec  $K = 1$  (pas de reprise de bétonnage, flexion simple et fissuration peu nuisible).

Soit :  $St = 15$  cm.

# • **Vérification vis-à-vis de l'effort tranchant :**

## − **Vérification de la bielle :**

On doit vérifier que :  $Vu \le 0.267$ .a.b<sub>0</sub>. fc28 a≤min( 0.9.d ;(la largeur de l'appuis - 4cm)) =  $0.162$  m  $\Rightarrow$ Vu = 16.954KN ≤ 0.267×0.162×0.1×25 = 108.135KN vérifiée.

# − **Vérification des armatures longitudinales :**

• **Appuis de rive :**

$$
AL \ge \frac{\gamma_s \times V_u}{f_e} = \frac{1.15 \times 16.954 \times 10^{-3}}{400} = 0.48 \text{cm}^2
$$

Avec  $A_L = A_{\text{travée}} + A_{\text{apouis}} = 2.76 + 0.79 = 3,55 \text{ cm}^2$  condition vérifiée

# • **Appuis intermédiaires :**

$$
Al \geq \frac{\gamma s}{f e}(Vu + \frac{Mu}{0.9d}) = \frac{1.15}{400 * 10 * 3} \ (16.954 - \frac{9.841}{0.9 \times 0.18}\ ) = 1.259 * 10^4 cm^2 < 0
$$

⇒Pas de vérification à faire car l'effort tranchant est négligeable devant l'effort du moment.

## − **Vérification de la jonction table-nervure :**

On doit vérifier que :

$$
\tau_{u} = \frac{V_{u} \times b_{1}}{0.9 \times d \times b \times h_{0}} \leq \overline{\tau}_{u} \quad \text{Avec} : b_{1} = \frac{b - b_{0}}{2} = 0.175 \text{m}
$$
\n
$$
\tau_{u} = \frac{16.954 \times 10^{-3} \times 0.175}{0.9 \times 0.18 \times 0.04 \times 0.45} = 1.01 \text{MPa}
$$
\n
$$
\tau_{u} \leq \overline{\tau}_{u} = \min(\frac{0.2}{\gamma} \mathbf{f}_{c28}; 4 \text{MPa}) = 3.33 \text{MPa}. \text{ Condition } \text{veitifie}
$$

 $\Rightarrow$  Pas de risque de cisaillement à la jonction table-nervure.

#### − **Vérification de l'adhérence :**

On doit vérifier que :

$$
\tau_{su} = \frac{V_u}{0.9d \times \sum U_i} \leq \overline{\tau_{su}} \text{ tel que :}
$$

**τsu** : Contrainte limite d'adhérence.

∑Ui: la somme des périmètres des barres.

$$
Vu = 16.954KN
$$
  
\n
$$
\sum U_i = \pi \times (2 \times \emptyset 12 + 1 \times \emptyset 10 + 1 \emptyset 8) = 131.88mm
$$
  
\n
$$
\tausu = \frac{16.954 \times 10^{-3}}{0.9 \times 0.18 \times 131.88 \times 10^{-3}} = 0.793 MPa
$$
  
\n
$$
\tausu = 0.6 \times ψ2 × ft28 \qquad tel que \qquad ψ = 1.5 pour les aciers HA.
$$
  
\n
$$
\tausu = 0.6 × 1.52 × 2.1 = 2.835 MPa \Rightarrow condition vérifiée.
$$

#### • **Vérification des contraints:**

**En travée:**

• **Position de l'axe neutre (y) :**

$$
H = \frac{b \times h_0^2}{2} - 15A(d - h_0) = \frac{45 \times 4^2}{2}
$$
 15 × 1.58(18 - 4) = -219,6cm<sup>3</sup>

H < 0 ⇒l'axe neutre passe par la nervure ; d'où le calcul d'une section en T.

$$
\Rightarrow \frac{b}{2}y^2 + [15A + (b - b_0)h_0]y - 15Ad - (b - b_0)\frac{h_0^2}{2} = 0
$$

 $\Rightarrow$  y = 0.0426 m

• **Moment d'inertie :**

$$
I = \frac{b}{3} \times y^3 - (b - b_0) \frac{(y - h_0)^3}{3} + 15A(d - y)^2
$$

 $\Rightarrow$ **I** = 8.97  $\times$  10<sup>-5</sup> m<sup>4</sup>

• **Contraintes :** 

$$
\sigma_{bc} = \frac{11.151 \times 10^{-3} \times 0.0426}{8.97 \times 10^{-5}} = 5.29 MPa
$$

 $\sigma_{bc} = 5.29 \text{MPa} \leq \overline{\sigma_{bc}} = 0.6 * \mathbf{f}_{C28} = 15 \text{MPa}$  Condition vérifiée

## **En appuis :**

 $M_{\rm a \, max \, inter}$  = -7.183KN.m< 0  $\Rightarrow$  Le calcul se fait pour une section ( $b_0$ <sup>\*</sup>h)

 $\Rightarrow$  y =0.0770 m.  $\Rightarrow$  I= 4.577 × 10<sup>-5</sup> m<sup>4</sup>  $\Rightarrow$  $\sigma_{bc} = 12.08MPa$  $\sigma_{bc} = 12.08MPa \leq \overline{\sigma_{bc}} = 15MPa$  Condition vérifiée

### • **Etat limite de déformation :**

Pour la vérification de la flèche, nous avons opté pour la vérification de la poutrelle la plus défavorable (type 1) car elle est isostatique et d'une travée de 4,45m. Si sa flèche vérifié, ceci veut dire que les autres poutrelles (travées moins importante) vérifient aussi.

D'après le BAEL91 et le CBA93 on passe à la vérification de la flèche si l'une des conditions suivantes n'est pas satisfaite :

$$
\begin{cases} h \ge \max\left(\frac{L}{16}; \frac{M_t L}{10 M_0}\right) \\ L \le 8 m \\ A_s \le \frac{3.6 b_0 d}{f_e} \end{cases}
$$

Pour notre cas on a :  $h=20$  cm,  $l=4.45m$ 

16  $0.045 \leq \frac{1}{10}$  $\frac{h}{l}$  = 0.045 ≤  $\frac{1}{16}$  ⇒La condition 1 n'est pas vérifiée, alors on doit faire le calcul de la flèche qui est conduit selon la méthode exposée à l'article **B.6.5, 2 des règlesBAEL91.**

$$
\Delta f_t = (f_{gv} - f_{ji}) + (f_{pi} - f_{gi}) \leq \bar{f}
$$

La flèche admissible pour une poutre inferieur à 5m est de :

$$
f_{\text{adm}} \leq \frac{1}{500} = \frac{445}{500} = 0.89 \text{cm}
$$

- $\triangleright$  f<sub>gv</sub> et f<sub>gi</sub> : Flèches dues aux charges permanentes totales différées et instantanées respectivement.
- $\triangleright$  f<sub>ji</sub>: Flèche due aux charges permanentes appliquées au moment de la mise en œuvre des cloisons.
- $\rho$  f<sub>pi</sub> : Flèche due à l'ensemble des charges appliquées (G + Q).

## • **Evaluation des moments en travée :**

 $q_{\text{jser}} = 0.65 \times G' = 0.65 \times 3.85 = 2,50 \text{KN/ml}$  (La charge permanente qui revient à la poutrelle au moment de la mise en œuvre des cloisons).

 $q_{\text{sser}} = 0.65 \times G = 0.65x5,43=3,53KN/ml$  (La charge permanente qui revient à la poutrelle).

 $q_{\text{pser}} = 0.65 \times (G + Q) = 0,65x (5,43+1,5) = 4,05 \text{KN/ml}$  (La charge permanente et la surcharge d'exploitation).

$$
M_{\text{jser}} = \frac{q_{\text{jser}} \times 1^2}{8} = 6,18 \text{KN.m}
$$
\n
$$
M_{\text{gser}} = \frac{q_{\text{gser}} \times 1^2}{8} = 8,73 \text{KN.m}
$$
\n
$$
M_{\text{pser}} = \frac{q_{\text{pser}} \times 1^2}{8} = 11,13 \text{KN.m}
$$
\n• Calculate  $\rho$  et  $\lambda$  :\n
$$
A_s = 2.76 \text{cm}^2
$$

$$
\rho = \frac{A_s}{b_0.d} = \frac{2.76}{10 \times 18} = 0.0153
$$

$$
\lambda_{i} = \frac{0.05.f_{i28}}{(2+3\frac{b_{0}}{b})\rho} = 2,56 \quad \dots \dots \dots \quad D
$$

léformation instantanée.

 $\lambda_{\rm v} = 0.4 \times \lambda_{\rm i} = 1.02$  ........... Déformation différée.

• **Calcul du moment d'inertie et la position de l'axe neutre I et Y:**

Y=4,90cm

 $I=8,87x10^{-5}m^4$ 

• **Calcul des contraintes** σ **:**

$$
\sigma_{sj} = \frac{15M_j}{I} (d - y) = 102,86 MPa
$$

$$
\sigma_{sg} = \frac{15M_g}{I} (d - y) = 145,07 MPa
$$

$$
\sigma_{sp} = \frac{15M_p}{I} (d - y) = 185,15 MPa
$$

• **Calcul de** µ **:**

$$
\mu_{j}=1-\frac{1.75\times f_{.28}}{4\times\rho\times\sigma_{s j}+f_{.28}}=0,562
$$

$$
\mu_{\rm g} = 1 - \frac{1.75 \times f_{\rm t28}}{4 \times \rho \times \sigma_{\rm sg} + f_{\rm t28}} = 0,665
$$

$$
\mu_{\rm p} = 1\text{-}\frac{1.75\!\times\!f_{\rm t28}}{4\!\times\!\rho\!\times\!\sigma_{\rm sp}+f_{\rm t28}}\text{ = 0,726}
$$

# • **Calcul du moment d'inertie de la section homogène par rapport à l'axe qui passe par le CDG I<sub>0</sub>:**

$$
B_0 = b \times h + 15A_S = (45 \times 20) + (15 \times 2.76) = 941.4 \text{cm}^2
$$

$$
V_1 = \frac{1}{B_0} \left( \frac{b \times h^2}{2} + 15A_s \times d \right) = 10,35cm
$$

 $V_2 = h - V_1 = 9.65$  cm

$$
I_0 = \frac{b}{3}(V_1^3 + V_2^3) + 15A_s(d - V_1)^2 = 32692,56cm4
$$

# • **Calcul des moments d'inertie fictifs If :**

If<sub>ij</sub> = 
$$
\frac{1.1 \times I_0}{1 + \lambda_i \times \mu_j}
$$
 = 14684,9cm<sup>4</sup>  
\nIf<sub>ig</sub> =  $\frac{1.1 \times I_0}{1 + \lambda_i \times \mu_g}$  = 13253cm<sup>4</sup>  
\nIf<sub>ip</sub> =  $\frac{1.1 \times I_0}{1 + \lambda_i \times \mu_p}$  = 12529cm<sup>4</sup>

$$
If_{vg} = \frac{1.1 \times I_0}{1 + \lambda_v \times \mu_g} = 21328 \text{cm}^4
$$

## • **Calcul de E :**

$$
E_i = 32164.2Mpa
$$
 Module de deformation longitudinale instantanée du béton.  

$$
E_v = \frac{E_i}{3} = 10721.4Mpa
$$
 Module de deformation longitudinale différée du béton.

## • **Evaluation des flèches :**

$$
f_{ji} = \frac{M_{jser}.L^2}{10.E_i.H_{ij}} = 0,01468cm
$$

$$
f_{gi} = \frac{M_{gser}.L^2}{10.E_i.H_{ig}} = 0.01325cm
$$

$$
f_{pi} = \frac{M_{pser}.L^2}{10.E_i.H_{ip}} = 0.01252cm
$$

$$
f_{\rm gv} = \frac{M_{\rm pser} \cdot L^2}{10.E_{\rm v} \cdot H_{\rm gv}} = 0.02132 \text{cm}
$$

 $\Delta f_t = (f_{gv} - f_{ji}) + (f_{pi} - f_{gi}) = 0.02132 - 0.01468 + 0.01252 - 0.01325 = 0.4792cm$ Δf = 0.4792 cm < f adm = 0.89cm..............................................................Vérifié.

## **Ferraillage de la dalle de compression :**

La dalle pleine se ferraille avec un ferraillage forfaitaire (un quadrillage) dont la section est déterminée comme suit :

## • **Armatures perpendiculaires aux poutrelles :**

On utilise des ronds lisses de nuance  $f_e = 235 MPa$ 

 $A_{\perp} = \frac{4 \times 1_0}{f} = \frac{4 \times 0.05}{235} = 1.1 \text{(cm}^2/\text{ml})$  $\frac{4\times1_0}{f_e} = \frac{4\times0.65}{235} = 1.1$ (Cm<sup>2</sup>) e  $\frac{0}{0} = \frac{4 \times 0.05}{225} = 1.1 \frac{(cm^2)}{m}$  Selon le CBA93 (B.6.8.4.2.3)

## • **Armatures parallèles aux poutrelles :**

```
A_{\parallel} = A \perp /2 = 0.55 \text{cm}^2/\text{ml}On choisit :
5TS6/ml=1.41cm2 perpendiculaires aux poutrelles →St=20cm≤20cm...Vérifiée.
4TS6/ml=1.13cm<sup>2</sup> parallèles aux poutrelles \rightarrowSt=25cm\leq30cm...Vérifiée.
```
## **Schéma de ferraillage des poutrelles et la dalle de compression:**

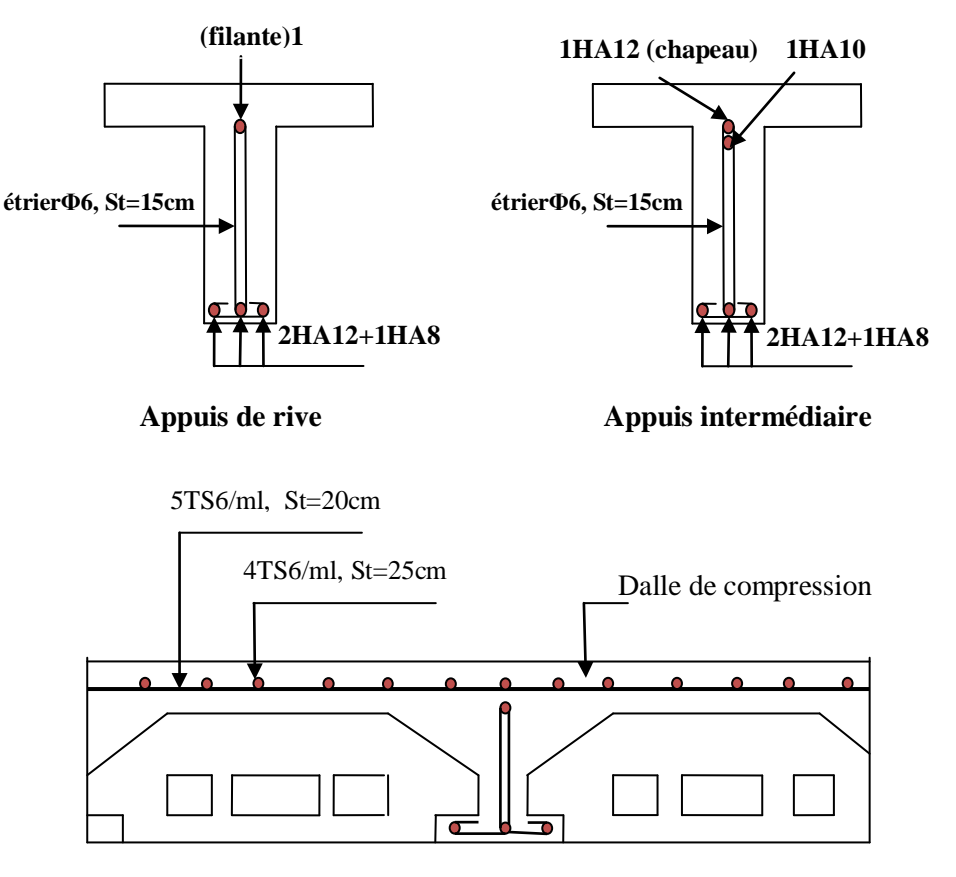

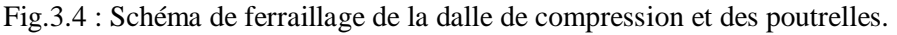

# **3.2 : Etude des escaliers :**

# **3.2.1 : Etude du 1er type Escalier (RDC) :**

• **Etude des volées 1 et 3 :**

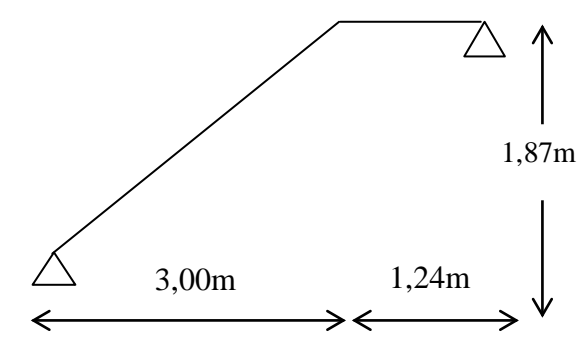

Fig.3.5: Coupe de l'escalier type

**Calcul des sollicitations :**

**A L'ELU :**

**Volée :**  $q_v=1.35*9.44+1.5*2.5=16.49$ KN/m<sup>2</sup>

**Palier** :  $q_p=1.35*5.9+1.5*2.5=11.715KN/m^2$ .

## **Par la méthode RDM on trouve:**

 $M_0^{\text{max}} = 48,82 \text{KN}$ .m  $R_B = 34.17$ KN.  $R_A = 40.13$ KN. 0

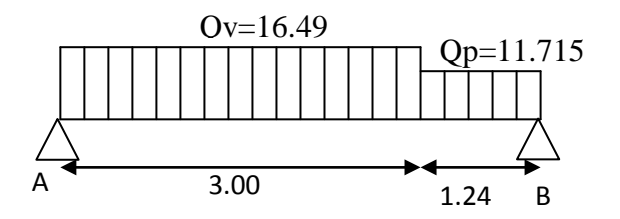

Fig.3.6: Schéma statique

Pour tenir compte de l'encastrement partiel de la volée sur les appuis, on prend :

 $Ma = -0.5M_0 = -24.41KN.m$  $Mt = 0.75M_{0} = 36.615KN.m$ 

## **Ferraillage :**

.

Calcul en flexion simple de la section 18 \* 100

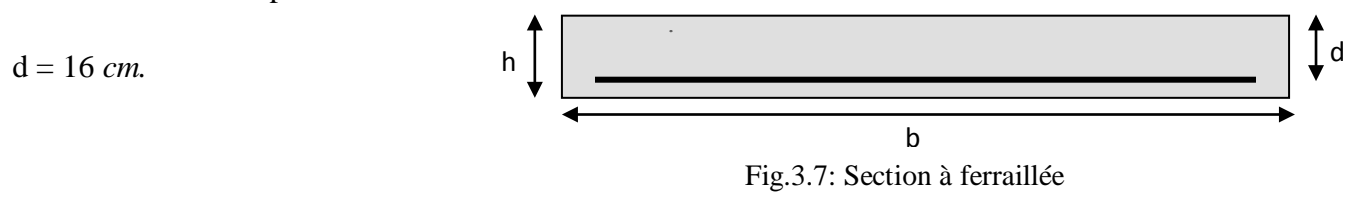

|               | M(KN.m) | 긞      | c      | Z(m)  | A calculé<br>$\text{cm}^2/\text{ml}$ | A adopté<br>$Cm^2/ml$ | <b>St</b><br>(cm) |
|---------------|---------|--------|--------|-------|--------------------------------------|-----------------------|-------------------|
| <b>Travée</b> | 36.615  | 0.1007 | 0.1329 | 0.151 | 6.945                                | $5HA14=$<br>7.7       | 20                |
| appui         | 24.41   | 0.067  | 0.0869 | 0.154 | 4.54                                 | $5HA12=$<br>5,65      | 20                |

TAB.3.4 : Calcul des armatures

## • **la condition de non fragilité :**

 $A_{min} = \rho_0$ .  $b. e = 1,44 cm^2$ 

On a : A >Amin……....condition vérifiée.

## • **l'effort tranchant :**

V=40.13KN

$$
\tau_{u} = \frac{V}{b.d} = \frac{40.13 * 10^{-3}}{1 * 0.16} = 0.25 MPa \prec \frac{0.07.f_{c28}}{\gamma.b} = 1,16 MPa
$$

Il n'y a pas lieu de prévoir des armatures transversales.

## • **Les armatures de répartition:**

$$
A_r = A_s/4 \Rightarrow
$$
   
  $\left\{\n \begin{aligned}\n &\text{En través}: A_r = 7.70/4 = 1.92 \text{cm}^2 / \text{ml.} \\
 &\text{En appui}: A_r = 5.65/4 = 1.412 \text{cm}^2 / \text{ml.}\n \end{aligned}\n \right.$ 

Donc, on adopte :  $4HAA/ml = 2.01cm^2/ml$  ; S<sub>t</sub>=25cm.

## • **Vérification de l'espacement des armatures :**

Les charges appliquées sont des charges réparties alors les armatures de la même nappe ne doivent pas dépasser les espacements suivants :

- **-** Les armatures principales : min (3h;33cm) = (3.18;33) = 33cm >20cm (vérifie)
- **-** Les armatures secondaires:  $min(4h; 33cm) = (4.18; 45cm) = 45cm > 25cm$ (vérifie)

# **À L'ELS:**

Comme la fissuration est peu nuisible et A' est nulle, donc on ne vérifie que :

 $Y \leq \sigma_{bc} = 15MPa$ . I M  $\sigma_{bc} = \frac{W_{\text{ser}}}{I} Y \leq \sigma_{bc}$ 

- $\checkmark$  Volée : q<sub>v</sub>=9.44+2.5=11.94KNm.
- $\checkmark$  Palier : q<sub>p</sub>=5.9+2.5=8.4KNm.

# **Les sollicitations calculées par la méthode RDM sont:**

 $Ma$  \_ ser = 0.5M0 = 16.27KN.m Mt  $_{\rm ser} = 0.75M0 = 24.40KN.m$  $M0 = 32.544KNm.$ 

• **En travée :**

 $As=7.70cm<sup>2</sup>$ 

$$
\frac{b}{2}y^2 + 15Ay - 15Ad = 0 \Rightarrow Y=0.0503m
$$
  
\n
$$
I = \frac{bY^3}{3} + 15A(d - Y)^2 \Rightarrow I = 1.814 10^{-4} m^4
$$
  
\n
$$
\Rightarrow \sigma_{bc} = \frac{24.4010 - 3}{1.81410 - 4}(0.0503) = 6.765 MPa \le \overline{\sigma_{bc}} = 15MPa. (Vérifie)
$$

• **En appui :**

As= $5.65cm<sup>2</sup>$ 

$$
\frac{b}{2}y^2 + 15Ay - 15Ad = 0 \Rightarrow Y = 0.0442m
$$

$$
I = \frac{bY^3}{3} + 15A(d - Y)^2 = I = 1.424 \, 10^{-4} \, \text{m}^4
$$

$$
\Rightarrow \sigma_{bc} = \frac{16.2710 - 3}{1.81410 - 4}(0.0442) = 5.049 MPa \le \overline{\sigma_{bc}} = 15 MPa. (Vérifie)
$$

# **État limite de déformation :**

 $\overline{\phantom{a}}$ 

La vérification de la flèche est nécessaire si les conditions suivantes ne sont pas satisfaites

0 0 <sup>1</sup> ...................(1) <sup>16</sup> ..........(2) <sup>10</sup> 4.2 ...........(3) *t e h L h M L M A bd f* ≥ ≥ × ≤ × . 0.0625 16 <sup>1</sup> 0.037 477 18 L <sup>h</sup> <sup>=</sup> <sup>=</sup> <sup>&</sup>lt; <sup>=</sup> …….condition non vérifié

La première condition n'est pas vérifiée, alors il faut calculer la flèche.

Le calcul se fait de la même manière que pour les poutrelles. Les résultats sont présentés dans le tab3.5

| L(m)        | As $(cm2)$                          | Mjser<br>(KN.m)     | Mgser<br>(KN.m) | Mpser<br>(KN.m) | $Y$ (cm)        | $I$ (cm4)  |
|-------------|-------------------------------------|---------------------|-----------------|-----------------|-----------------|------------|
| 4,24        | 7,7                                 | 9,89                | 16,94           | 21,72           | 5,03            | 18141,49   |
| σj<br>(Mpa) | $\sigma_{\mathcal{S}}^{0}$<br>(Mpa) | $\sigma p$<br>(Mpa) | $I0$ (cm4)      | Ifji (cm4)      | Ifgi (cm4)      | Ifpi (cm4) |
| 89,7        | 153,65                              | 197                 | 53844,72        | 50502,44        | 27029,7         | 22429,23   |
| Ifgv (cm4)  | fji (mm)                            | fgi (mm)            | fpi (mm)        | $fgv$ (mm)      | $\Delta f$ (mm) | fadm (mm)  |
| 40114,74    |                                     | 3,5                 | 5,4             | п               | 7,9             | 8,48       |

TAB.3.5 : Evaluation des flèches

**Schéma de ferraillage :**

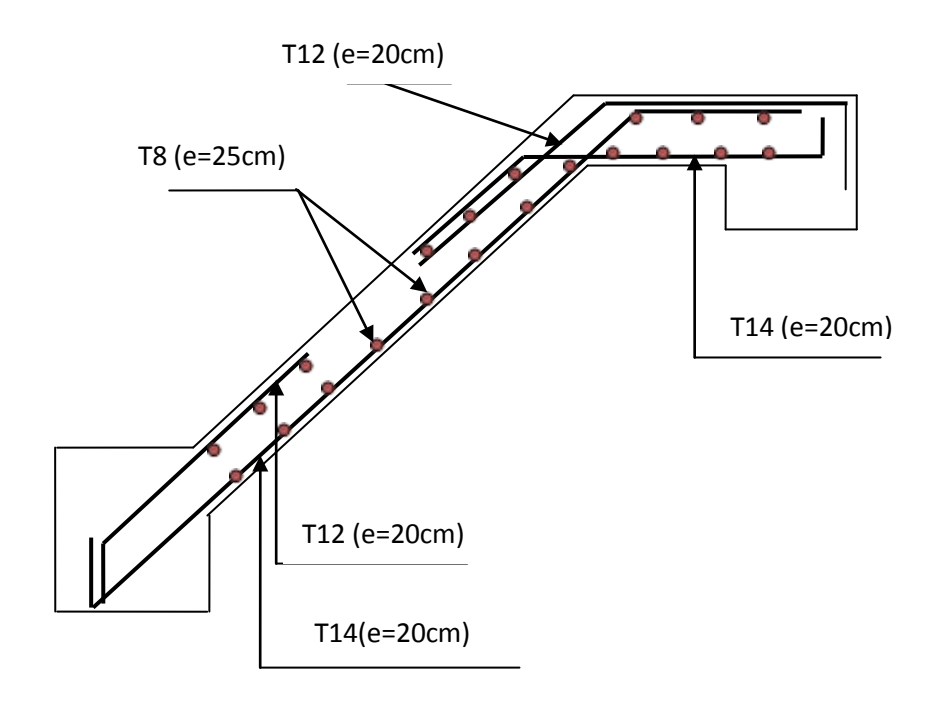

Fig .3.8 : Schémas du ferraillage de l'escalier type 1

## • **Etude de la volée 2 :**

Ce type de volée est modélisé en console

On a: 
$$
G_v = 9.44 \text{ kN/m}^2
$$
  
\n $Q_v = 2.5 \text{ kN/m}^2$   
\nEt  $b=1 \text{ m}$   
\nDonc:  $q_u = 1.35*9.44 + 1.5*2.5=16.5 \text{ kN/m}^2$ 

$$
Et \t q_u * b = 16.5 \text{ kN/m}.
$$

$$
M_0 = \frac{qu * l^2}{2} = \frac{16.5 * 1.24 * 2}{2} = 12.68 kN. m
$$

# **Le ferraillage :**

Le ferraillage se fait pour une bande de 1m. On obtient :

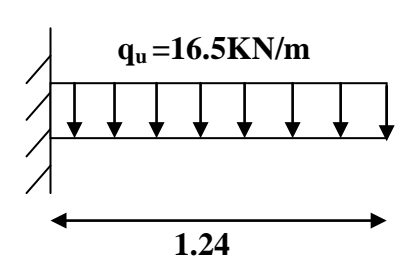

Fig.3.9 : Schéma statique de la volée (2)

Dans le sens principal:

$$
A = 2.32 \text{cm}^2 / \text{ml}
$$

Soit  $A_x = 4H A 10/ml = 3.14 cm^2/ml$ 

Dans le sens secondaire :

 $A_y = \frac{Ax}{4} = \frac{3.14}{4} = 0.78$  cm<sup>2</sup>/ml

Soit  $A_y = 4H A8/ml = 2.01 cm^2/ml$ 

**Vérification à l'ELU :** 

## **Vérification de la condition de non fragilité :**

$$
A_{x min} = \rho_0^{\text{ }}*b^*e = 0.0008^*100^*18 = 1.44 \text{ cm}^2\text{/ml.}
$$

 $A_x > A_x$ <sub>min</sub> c'est vérifié

## **Vérification de l'effort tranchant :**

$$
\tau_{_u}=\frac{V}{b.d}=\frac{20.45\times 10^{-3}}{1\times 0.16}=0.127 MPa<0,07\times \frac{f_{_c28}}{\gamma_{_b}}=1.17 MPa.
$$

Sachant que V= 20.45 Kn est la réaction à l'encastrement déterminée par la méthode R.D.M

Donc il n'ya pas lieu de prévoir des armatures transversales.

## **La vérification à l'E L S :**

 $P_s = G_v + Q_v = 9.44 + 2.5 = 11.94$  kN/m.

$$
M_0 = \frac{11.94 * 1.24 * 2}{2} = 9.18 \text{ kN} \cdot m
$$

## **Vérification des contraintes de compression dans le béton :**

$$
A_x = 3.14 \text{ cm}^2/\text{m}
$$
,  $Y = 3.44 \text{ cm}$ ,  $I = 8787.11 \text{ cm}^4$ ,  $\sigma_{bc} = 3.5 MPa$ 

 $σ<sub>bc</sub> <sub>σ</sub> =15MPa ⊡ vérifiée$ 

**Vérification de la flèche :**

$$
\frac{e}{Lx} = \frac{18}{124} = 0.145 \ m
$$

Max  $\left[\frac{3}{80} = 0.0375\right]$ ,  $\frac{Mt}{20M0} = \frac{1}{20} = 0.05$ ]=0.05

On a donc :  $0.145 > 0.05$  c'est vérifié.

Et on a: 
$$
\frac{As}{b*d} = \frac{3.14}{100*16} = 0.00196 < \frac{2}{400} = 0.005
$$
 c'est vérifié

Donc il n'ya pas lieu de vérifier la flèche.

## **Schéma de ferraillage :**

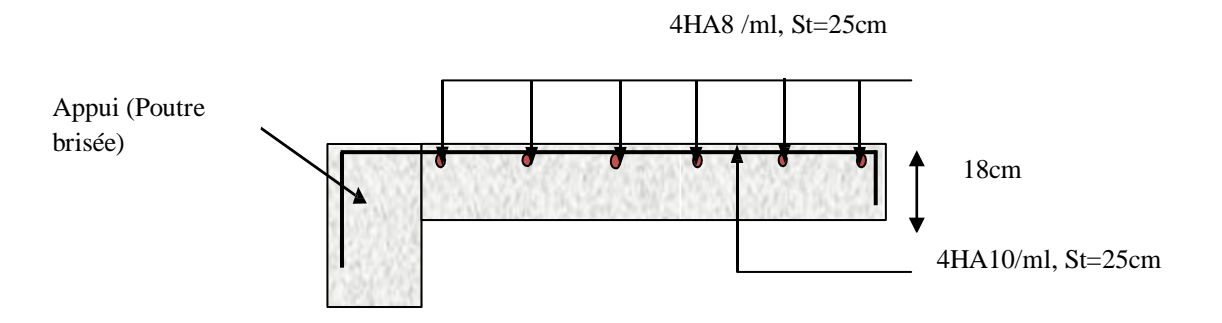

Fig.3.10 : Schéma de ferraillage de la volée 2

- **3.2.2 : Etude du 2eme type d'escalier (Etage courant) :**
	- **Etude des volées 4 et 6 :**

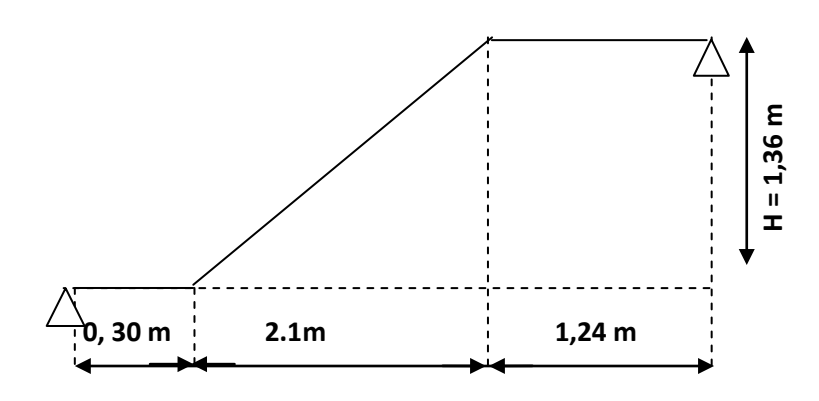

Fig.3.11 : Coupe de l'escalier type 2

- **Charges et surcharges :**
	- $\checkmark$  **Palier** : G <sub>palier</sub> = 8.90KN/m<sup>2</sup>
	- $\checkmark$  Volée : G<sub>paillasse</sub> = 5.40KN/m<sup>2</sup>

 $Q_{\text{escaller}} = 2.50 \text{KN/m}^2$ 

**l'ELU :**

 $q_v = 1.35 \times 8.9 + 1.5 \times 2.5 = 15.77$ KN/ml

 $q_p = 1.35 \times 5.4 + 1.5 \times 2.5 = 11.04$ KN/ml

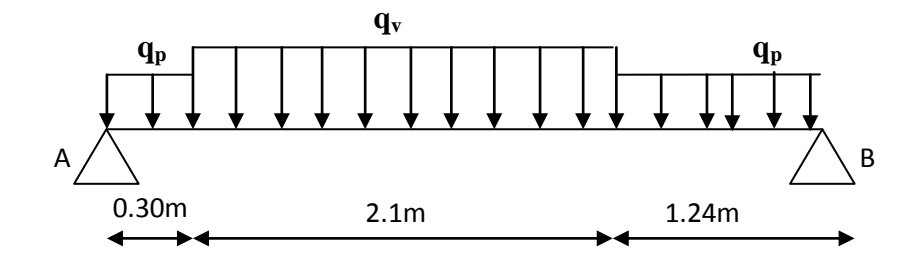

Fig.3.12: schéma statique de l'escalier type 2

## **Par la méthode RDM on trouve :**

 $R_B = 26.80$ KN  $R_A = 29.61$ KN

 $M_0(1.96) = 30.268$ KN.m  $V = 29.61$ KN  $M_a = -0.5M_0 = -15.134$ KN.m  $M_t^{max} = 0,75M_0 = 22.70$ KN.m max t

Les calculs pour le ferraillage sont résumés dans le tableau suivant:

TAB.3.6: Calcul du ferraillage:

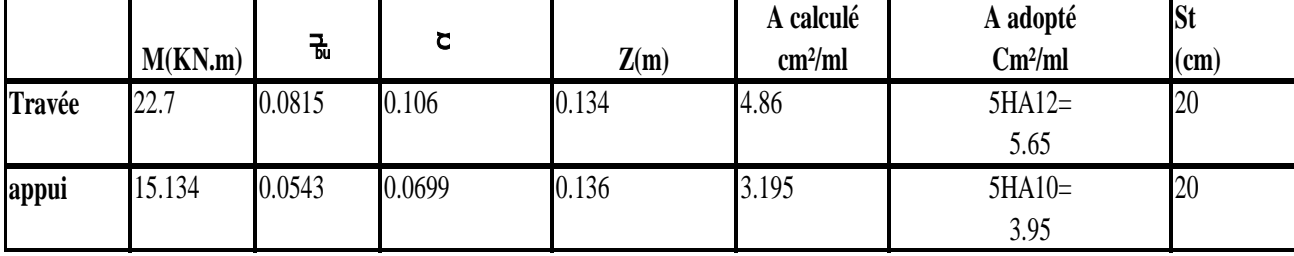

## • **la condition de non fragilité :**

 $A_{min} = \rho_0$ .  $b.e = 1,28 cm^2$ 

On a : A >Amin……....condition vérifiée.

• **l'effort tranchant :**

 $= 1.17 MPa$ γ  $f = 0.211 \text{MPa} \prec 0.07 \times \frac{f}{f}$  $\frac{\text{V}}{\text{b.d}} = \frac{29.61 * 10}{1 * 0.14}$  $\tau_{\rm u}$  = b c28 3  $u = \frac{1}{b}d = \frac{2.001 \text{ kg}}{1 * 0.14} = 0.211 \text{ MPa}$ 

Les armatures transversales ne sont pas nécessaires.

## • **Les armatures de répartition:**

$$
A_r = A_s/4 \Rightarrow
$$
   
  $\left\{\n \begin{aligned}\n &\text{En travée : } A_r = 5.65/4 = 1.412 \text{cm}^2. \\
 &\text{En appui : } A_r = 3.95/4 = 0.987 \text{cm}^2.\n \end{aligned}\n \right.$ 

Donc, on adopte :  $3HAS/ml = 1.51cm<sup>2</sup>/ml$  ;  $S_t=33cm$ .

# **À L'ELS:**

Comme la fissuration est peu nuisible et A' est nulle, donc on ne vérifie que les contraintes du béton:

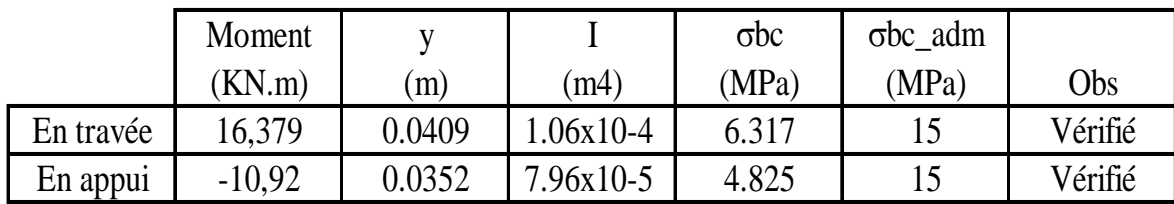

# **État limite de déformation :**

. 0.0625 16 <sup>1</sup> 0.039 404 16 L <sup>h</sup> <sup>=</sup> <sup>=</sup> <sup>&</sup>lt; <sup>=</sup> …….condition non vérifié

La vérification de la flèche est indispensable.

TAB.3.7: Evaluation de la flèche.

| L(m)        | As $(cm2)$  | Mjser<br>(KN.m)     | Mgser<br>(KN.m) | Mpser<br>(KN.m) | $Y$ (cm)        | $I$ (cm4)  |
|-------------|-------------|---------------------|-----------------|-----------------|-----------------|------------|
| 3,64        | 5,65        | 6,44                | 11,34           | 14,86           | 4,09            | 10603,73   |
| σj<br>(Mpa) | σg<br>(Mpa) | $\sigma p$<br>(Mpa) | $I0$ (cm4)      | Ifji (cm4)      | Ifgi (cm4)      | Ifpi (cm4) |
| 90,28       | 158,97      | 208,31              | 37030,86        | 40733,94        | 19374,97        | 15084,41   |
| Ifgv (cm4)  | fji (mm)    | fgi (mm)            | fpi (mm)        | $fgv$ (mm)      | $\Delta f$ (mm) | fadm (mm)  |
| 28268,61    | 0,65        | 2,4                 | 4               | 4,9             | 5,85            | 7,28       |

**Schéma de ferraillage :**

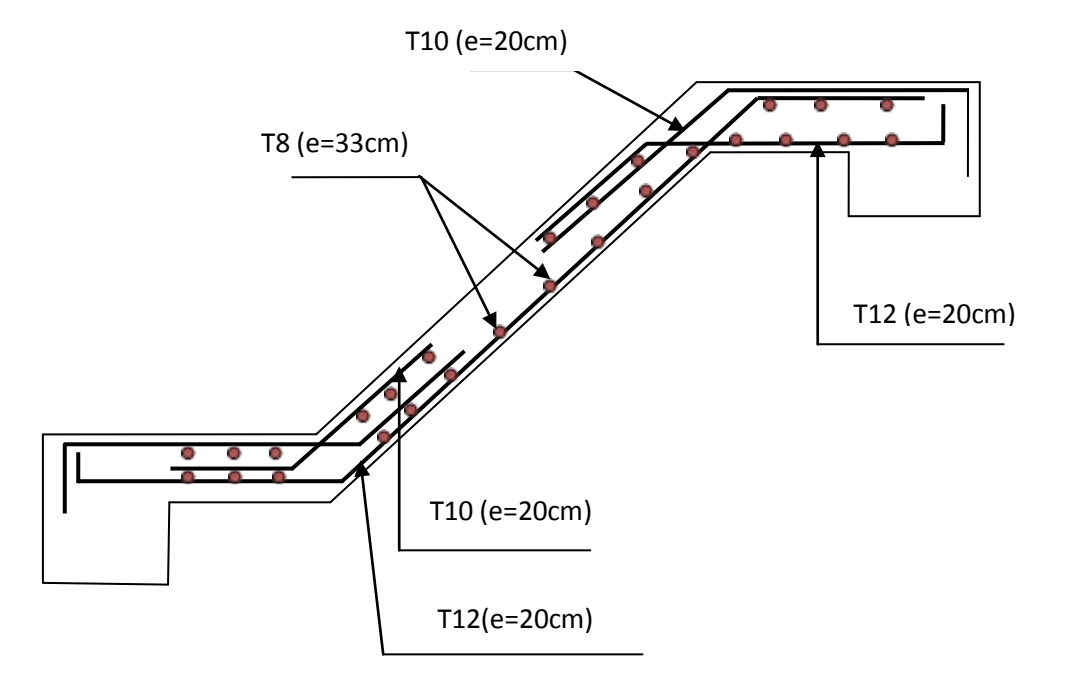

Fig .3.13 : Schéma du ferraillage de l'escalier type 2

## • **Etude de la volée 5 :**

D'une manière similaire que la volée 2, nous trouvons :

M0=12,12KN.m (proche de 12,64KN.m de la volée 2)

⇒ La volée 5 sera ferraillée de la même

manière que la volée 2.

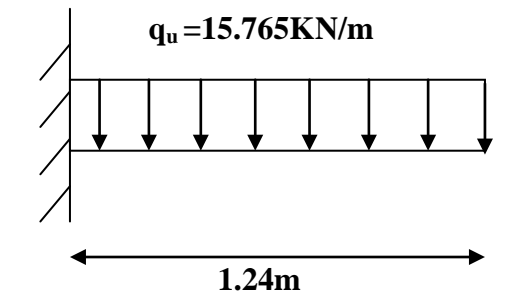

Fig.3.14 : Schéma statique de la volée 5

# **3.3 : Etude de la poutre brisée :**

# **3.3.1 : Calcul de la poutre brisée 1 (RDC):**

Dimensionnement :

$$
\frac{1}{15} \le h \le \frac{1}{10}
$$

l= 135+(30/cos29,53)+105=274,47cm≅275cm

- $\Rightarrow$  18,29 $\leq$ h $\leq$ 27,5 ; on prend h=25cm et b=25cm
	- − La charge reprise par la poutre :  $g_0 = 25 \times 0.25 \times 0.25 = 1,5625$ KN/ml (poids propre de la poutre)  $g_1 = 2,3 \times (3,71-1,87) = 4,232$ KN/ml (le poids du mur sur la poutre)
	- − Les charges transmises par les volées :

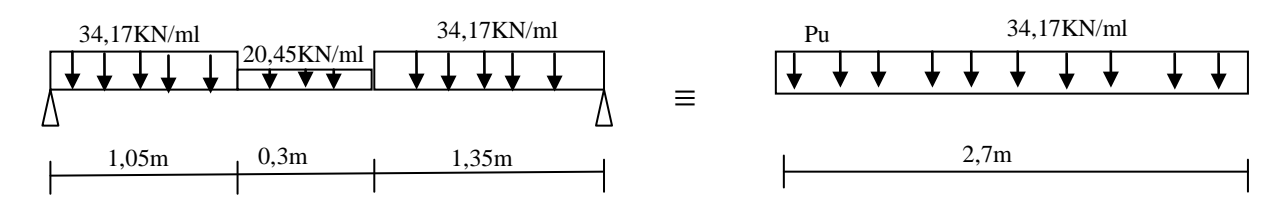

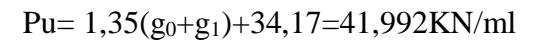

$$
M_0 = \frac{P_u l^2}{8} = 39,69 \text{KN}.\text{m}
$$

Comme la poutre est encastrée partiellement sur les appuis, on prend :

 $M_t = 0.85M_0 = 33,7365KN$  .m

 $M_a$ = -0,5 $M_0$ = -19,845KN.m

L'effort tranchant : Vu=(Pu .l)/2=57,739KN

# • **Ferraillage de la poutre en flexion simple :**

Armature longitudinales :

En travée :  $A_1 = 4,68 \text{cm}^2$ 

En appui :  $A_a = 2,6281$  cm<sup>2</sup>

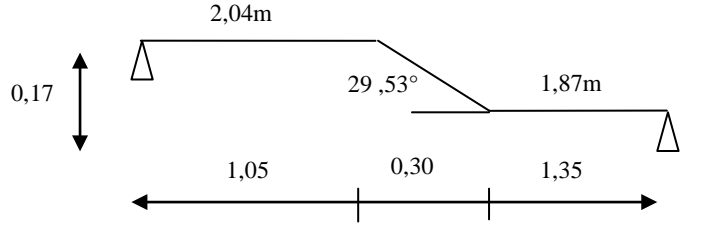

Contrainte de cisaillement :

$$
\tau_{\rm u} = \frac{V}{b \cdot d} = \frac{57,739}{0,25x0,23} = 1,004 MPa
$$

## • **Ferraillage de la poutre en torsion :**

Le moment de torsion max:

$$
M_T = \frac{M_t L}{2} = 33{,}563 \, \text{KN} \cdot \text{m}
$$

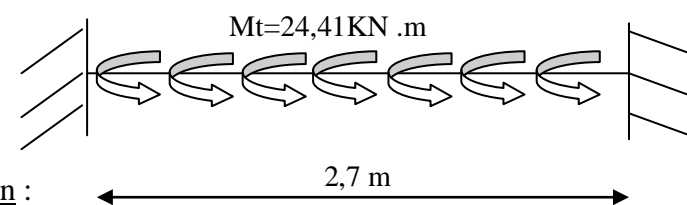

La contrainte de cisaillement due à la torsion :

$$
\tau_T = \frac{M_T}{2.\,\Omega.\,e}
$$

e=b/6=4,17cm

 $\Omega$ =(b-e).(h-e)=433,89cm<sup>2</sup>

$$
\Rightarrow \tau_T = 9{,}27MPa > \tau_{adm} = \min\left(\frac{0.2}{\gamma_b}f_{c28}; 5MPa\right) = 3{,}33MPa
$$

Risque de rupture par cisaillement ; on doit augmenter les dimensions de la section  $(bxh)=(35x40)$  cm<sup>2</sup>

Les nouveaux résultats sont résumés dans le tableau ci-dessous :

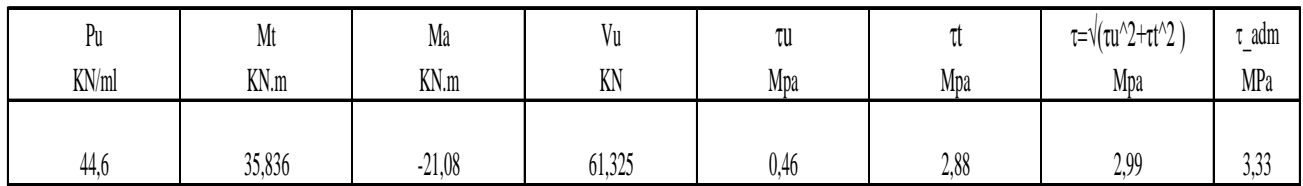

⇒ Pas risque de rupture par cisaillement.

Armature longitudinales en flexion simple :

$$
En travée : At = 2,78 cm2
$$

En appui :  $A_a=1,619$  cm<sup>2</sup>

Armature longitudinales à la torsion :

$$
A_l = \frac{M_T \cdot U \cdot \gamma_s}{2 \cdot \Omega \cdot f_e}
$$

 $U=2[(b-e)+(h-e)]=126,664cm$ 

$$
{\Rightarrow}A_l=6{,}1327cm^2
$$

Armature transversales en torsion :

$$
A_t = \frac{M_T.t.\gamma_s}{2.\,\Omega.f_e}
$$

Si on fixe l'espacement t=20cm  $\Rightarrow$   $A_t = 0.84 \, \text{cm}^2$ 

Armature transversales en flexion simple :

t=20cm< min(0,9d ;40cm)=34,2cm

1) 
$$
A_t = \frac{0.4 \cdot b \cdot t}{f_e} = 0.7 \, \text{cm}^2
$$
  
2)  $\left(\frac{\tau_u - 0.3 \cdot f_{c28}}{0.8 f_e}\right) b \cdot t < 0$ 

 $\Rightarrow$  A<sub>t</sub>=0,7 cm<sup>2</sup>

Conclusion :

− Armatures transversales :  $A_t = A_t^{Torsion} + A_t^{F,simple}$ 

$$
=0,84+0,7=1,54
$$
cm<sup>2</sup>; St=20cm

− Armatures longitudinales :

En appuis : 
$$
A_l^a = \frac{1}{2} A_l^{Torsion} + A_l^{F.simple} = 3,066+1,619=4,68 \text{cm}^2
$$
  
En través :  $A_l^t = \frac{1}{2} A_l^{Torsion} + A_l^{F.simple} = 3,066+2,78=5,846 \text{cm}^2$ 

Choix de ferraillage :  $\left\{ \right.$  $A_l^c$  on choisit 3HA16 = 6,03cm2  $A_l^u$  on choisit 2HA16 + 1HA12 = 5,15cm2 At on choisit 1cadreϕ8 + 1 étrierϕ8 = 2,01cm2

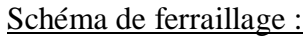

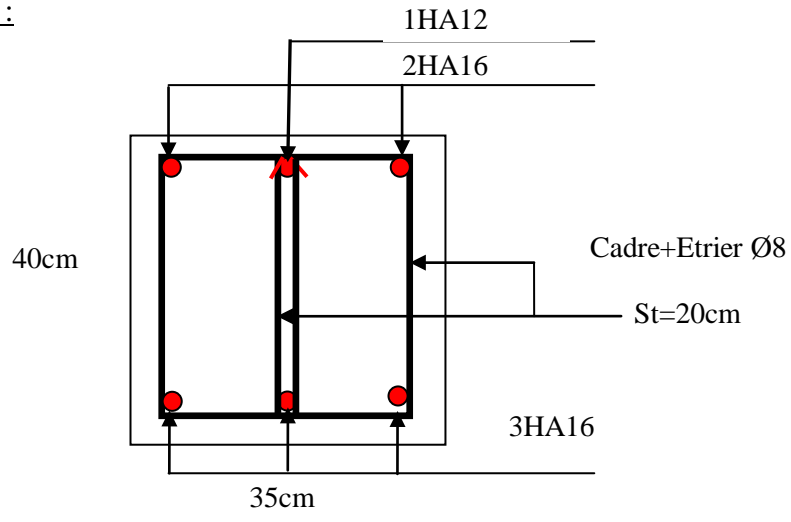

Fig3.15 : Schéma de ferraillage de la poutre brisée 1

# **3.3.2: Calcule de la poutre brisée 2 (Etage courant):**

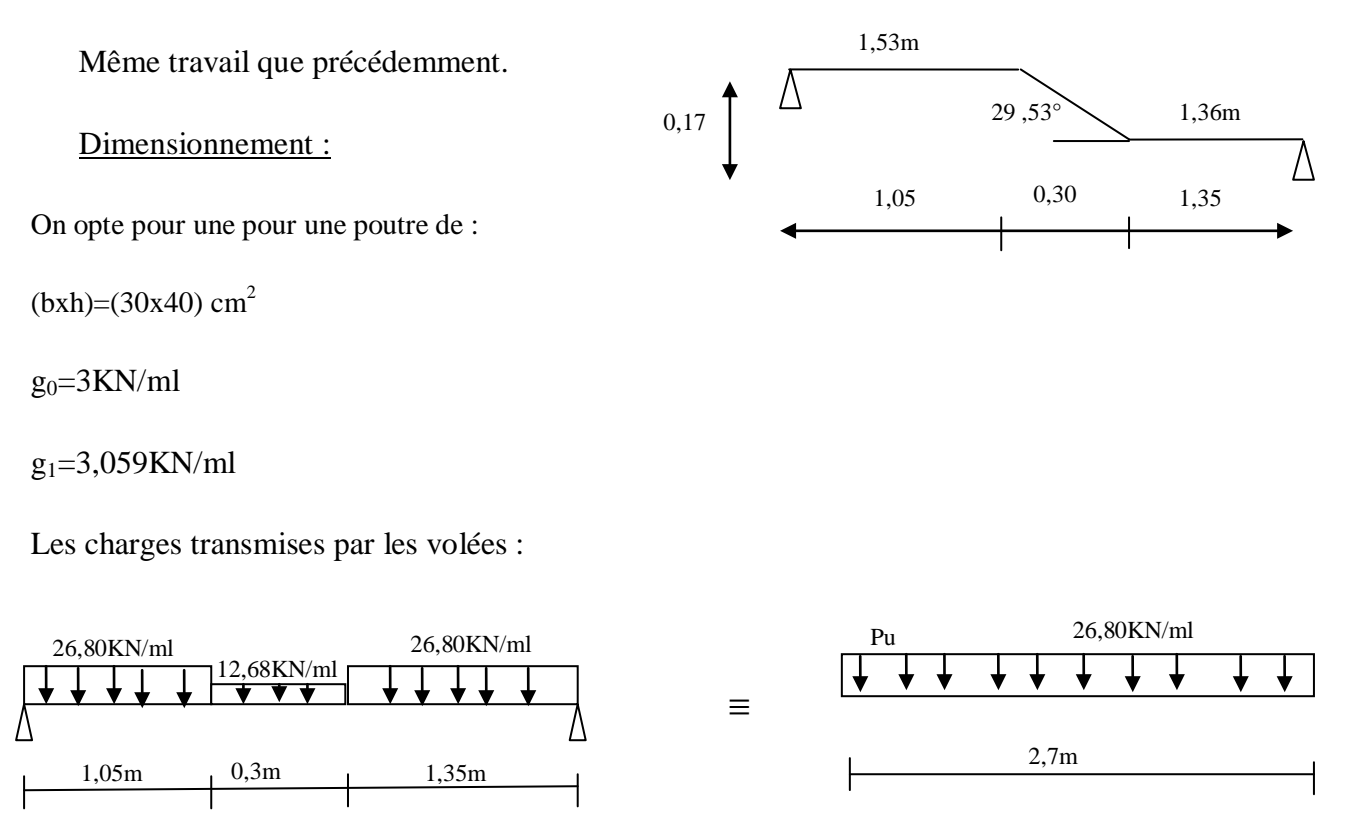

## $\Rightarrow$  Pu=44,60KN/ml

Le tableau 3.8 résume les différents résultats.

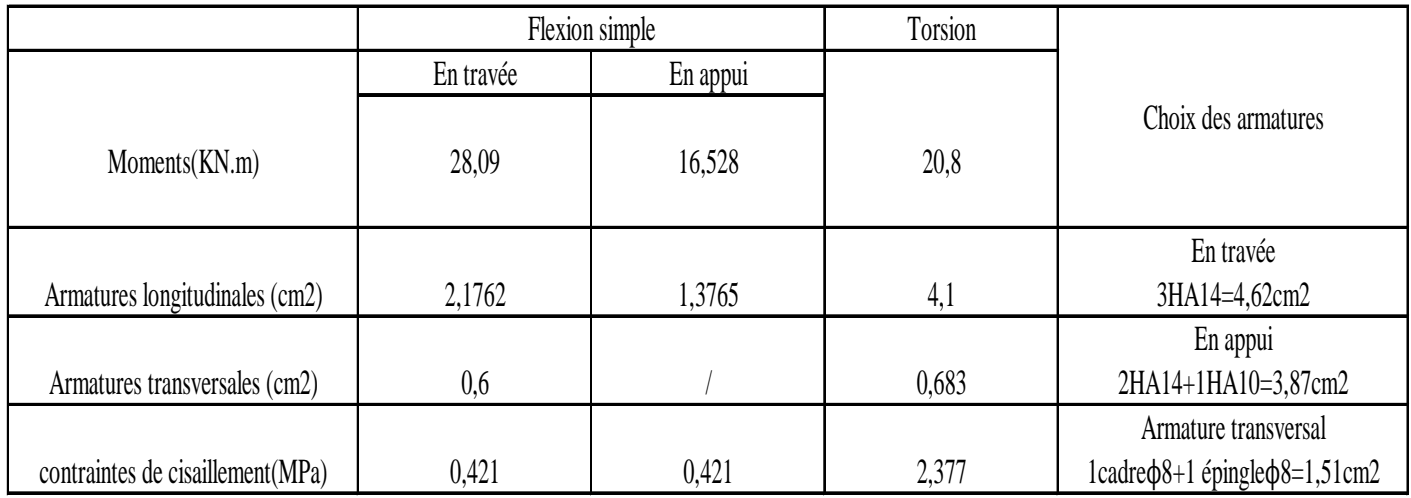

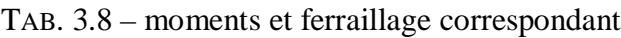

Schéma de ferraillage :

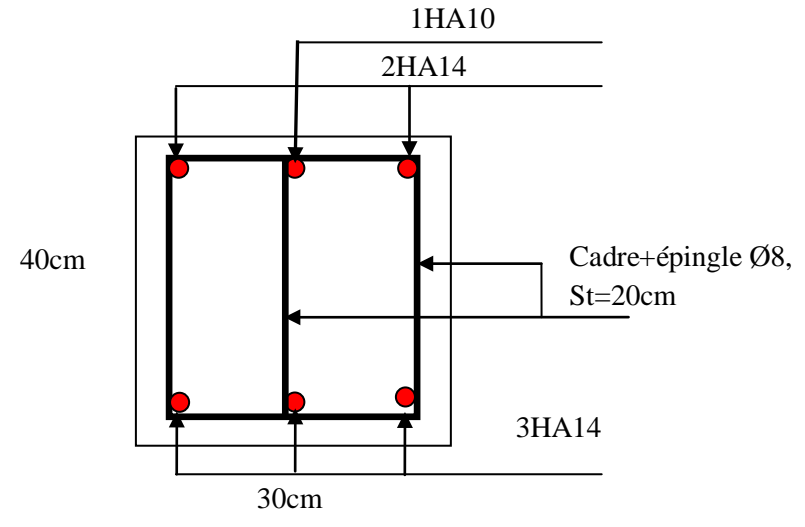

Fig.3.16 : Schéma de ferraillage de la poutre brisée 2

## **3.4 : Etude des dalles pleines :**

Dans notre projet, nous avons trois types de dalles pleines ; celles des balcons, celles de la cage d'ascenseur et enfin celles du panneau entourant la cage d'ascenseur.

Elles sont définies selon deux types :

- 1- Dalle sur quatre appuis.
- 2- Dalle sur trois appuis.
	- **A) 1er Type :** (Panneau entourant la cage d'ascenseur) **:**

On fait les calculs sur tout le panneau puis on retranche

les dimensions de la trémie.

On appelle :

Lx : la plus petite dimension du panneau

 $\Rightarrow$ Lx= 3,50-0,30=3,2m

Ly : la plus grande dimension du panneau

 $\Rightarrow$ Ly= 4,45-0,30=4,15m

 $\rho = \frac{3.2}{4.15} = 0,77 > 0,4$ 

 $\Rightarrow$  la dalle travaille suivant les deux sens

# 1. **Calcul à l'ÉLU :**

pu = 1.35×4.58+1.5×1.5 = 8.433*KN*/*ml*.

## Calcul de *Mx*0 et *My*0 :

Le calcul se fait pour une bande de 1m.

$$
M_{x} = \mu_{x} \times (P_{u} \times 1_{x}^{2}) \quad \mu_{x} = 0.0751
$$
  
\n
$$
M_{y} = \mu_{y} \times M_{x} \quad \mu_{y} = 0.3613
$$
  
\n
$$
M_{x} = 6.48 \text{KN.m}
$$
  
\n
$$
M_{y} = 2.34 \text{KN.m}
$$

Calcul des moments compte tenu de l'encastrement :

En travée :  $\begin{cases} Mtx = 0.75 \times Mx = 4,86 \text{ Kn.m} \\ Mty = 0.75 \times My = 1,75 \text{ Kn.m} \end{cases}$ 

En appui :  $M_a^x = M_a^y = -0.5$   $M_x = -3.24$ KN.m.

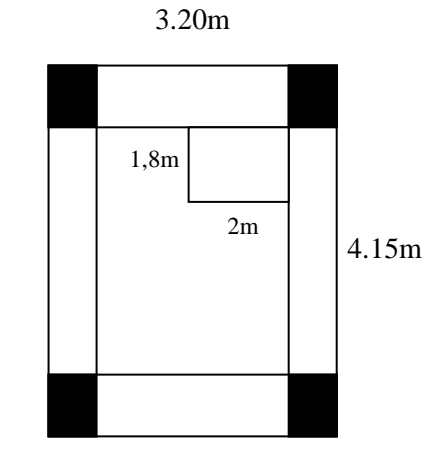

Fig.3.17 : Schéma statique de la dalle 1

Ferraillage :

Le tableau 3.9 résume le calcul des armatures en travée et en appui.

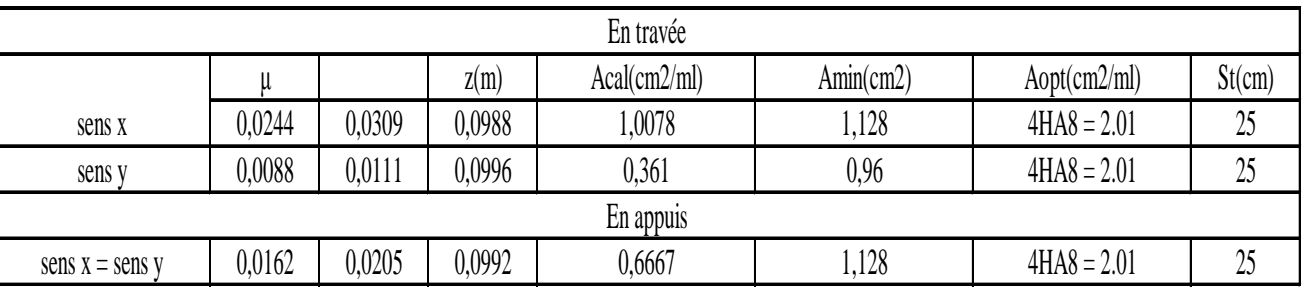

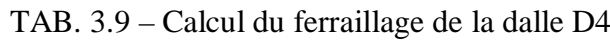

Vérification des armatures secondaires :

$$
At^{y} \geq At^{x}/4 \quad \text{veirifie.}
$$

Vérification de l'effort tranchant :

L'effort tranchant max est dans le sens x :

$$
\Rightarrow \quad \text{Vx} = \frac{q \cdot \text{lx}}{2} \times \frac{\text{ly}^4}{\text{lx}^4 + \text{ly}^4} = 9,65 \text{ Kn}
$$
\n
$$
\tau^{\text{max}} = \frac{\text{v}_x}{\text{b.d}} = 0,0965 \text{MPa} < \frac{0.07 \cdot \text{fc28}}{\gamma_\text{b}} = 1,16 \text{MPa}
$$

Pas d'armatures transversales dans la dalle.

**2-Vérification à l'ELS :**

$$
q_s = 6.08KN/ml.
$$

Comme notre panneau se situe à l'intérieure de la structure (FPN)  $\Rightarrow$  on ne vérifie que la contrainte de compression dans le béton. Le tableau 3.10 illustre la vérification des contraintes.

|                   |            |         | En travée |               |                   |                           |  |  |
|-------------------|------------|---------|-----------|---------------|-------------------|---------------------------|--|--|
|                   | Moment(KN) | y(m)    | $I$ (cm4) | $\sigma(MPa)$ | $\sigma$ adm(MPa) | Observation               |  |  |
| sens x            | 2,676      | 0,02172 | 2189,07   | 2,65          | 15                | Pas risque de fissuration |  |  |
| sens y            | 1,4        | 0,02172 | 2189,07   | 1,389         | 15                | $\mathsf{I}$              |  |  |
| En appuis         |            |         |           |               |                   |                           |  |  |
| sens $x =$ sens y | 1,784      | 0,02172 | 2189,07   | 1,77          | l5                | $\mathbf{I}$              |  |  |

TAB.3.10 – Vérification des contraintes.
Vérification de la flèche :

1-  $e \ge \max\left(\frac{3 \text{ Lx}}{80}\right); \frac{M_t^{x}}{20 \text{ N}}$ 20.M0 <sup>x</sup> Lx) ⇒ 12cm>10,125cm……………….condition vérifiée 2- At <sup>x</sup> ≤ 2.b.d fe ⇒ 2,01 cm2 < 5 cm2 …………………………….condition vérifiée

⇒ La vérification à la flèche n'est pas nécessaire.

Calcul des armatures de renfort autour de l'ascenseur :

Dimension de l'ascenseur :

Selon  $x-x$ ' :  $l = 2,00$ cm.

Selon y-y' :  $l = 1,80$ cm.

La section d'armature  $A_x$  selon  $x-x$ ' :

 $A_x = 2.00 \times 2.01 = 4.02$ cm<sup>2</sup>

On choisit  $4HA12=4.52cm^2$ .

La section d'armatures Ay selon y-y' :

 $A_y=1,8*2$  .01=3.618cm<sup>2</sup>.

On choisit  $4HA12=4.52cm<sup>2</sup>$ .

Schéma de ferraillage :

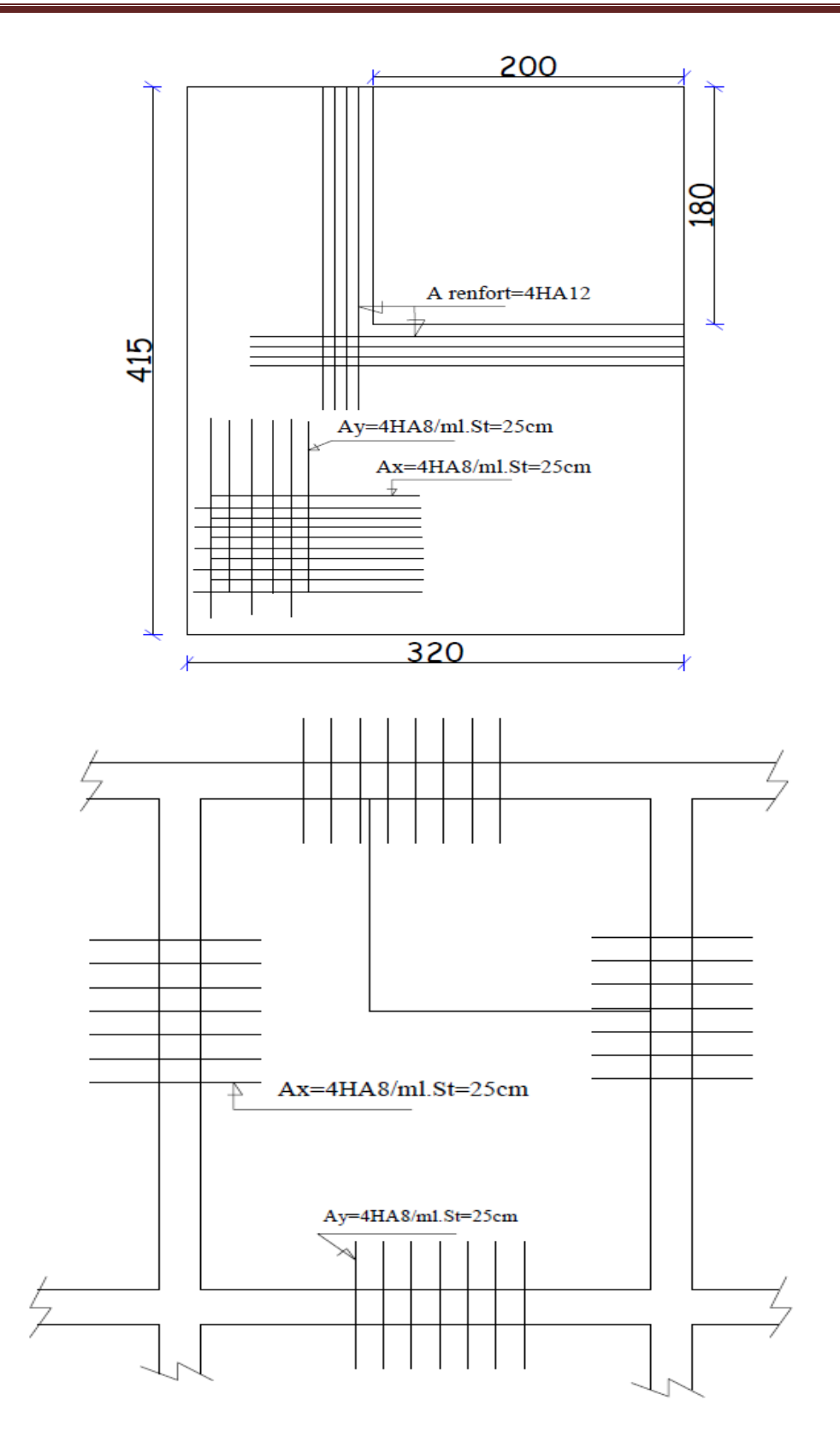

Fig.3.18 : Schéma de ferraillage de la dalle type 1

**B) 2ième Type :**

**B-1) Balcon travaillant comme une console :**

$$
G=4.58KN/m.
$$

 $Q = 3.5$ KN/m.

Lx : c'est la partie qui sort en console.

Ly : c'est la partie sur laquelle la dalle s'appuis.

$$
\rho = \frac{l_x}{l_y} = \frac{1.3}{3.5} = 0.37 \prec 0.4
$$

⇒La dalle travaille suivant un sens.

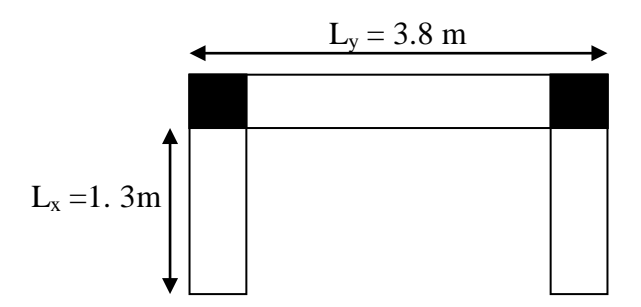

Fig.3.19 : Schéma statique du balcon 2.1

# 1. **Calcul à l'ÉLU :**

 $q_{\text{U}} = 1.35 * 4.58 + 1.5 * 3.5 = 11.433$ KN/m  $Pu = 1.35 \times P = 1.35 KN$ P=1KN qui est le poids du garde-corps.  $M = (q \times l^2)/2 + P u \times l = -11.415$ KN.m.  $Vu = (q_u * 1) + p = 16.212$ Kn

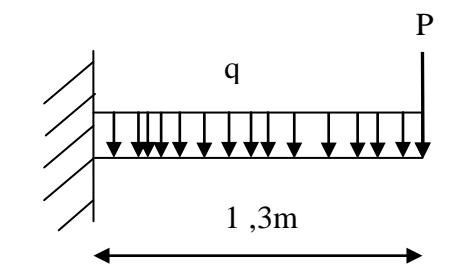

Le tableau 3.11 illustre le calcul des aciers et ceux adoptés.

TAB.3.11 – Calcul du ferraillage du balcon.

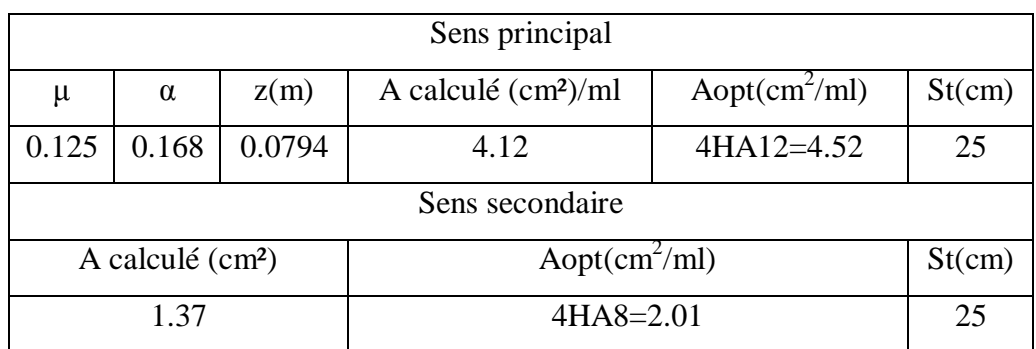

Vérification de l'effort tranchant :

$$
\tau_u = \frac{Vu}{b \times d} = \frac{16.212 \times 10^{-3}}{1 \times 0.08} = 0.202 MPa < \frac{0.07}{\gamma_b} \times f_{c28} = 1.16 MPa
$$

 $\Rightarrow$  Les armatures transversales ne sont pas nécessaires.

# **2-Vérification à l'ELS :**

$$
q_s = 8.08 \text{KN/ml} \quad ; \quad P_s = 1 \text{KN/ml}
$$

Le balcon se situe à l'extérieur (FN), donc on doit vérifier la contrainte de compression dans le béton ( $\sigma_{bc}$ ) et la contrainte de traction dans l'acier ( $\sigma_{st}$ ).

Le tableau 3.12 résume la vérification des contraintes.

TAB.3.12 – Calcul des contraintes

| Moment      |        |            | σbc          | adm<br>σbc | Obs                          | σst          | σst<br>adm<br>- | <b>Obs</b> |
|-------------|--------|------------|--------------|------------|------------------------------|--------------|-----------------|------------|
| (KN.m)      | (m     | 'M4.       | (MPa)        | (MPa)      | $\sim$<br>Pas de fissuration | (MPa)        | (MPa)           |            |
| 1276<br>.,, | 0.0757 | $.44x10-4$ | 272<br>4.212 | ⊥ັ         | du béton                     | 20,5<br>$-1$ | 201,63          | Vérifié    |

Vérification de la flèche :

Le tableau 3.13 illustre le résultat du calcul des différentes flèches.

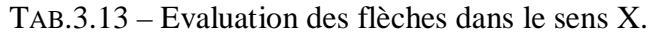

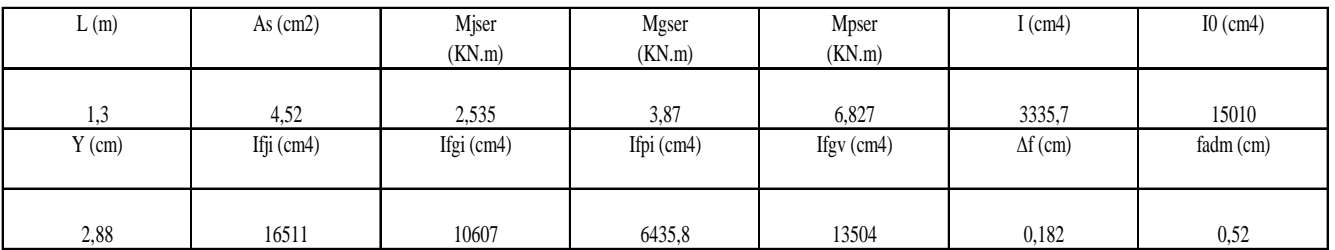

# **B-2) Balcon travaillant dans les deux sens :**

$$
\rho = \frac{1,5}{3,4} = 0,44 > 0,4
$$

La dalle travaille selon deux sens

# **1-Calcul à l'ÉLU :**

qu = 1.35×4.58+1.5×3,5 = 11,433*KN*/*ml*.

 $Pu = 1.35 \times P = 1.35 KN$ 

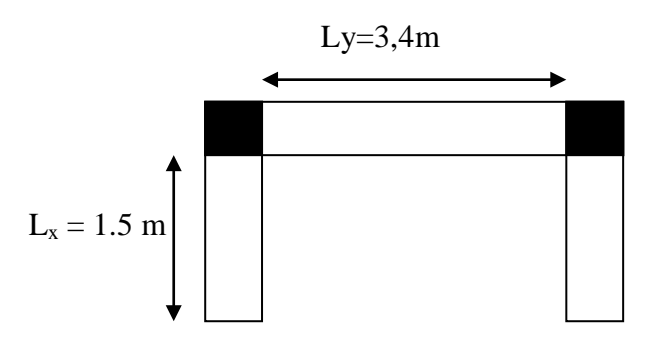

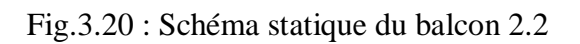

Comme Lx< Ly /2, la charge concentrée sera ignorée et le calcul des sollicitations se fait comme suit :

Calculate 
$$
M_0^x
$$
 et  $M_0^y$ :  
\n
$$
M_0^x = \frac{q \cdot ly \cdot lx^2}{2} - \frac{2 \cdot q \cdot lx^3}{3} = 18,006KN.m
$$
\n
$$
M_0^y = \frac{q \cdot lx^3}{6} = 6,431KN.m
$$

Calcul des moments compte tenu de l'encastrement :

En través: 
$$
\begin{cases} Mtx = 0.85 \times M_0^x = 15,3051 \text{ Kn.m} \\ Mty = 0.85 \times M_0^y = 5,466 \text{Kn.m} \end{cases}
$$

En appui : Max=May=  $-0.5 M_0^x = -9.003$ KN. m

Ferraillage :

Le ferraillage du balcon se fait à la flexion simple pour une section  $(e \times ly)$  parallèlement à lx et (e×lx) parallèlement à ly.

Le tableau 3.14 résume le calcul des armatures en travée et en appui.

|        | En travées |        |        |           |           |              |        |  |  |  |
|--------|------------|--------|--------|-----------|-----------|--------------|--------|--|--|--|
|        | U          |        | Z(m)   | Acal(cm2) | Amin(cm2) | Aadopté(cm2) | St(cm) |  |  |  |
| sens x | 0,0392     | 0,05   | 0,0882 | 4,98      | 4,17      | 14HA8=7,03   | 25     |  |  |  |
| sens y | 0,0318     | 0,0403 | 0,0885 | 1,774     | 1,44      | 6HA8=3,01    | 25     |  |  |  |
|        | En appuis  |        |        |           |           |              |        |  |  |  |
| sens x | 0,0231     | 0,0292 | 0,0889 | 2,909     | 3,69      | 10HA8=5,02   | 33     |  |  |  |
| sens y | 0,0523     | 0,0672 | 0,0876 | 2,95      | 1,63      | 6HA8=3,01    | 25     |  |  |  |

TAB.3.14 – Calcul du ferraillage de la dalle D4

Vérification de l'effort tranchant :

$$
Vx = \frac{q.lx}{2} \times \frac{ly^4}{lx^4 + ly^4} = 8,26
$$
 Kn

$$
\tau^{\text{max}}\,=\frac{V_x}{b.\,d}=0.09177\text{MPa}<\frac{0.07.\,f_{c28}}{\gamma_b}=1.16\text{MPa}
$$

Pas d'armatures transversales dans la dalle.

# **2-Vérification à l'ELS :**

 $q_s = 8.08$ KN/ml ;  $P_s = 1$ KN/ml

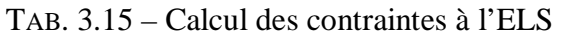

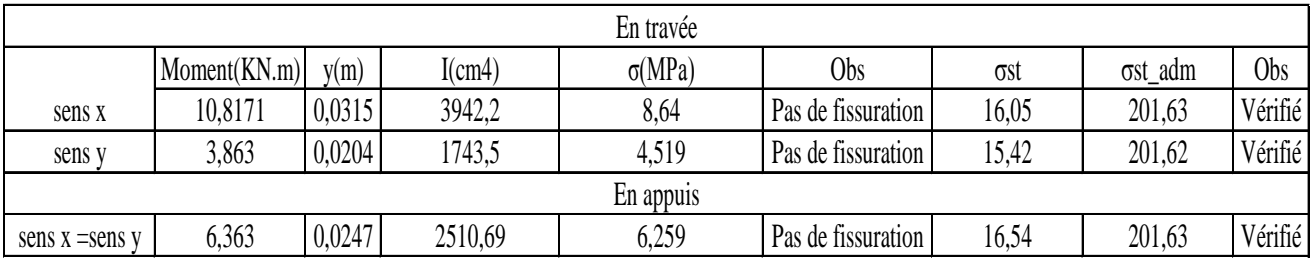

# Vérification de la flèche :

 On doit vérifier la flèche dans le sens (Y, flèche maximale) parce que les conditions ne sont pas vérifiées.

Le tableau 3.16 illustre le résultat du calcul des différentes flèches.

TAB.3.16 – Evaluation des flèches.

| L(m)     | As $(cm2)$ | Mjser<br>(KN.m) | Mgser<br>(KN.m) | Mpser<br>(KN.m) | $I$ (cm4)       | $IO$ (cm4) |
|----------|------------|-----------------|-----------------|-----------------|-----------------|------------|
| 3,4      | 3,01       | 1,434           | 2,189           | 3,863           | 2427,19         | 14806,4    |
| $Y$ (cm) | Ifji (cm4) | Ifgi (cm4)      | Ifpi (cm4)      | Ifgv $(cm4)$    | $\Delta f$ (cm) | fadm (cm)  |
| 2,43     | 16287      | 16287           | 9145,9          | 16287           | 0,214           | 0,68       |

# **Schéma de ferraillage :**

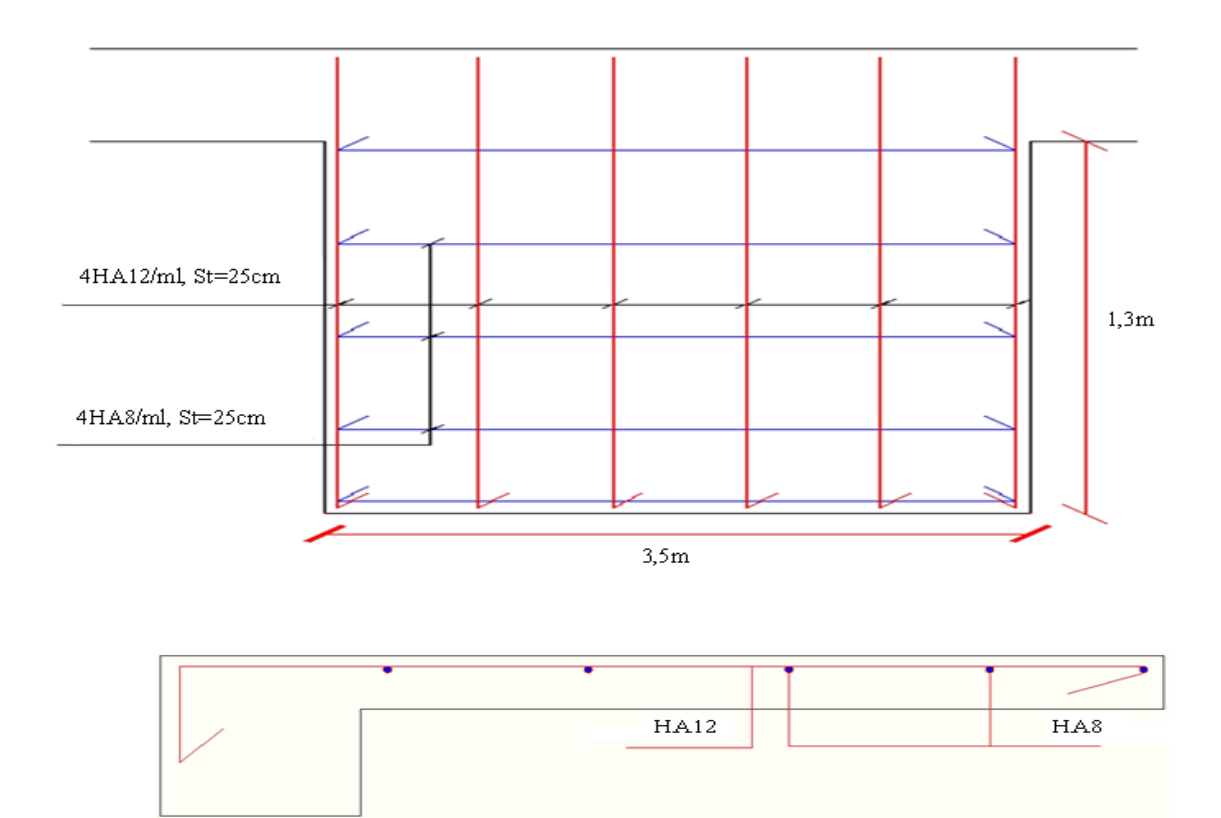

Fig.3.21 : Schéma de ferraillage de la dalle type 2.1

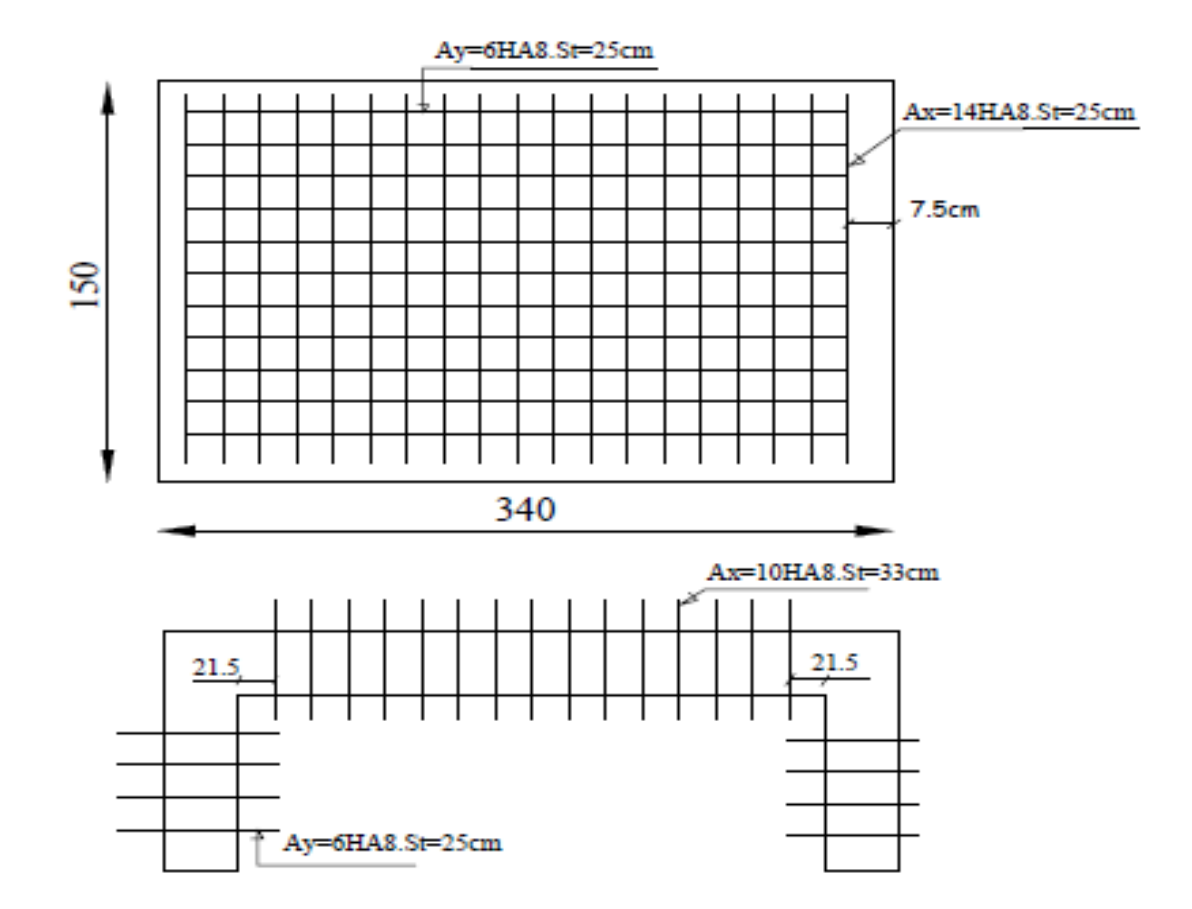

Fig.3.22 : Schéma de ferraillage de la dalle type 2.2

# **3.5 : Etude de la poutre de chainage :**

Dans notre projet la poutre de chainage sert d'appui pour les murs à double cloison qui se trouvent dans chaque niveau.

### **Dimensionnement :**

La portée maximale de la poutre de chaînage est :  $L_{max} = 3.81$ m

Selon la condition de flèche :

$$
\frac{L_{\max}}{15} \le h \le \frac{L_{\max}}{10}
$$

25.4cm ≤ h ≤ 38.1cm

D'après le RPA99 version 2003 Art 9.3.3 la largeur de la poutre de chaînage doit être supérieure ou égale à 2/3 de l'épaisseur de l'élément supporté.

 $\times$ 30 = 20cm 2  $b \geq$  $h = 30cm$ 

3

(30cm est l'épaisseur de mur)

Soit : h=30cm

b=30cm

Donc les dimensions des poutres de chaînage sont de (30×30).

### **1 /Calcul à l'ÉLU :**

#### **Calcul des sollicitations :**

Poids propre :  $P_p = 25 \times 0.3 \times 0.30 = 2.25$ KN/m

Poids des murs :  $P_m = 2.3 \times 2.54 = 5.842$ KN/m

 $Pu=1.35 \times (2.25+5.842)= 10.92$  KN/m

 $P_s = 2.25 + 5.842 = 8.092$  KN/m

 $Mu=(Pu.L^2)/8=19,81$ KN.m

Pour tenir compte de l'encastrement partiel de la poutre sur les appuis, on prend:

 $M_t = 0.75M_u = 14.85$ KN.m

 $M_a = 0.5M_u = 9.905$ KN.m

#### **a) Armatures longitudinales** *:*

Le calcul des armatures se fait à la flexion simple et les résultats sont résumés dans le tableau suivant :

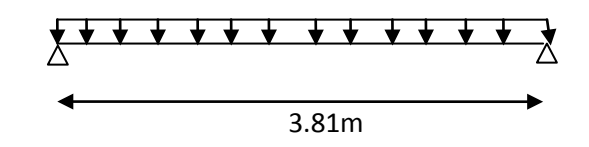

Fig.3.23 : Schéma statique

|           | M(KN.m) | d(m) |        | $\alpha$    | Acal (cm2) | Amm(cm2) | Aadopté(cm2) |
|-----------|---------|------|--------|-------------|------------|----------|--------------|
| En travée | 14.85   | 0.28 | .044   | 0.057       | 1.56       | 1.0143   | $3HA10=2.36$ |
| En appui  | 9.905   | 0.28 | 0.0297 | $0.037^{-}$ | .0326      | .0143    | 3HA8=1.51    |

TAB.3.17 : Calcul des armatures

#### **b) Calcul des armatures transversales :**

 $\frac{6}{10}; \varphi_1) \square \varphi_t \leq 8 \text{mm}$ b  $\frac{1}{35}$ ;  $\varphi_t \le \min(\frac{h}{35}; \frac{b}{10}; \varphi_1) \square \varphi_t \le 8 \text{mm}$ 

Soit un (cadre +épingle) φ6  $\Box$  A<sub>t</sub> = 3× φ6 = 0.85cm<sup>2</sup>

#### **c) Les espacements**

$$
S_t \le \min(0.9 \times d; 40 \text{cm}) = 25.2 \text{cm}
$$

S ≤ min(0.9×d;40cm) <sup>t</sup> **=**25.2cm **(Art A.5.1.2.2)** 

 $0.4\times b$  $S_t \leq \frac{A_t \times f_e}{0.4 \times h} = 18.66$  cm.

$$
St \le \frac{0.8 \times At \times fe}{b \times (\tau u - 0.3 \times fc28)} < 0
$$

On adopte  $S_t = 16$ cm.

# • **Effort tranchant** :

$$
V_u = p_u \times \frac{1}{2} = 21.77 \, KN
$$

$$
\tau_u = \frac{V_u}{b \times d} = 0.219 MPa
$$

$$
\bar{\tau}_{u} = \min(0.2 \frac{f_{c28}}{\gamma_b}; 5MPa) = 3.33Mpa.
$$

 $\Box \tau_u < \overline{\tau}_u$  …………..C'est vérifié.

# **2/ Vérification à l'ELS :**

On doit vérifier  $\sigma_{bc}$  de compression dans le béton et  $\sigma_{st}$  de traction dans l'acier. Les résultats sont dans le tableau suivant :

| moment |        |             | $\sigma$ bc | $\sigma$ bc_adm |         | $\sigma$ st | $\sigma$ st adm |         |
|--------|--------|-------------|-------------|-----------------|---------|-------------|-----------------|---------|
| (KN.m) | (m)    | (m4)        |             | $(Mpa)$ (Mpa)   | Obs     | (Mpa)       | (Mpa)           | Obs     |
| 11.522 | 0.0901 | $4.02x10-4$ | 2.58        | 15              | vérifié | 103.139     | 201.63          | vérifié |

TAB.3.18 : Vérification des contraintes

**Schéma de Ferraillages :**

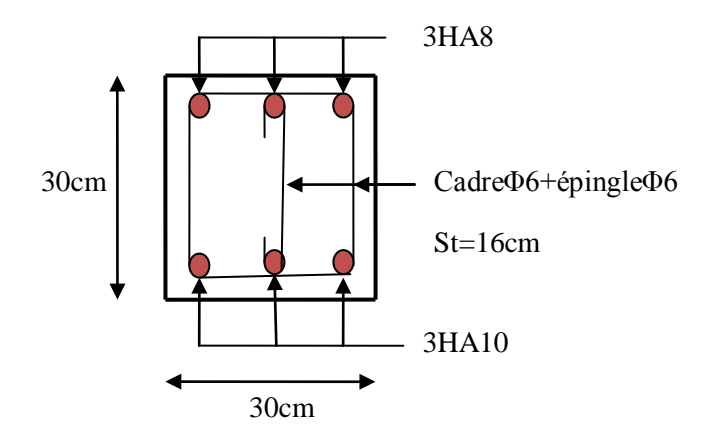

Fig.3.24 **:** Schéma de ferraillage de la poutre de chainage

#### **3.6 : Etude de l'ascenseur :**

L'ascenseur qui fait objet de la présente étude est destiné pour déplacer 6 personnes.

Ses caractéristiques sont les suivantes :

- $B_s = 1.80m$
- $T_s = 2.00 \text{m}$
- $H_k = 2.20m$
- $F_c = 5000$ daN
- $\bullet$  P<sub>m</sub>=1500daN
- $\bullet$  D<sub>m</sub>=4300daN
- $V=0.63 \text{ m/s}$

#### **Avec :**

- $-B_s, T_s, H_k$  sont respectivement la largeur, la longueur et la hauteur de la cabine.
- $-$  F<sub>c</sub> est la charge accidentelle due à la rupture des câbles de l'ascenseur.
- Pm est la charge due à la dalle des machines
- Dm est la charge due à l'ascenseur.
- V est la vitesse de levage.
- Le poids propre de l'ascenseur est de 500 kg.
- $G = P_m + D_m + 500 = 63000$ daN = 63 kN.

#### **3.6.1 : Etude de la dalle pleine du local machine :**

$$
\rho = \frac{Lx}{Ly} = 0.9 \succ 0.4
$$

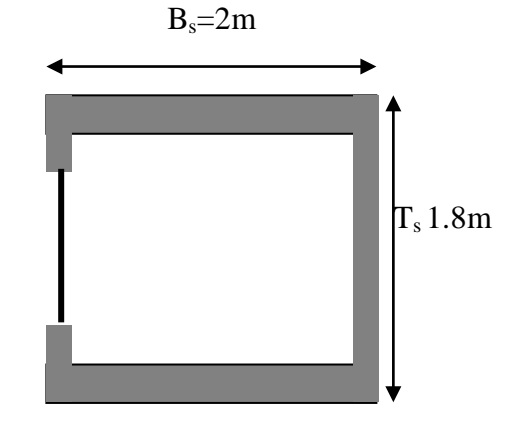

Fig.3.25 : Cage d'ascenseur.

La dalle pleine est appuyée sur 4 appuis donc pour déterminer son épaisseur il faut établir la jonction entre les deux critères suivants :

- $\geq \frac{Lx}{45} \leq e \leq \frac{Lx}{40}$  si la dalle pleine est sur 3 ou 4 appuis.
- $\triangleright$  e≥ 11 *cm* pour 2 h de coupe feu.

$$
\text{donc} \qquad \qquad \frac{180}{45} \le e \le \frac{180}{40}
$$

 $4 \text{ cm} \leq e \leq 4.5 \text{ cm}$  et e  $\geq 11 \text{ cm}$ 

Donc c'est le critère de la coupe feu qui est dominant, on opte pour une épaisseur de 12 cm.

#### **Détermination de la surface d'impact :**

On a le schéma représentant la surface d'impact :

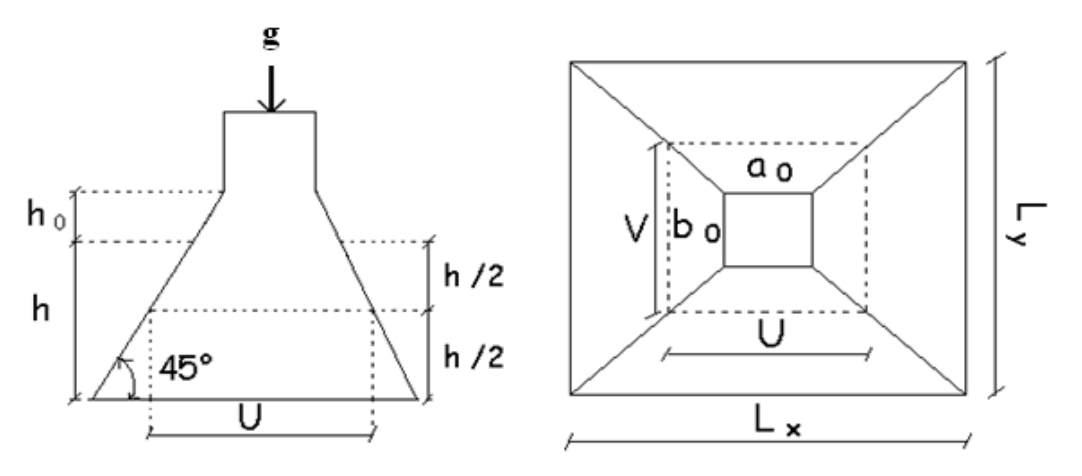

Fig.3.26 : Schéma représentant de la surface d'impact.

 $U= a_0 + h_0 + 2 \xi h_1$ 

$$
V = b_0 + h_0 + 2 \xi h_1
$$

Avec :

a0 et U sont les dimensions parallèle à Lx.

 $b_0$  et V sont les dimensions parallèles à Ly.

 $a_0 * b_0 = 80 * 80$  est la surface du chargement.

h0 est l'épaisseur de la dalle pleine

h<sub>1</sub> est l'épaisseur du revêtement moins rigide

 $\xi = 0.75$  h<sub>1</sub> =5 cm

On aura donc :

 $U = 80 + 15 + (2*0.75*5) = 102.5$  cm

 $V= 80 + 15 + (2*0.75*5) = 102.5$  cm

#### **1/ Etude à l'ELU :**

♦ **Calcul des sollicitations :** 

Sous charge concentrée (due au système de levage) :

On a selon le B A E L :

- $\overline{\mathcal{L}}$ ⇃  $\int$  $= P_u \times (M_2 + v \times$  $= P_{\nu} \times (M_{1} + \nu \times$  $(M_2 + v \times M_1).$  $(M_1 + v \times M_2).$ 2 1  $U \wedge W_1$  $1$   $\sim$   $\sim$   $\frac{1}{2}$  $M_v = P_u \times (M_2 + v \times M)$  $M_x = P_u \times (M_1 + v \times M)$  $y - u$  $x - u$ υ υ Avec  $v:$  Coefficient de poisson  $\overline{\mathcal{L}}$ ₹  $\int$  $= 0.2 \rightarrow$  $= 0 \rightarrow$ *ELS ELU* 0.2  $\boldsymbol{0}$ υ υ
- *M*<sup>1</sup> En fonction de  $l_{x}$  $\frac{u}{u}$ et ρ  $\frac{u}{v} = 0.6$ *x l*  $\frac{u}{l} = 0.6$  et  $\rho = 0.9$
- $M<sub>2</sub>$  En fonction de  $l_{y}$  $\frac{v}{v}$  et ρ  $\frac{v}{v} = 0.5$  $l_{y}$ *v* et  $\rho = 0.9$

En se référant à l'abaque PIGEAU (Annexe1), on trouve  $M_1 = 0.089$  et  $M_2 = 0.073$ 

 $\overline{\mathcal{L}}$ ⇃  $\int$  $= P_u \times$  $= P_u \times$  $1 - u^2 u^2$  $1 - u$   $\wedge m_1$  $M_{v1} = P_u \times M$  $M_{x1} = P_u \times M$  $y_1 - u$  $x_1 - u$ 

On a  $g = 63$  kN

 $q_u = 1.35 * g = 1.35 * 63 = 85.05$  kN.

$$
\begin{cases} M_{x1} = 7.57kN.m \\ M_{y1} = 6.20kN.m \end{cases}
$$

Evaluation des moments dus au poids propre de la dalle:

$$
M_{x2} = \mu_x \times Pu \times l_x^2
$$
  

$$
M_{y2} = \mu_y \times M_{x2}
$$

On a :  $\rho = 0.9$  =  $\mu_x = 0.0456$  et  $\mu_y = 0.7834$  $G = (25*0.12) + (22*0.05) = 4.1$  kN/m<sup>2</sup>  $Q = 1$  kN/m<sup>2</sup> (Car la dalle se trouve sur la terrasse inaccessible)  $P_u = 1.35*(4.1) + 1.5*(1) = 7.035$  kN/m  $M_{x2} = \mu_x \times q_u \times l_x^2 \ \Box \ M_{x2} = 1.19$ *kN*.*m*  $M_{y2} = \mu_y \times M_{x2} \Box M_{y2} = 0.93 kN.m$ 

#### Superposition des moments :

Les moments agissants sur la dalle sont :

 $\overline{\mathcal{L}}$ ⇃  $\int$  $= M_{v1} + M_{v2} =$  $= M_{r1} + M_{r2} =$  $M_v = M_{v1} + M_{v2} = 7.13$ *KNm*  $M_x = M_{x1} + M_{x2} = 8.76$  *KNm*  $y = W_1 y_1 + W_2 y$  $\mathbf{x} = \mathbf{M} \mathbf{x}_1 + \mathbf{M} \mathbf{x}_2$ 7.13 8.76  $1 + \mu \nu$   $y^2$  $1 + 1$   $x_2$ 

S'agissant d'une travée intermédiaire et d'appuis intermédiaires donc la correction des moments se fait par les coefficients 0.75 et 0.5

 $M_{tx} = 0.75*8.76 = 6.57$  kN.m

 $M_{ty}$  =0.75\*7.13 =5.3475 kN.m

 $M_{ax} = M_{ay} = -0.5*8.76 = -4.38$  kN.m

#### **Le ferraillage :**

TAB.3.19 : Résultats des calculs.

|          | $\rm M_{\rm t}$ | $\rm M_a$ | $A_{t}$ calculé       | $A_{a\,cal}$ calculé  | $A_{t \min}$ | $A_t$ adopté          | $A_{a \text{ adopt}6}$ |
|----------|-----------------|-----------|-----------------------|-----------------------|--------------|-----------------------|------------------------|
|          | (KN.m)          | (KN.m)    | (cm <sup>2</sup> /ml) | (cm <sup>2</sup> /ml) | cm2/ml       | (cm <sup>2</sup> /ml) | (cm <sup>2</sup> /ml)  |
| Sens x-x | 6.57            | $-4.38$   | 2.16                  | .4269                 | 1.26         | $4H A10=3.16$         | $4HA8=2.01$            |
| Sens y-y | 5.3475          | $-4.38$   | 1.75                  | .4269                 | 1.2          | $4HA8=2.01$           | $4HA8=2.01$            |

#### **Vérification à l'ELU :**

**Vérification au poinçonnement :**

$$
Q_u \leq 0.045 \times U_c \times h \times \frac{f_{c28}}{\gamma_b}
$$

Avec :

Q<sub>u</sub> : Charge de calcul à l'état limite ultime.

*h* :Epaisseur de la dalle pleine en béton armé

U<sub>c</sub>: Périmètre du contour au niveau du feuillet moyen.

 $Uc = 2*(U+V) = 2*(102.5 + 102.5) = 410$  cm

 $Q_u = 85.05$  kN

Donc on aura :

 $10^3 * 0.045 * 4.10 * 0.15 * 25/1.5 = 461.25$ kN >85.05 kN c'est vérifié.

Il n'y a pas risque de poinçonnement.

#### **Vérification de l'effort tranchant :**

0.07  $f_{c28}$  / $\gamma_b$  =1.17 MPa.

Et on a  $U = V = 102.5$  cm = 1.025 m

 $=$   $T_u$   $\frac{max}{s}$  =  $\frac{Qu}{3*U}$  =  $\frac{85.05}{3*1.025}$  = 27.65kN (effort tranchant due à la charge concentré)

$$
V = \frac{p_{u.lx}}{2} \cdot \frac{ly^4}{lx^4 + ly^4} = 3,823 \text{KN (due aux charges réparties)}
$$
  

$$
\tau_u^{\text{max}} = \frac{T u + V}{b * d} = \frac{0.02765 + 0.003823}{1 * 0.09} = 0.349 \text{ MPa} < 0.07 f_{c28} / \gamma_b = 1.17 \text{ MPa.}
$$

Il n' ya pas lieu de prévoir des armatures transversales.

#### **2/ Etude l'ELS :**

On a  $q_s = g = 63$  kN

 $\triangleright$  **Evaluation des moments**  $M_{x1}$  **et**  $M_{y1}$  **du système de levage:** 

$$
\begin{cases} M_{x1} = q_{ser} \times (M_1 + \nu \times M_2) = 63*(0.089 + 0.2*0.073) = 6.53 K Nm. \\ M_{y1} = q_{ser} \times (M_2 + \nu \times M_1) = 63*(0.073 + 0.2*0.089) = 5.72 K Nm. \end{cases}
$$

**Evaluation des moments**  $M_{x2}$  **et**  $M_{y2}$  **dus aux poids propre et à la surcharge:**

$$
P_s = G + Q = 4.1 + 1 = 5,1kN
$$

On aura donc :

 $M_{x2} = \mu_x \times q_{ser} \times l_x^2 = 5,1*(0.0456)*(1.8)^2 = 0.886kN.m$ 

 $M_{y2} = \mu_y \times M_{x2} = 0.7834 * 0.886 = 0.694 kN.m$ 

# **Superposition des moments :**

Les moments agissants sur la dalle sont :

$$
\begin{cases} M_{x} = M_{x1} + M_{x2} = 6.53 + 0.886 = 7.416 K N m \\ M_{y} = M_{y1} + M_{y2} = 5.72 + 0.694 = 6.414 K N m \end{cases}
$$

On doit corriger les moments pour tenir compte de l'encastrement de la dalle dans ses appuis :

 $M_{tx}$ =0.75\*7.416 =5.562 kN.m

 $M_{tv}$ =0.75\*6.414=4.8kN.m

 $M_{ax} = M_{ay} = -0.5*7.416 = -3.708$  kN.m

# **Vérification des contraintes :**

On va vérifier la contrainte de compression dans le béton :

$$
\sigma_{bc} = \frac{M_{ser}}{I}y
$$
  
\n
$$
\frac{b \times y^2}{2} + 15 \times A \times y - 15 \times A \times d = 0
$$
  
\n
$$
\frac{y^2}{2} + 15 \times 3.16 \times 10^{-4} \times y - 15 \times 3.16 \times 10^{-4} \times 0.09 = 0
$$
  
\n
$$
\Box y = 2.485cm
$$
  
\n
$$
I = b \frac{y^3}{3} + 15A(d - y)^2 \Box I = 2453.18cm^4
$$
  
\n
$$
\sigma_{bc} = 5.63MPa < \overline{\sigma}_{bc} = 15 MPa
$$
.................  
\nVérifiée

On va vérifier la contrainte de traction dans l'acier :

On a F.N :

$$
\overline{\sigma}_s = \min(2/3 \times f_e; 110\sqrt{\eta f_{128}}) = 201,66MPa
$$

$$
\sigma_s = \frac{15 \times M_{ser}}{I} \times (d-y) = 15 * 5,562 * 10^{-3} * \frac{0.09 - 0.024}{2453,18 * 10^{-8}} = 221,56 Mpa.
$$

 $σ<sub>s</sub> = 221.56MPa ⇒ σ<sub>s</sub> < σ<sub>s</sub> → vérifiée$ 

Il faut recalculer les armatures à l'ELS.

$$
A_s = \frac{Ms}{d * \sigma_s} * \frac{1}{1 - \frac{\alpha}{3}}
$$
 avec  $0 < \alpha < 1$   
\n
$$
\alpha = \sqrt{(90\beta \frac{1 - \alpha}{3 - \alpha})}
$$
  
\n
$$
\beta = \frac{Ms}{b * d^2 * \sigma_s} = \frac{5.56 * 10^2 - 3}{0.09^2 * 201.63} = 3.4 * 10^{-3}
$$

Soit  $\alpha$ 0 = 0,3

$$
\alpha_1 = \sqrt{(90 * 3.4 * 10^{-3} * \frac{1 - 0.3}{3 - 0.3})} = 0.28
$$

$$
\alpha_2 = \sqrt{(90*3.4*10^{-3}*\frac{1-0.28}{3-0.28})} = 0.28
$$

On prend  $\alpha = 0.28$ 

$$
A_s = \frac{5{,}56*10^{-3}}{0{,}09*201{,}63} * \frac{1}{1-\frac{0.28}{3}} = 3{,}37 \text{ cm}^2/\text{ml}
$$

On choisit  $4H A 12 = 4{,}52 \text{cm}^2/\text{ml}$ 

 **Vérification de la flèche :** D'après le B A E L 91 et CBA 93 la vérification de la flèche est inutile si les conditions suivantes sont vérifiées.

$$
\frac{e}{Lx} \ge \text{Max} \left[ \frac{3}{80} , \frac{Mt}{20M0} \right] \qquad \text{condition 1}
$$
  

$$
A_s \le \frac{2bd}{fe} \qquad \text{condition 2}
$$
  
 
$$
\text{
$$
\bullet \text{ Selon Lx :}
$$
$$

$$
\frac{15}{180} = 0.083 \quad \text{et } \max \left[ \frac{3}{80} , \frac{5.562}{20 \times 7.416} \right] = 0.0375
$$

 $0.083 > 0.0375$  La condition 1 est vérifiée.

 $\frac{2.36}{100*12}$  = 1.96  $*$  10^ – 3<  $\frac{2}{40}$ 

La condition 2 est vérifiée.

#### **Le schéma de ferraillage :**

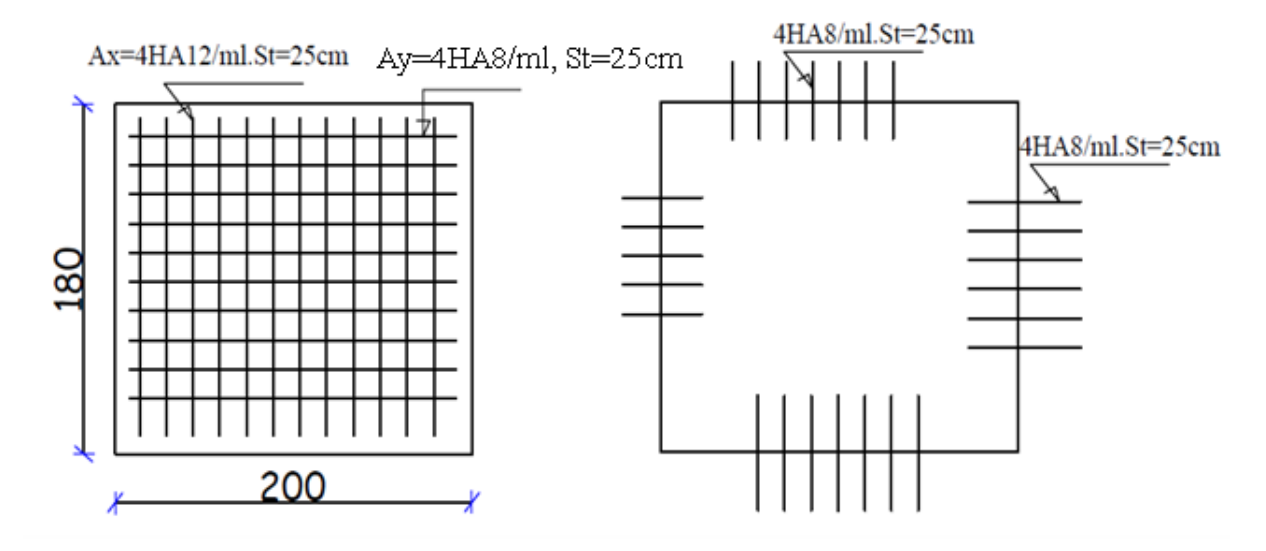

Fig.3.27 : Schéma de ferraillage de la dalle du local machine.

# **3.6.2 : Etude de la dalle pleine au-dessous de l'ascenseur :**

# **1/ Etude à l'ELU :**

o Le poids propre de la dalle et du revêtement :

 $G_1 = 25*0.12 + 22*0.05 = 4.1$  kN /m<sup>2</sup>

o Le poids propre de l'ascenseur :

$$
G_2 = F_c / S = (50) / (1.80 * 2) = 13.89 \text{ kN/m}^2
$$

Donc  $G_{\text{tot}} = G_1 + G_2 = 4.1 + 13.89 = 17.99 \text{ Kn/m}^2$ 

Et  $P_{\text{tot}} = 1.35 * G_{\text{tot}} = 1.35 * (17.99) = 24.28 \text{ kN/m}^2$ 

$$
\rho = \frac{Lx}{Ly} = 0.9 \succ 0.4 \qquad \mu_x = 0.0456 \text{ et } \mu_y = 0.7834
$$

Donc la dalle pleine travaille suivant les deux sens Lx et L y

#### **Evaluation des moments:**

$$
Mx = \mu_x \times Pu \times 1_x^2 = 0.0456 * 24.28 * 1.8 \times 2 = 3.98 kN.m
$$
  

$$
My = \mu_y \times M_{x2} = 0.7834 * 3.98 = 3.11 kN.m
$$

On doit corriger les moments pour tenir compte du semi encastrement de la dalle pleine en béton armé sur ses appuis.

 $M_{tx} = 0.75*3.98 = 2.98kN.m$ 

 $M_{tv} = 0.75*3.11 = 2.33kN.m$ 

 $M_{ax} = M_{ay} = -0.5*3.98 = -1.99$  kN.m

#### **Le ferraillage :**

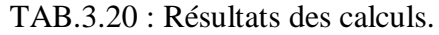

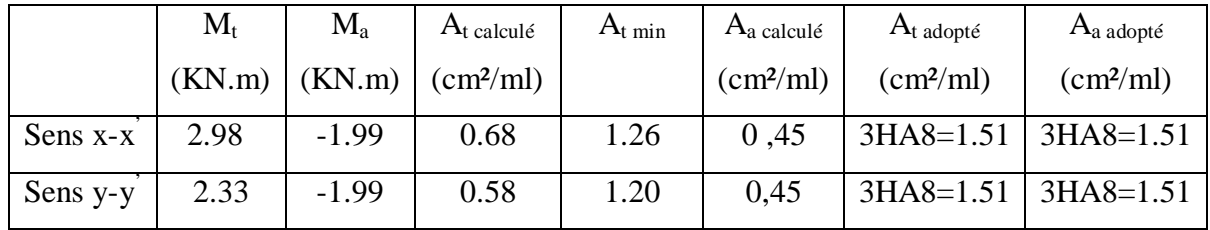

**2/ Etude à l'ELS:**

 $P_s = G_{tot} = 18.74$  kN/m<sup>2</sup>

 $M_x = 0.0456*18.74*1.80^2 = 2.77$  kN.m

 $M_v = 2.77*0.7834 = 2.17 kN.m$ 

On va corriger les moments :

 $M_{tx} = 0.75 \times 2.77 = 2.07$  kN.m

 $M_{ty} = 0.75*2.17 = 1.63$  kN.m

 $M_{ax} = M_{ay} = -0.5*2.77 = -1.45$  kN.m

# **Vérification des contraintes :**

On va vérifier la contrainte de compression dans le béton

$$
\sigma_{bc} = \frac{M_{ser}}{I} y
$$

σ = 5.93MPa < σ = 15 MPa.....................................................Vérifiée bc bc  $I = 3713.814$ cm<sup>4</sup>  $Y = 2.6cm$ 

On va vérifier la contrainte de traction dans l'acier

$$
\overline{\sigma_s} = \min \left[ \frac{2}{3} \times fe \right; 110 \sqrt{\overline{\tau_{128}}} \right] = 201.63 MPa.
$$
  

$$
\sigma_s = \frac{15 \times M_{ser}}{I} \times (d - y) = 15 * 2.98 * 10^{-3} * \frac{0.1 - 0.026}{3713,814 * 10^{-8}} = 89.06 MPa.
$$
  

$$
\sigma_s < \overline{\sigma_s} \quad \dots \dots \dots \dots \text{ C'est vérifié.}
$$

**Vérification de la flèche :**

$$
\frac{e}{Lx} = \frac{0.15}{1.80} = 0.083 \text{ et } \max\left[\frac{3}{80}, \frac{2.07}{20 * 2.77}\right] = 0.037
$$

Donc :  $0.083 > 0.037$ 

$$
\frac{2.36}{100*12} = 0.00196 < \frac{2}{400} = 0.005
$$

**Le schéma de ferraillage :**

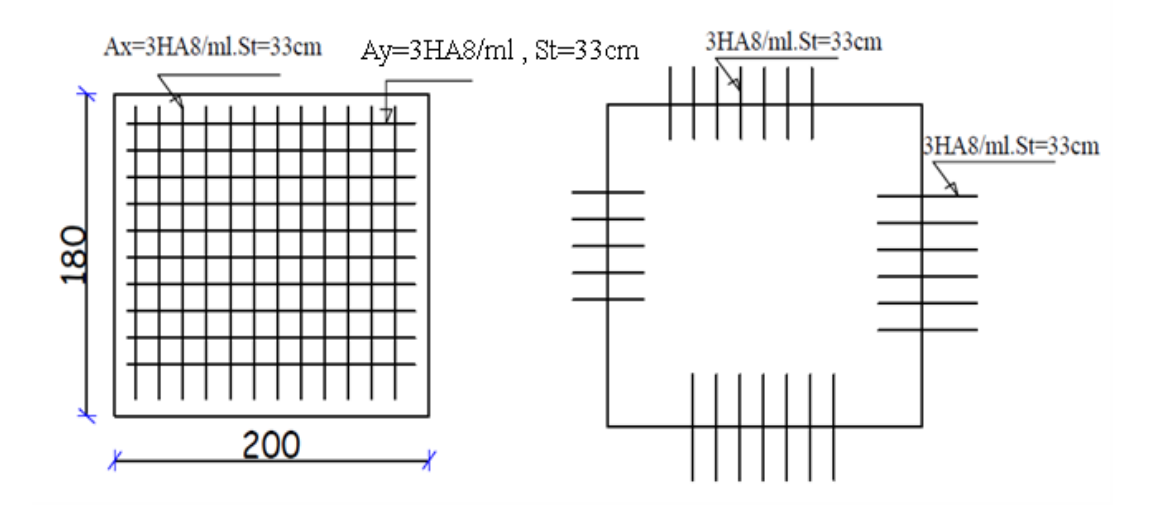

Fig.3.28 : Schéma de ferraillage de la dalle au-dessous de l'ascenseur

#### **3.7 : Etude de l'acrotère :**

#### **1. Evaluation des charges et surcharges :**

POIDS PROPRE :

 $G_1 = 25*1*( (0.6*0.1)+(0.07*0.05)+(0.05*0.03/2))$ 

$$
G_l = 1.6 \text{ KN}
$$

ENDUIT DE CIMENT DE 1.5 CM D'EPAISSEUR :

 $G_2$  = 20\*0.015\*1.328\*1 = 0.4 KN.

Donc  $W_P = G_1 + G_2 = 1.6 + 0.4 = 2$  KN.

CHARGE D'EXPLOITATION :

$$
Q = 1 \text{KN/m}.
$$

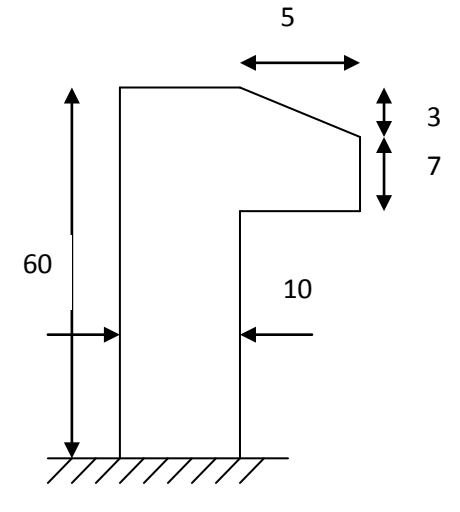

# **2. La charge sismique :**

La force sismique horizontale  $F_p$  est donnée par la formule suivante :

#### Fp= 4× A×Cp×Wp**RPA99 (Article 6.2.3)**

A : Coefficient d'accélération de zone (groupe d'usage 2, zone IIa, A= 0,15).

 $C_P$ : Facteur de force horizontal ( $C_P = 0.8$ ).

W<sub>P</sub>: Poids de l'acrotère.

onc :

 $F_P = 4 * 0.15 * 0.8 * 2 = 0.96 KN.$ 

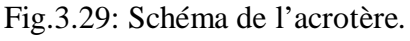

#### **3. Calcul des sollicitations :**

# **a) Calcul des coordonnées du centre de gravité :**

Le centre de gravité de l'acrotère est donné par :

$$
X_G = \frac{\sum X_i A_i}{\sum A_i} = \frac{(0.06 * 0.05) + (0.0035 * 0.125) + (0.00075 * 0.116)}{0.06425} = 0.0548
$$
  

$$
Y_G = \frac{\sum Y_i A_i}{\sum A_i} = \frac{(0.06 * 0.3) + (0.0035 * 0.535) + (0.00075 * 0.58)}{0.06425} = 0.316
$$
m

#### **b) Calcul des sollicitations :**

L'acrotère est sollicité par :

Un effort normal dû à son poids propre  $N_G = 2KN$ 

Un effort normal dû à la surcharge  $N_Q = 0$ 

Un effort dû à l'action sismique  $N_F = 0$ 

# **Les moments engendrés par ces efforts sont :**

$$
\begin{cases}\nM_G = 0 \text{ KNm.} \\
M_Q = Q \times h = 1 \times 0.6 = 0.6 \text{ KNm} \\
M_F = F_P \times Y_G = 0.96 \times 0.316 = 0.303 \text{ KNm}\n\end{cases}
$$

**c) Les combinaisons d'actions :**

#### Tab.3.21 : combinaison de calcul

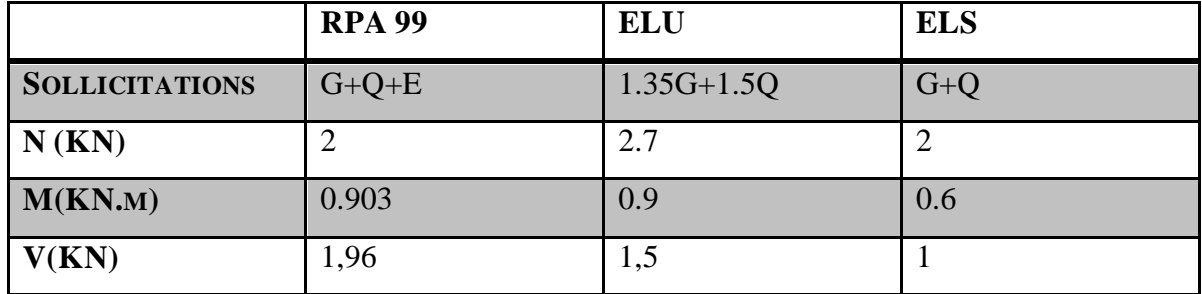

# **d) Calcul de l'excentricité du centre de pression :**

La combinaison à considérer est : 1,35G + 1,5Q.

$$
\begin{cases}\ne_1 = \frac{M_u}{N_u} = \frac{0.9}{2.7} = 0.33 \text{ m.} \\
\frac{\mathbf{h}}{6} = \frac{\mathbf{0.1}}{6} = 0.016 \Rightarrow \text{section particle}
$$

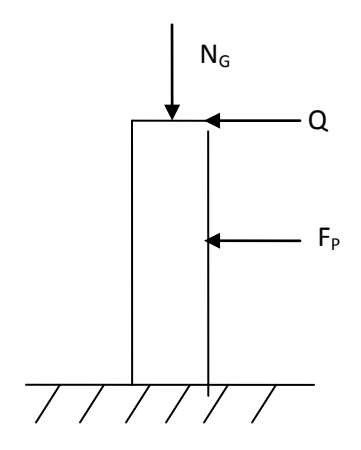

m

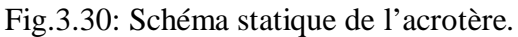

 La section est soumise à un effort normal de compression, elle doit être justifie vis-à-vis de l'état limite ultime de stabilité de forme conformément à l'article A.4.4 du BAEL91 en adoptant une excentricité totale de calcul  $e = e_1 + e_2 + e_a$ 

Avec :

*e1* : excentricité structurelle =0.33m

*ea*= excentricité accidentelle.

e<sub>2</sub> : excentricité du second ordre.

$$
e_a = \max (2 \text{ cm}, \frac{h}{250}) \Rightarrow e_a = \max (2 \text{ cm}, \frac{60}{250}) = 2 \text{ cm}
$$
  
 $e_2 = \frac{3 l_f^2}{10^4 h_0} (2 + \alpha \varphi)$ 

Avec :  $l_f$  : Longueur de flambement  $l_f = 2h = 1.2 \times 1 = 1.2$  m

 $h_0$ : Hauteur de la section  $h_0 = 10$ cm

 $\alpha$ : Rapport du moment du premier ordre dû au charge permanente et quasi permanente au moment total du premier ordre

$$
\alpha = \frac{M_{\rm G}}{M_{\rm G} + M_{\rm Q}} = \frac{0}{0 + 0.6} = 0
$$

φ : Le rapport de la déformation finale due au fluage et la déformation instantanée sous la charge considérée

$$
e_3 = \frac{3 \times (1,2)^2 \times (2+0)}{10^4 \times 0,1} = 0.00864m.
$$

D'où  $e = 0.33 + 0.02 + 0.00864 = 0.3586$ m Les sollicitations corrigées sont :  $N_u = 2.7$ KN  $M_u = N_u \times e = 2.7 \times 0.358 = 0.966$  KN.m

#### **4. Ferraillage :**

$$
\div
$$
 à l'ELU

 $h = 10$  cm.

$$
d=8\;cm.
$$

 $b = 100$  cm.

L'acrotère est sollicité en flexion composée, mais le calcul se fera par assimilation à la flexion simple sous l'effet d'un moment fictif  $M_{uA} = M_{uG} + Nu^*(d-h/2)$ .

Section à ferrailler

100cm

Tel que  $M_{\text{uG}}$  et Nu : les sollicitations au centre de gravité de la section de béton seul.

10cm

MuA : moment de flexion évalué au niveau de l'armature.

$$
M_{uA} = 0,966 + 2,7*(0,08 - 0,1/2) \Rightarrow M_{uA} = 1.047 \text{ KN.m}
$$

$$
\mu_{bu} = \frac{M_{uA}}{bd^2 \sigma_{bc}} = \frac{1.047 * 10^{-3}}{1 * 0,08^2 * 14,2} = 0,0115 < \mu_1 = 0,392
$$

D'où  $A'_{\scriptscriptstyle\rm c}=0$ 

$$
\alpha = \frac{1 - \sqrt{1 - 2 \cdot^* \mu_{bu}}}{0.8} \Rightarrow \alpha = 0.0144
$$

$$
z = d(1 - 0, 4 * \alpha) = 0,0795
$$
  
\n
$$
A_{1s} = \frac{M_{uA}}{z\sigma_s} = \frac{1,047 * 10^{-3}}{0,0795 * 348} = 0,3784 \text{ cm}^2
$$
  
\n
$$
A_s = A_{1s} - \frac{Nu}{\sigma_s} = 0,3784 * 10^{-4} - \frac{2,7 * 10^{-3}}{348} = 0,3 \text{ cm}^2
$$

#### • **Vérification de la condition de non fragilité :**

$$
A_{\min} = 0.23 * b * d * \frac{f_{.28}}{f_e} = 0.23 * 1 * 0.08 * \frac{2.1}{400} = 0.966 \text{ cm}^2
$$

A<sub>min</sub>> A<sub>s</sub>  $\Rightarrow$  on adopte A<sub>s</sub> = 4HA8 = 2,01 cm<sup>2</sup>/ml.

#### • **Armatures de répartition** :

 $A_r = A_s/4 = 2,01/4 = 0,5025$  cm<sup>2</sup>  $\Rightarrow$   $A_r = 4$  Ø6 = 1,13 cm<sup>2</sup>/ml.

#### • **Vérification au cisaillement :**

L'acrotère est exposé aux intempéries (fissuration préjudiciable).

 $V_u = F_p + Q = 0.96 + 1 = 1,96$  KN.

$$
\tau_{\rm u} = \frac{V_{\rm u}}{b* d} = \frac{1.96*10^{-3}}{1*0.08} = 0.02\,\text{MPa} < 0.07\,\text{fc28}\,\gamma_{\rm b} \quad = 1.17\,\text{MPa}.
$$

Les armatures transversales ne sont pas nécessaires.

#### **l'ELS : (vérification des contraintes)**

 $d = 0.08$  m

 $Nser = 2KN$ 

 $Mser = 0.6KN.m$ 

D'après le BAEL 91, la vérification des contraintes se fait de façon suivante :

#### • **Position de l'axe neutre :**

 $C = d - e_1$ 

Tel que e<sub>1</sub> : distance du centre de pression c à la fibre la plus comprimé de la section.

 $e_a = M_{ser}/N_{ser} + (d - h/2) = 0.6/2 + (0.08 - 0.1/2) = 0.33$  m.

 $e_a > d \implies c$  à l'extérieur de section  $\rightarrow c = 0.08 - 0.33 = -0.25$  m.  $c = -0.25$  m  $y_{\text{ser}} = y_{\text{c}} + c$  ;  $y_{\text{c}}^3 + p^*y_{\text{c}} + q = 0$ Tel que :  $Y_1 = 0.274m$ ;  $Y_2 = -0.489m$ ;  $Y_3 = 0.215cm$  $\varphi = 168.084^{\circ}$ ,  $a = 0.491$ 3 ),  $a = 2 \times \sqrt{\frac{-p}{2}}$  $\cos\varphi = (\frac{3q}{2p}) \times \sqrt{(\frac{-3}{p})}, \quad a = 2 \times \sqrt{\frac{-p}{3}}, \quad \varphi = 168.084^{\circ}, \quad a =$  $Y_1 = a\cos(\frac{\phi}{3});$   $Y_2 = a\cos(\frac{\phi}{3} + 120);$   $Y_3 = a\cos(\frac{\phi}{3} + 20)$  $\Delta < 0 \Rightarrow L'$ équation admet trois solutions: 3.74810  $\rightarrow \Delta = q^2 + \frac{4 \times p^3}{27} = (36726.84)^2 + \frac{4 \times (-2107.69)^3}{27} = -3.74810^{-5}$ 0.029 1  $q = -2 \times (-0.25)^3 - (0.08 + 0.25)^2 \times \frac{6 \times 15 \times 2.01}{1} =$ b  $6 \times n \times A \times (d-C)$ b  $q = -2 \times (C)^3 - (d'-C)^2 \times \frac{6 \times n \times A}{1}$ 0.181 1  $p = -3 \times (-0.25)^2 + \frac{(0.08 + 0.25) \times 6 \times 15 \times 2.01}{1} =$ b  $6 \times n \times A \times (d-C)$ b  $p = -3 \times (C)^2 - (d'-C) \times \frac{6 \times n \times A}{1}$  $\mathbf{0}$ 2  $\mathbf{0}$  $=-2\times(C)^3-(d'-C)^2\times\frac{6\times n\times A}{2}-\frac{6\times n\times A\times (d-1)}{2}$  $=-3\times(C)^2-(d'-C)\times\frac{6\times n\times A}{1}+\frac{6\times n\times A\times(d-1)}{1}$ 

On choisit la solution qui vérifie la condition suivante :

0 
$$
\langle Y_{ser} = (Y_c + C) \times h = 10 \text{cm.}
$$
  
\n- $c \langle Y_c \rangle$  h-c  
\nDonc on choisit Y<sub>c1</sub> = 0.274m  
\n⇒ Y<sub>ser</sub> = 0.024m  
\n $\mu_t = \frac{by^2}{2} + 15 A (c - d) - 15 A (d - y) = 1.19 10^{-4} m3$   
\n $\sigma_{bc} = \frac{2 \times 10^{-3}}{1.19 \times 10^{-4}} 0.024 = 0.402 MPa ≤ 15 MPa condition vérifiée$   
\n $\sigma_{st} = \frac{2 \times 10^{-3}}{1.19 \times 10^{-4}} (0.08 - 0.024) = 14.117 MPa ≤ 201,66 MPa condition vérifiée$ 

**5. Schéma de Ferraillages :**

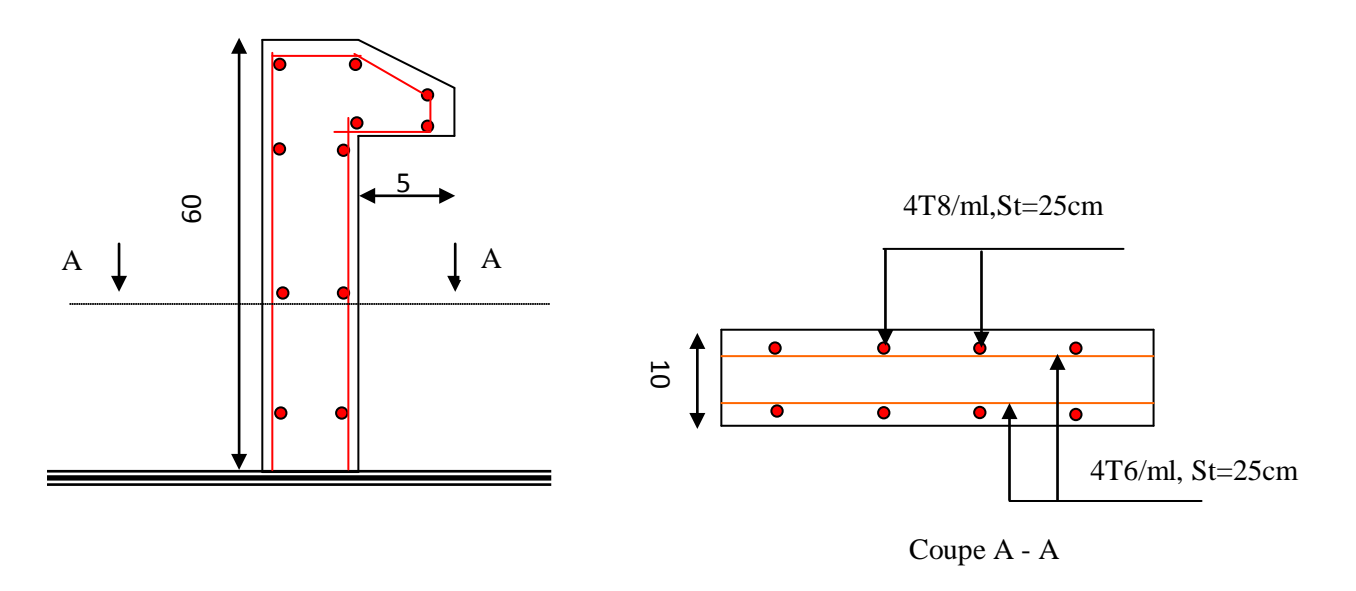

Fig.3.31: Schéma de ferraillage de l'acrotère.

# CHAPITRE 4

#### **4.1. Introduction :**

Toutes les structures sont susceptibles d'être soumises pendant leur durée de vie à des chargements variables dans le temps. Ces actions peuvent être dues au vent, séisme ou aux vibrations des machines, ce qui signifie que le calcul sous l'effet des chargements statiques parait insuffisant, d'où la nécessité d'une étude dynamique qui nous permet de déterminer les caractéristiques dynamiques d'une structure afin de prévoir son comportement (déplacement et période) sous l'effet du séisme.

#### **4.2. Objectifs et exigences :**

Les premières exigences, lors de la conception d'une structure, sont données par les normes de construction dans le cas de situations non sismiques. A celles-ci, viennent s'ajouter des normes assignées à la construction de structures en zone sismique. En effet, la conception parasismique ne se limite pas au seul dimensionnement, mais met en jeu de nombreux facteurs comme la rigidité, la capacité de stockage ou la dissipation d'énergie.

#### **4.3. Méthodes de calcul :**

Selon les règles parasismiques Algériennes (RPA99/version2003) le calcul des forces sismiques peut être mené suivant trois méthodes :

- $\checkmark$  la méthode statique équivalente.
- $\checkmark$  la méthode d'analyse modale spectrale.
- $\checkmark$  la méthode d'analyse dynamique par accélérogramme.

# **4.3.1. Méthode statique équivalente :**

Le règlement parasismique Algérien permet sous certaines conditions **(4.2 du RPA 99/2003)** de calculer la structure par une méthode pseudo dynamique qui consiste à remplacer les forces réelles dynamiques qui se développent dans la construction par un système de forces statiques fictives dont les effets sont considérés équivalents à ceux de l'action sismique.

# **Vérification de la résultante des forces sismique de calcul totale : RPA99 (Article 4.2.3)**

L'effort sismique V, appliqué à la base de la structure, doit être calculé successivement dans les deux directions horizontales et orthogonales selon la formule :

$$
V_{st} = A.D.Q.\frac{1}{R}.W
$$

**A :** Coefficient d'accélération de la zone**. RPA99 (Tableau4.1)**

Le coefficient dépend de deux paramètres : **-**Groupe d'usage : groupe **2**

 **-** Zone sismique : zone **IIa**⇒*A* = 0.15

**R :** Coefficient de comportement global de la structure, il est fonction du système decontreventement. **RPA99 (Tableau4.3)**

Dans le cas de notre projet, on adopte un système mixte portiques voiles avec interaction,donc :  $R = 5$ 

*Q* : Facteur de qualité de la structure déterminée par la formule suivante : **RPA99 (Formule 4.4)**

$$
Q = 1 + \sum_{1}^{6} Pq
$$

**Pq:** est la pénalité à retenir selon que le critère de qualité *q* est satisfait ou non.

**Tableau 4 .1.Valeurs des pénalités** *Pq***:**

| " Critère q                                              | Observée | $P_q$ /xx | Observée | $P_q$ /yy |
|----------------------------------------------------------|----------|-----------|----------|-----------|
| 1- Conditions minimales sur les files de contreventement | Non      | 0.05      | Non      | 0.05      |
| 2- Redondance en plan                                    | Non      | 0.05      | Non      | 0.05      |
| 3- Régularité en plan                                    | Non      | 0.05      | Non      | 0.05      |
| 4- Régularité en élévation                               | Non      | 0.05      | Non      | 0.05      |
| 5- Contrôle de qualité des matériaux                     | Oui      | 0         | Oui      | Ю         |
| 6- Contrôles de qualité des d'exécution                  | Oui      | $\Omega$  | Oui      |           |

Donc :  $Q_x = Q_y = 1,20$ 

• *W***:** poids total de la structure :

 $W = n \sum W_i A \text{vec}:$   $W_i = W_i G_i + \beta W_i Q_i$ .

W Gi : poids dû aux charges permanentes totales.

W  $\alpha$  : charge d'exploitation.

β : coefficient de pondération, en fonction de la nature et de la durée de la charge d'exploitation, il est donné par le tableau **(4-5 du RPA99).**

 $β = 0.2$  pour usage d'habitation

#### $\Rightarrow$ **W** = 24042,852KN.

• *D* **:** Facteur d'amplification dynamique moyen :

Le coefficient *D* est le facteur d'amplification dynamique moyen, il est fonction de la période fondamentale de la structure (T), de la nature du sol et du facteur de correction d'amortissement  $(\eta)$ . On comprendra aisément qu'il devrait y avoir une infinité, mais pour simplifier on est amené à prendre des courbes enveloppes et à supprimer la partie descendante de la courbe vers les valeurs faibles de la période de la structure T (ceci pour tenir compte des formules forfaitaires de la période qui donnent des valeurs faibles de T).

$$
D = \begin{cases} 2.5\eta & 0 \le T \le T_2 \\ 2.5\eta \left(\frac{T_2}{T}\right)^{2/3} & T_2 \le T \le 3.0 \text{ s } \text{RPA99 (Formule 4-2)} \\ 2.5\eta \left(\frac{T_2}{3.0}\right)^{2/3} (3.0/\gamma)^{5/3} & T \ge 3.0 \text{ s} \end{cases}
$$

T2 : Période caractéristique, associée à la catégorie du site. *RPA 99(Tableau 4.7)*

Puisque le sol a une capacité portante de 1,5MPa et d'après le tableau 3.2 du RPA99, on trouve que les caractéristiques correspondent à un site de catégorie  $S_3$ , donc on aura :

$$
\Rightarrow \begin{cases} T_1 = 0.15s \\ T_2 = 0.5s \end{cases}
$$

Calcul de la période fondamentale de la structure :

Le facteur de correction d'amortissement η est donné par :

$$
\eta=\sqrt{7/(2+\varepsilon)}\geq 0,7
$$

Où  $\varepsilon(\%)$  est le pourcentage d'amortissement critique en fonction du matériau constitutif, du type de structure et de l'importance des remplissages.

On prend : $\varepsilon = \frac{7+10}{2} = 8.5\%$ Pour un contreventement mixte.

Donc:  $η = \sqrt{7/(2 + ε)} = 0.81 > 0.7$ 

 $T_c = C_T.H_n^{3/4}$ 3/4 **RPA99 (Formule 4-6)**

Hn=27,03m (Hauteur totale de la structure)

 $C_T$ = 0,05 (coefficient qui dépend du type de contreventement du bâtiment et du remplissage) **RPA99(Tab.4.6)**

 $\Rightarrow$ T<sub>C</sub>=0,59s

On peut également utiliser la formule suivante :

T=0.09H/√L **RPA99 (Formule 4-7)**

L: Dimension du bâtiment mesurée à la base dans les deux directions.

*Lx* = 25,95m,  $L_y = 11,6m$ 

 $\Rightarrow$  $\begin{cases} T_X = 0.477s \\ T_Y = 0.714s \end{cases}$  $T_y = 0.714s$ 

 $T_{y} = min(T_{y}; T_{c}) = 0.59s > T_{2} = 0.5s$  $T_x = min(T_x; T_c) = 0.477s < T_2 = 0.5s$ 

 $\Rightarrow \begin{cases} DX = 2.02 \\ Dy = 1.81 \end{cases}$  $Dy = 1,81$ 

La période fondamentale statique majorée de30 % est :

$$
T_{Sx} = 1.3 \times 0.477 = 0.62s
$$
  

$$
T_{Sy} = 1.3 \times 0.59 = 0.76s
$$

La force sismique totale à la base de la structure est :

$$
V_{st} = \frac{A \times D \times Q}{R} \times W
$$
  

$$
V_{st_x} = 1765,572 \text{KN}
$$
  

$$
V_{st_y} = 1582,022 \text{KN}
$$

#### **4.3.2. Méthode dynamique modale spectrale :**

L'analyse dynamique se prête probablement mieux à une interprétation réaliste du comportement d'un bâtiment soumis à des charges sismiques que le calcul statique prescrit par les codes. Elle servira surtout au calcul des structures dont la configuration est complexe ou non courante et pour lesquelles la méthode statique équivalente reste insuffisante ou inacceptable ou autre non- conforme aux conditions exigées par le RPA 99/version2003 pour un calcul statique équivalent.

Pour les structures symétriques, il faut envisager l'effet des charges sismiques séparément suivant les deux axes de symétrie, pour les cas non symétriques l'étude doit être menée pour les deux axes principaux séparément.

Par cette méthode, il est recherché, pour chaque mode de vibration le maximum des effets engendrés dans la structure par les forces sismiques représentées par un spectre de réponse du calcul suivant :

$$
\frac{\int_{S_a}}{g} = \begin{cases}\n1.25 \times A \times \left(1 + \frac{T}{T_1} \left(2.5\eta \frac{Q}{R} - 1\right)\right) & 0 \le T \le T_1 \\
2.5 \times \eta \times (1.25A) \times \left(\frac{Q}{R}\right) & T_1 \le T \le T_2 \\
2.5 \times \eta \times (1.25A) \times \left(\frac{Q}{R}\right) \times \left(\frac{T_2}{T}\right)^{2/3} & T_2 \le T \le 3.0 \text{ s} \\
2.5 \times \eta \times (1.25A) \times \left(\frac{T_2}{3}\right)^{2/3} \times \left(\frac{3}{T}\right)^{5/3} \times \left(\frac{Q}{R}\right) & T > 3.0 \text{ s}\n\end{cases}
$$

#### **4.3.3. Méthode d'analyse par accélérogramme :**

Cette méthode peut être utilisée au cas par cas par un personnel qualifie, ayant justifié auparavant le choix des séismes de calcul et des lois de comportement utilisées ainsi que la méthode d'interpolation des résultats et des critères de sécurité à satisfaire.

#### **4.4. Exigences du RPA99 pour les systèmes mixtes :**

1. D'après l'article 3.4.4.a, les voiles de contreventement doivent reprendre au plus 20% des sollicitations dues aux charges verticales.

Les voiles et les portiques reprennent simultanément les charges horizontales proportionnellement à leurs rigidités relatives ainsi que les sollicitations résultantes de leurs interactions à tousles niveaux.

Les portiques doivent reprendre, outre les sollicitations dues aux charges verticales, au moins

25% de l'effort tranchant de l'étage.

2. D'après l'article 4.2.4, les valeurs de T (périodes) calculées à partir du logiciel SAP2000 nedoivent pas dépasser celles estimées à partir des formules empiriques données par le RPA deplus de 30%.

3. D'après l'article 4.3.4, les modes de vibrations à retenir dans chacune des deux directionsd'excitation doit être tel que :

– la somme des masses modales effectives pour les modes retenus soit égale à 90% au moinsde la masse totale de la structure ;

– ou que tous les modes ayant une masse modale effective supérieure à 5% de la masse totale de la structure soient retenus pour la détermination de la réponse totale de la structure.

Le minimum des modes à retenir est de trois (03) dans chaque direction considérée.

#### **4.5. Interprétation des résultats de l'analyse dynamique :**

Le logiciel utilisé pour modéliser notre structure est le SAP2000 version 14.

#### **4.5.1. Disposition des voiles de contreventement :**

Vu l'irrégularité en plan et en élévation de notre structure, plusieurs dispositions de voiles ont été étudiées. Celle qui a été adoptée est représentée sur la figure 4.1.

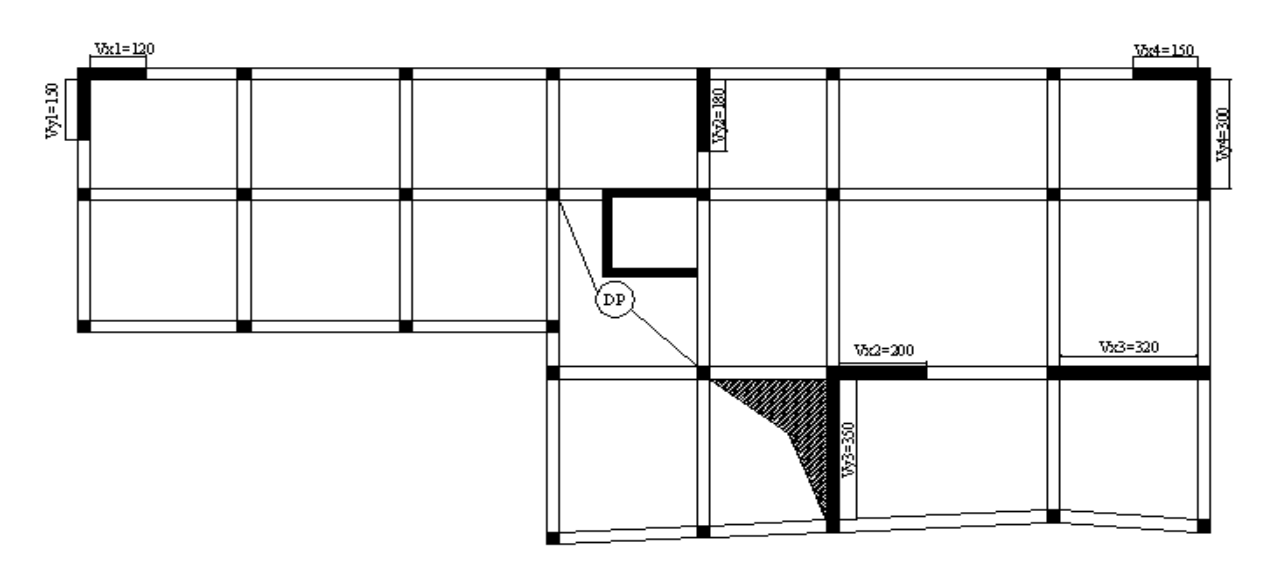

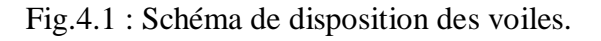

# **4.5.2. Résultats et discussions:**

# **a) Périodes de vibration et participation massique :**

# **Tableau 4.2.Modes et périodes de vibration et taux de participation des masses :**

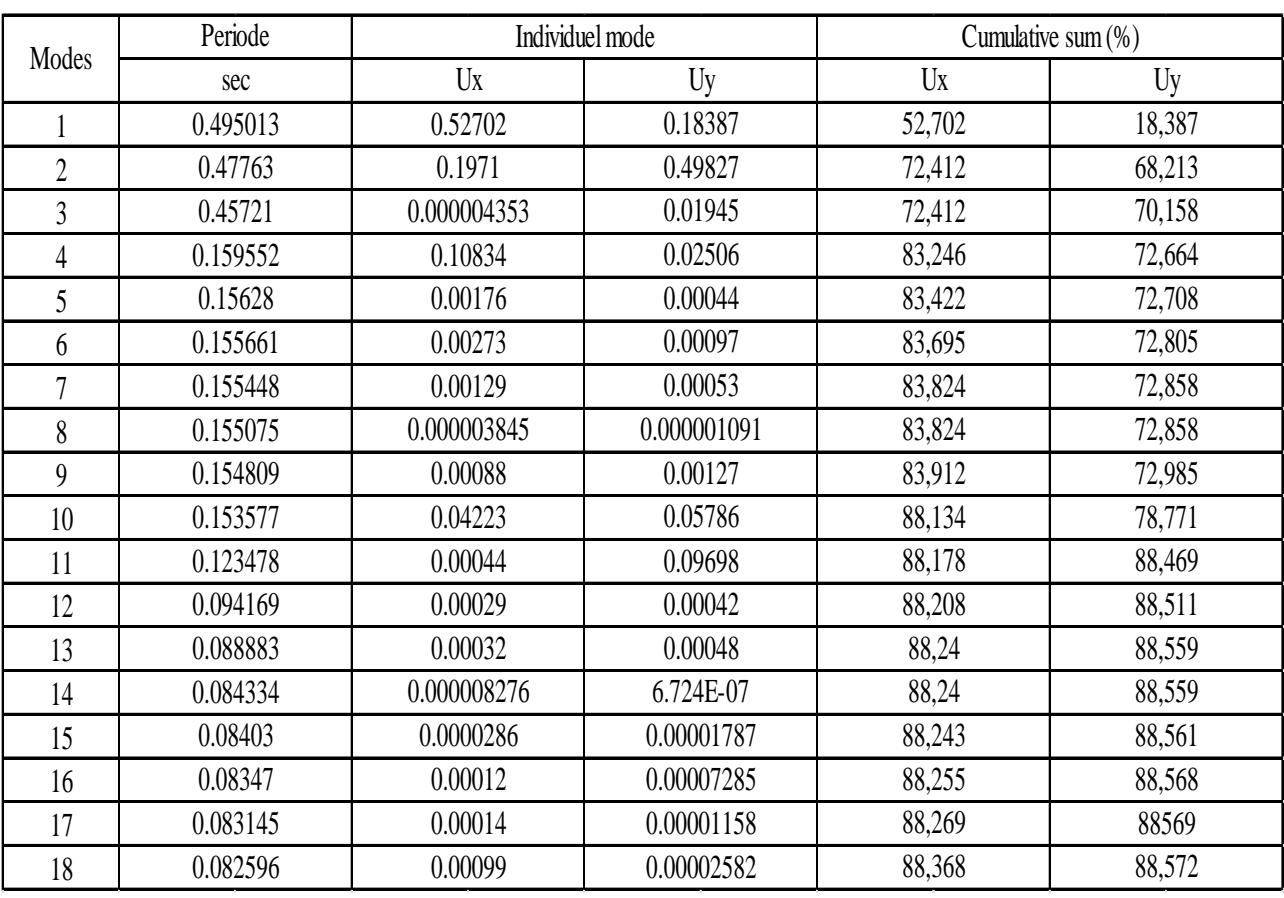

D'après les résultats obtenus dans le tableau ci-dessus, on voit bien que les exigences du RPA sont presque vérifiées, mais reste quand même à noter qu'on a pu atteindre 88% à partir du 10<sup>ième</sup> mode dans le sens X et 88% aussi dans le sens Y à partir du 11<sup>ième</sup> mode, ceci est dû à l'irrégularité en plan et en élévation de la structure.

# **b) Justification de l'interaction "Voiles-portiques" :**

Les tableaux 4.3 et 4.4 illustrent respectivement la justification de l'interaction sous charges horizontales et verticales**.**

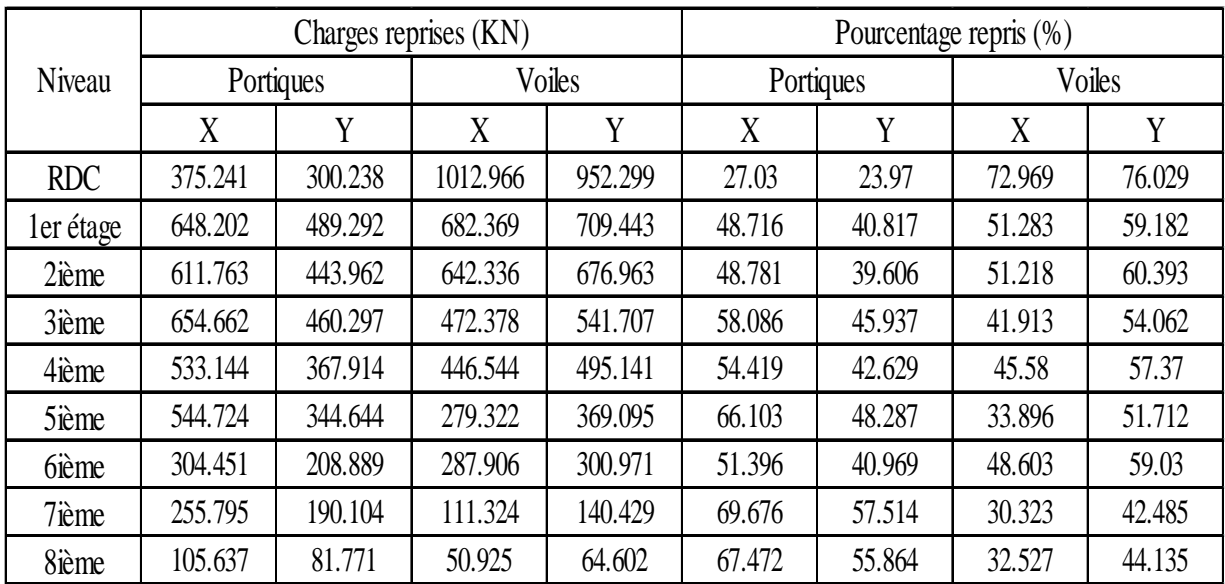

#### **Tableau 4.3.Vérification sous charges horizontales :**

# **Tableau 4.4.Vérification sous charges verticales :**

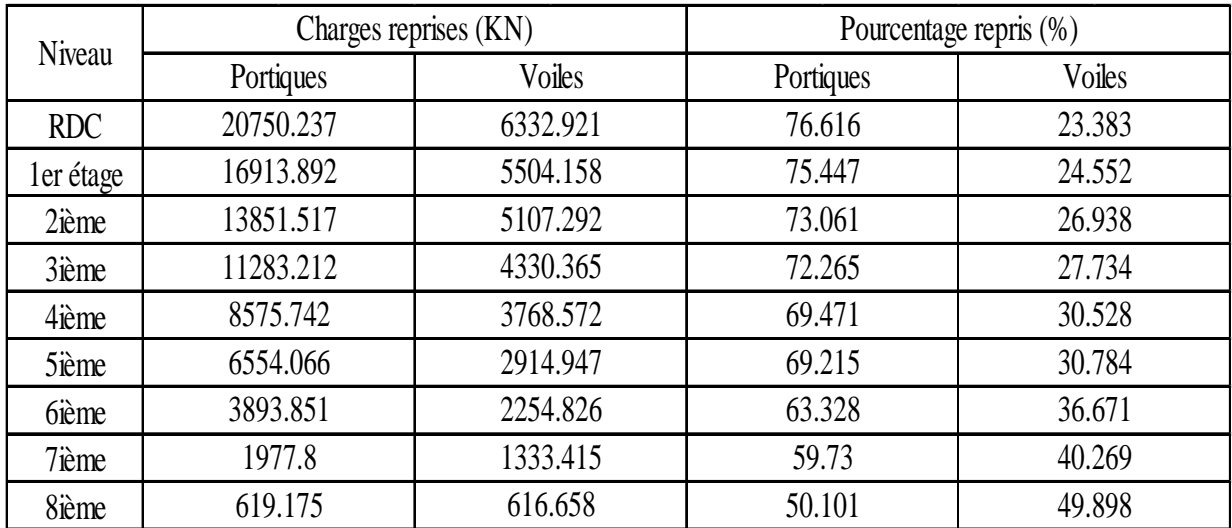

# • **Analyse des résultats :**

Les différentes configurations de voiles étudiées n'ont pu vérifier les conditions du RPA99 simultanément, ceci est dû essentiellement à l'irrégularité du bâtiment en plan et en élévation (les plans différent d'un étage à un autre). Nous avons donc choisi la disposition des voiles de sorte à les faire travailler au maximum sous chargement sismique (d'ailleurs c'est leur rôle principal!).
Les résultats du tableau (tab.4. 3) montre que les voiles reprennent un pourcentage considérable de l'effort sismique et ceci dans les deux sens X et Y, sauf au 8<sup>ième</sup> niveau dans le sens X où les voiles reprennent  $30,32\%$ , ceci revient au décrochement du 8<sup>ième</sup>et 9<sup>ième</sup>niveau comme le montre la figure.4.2.

Dans le (Tab 4.4) on remarque que l'interaction verticale n'est pas vérifiée, c'est-à-dire que les portiques reprennent un pourcentage moindre de 80% ceci est fortement dû à l'irrégularité en plan et en élévation de la structure et avec toutes les dispositions essayées, hélas, nous n'avons pas pu aboutir à un meilleur résultat sous charges verticales.Néanmoins, notons que les portiques reprennent quand-même plus de 70% des charges dans la majorité des étages.

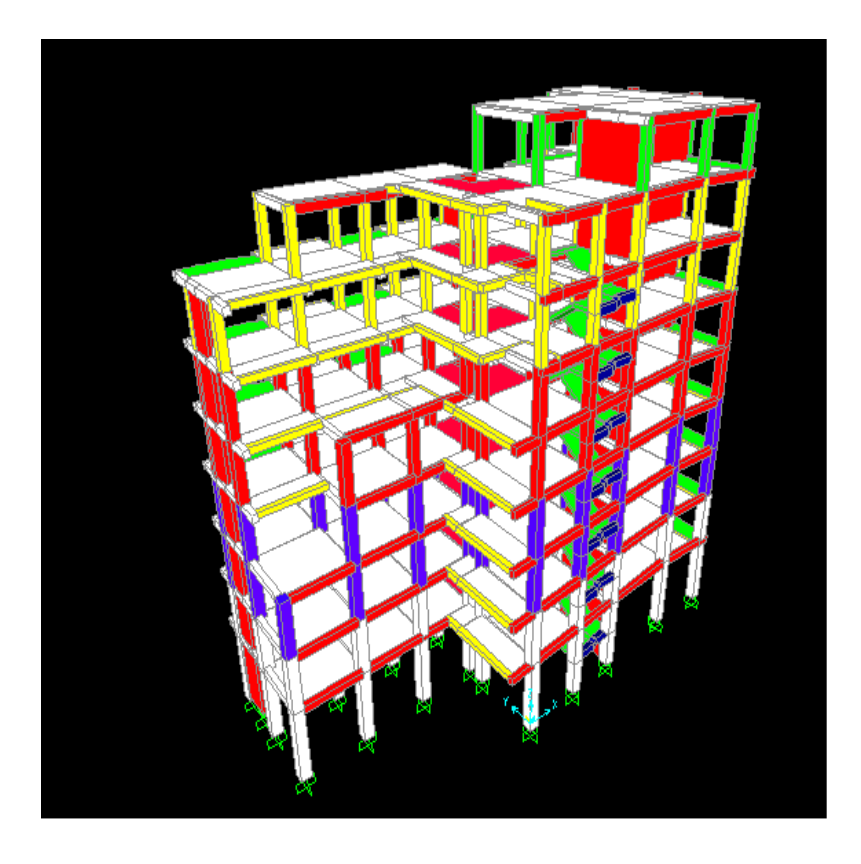

Fig.4.2 : Vue 3D de la structure étudiée.

#### **c) Vérification de la résultante des forces sismiques :**

Selon l'article **4.3.6** du l'**RPA99**, la résultante des forces sismiques à la base  $V_{dyn}$ obtenue par combinaison des valeurs modales ne doit pas être inférieure à 80% de la résultante des forcessismiques déterminée par la méthode statique équivalente  $V_{st}$ .

**Tableau 4.5. Vérification de la résultante des forces sismiques :**

| Résultante des forces sismiques | Vdyn (KN) | $Vst$ (KN) | Vdvn/Vst | Observation |
|---------------------------------|-----------|------------|----------|-------------|
| Sens X-X'                       | 1211,967  | 1765,57    | 0,68     | Non vérifié |
| Sens Y-Y'                       | 1153,088  | 1582,022   | 0,72     | Non vérifié |

On voit bien que  $V_{dyn}$  est inférieure à 80% Vst, ceci implique une majoration de tous les paramètres de réponse par un coefficient qui est égale à  $0.8V_{st}/V_{dyn}$ .

#### **d) Vérification de l'effort normal réduit :**

Dans le but d'éviter ou de limiter le risque de rupture fragile sous sollicitation d'ensemble dues au séisme. Le RPA99 (7.4.3.1) exige de vérifier l'effort normal de compression de calcul qui est limité par la condition suivante :

$$
N_{rd} = \frac{N}{B \times f_{c28}} \leq 0.3
$$

Où B est l'aire de la section transversale du poteau considéré.

Les résultats de calcul sont résumés dans le tableau 4.6.

**Tableau 4.6. Vérification de l'effort normal réduit :**

| Niveau         | Type de poteau | B(m2)    | Nd(KN)  | $fc28$ (Mpa) | V     | Observation |
|----------------|----------------|----------|---------|--------------|-------|-------------|
| RDC, ler étage | 60x60          | 0.36     | 1738.49 | 25           | 0.193 | Vérifié     |
| 2ième, 3ième   | 55x55          | 0.3025   | 868.74  | 25           | 0.114 | Vérifié     |
| 4ième, 5ième   | 50x50          | 0.25     | 417.8   | 25           | 0.066 | Vérifié     |
| bième, 7ième   | 45x40          | $0.18\,$ | 179.61  | 25           | 0.039 | Vérifié     |
| 8ième          | 40x40          | 0.16     | 38.83   | 25           | 0.009 | Vérifié     |

#### **e) Justification vis à vis des déformations :**

Selon le **RPA99 (Art 5.10),** les déplacements relatifs latéraux d'un étage par rapport aux étages qui lui sont adjacents, ne doivent pas dépasser 1.0% de la hauteur de l'étage. Le déplacement relatif au niveau "k" par rapport au niveau "k-1" est égale à :

$$
\Delta K = \delta \kappa - \delta \kappa - I
$$

$$
\delta \kappa = R \times \delta e \kappa
$$

Avec :

δ*K*: déplacement horizontal à chaque niveau "k" de la structure donné par le **RPA (Art4.43)**

δ*eK*: déplacement dû aux forces sismiques *Fi* (y compris l'effet de torsion)

R : coefficient de comportement (R=5).

Tous les résultats sont regroupés dans le tableau 4.7.

**Tableau 4.7. Vérification des déplacements dans le sens X-X' :**

|                  |                   |                |                  | Sens x-x       |                   |                     |                    |
|------------------|-------------------|----------------|------------------|----------------|-------------------|---------------------|--------------------|
| <b>Niveau</b>    | $\delta$ ek $(m)$ | $\delta$ k (m) | $\delta$ k-1 (m) | $\Delta$ k (m) | $h\mathbf{k}$ (m) | $\Delta$ k / hk (%) | <b>Observation</b> |
| 1                | 0.0006            | 0.003          | $\mathbf 0$      | 0.0030         | 3.91              | 0.08                | Vérifiée           |
| $\boldsymbol{2}$ | 0.0013            | 0.0065         | 0.003            | 0.0035         | 2.89              | 0.12                | Vérifiée           |
| $\mathbf 3$      | 0.0022            | 0.011          | 0.0065           | 0.0045         | 2.89              | 0.16                | Vérifiée           |
| 4                | 0.0031            | 0.0155         | 0.011            | 0.0045         | 2.89              | 0.16                | Vérifiée           |
| 5                | 0.0041            | 0.0205         | 0.0155           | 0.0050         | 2.89              | 0.17                | Vérifiée           |
| $6\phantom{1}6$  | 0.005             | 0.025          | 0.0205           | 0.0045         | 2.89              | 0.16                | Vérifiée           |
| 7                | 0.0059            | 0.0295         | 0.025            | 0.0045         | 2.89              | 0.16                | Vérifiée           |
| 8                | 0.0067            | 0.0335         | 0.0295           | 0.0040         | 2.89              | 0.14                | Vérifiée           |
| 9                | 0.0075            | 0.0375         | 0.0335           | 0.0040         | 2.89              | 0.14                | Vérifiée           |

|                  |                 |                |                  | Sens y-y       |                   |                     |                    |
|------------------|-----------------|----------------|------------------|----------------|-------------------|---------------------|--------------------|
| <b>Niveau</b>    | $\delta$ ek (m) | $\delta$ k (m) | $\delta$ k-1 (m) | $\Delta$ k (m) | $h\mathbf{k}$ (m) | $\Delta$ k / hk (%) | <b>Observation</b> |
|                  | 0.0005          | 0.0025         | 0                | 0.0025         | 3.91              | 0.06                | Vérifiée           |
| $\boldsymbol{2}$ | 0.0011          | 0.0055         | 0.0025           | 0.0030         | 2.89              | 0.10                | Vérifiée           |
| 3                | 0.0018          | 0.009          | 0.0055           | 0.0035         | 2.89              | 0.12                | Vérifiée           |
| 4                | 0.0026          | 0.013          | 0.009            | 0.0040         | 2.89              | 0.14                | Vérifiée           |
| 5                | 0.0036          | 0.018          | 0.013            | 0.0050         | 2.89              | 0.17                | Vérifiée           |
| 6                | 0.0045          | 0.0225         | 0.018            | 0.0045         | 2.89              | 0.16                | Vérifiée           |
| 7                | 0.0054          | 0.027          | 0.0225           | 0.0045         | 2.89              | 0.16                | Vérifiée           |
| 8                | 0.0061          | 0.0305         | 0.027            | 0.0035         | 2.89              | 0.12                | Vérifiée           |
| 9                | 0.0069          | 0.0345         | 0.0305           | 0.0040         | 2.89              | 0.14                | Vérifiée           |

**Tableau 4.8. Vérification des déplacements dans le sens Y-Y' :**

On voit bien à travers ce tableau que les déplacements relatifs des niveaux sont inférieurs au centième de la hauteur d'étage.

#### **f) Justification vis à vis de l'effet P-**Δ **: [RPA99 (5.9)]**

Les effets du 2ième ordre (ou effet P-Δ) sont les effets dus aux charges verticales après déplacement. Ils peuvent être négligés dans le cas des bâtiments si la condition suivante est satisfaite à tous les niveaux :

$$
\theta = \frac{P_k.\Delta_k}{V_k.h_k} \leq 0.1
$$

*PK* : poids total de la structure et des charges d'exploitation associées au-dessus du niveau "k",

$$
P_K = \sum_{i=k} n (W_{gi} + \beta W_{qi})
$$

*VK* : effort tranchant d'étage au niveau "k".

Δ*K* : déplacement relatif du niveau "k" par rapport au niveau "k-1".

*hK*: hauteur de l'étage "k".

 $\checkmark$  Si 0.1  $\leq \theta$ K $\leq$  0.2, les effets P- $\Delta$  peuvent être pris en compte de manière approximative en amplifiant les effets de l'action sismique calculé au moyen d'une analyse élastique du 1er ordre par le facteur 1 / (1−q*K*).

 $\checkmark$  Si  $\theta$ K > 0.2, la structure est potentiellement instable et doit être redimensionnée.

Les résultats sont regroupés dans le tableau 4.8.

|               |                |            | Sens x-x     |                  |          |                    |
|---------------|----------------|------------|--------------|------------------|----------|--------------------|
| <b>Niveau</b> | $\Delta$ k (m) | $P_k$ (Kn) | $V_{k}$ (Kn) | $\mathbf{h}$ (m) | $\theta$ | <b>Observation</b> |
| 1             | 0.0030         | 24042.852  | 1388.207     | 3.91             | 0.011    | Vérifiée           |
| $\mathbf{2}$  | 0.0035         | 19893.129  | 1330.571     | 2.89             | 0.016    | Vérifiée           |
| 3             | 0.0045         | 16825.14   | 1254.099     | 2.89             | 0.016    | Vérifiée           |
| 4             | 0.0045         | 13872.15   | 1127.04      | 2.89             | 0.017    | Vérifiée           |
| 5             | 0.0050         | 10986.984  | 979.688      | 2.89             | 0.016    | Vérifiée           |
| 6             | 0.0045         | 8457.324   | 824.046      | 2.89             | 0.014    | Vérifiée           |
| 7             | 0.0045         | 5532.014   | 592.357      | 2.89             | 0.011    | Vérifiée           |
| 8             | 0.0040         | 3029.531   | 367.119      | 2.89             | 0.010    | Vérifiée           |
| 9             | 0.0040         | 1158.539   | 156.562      | 2.89             | 0.009    | Vérifiée           |

**Tableau 4.9. Vérification de l'effet P-**Δ **dans le sens X-X' :**

**Tableau 4.10. Vérification de l'effet P-**Δ **dans le sens Y-Y' :**

|                |                |            | Sens y-y     |                   |                       |                    |
|----------------|----------------|------------|--------------|-------------------|-----------------------|--------------------|
| <b>Niveau</b>  | $\Delta$ k (m) | $P_k$ (Kn) | $V_{k}$ (Kn) | $h\mathbf{k}$ (m) | $\boldsymbol{\theta}$ | <b>Observation</b> |
| 1              | 0.0025         | 24042.852  | 1252.537     | 3.91              | 0.010                 | Vérifiée           |
| $\overline{2}$ | 0.0030         | 19893.129  | 1198.735     | 2.89              | 0.017                 | Vérifiée           |
| 3              | 0.0035         | 16825.14   | 1120.925     | 2.89              | 0.018                 | Vérifiée           |
| 4              | 0.0040         | 13872.15   | 1002.004     | 2.89              | 0.019                 | Vérifiée           |
| 5              | 0.0050         | 10986.984  | 863.055      | 2.89              | 0.018                 | Vérifiée           |
| 6              | 0.0045         | 8457.324   | 713.739      | 2.89              | 0.016                 | Vérifiée           |
| 7              | 0.0045         | 5532.014   | 509.86       | 2.89              | 0.015                 | Vérifiée           |
| 8              | 0.0035         | 3029.531   | 330.533      | 2.89              | 0.003                 | Vérifiée           |
| 9              | 0.0040         | 1158.539   | 146.373      | 2.89              | 0.018                 | Vérifiée           |

D'après les résultats obtenus dans le tableau 4.8, les effets P-∆ peuvent être négligés

#### **Conclusion :**

Nous avons opté pour la disposition des voiles qui nous a donné les meilleurs résultats vis-à-vis de l'interaction voiles-portiques (horizontale et verticale).

La satisfaction de toutes les exigences de l'étude dynamique n'est pas une chose aisée pour tout type de structures, car des contraintes architecturales peuvent entraves certaines étapes. Dans notre cas, on a pu satisfaire, globalement,toutes les exigences de l'étude dynamique, selon le RPA99/2003.

# CHAPITRE 5

# **5.1. Etude des poutres :**

# **5.1.1 Introduction :**

L'étude des poutres sera menée en tenant compte des sollicitations les plus défavorables (donnés par le SAP2000) qui résultent des combinaisons du RPA99 (version 2003) et du BAEL91 qui sont :

1./ 1,35*G*+1,5*Q*

2./*G*+*Q*

3./*G*+*Q*+*E*

4./*G*+*Q*−*E*

5./ 0,8*G*+*E*

6./ 0,8*G*−*E*

Les poutres sont calculées en flexion simple, elles sont sollicitées par des moments fléchissant et des efforts tranchants. Il y a deux types de poutres à étudier :

– poutres principales (30×40)

 $-$  poutres secondaires (30 $\times$ 35)

#### **5.1.2 Calcul du ferraillage :**

#### • **Exemple de calcul :**

Prenons comme exemple de calcul de ferraillage la poutre principale du niveau RDC qui est sollicitée avec :

 $M_t = 55,93$ KN.m

Ma=-77,69KN.m

#### **Armatures en travée :**

 $\mu_{\text{bu}} = 0.090 < \mu_{\text{l}} = 0.3916 \Rightarrow A_{\text{s}} = 0$ 

 $\alpha = 0.119 \Rightarrow Z = 0.361 \text{m} \Rightarrow A_s = 4.44 \text{cm}^2$ 

On opte pour  $As = 3T16 = 6,03cm^2$ 

# **Armatures en appui:**

 $\mu_{\text{bu}} = 0.126 < \mu_{\text{l}} = 0.3916 \Rightarrow A_{\text{s}} = 0$ 

 $\alpha$ = 0,169 $\Rightarrow$  Z= 0,354m $\Rightarrow$  A<sub>s</sub>=6,30cm<sup>2</sup>

On opte pour  $As = 2T14 + 3T12 = 6,47 \text{cm}^2$ 

Le tableau suivant regroupe le calcul de ferraillage des différentes poutres :

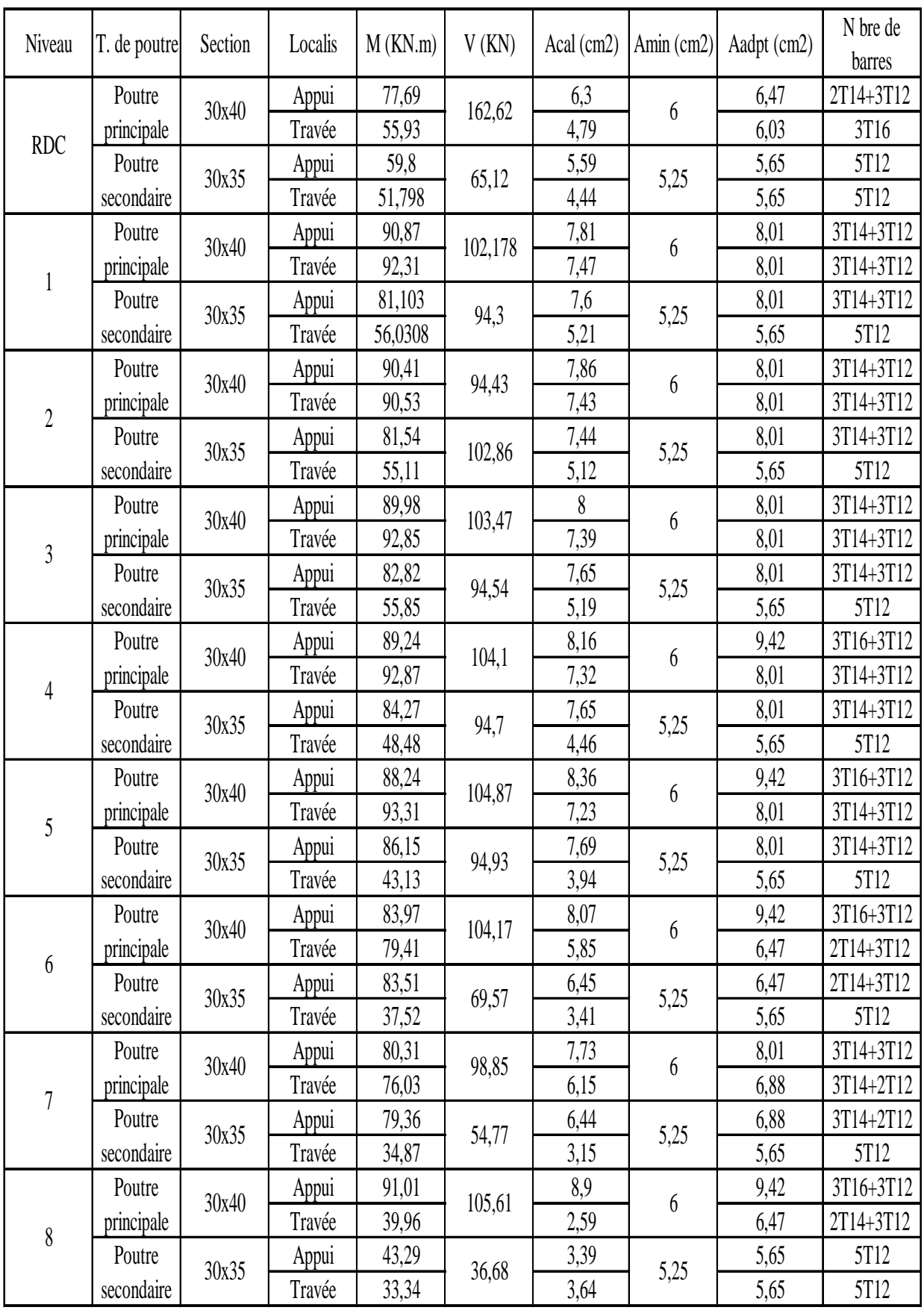

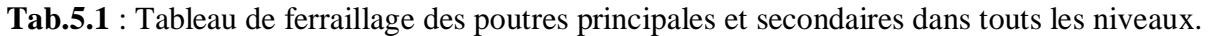

#### **5.1.3. Vérification des armatures selon le RPA 99 :**

• **Pourcentage maximum des armatures longitudinales :**

**En zone courante** :  $A_{\text{max}} = 4\% \text{ b.h} = 0.04 \times 30 \times 40 = 48 \text{ cm}^2$ 

**En zone de recouvrement** :  $A_{max} = 6\% \text{ b.h} = 0.06x30x40 = 72 \text{ cm}^2$ 

#### • **Les longueurs de recouvrement :**

Lr>  $40\times\emptyset$  en zone IIa

 $\varnothing$ =16mm  $\Rightarrow$ Lr=64cm on adopte Lr = 65cm

 $\varnothing$ =14mm  $\Rightarrow$ Lr= 56cm on adopte Lr = 60cm

 $\varnothing$ =12mm  $\Rightarrow$ Lr= 48cm on adopte Lr =50cm

# **5.1.4. Les armatures transversales :**

#### **a).Calcul de** Φ**t :**

Le diamètre des armatures transversales pour les poutres principales et secondaires est donné par :

 $\varnothing \leq \min (\varnothing_1; h/35; b/10) = \min (1, 2; 40/35; 30/10)$ 

 $\Rightarrow$  Ø < 1,14 cm  $\Rightarrow$  Soit Ø = 8 mm

Donc on opte pour  $A_t = 4T8 = 2.01 \text{cm}^2$ 

Soit : 1 cadre + 1 étrier de T8 pour toutes les poutres

# **b).Calcul des espacements des armatures transversales :**

Les espacements seront calculés directement selon les recommandations du **RPA 99Art (7.5.2.2)**

- $\checkmark$  **Zone nodale :** S<sub>t</sub>≤min (h/4 ; 12. $\varnothing$ <sub>1</sub>)=min (10cm ; 14,4cm)  $\Rightarrow$  Soit S<sub>t</sub>=10cm
- $\checkmark$  **Zone courante :**  $S_t \le h/2 = 40/2 = 20$ cm ⇒ Soit  $S_t = 15$ cm

#### **c).Vérification des sections d'armatures transversales :**

$$
A_t^{min} = 0.003. S_t \cdot b = 0.003 \times 15 \times 30 = 1.35 \text{ cm}^2 < A_t = 2.01 \text{ cm}^2 \text{ (Véritiée)}
$$

#### **5.1.5. Vérification à l'ELU :**

#### **a).Condition de non fragilité :**

 = 0,23. . . 28 <sup>⇒</sup> <sup>=</sup>0,23x30x38x2,1/400=1,37 cm2 …….…Condition vérifiée

#### **b).Contrainte tangentielle maximale :**

Il faut vérifier que :

$$
\tau = \frac{V}{b.d} \le \overline{\tau} = \min(0.1333.f_{c28} ; 5MPa) = 3.33MPa
$$

Les résultats sont donnés dans le tableau suivant :

#### **Tableau 5.2 : Vérification des contraintes tangentielles :**

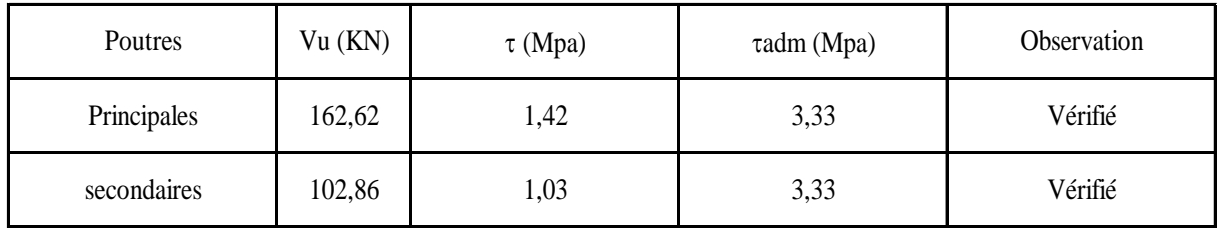

Donc Pas de risque de cisaillement et cela pour tout type de poutre.

# **5.1.6. Vérification à l'ELS :**

#### **a). Etat limite de compression du béton :**

$$
\frac{b}{2}y^2 + 15A_s \cdot y - 15d \cdot A_s = 0 \qquad ; \ \sigma_{bc} = \frac{M_{ser}}{I}y \ ; \quad \overline{\sigma_{bc}} = 0, 6, f_{c28} = 15MPa
$$
\n
$$
\frac{b}{3}y^3 + 15 \cdot [A_s \cdot (d - y)^2 + A_s' \cdot (y - d')^2]
$$

Les vérifications sont résumées dans le tableau ci-après :

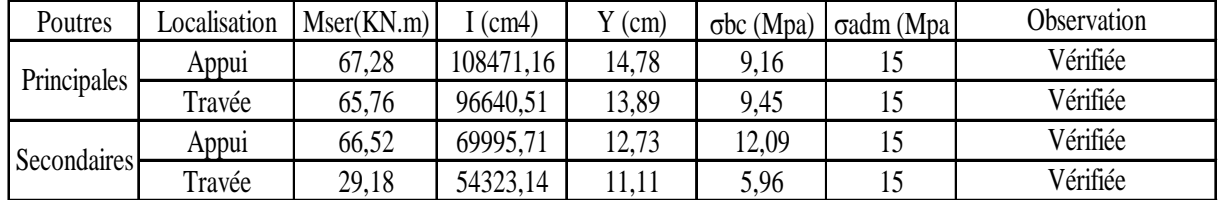

#### **Tableau 5.3 .Vérification de l'état limite de compression du béton :**

# **b). Etat limite de déformation (évaluation de la flèche)**

D'après le **BAEL91** et le **CBA93** la vérification à la flèche est inutile si :

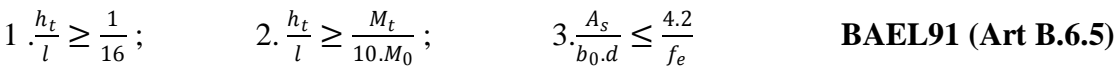

#### **Tableau 5.4.Vérification de la flèche pour les poutres :**

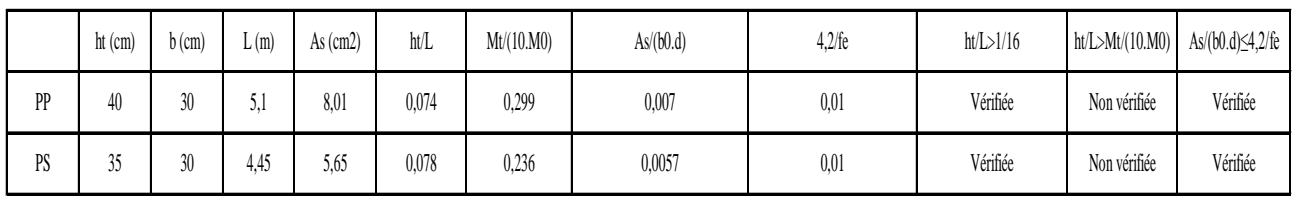

Donc : La vérification de la flèche est nécessaire.

**Tab.5.5 : Evaluation de la flèche dans le sens principal.** 

| L(m)         | As $(cm2)$          | Mjser<br>(KN.m)     | Mgser<br>(KN.m) | Mpser<br>(KN.m) | $Y$ (cm)        | $I$ (cm4)  |
|--------------|---------------------|---------------------|-----------------|-----------------|-----------------|------------|
| 5,1          | 8,01                | 19,01               | 27,4            | 32,28           | 13,89           | 96640,51   |
| σj<br>(Mpa)  | $\sigma$ g<br>(Mpa) | $\sigma p$<br>(Mpa) | $I0$ (cm4)      | Ifji (cm4)      | Ifgi (cm4)      | Ifpi (cm4) |
| 71,13        | 102,53              | 120,78              | 195284,52       | 164860,3        | 120681,44       | 108109,19  |
| $Ifgv$ (cm4) | $fji$ (mm)          | fgi $(mm)$          | fpi (mm)        | $fgv$ (mm)      | $\Delta f$ (mm) | fadm (mm)  |
| 163729,39    | 0,93                | 1,83                | 2,45            | 4,78            | 4,47            | 10,2       |

# **5.1.7. Schéma de ferraillage des Poutres :**

# Calcul des éléments structuraux

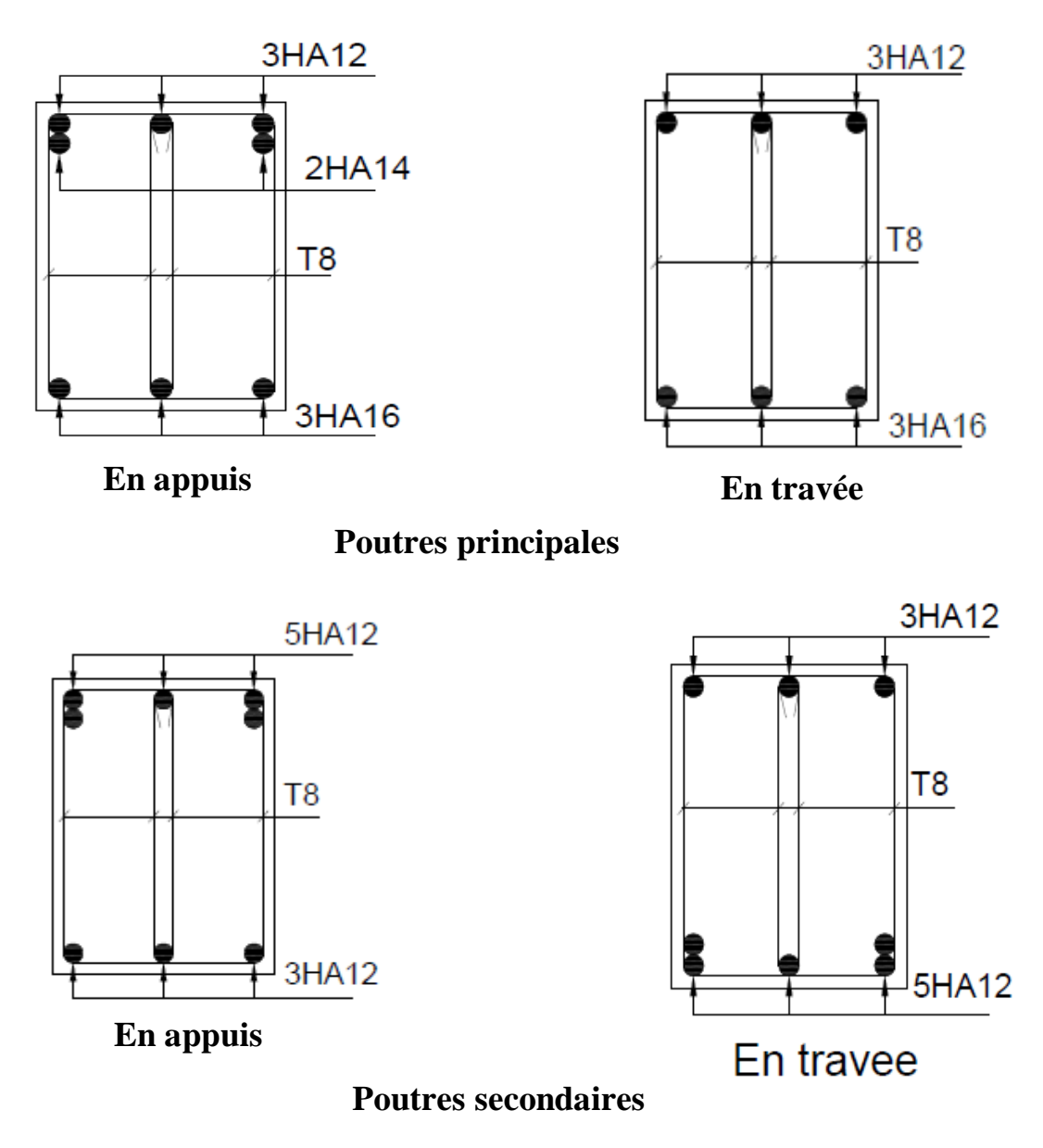

**Fig.5.1 : Exemple de ferraillage des Poutres principales et secondaires du RDC.**

# **5.2. Etude des poteaux :**

# **5.2.1 Introduction :**

Les poteaux sont des éléments verticaux qui ont le rôle de transmettre les charges apportées par les poutres aux fondations.

Le ferraillage des poteaux est calculé en flexion composée en fonction de l'effort normal (N) et du moment fléchissant (M) donnés par les combinaisons les plus défavorables, parmi celles introduites dans le fichier de données du SAP2000 :

1). 1.35*G*+1.5*Q*

2). *G*+*Q*

3). *G*+*Q*+*E*

4). *G*+*Q*−*E*

5). 0.8*G*+*E*

6). 0.8*G*−*E*

Il s'agit de ferrailler les poteaux là où il y a changement de section, selon les sollicitations suivantes :

– l'effort normal maximal et le moment correspondant.

– l'effort normal minimal et le moment correspondant.

– le moment maximum et l'effort normal correspondant.

# **5.2.2 Sollicitations de calcul :**

Les sollicitations de calcul selon les combinaisons les plus défavorables sont extraites directement du logiciel SAP2000, les résultats sont résumés dans les tableaux ci-après :

# **Tableau 5.6.Sollicitations dans les poteaux :**

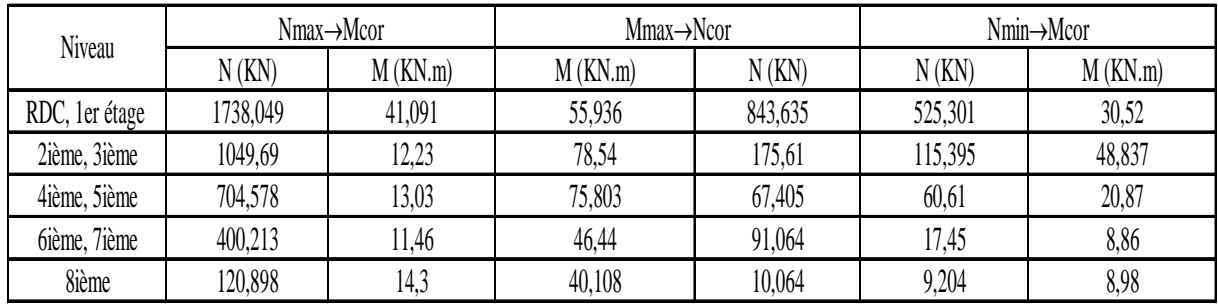

# **5.2.3 Calcul du ferraillage :**

Le calcul du ferraillage se fera pour un seul poteau comme exemple de calcul et les autres seront résumés dans des tableaux.

# **Exemple de calcul :**

Soit à calculer le poteau le plus sollicité du RDC, avec les sollicitations suivantes :

$$
- N_{\text{max}} = 1738,049 \text{ KN} \rightarrow M_{\text{cor}} = 41,091 \text{ KN}.m(G+Q+E)
$$

- **Mmax**= 55,936 *KN*.*m*→**Ncor**= 843,635 *KN* (*G*+*Q*+*E*)
- **Nmin**= 525,301 *KN* →**Mcor**= 30,52 *KN*.*m*(0.8*G*+E)

# **A).Calcul sous Nmaxet Mcor:**

 $d= 55m$ ;  $d'= 0.05m$ .

 $N = 1738,049$  KN (de compression)

 $M = 41,091$  KN.m→e<sub>G</sub>= M/N= 0.0236*m* 

 $e_0 \le h/2 = 0.60/2 = 0.300$ m  $\rightarrow$  le centre de pression est à l'intérieur de la section entre les armatures AA').

Il faut vérifier la condition suivante :

(a)≤ (b)........................................................................... (1).

 $(a)=(0,337.h-0,81.d').b.h.f_{bu}=1,07MN.m$ 

M<sub>UA</sub> = M+N.  $(d-h/2)$  =0,4756MN.m

(b)=Nu.(d-d')- $M_{UA} = 0,39342$ MN.m

 $\Rightarrow$ (1) n'est pas vérifiée.

Donc la section est partiellement comprimée. La méthode de calcul se fait par assimilation à la flexion simple :

$$
\mu_{bu} = 0,141 < \mu_l = 0,391 \Rightarrow A' = 0
$$
\n
$$
\alpha = 0,191 \Rightarrow Z = 0,507m \Rightarrow A = 26,91cm^2
$$
\n
$$
A_s = A - \frac{N}{f_{st}} = -23,02cm^2 < 0 \Rightarrow A_s = 0
$$

# **B).Calcul sous** *Mmax***et** *Ncor***:**

 $N = 843,635$  KN  $\rightarrow M = 55,936$  KN.m  $\rightarrow$ eG= 0.066 m< (h/2)=0.30 m.

Donc le centre de pression est à l'intérieur de la section entre les armatures.

 $M_{UA} = M+N \times (d-h/2) = 0,2668MKN.m.$ 

 $(a)=(0,337.h-0,81.d')$ .b.h.f<sub>bu</sub>=1,07MN.m

 $(b)=Nu.(d-d')-M<sub>UA</sub>= 0,1549MN.m$ 

⇒(1) n'est pas vérifiée.

Donc la section est partiellement comprimée. La méthode de calcul se fait par assimilation à la flexion simple :

$$
\mu_{bu} = 0,079 < \mu_l = 0,391 \Rightarrow A = 0
$$
\n
$$
\alpha = 0,103 \Rightarrow Z = 0,527m \Rightarrow A = 14,54 \, \text{cm}^2
$$
\n
$$
A_s = A - \frac{N}{f_{st}} = -9,69 \times 10^{-4} \, \text{m}^2 < 0 \Rightarrow A_s = 0
$$

#### **C).Calcul sous** *Nmin***et** *Mcor***:**

 $N = 525,301$  KN  $\rightarrow M = 30,52$  KN.m  $\rightarrow$ eG= 0.058 m < (h/2)=0.30 m.

Donc le centre de pression est à l'intérieur de la section entre les armatures.

 $M_{UA} = M+N \times (d-h/2) = 0,16184$  MN.m.

 $(a)=(0,337.h-0,81.d').b.h.f_{bu}=1,07MN.m$ 

 $(b)=Nu.(d-d')-M<sub>UA</sub>= 0,1008MN.m$ 

⇒(1) n'est pas vérifiée.

Donc la section est partiellement comprimée. La méthode de calcul se fait par assimilation à la flexion simple :

$$
\mu_{bu} = 0.048 < \mu_l = 0.391 \Rightarrow A^{\prime} = 0
$$

$$
\alpha = 0.0618 \Rightarrow Z = 0.536m \Rightarrow A = 8.67cm^2
$$

$$
A_s = A - \frac{N}{f_{st}} = -6.42 \times 10^{-4} m^2 < 0 \Rightarrow A_s = 0
$$

Le tableau résume le calcul des armatures pour les différents poteaux des différents niveaux.

#### **Tableau 5.7.Ferraillage des poteaux :**

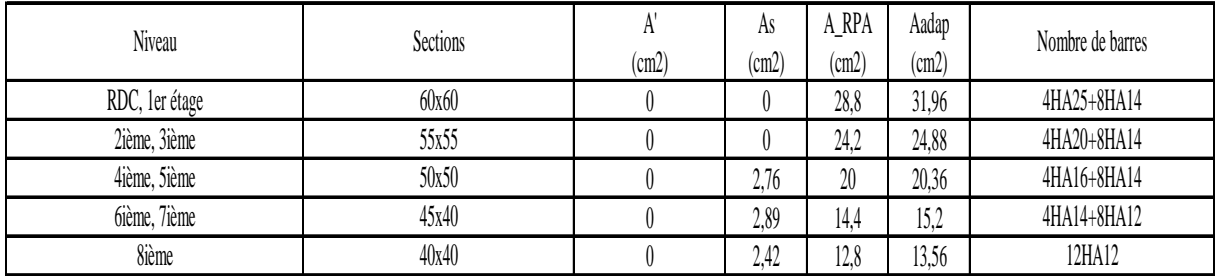

#### **5.2.4. Armatures transversales :**

Le tableau ci-après résume les résultats de calcul des armatures transversales pour les différents poteaux des différents niveaux.

| Sections<br>(cm2) | Øl-nin<br>(cm) | Vd<br>(KN) | ٨     | ŀ<br>(cm) | t' Zonc<br>nodal | t' zonc<br>courante | At<br>(cm2) | Amin<br>(m2) | At adop<br>(m2) | nombre de barres |
|-------------------|----------------|------------|-------|-----------|------------------|---------------------|-------------|--------------|-----------------|------------------|
| 60x60             | 1,4            | 83,536     | 4,561 | 56        | 10               | 15                  | 1,95        | 2,39         | 3,01            | 6T8              |
| 55x55             | 1,4            | 86,425     | 5,25  | 56        | 10               | 15                  | 1,473       | 2,328        | 3,01            | 6T8              |
| 50χ50             | 1,4            | 78,577     | 5,78  | 56        | 10               | 15                  | 1,473       | 2,113        | 3,01            | 6T8              |
| 45χ40             | 1,2            | 54,717     | 6,42  | 48        | 10               | 15                  | 1,139       | 1,7385       | 3,01            | 6T8              |
| 40x40             | 1,2            | 26,259     | 7,225 | 48        | 10               | 15                  | 0,615       | 1,785        | 3,01            | 618              |

**Tableau 5.8 : Calcul des armatures transversales :**

# **5.2.5 .Vérifications :**

#### **a). Vérification au flambement :**

Selon le **BAEL99 (Art A.4.4.1),** les éléments soumis à la flexion composée doivent être justifiés vis à vis de l'état limite ultime de stabilité de forme.

L'effort normal ultime est définit comme étant l'effort axial maximal que peut supporter un poteau sans subir des instabilités par flambement. On doit vérifier que :

$$
N_d \le N_u = \alpha \times \left[\frac{B_r \cdot f_{c28}}{0.9 \gamma_b} + \frac{A_s \cdot f_e}{\gamma_s}\right]
$$

- *As :* est la section d'acier comprimée prise en compte dans le calcul.

- *Br :* est la section réduite du poteau obtenue en déduisant de sa section réelle un centième d'épaisseur sur toute sa périphérie ;

- γ*b* = 1.5, γ*s* = 1.15

- α :est un coefficient fonction de l'élancement mécanique λ qui prend les valeurs :

$$
\alpha = \frac{0.85}{1 + 0.2(\frac{\lambda}{35})^2} \dots \dots \dots \dots Si \ \lambda \le 50
$$
  

$$
\alpha = 0.6 * (\frac{\lambda}{35})^2 \dots \dots \dots \dots Si \ 50 < \lambda \le 70
$$

Si plus de la moitié des charges est appliquée avant 90 jours, alors on remplace  $\alpha$  par  $\alpha$  /1.10. L'élancement mécanique est donné par :

$$
\begin{cases}\n3.46 \frac{lf}{b} \dots \dots \dots \text{ sections rectangulares} \\
\frac{4lf}{b} \dots \dots \text{ sections circulares}\n\end{cases}
$$

lf= longueur de flambement.

La vérification se fait pour le poteau le plus sollicité à chaque niveau, et comme exemple de calcul on prendra le même exemple qu'on a pris pour le calcul du ferraillage.

Nd=1738,049KN  
1f= 2,737m → 
$$
\lambda
$$
=15,78 →  $\alpha$  =0,816  
*Br*=0,3481m<sup>2</sup>

Nu=6120KN

**Tableau 5.9.Vérification du flambement pour les poteaux :**

| Niveau         | Sections<br>(cm2) | 10<br>(cm) | lf<br>(cm) | Λ     | $\alpha$ | As<br>(cm2) | Br<br>(m2) | Nu<br>(MN) | Nd<br>(MN) | Observation |
|----------------|-------------------|------------|------------|-------|----------|-------------|------------|------------|------------|-------------|
| RDC, 1er étage | 60x60             | 391        | 273.7      | 15.78 | 0.816    | 31,96       | 0.3481     | 6.16       | 1.738049   | Vérifiée    |
| 2ième, 3ième   | 55x55             | 289        | 289        | 18.18 | 0.806    | 24,88       | 0,2916     | 5,05       | 1.04969    | Vérifiée    |
| 4ième, 5ième   | 50x50             | 289        | 289        | 19.99 | 0.797    | 20,36       | 0.2401     | 4,1        | 0.704578   | Vérifiée    |
| bième, 7ième   | 45x40             | 289        | 289        | 24.99 | 0.7714   | 15,2        | 0,1716     | 2,85       | 0.400213   | Vérifiée    |
| 8ième          | 40x40             | 289        | 289        | 24,99 | 0,714    | 13.56       | 0,1521     | 2,34       | 0,120898   | Vérifiée    |

#### **b).Vérification des contraintes :**

Comme la fissuration est peu nuisible, donc la vérification se fait pour la contrainte de compression dans le béton seulement, cette vérification sera faite pour le poteau le plus sollicité à chaque niveau là où il y a réduction de section. On doit vérifier que :

 $\sigma_{bc\,1,2} \leq \overline{\sigma_{bc}}$ 

$$
\sigma_{bc\,1} = \frac{N_{ser}}{S} + \frac{M_G^{ser} \cdot V}{I_{yy'}}
$$

$$
\sigma_{bc\,2} = \frac{N_{ser}}{S} - \frac{M_G^{ser} \cdot V'}{I_{yy'}}
$$

S=bxh+15(A+A') (section homogène)

$$
M_G^{ser} = M^{ser} - N^{ser} \left(\frac{h}{2} - V\right)
$$
  
\n
$$
V = \frac{1}{s} \cdot \left[\frac{b \cdot h^2}{2} + 15(A'd' + Ad)\right] \text{et} V' = h - V
$$
  
\n
$$
I_{yy'} = \frac{b}{3} (V^3 + V'^3) + 15A'(V - d')^2 + 15A(d - V)^2
$$
  
\n
$$
\overline{\sigma_{bc}} = 0.6f_{c28} = 15MPa
$$

| Niveau                        | RDC, 1er étage | 2ième, 3ième | 4ième, 5ième | bième, 7ième | 8ième    |
|-------------------------------|----------------|--------------|--------------|--------------|----------|
| Sections (cm2)                | 60x60          | 55x55        | 50x50        | 45x40        | 40x40    |
| $d$ (cm)                      | 55             | 50           | 45           | 40           | 35       |
| $A'$ (cm2)                    | 31,96          | 24,88        | 20,36        | 15,2         | 13,56    |
| $A$ (cm2)                     | 31,96          | 24,88        | 20,36        | 15,2         | 13,56    |
| $V$ (cm)                      | 30             | 27,5         | 25           | 22,5         | 20       |
| V'(cm)                        | 30             | 27,5         | 25           | 22,5         | 20       |
| $Iyy'$ (m4)                   | 0,016792       | 0,011404     | 0,007651     | 0,004434     | 0,003048 |
| Nser(MN)                      | 1,06434        | 0,76545      | 0,51389      | 0,292085     | 0.08886  |
| Mser (MN.m)                   | 0,03619        | 0,03816      | 0,04051      | 0,02386      | 0,02577  |
| $MG$ <sub>_ser</sub> $(MN.m)$ | 0.03619        | 0,03816      | 0,04051      | 0,02386      | 0,02577  |
| $\sigma$ bc1 (MPa)            | 2,98           | 2,94         | 2,97         | 2,5          | 2,13     |
| σbc2 (MPa)                    | 1,68           | 1,1          | 0,32         | 0,08         | 0,06     |
| $\sigma$ _adm (MPa)           | 15             | 15           | 15           | 15           | 15       |
| Observation                   | Vérifiée       | Vérifiée     | Vérifiée     | Vérifiée     | Vérifiée |

Tous les résultats de calcul sont résumés dans les tableaux suivants :

# **Tableau 5.10. Vérification des contraintes dans le béton pour les poteaux :**

#### **c).Vérification aux sollicitations tangentes :**

D'après le RPA99 version 2003 **article 7.4.3.2**, la contrainte de cisaillement conventionnelle de calcul dans le béton  $\tau_{bu}$  sous combinaison sismique doit être inférieure ou égale à la valeur limite suivante :

 $\overline{\tau_{bu}} = \rho_d$ .  $f_{c28}$ Avec :  $\rho_d = \begin{cases} 0.075 \text{ st } \lambda_g \ge 5 \\ 0.040 \text{ st } \lambda_g < 5 \end{cases}$ 0,040 si  $\lambda_g < 5$  ;  $\tau_{bu} = \frac{V_d}{b \cdot d}$ 

Les résultats de calcul sont représentés dans le tableau suivant :

**Tableau 5.11.Vérification aux sollicitations tangentes pour les poteaux :**

| Niveau         | Sections<br>(cm2) | lf<br>(cm) | π     | ρd    | đ<br>(cm) | Vd<br>(KN) | τbu<br>(Mpa) | τ adm<br>(Mpa) | <b>Observation</b> |
|----------------|-------------------|------------|-------|-------|-----------|------------|--------------|----------------|--------------------|
| RDC, 1er étage | 60x60             | 273,7      | 15,78 | 0,075 | 55        | 83,536     | 0,253        | 1,875          | Vérifiée           |
| 2ième, 3ième   | 55x55             | 289        | 18,18 | 0,075 | 50        | 86,425     | 0,314        | 1,875          | Vérifiée           |
| 4ième, 5ième   | 50x50             | 289        | 20    | 0,075 | 45        | 78,577     | 0,349        | 1,875          | Vérifiée           |
| bième, 7ième   | 45x40             | 289        | 22,22 | 0,075 | 40        | 54,717     | 0,341        | 1,875          | Vérifiée           |
| 8ième          | 40x40             | 289        | 25    | 0,075 | 35        | 26,259     | 0,1875       | 1,875          | Vérifiée           |

#### **d).Vérification des zones nodales :**

Dans le but de faire en sorte que les rotules plastiques se forment dans les poutres plutôt que dans les poteaux, le **RPA99 (Art 7.6.2)** exige de vérifier :

 $|M_N|+|Ms| \geq 1.25 \times (|M_W|+|M_E|)$ 

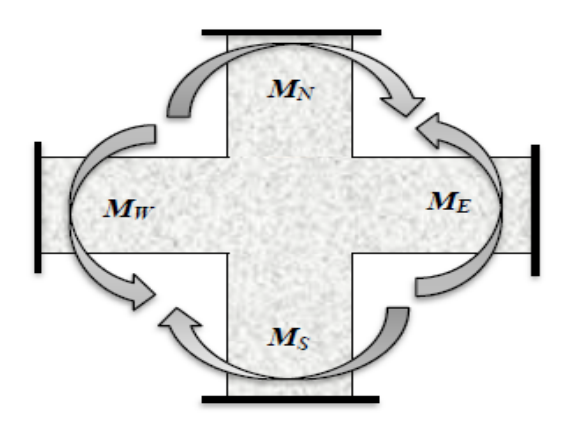

**Fig.5.2** : Schéma de la zone nodale.

#### **d-1). Détermination du moment résistant dans les poteaux :**

Le moment résistant (MR) d'une section de béton dépend essentiellement :

– des dimensions de la section du béton,

– de la quantité d'armatures dans la section,

– de la contrainte limite élastique des aciers.

 $M_R = z.A_s. \sigma_s$ 

Avec :  $z=0.9$ .h et  $\sigma_s=f_s/\gamma_s$ 

Les résultats de calcul des moments résistants dans les poteaux sont donnés dans les tableaux suivants :

**Tableau 5.12.Les moments résistants dans les poteaux :**

| Niveau         | Section (cm2) | $Z$ (cm) | As $(cm2)$ | MR(KN.m) |
|----------------|---------------|----------|------------|----------|
| RDC, 1er étage | 60x60         | 54       | 31,96      | 600,59   |
| 2ième, 3ième   | 55x55         | 49,5     | 24,88      | 428,58   |
| 4ième, 5ième   | 50x50         | 45       | 20,36      | 318,83   |
| bième, 7ième   | 45x40         | 40,5     | 15,2       | 214,22   |
| 8ième          | 40x40         | 36       | 13,56      | 169,87   |

#### **d-2).Détermination des moments résistants dans les poutres :**

 Les moments résistants dans les poutres sont calculés de la même manière que dans les poteaux ; les résultats de calcul sont injectés directement dans le tableau de vérification des zones nodales (Tab5.14). On effectue la vérification de la zone nodale pour le nœud central:

**Tableau 5.13.Vérification de la zone nodale :**

| Niveau        | Mn     | Ms     | $Mn+Ms$ | Mw     | Me     | $1,25(Mw+Me)$ | Observation |
|---------------|--------|--------|---------|--------|--------|---------------|-------------|
|               |        |        |         |        |        |               |             |
| <b>RDC</b>    | 600.59 | 600.59 | 1201,18 | 81,05  | 81,05  | 202,625       | vérifiée    |
| ler étage     | 600,59 | 600.59 | 1201,18 | 100,34 | 100,34 | 250,85        | vérifiée    |
| 2ième         | 428,58 | 600,59 | 1029,17 | 100,34 | 100,34 | 250,85        | vérifiée    |
| 3ième         | 428,58 | 428,58 | 857,16  | 100,34 | 100,34 | 250,85        | vérifiée    |
| 4ième         | 318,83 | 428,58 | 747,41  | 118,01 | 118,01 | 295,025       | vérifiée    |
| 5ième         | 318,83 | 318,83 | 637,66  | 118,01 | 118,01 | 295,025       | vérifiée    |
| <b>6i</b> ème | 214,22 | 318,83 | 533,05  | 118,01 | 118,01 | 295,025       | vérifiée    |
| 7ième         | 214,22 | 214,22 | 428,44  | 100,34 | 100,34 | 250,85        | vérifiée    |
| 8ième         | 169,87 | 214,22 | 384,09  | 118,01 | 118,01 | 295,025       | vérifiée    |

#### • **Conclusion :**

La vérification des zones nodales est justifiée ; donc les rotules plastiques se forment dans les poutres plutôt que dans les poteaux.

#### • **Schémas de ferraillage :**

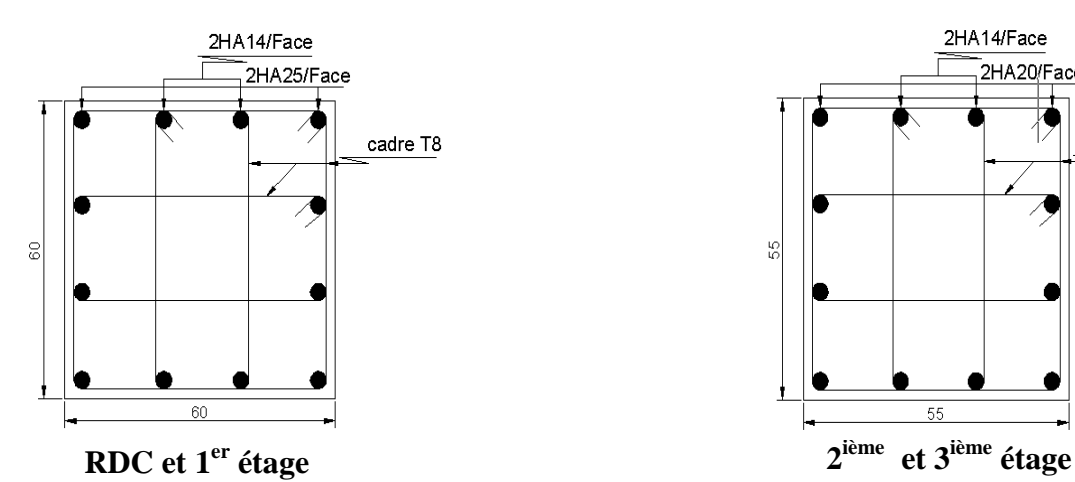

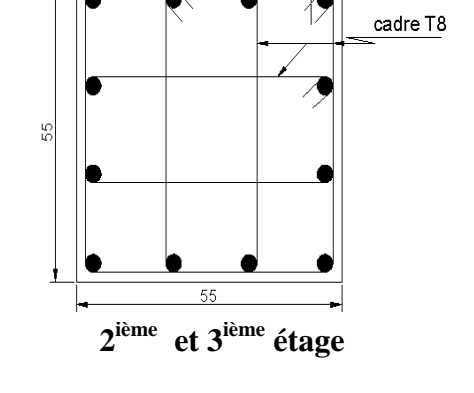

2HA14/Face

.<br>2HA20/Face

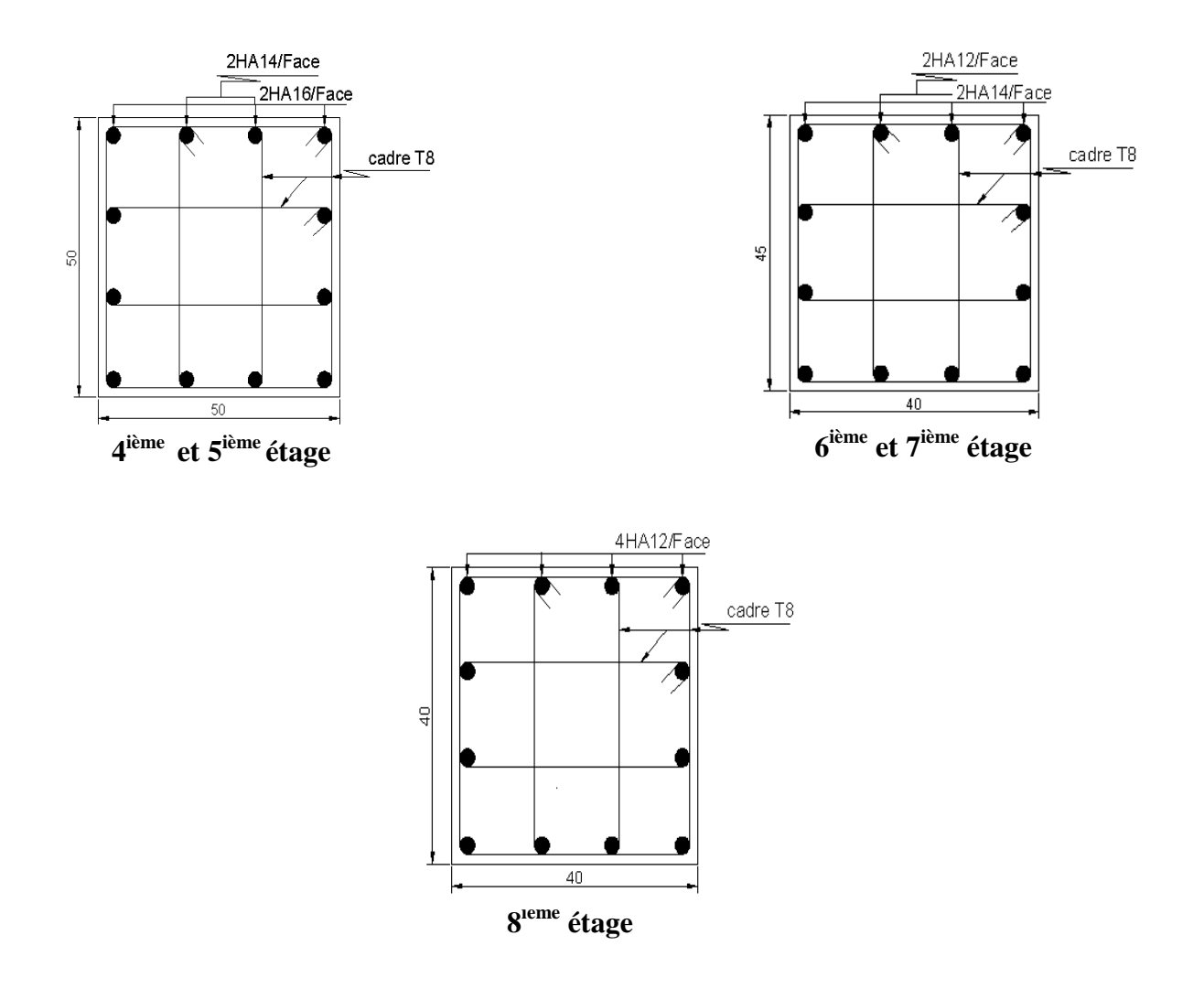

**Fig.5.3 : Schémas de ferraillage des Poteaux.**

#### **5.3. Étude des voiles :**

#### **5.3.1. Introduction :**

Le RPA99 version 2003 (3.4.A.1.a) exige de mettre des voiles de contreventement pour chaque structure en béton armé dépassant quatre niveaux ou 14 m de hauteur dans la zone IIa.

Les voiles sont considérés comme des consoles encastrées à leur base, leurs modes de rupture sont:

- $\checkmark$  Rupture par flexion.
- $\checkmark$  Rupture en flexion par effort tranchant.
- $\checkmark$  Rupture par écrasement ou traction du béton.

D'où, les voiles seront calculés en flexion composée avec effort tranchant, avec les sollicitations issues des combinaisons suivantes :

1).1.35*G*+1.5*Q*

*2*).  $G+Q\pm E$ 

3). 0.8*G*±*E*

# **5.3.2. Sollicitations de calcul :**

Les sollicitations de calcul sont extraites directement du logiciel SAP2000, les résultats sont résumés dans le tableau suivant :

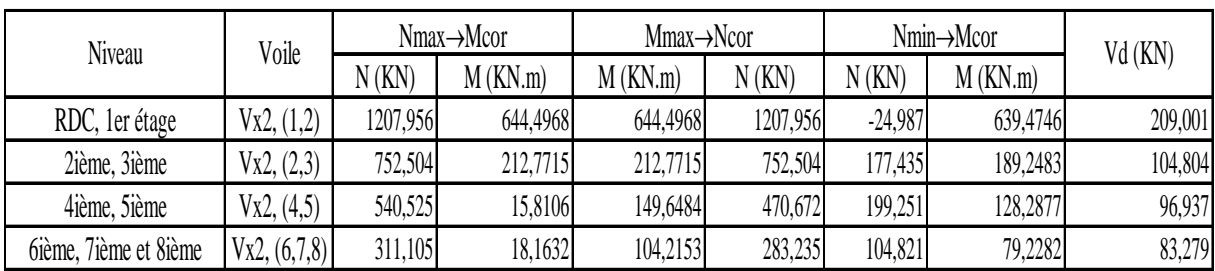

# **Tableau 5.14: Sollicitations max de calcul dans le voile Vx2 // à x-**x**'.**

#### **5.3.3 Calcul du ferraillage :**

On va exposer un seul exemple de calcul **//** à x-x' et les autres seront résumés dans un tableau.

#### A). Calcul sous N<sub>max</sub> et M<sub>cor</sub>:

#### **1). Armatures verticales :**

Le calcul des armatures verticales se fait à la flexion composée sous les sollicitations les plus défavorables (M, N) pour une section (e×l). La section trouvée (A) sera répartie sur toute la zone tendue de la section en respectant les recommandations du RPA99.

 $l = 2,00$  m,  $d = 1,95$  m,  $e = 0,20$  m.

 $N_{\text{max}}=1207,956$ KN (compression), Mcor = 644,4968 KN. m. (Combinaison G+Q+Ex).

 $e_G=M/N=0.53m < l/2=1m \Rightarrow$  (le centre de pression est à l'intérieur de la section).

Il faut vérifier la condition suivante :

(a)≤ (b)………………………..(2)

 $(a)=(0,337.1-0,81.d').e.l.f_{bu}=4,68MN.m$ 

 $M_{UA} = M+N.$  (d- $1/2$ ) =1,792MN.m

 $(b)=Nu.(d-d')-M<sub>UA</sub>=0,503MN.m$ 

 $\Rightarrow$  (2) n'est pas vérifiée.

Donc la section est partiellement comprimée. La méthode de calcul se fait par assimilation à la flexion simple.

$$
\mu_{bu} = 0.127 < \mu_l = 0.391 \Rightarrow A' = 0
$$
\n
$$
\alpha = 0.171 \Rightarrow Z = 1.81m \Rightarrow A = 28.34 \, \text{cm}^2
$$
\n
$$
A_s = A - \frac{N}{f_{st}} = -6.36 \, \text{cm}^2 < 0 \Rightarrow A_s = 0
$$

#### **Calcul de la longueur de la partie tendue Lt :**

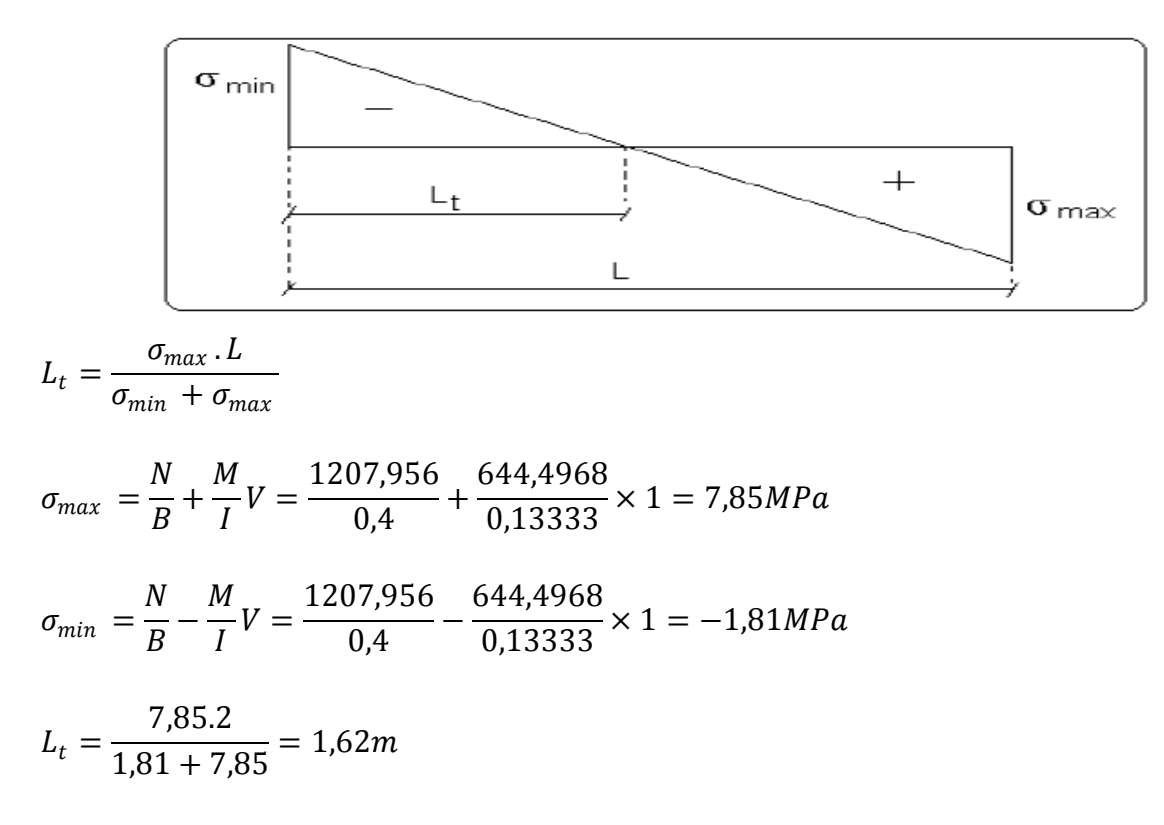

#### **2).Armatures horizontales :**

Leur section est calculée selon la formule suivante :

V max=209,001KN

$$
\frac{A_h}{e.S_h} \ge \frac{\tau_u}{0.8. f_e}
$$
\n
$$
\tau_u = \frac{1.4. V_d}{e.d} = \frac{1.4.209,001.10^{-3}}{0.2.1.95} = 0.750 MPa
$$

Soit  $S_h = 20cm \Rightarrow A_h = 0.937cm^2$ 

# **B).Calcul sous** *N min* **et** *M cor* **:**

N min = -24,987KN (Traction)  $-M$  cor = 639,4746KN (Combinaison G+Q+Ex).

#### • **Armatures verticales :**

 $eg = 25,59m > (1/2) = 1m$ .

Donc le centre de pression se trouve à l'extérieur de la section  $\rightarrow$  section partiellement comprimée.

 $M_{UA} = M+N \times (d-h/2) = 0,615MN \text{ .}m.$ 

 $M_{\text{UA}} = 0.615 \text{KN} \dots m \rightarrow \mu_{\text{bu}} = 0.0437 < \mu_{\text{l}} = 0.391 \rightarrow A^{\text{2}} = 0 \text{cm}^2.$ 

 $\alpha$ =0,055  $\rightarrow$  z=1,90 m  $\rightarrow$  A<sub>1</sub>=9,27cm<sup>2</sup>  $\rightarrow$  A<sub>s</sub>=9,98cm<sup>2</sup>.

#### **Calcul de la longueur de la partie tendue Lt :**

 $\sigma_{max}$  = 4,73MPa ;  $\sigma_{min}$  =-4,85MPa

 $L_t = 0.98$ m

Donc on opte pour la section d'armature la plus défavorable pour le ferraillage de voile Vx2, (1,2)

$$
Av (zT) = 9,98 \text{cm}^2.
$$

 $\text{Ah} \geq 0.937 \text{ cm}^2$ .

# • **Vérifications:**

Amin(ZT) =  $0.2\% \times \text{ext}$ Lt= $0.2\% \times 20 \times 98 = 3.92 \text{ cm}^2$ . (Amin en zone tendue par le RPA).

Amin(BAEL) = $0.23 \times d \times e \times ft28/fe = 0.23 \times 195 \times 20 \times 2.1/400 = 4.709$  cm<sup>2</sup>. (Amin dans le voile par le BAEL).

Amin(ZC) = 0.1%  $\times$ e $\times$ (L-2Lt) = 0.1%  $\times$ 20 $\times$ (200-2 $\times$ 98) = 0.08 cm<sup>2</sup>. (Amin en zone comprimée par le RPA).

Amin(ZG) = 0.15%  $\times$ e $\times$ L=0.15 % $\times$ 20 $\times$ 200 = 6 cm<sup>2</sup>. (Amin en zone globale du voile par le RPA).

Donc on ferraille avec :

En zone tendue :  $A_V(ZT) = 9.98 \text{cm}^2$ .

On opte pour : 4HA12+8HA10=10,84 cm <sup>2</sup> …………………….. (Schéma ferraillage fig. 5.4)

Le tableau suivant illustre les résultats de calcul des armatures verticales et horizontales du voile Vx2 dans les autres niveaux :

# **Tableau 5.15.Ferraillage du voile Vx2 //X-X' :**

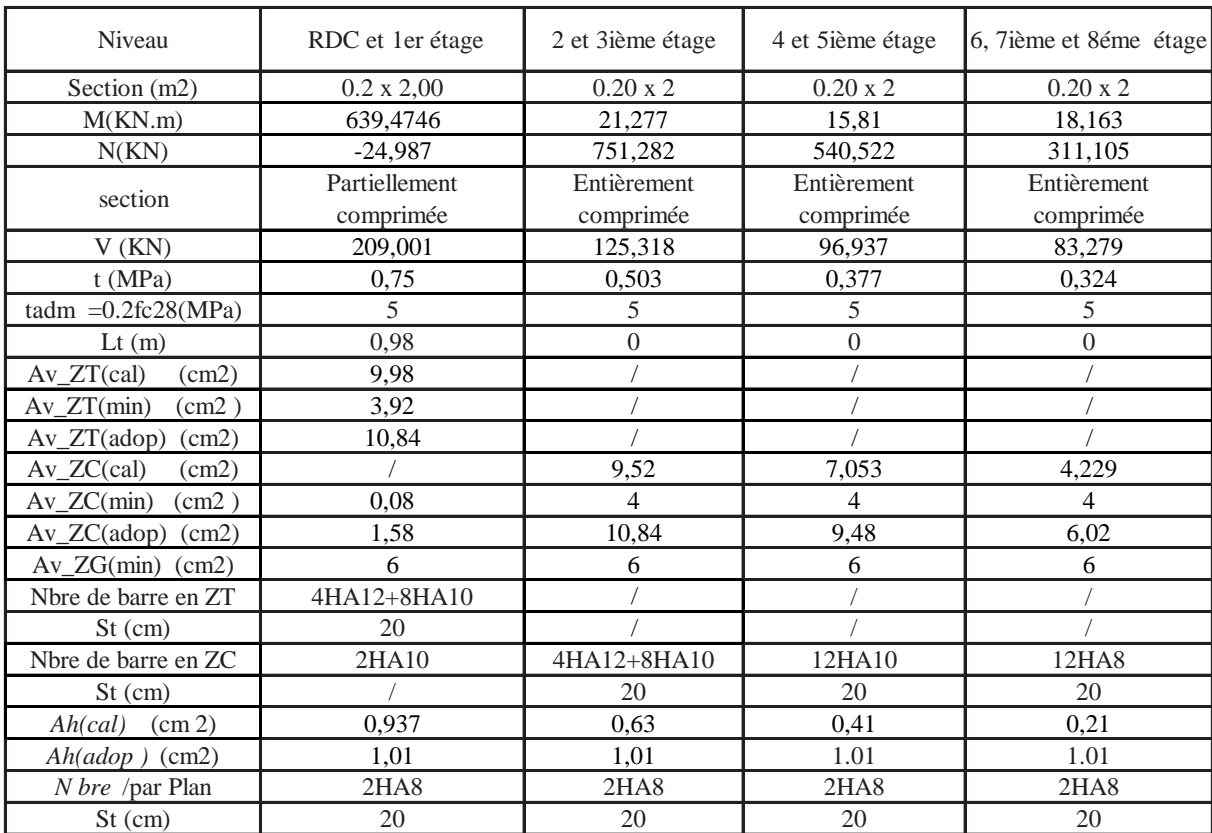

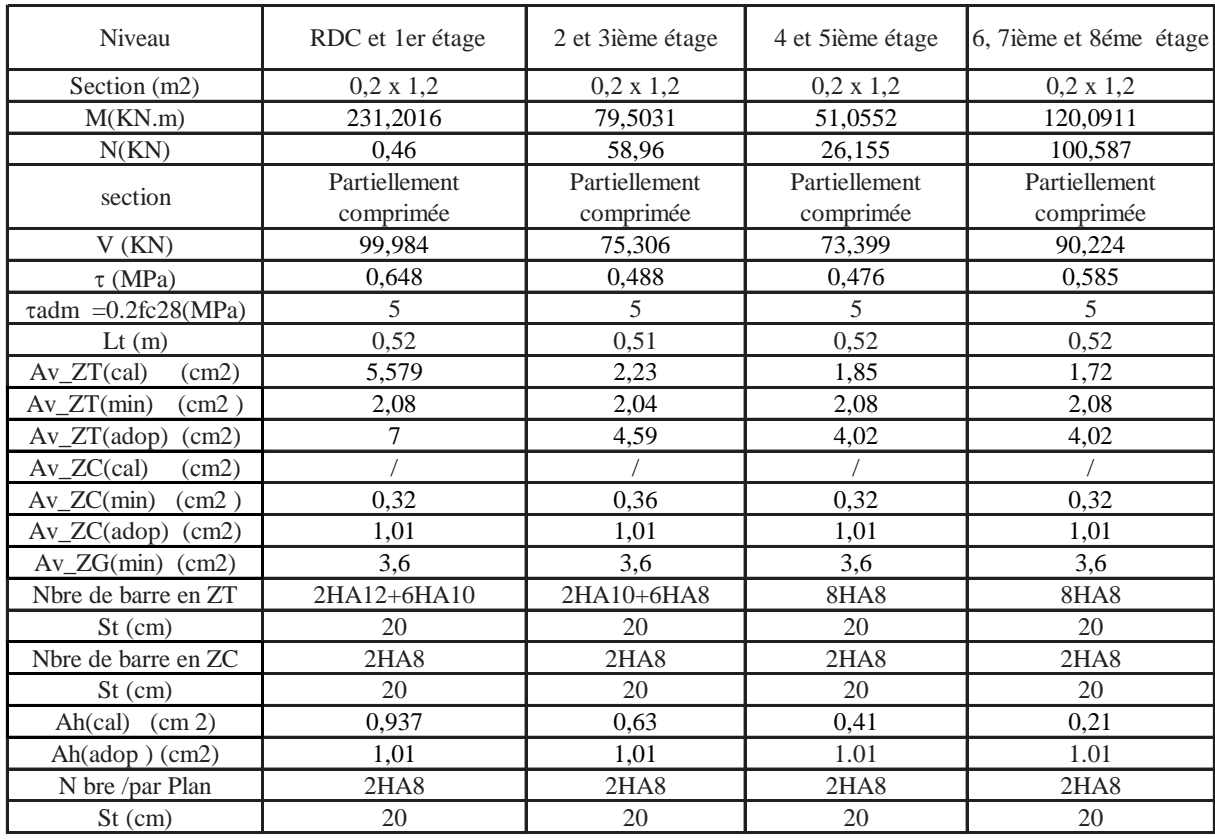

# **Tableau 5.16.Ferraillage du voile Vx1 //X-X' :**

# **Tableau 5.17.Ferraillage du voile Vx3 //X-X' :**

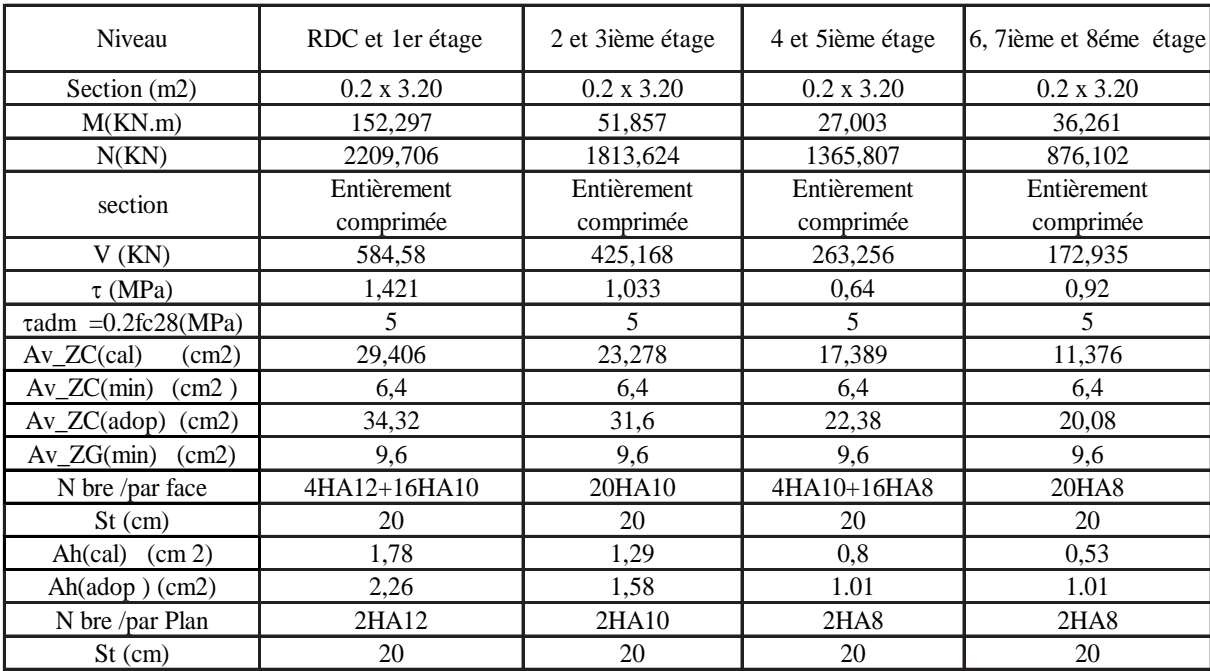

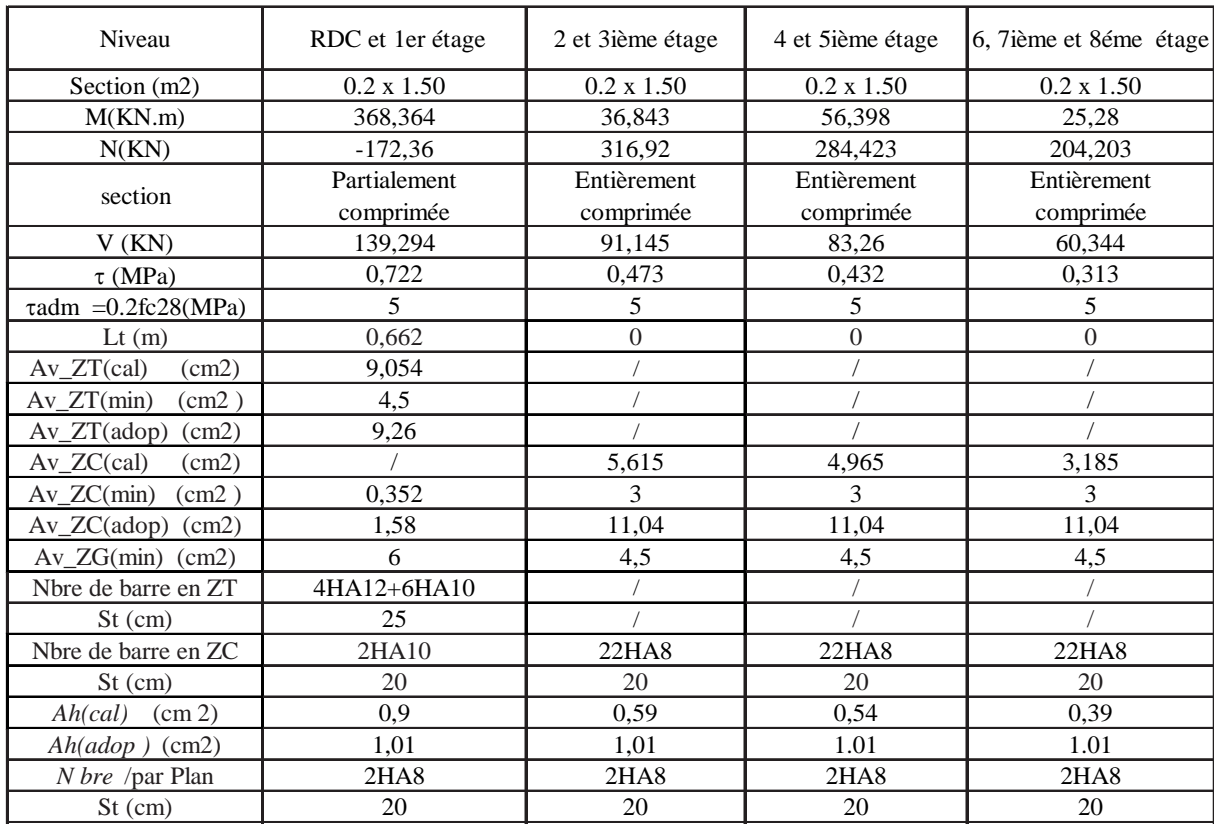

# **Tableau 5.18.Ferraillage du voile Vx4 //X-X' :**

**Tableau 5.19.Ferraillage du voile Vy1 //Y-Y' :**

| Niveau                                 | RDC et 1er étage  | 2 et 3ième étage   | 4 et 5ième étage   | 6, 7ième et 8éme étage |
|----------------------------------------|-------------------|--------------------|--------------------|------------------------|
| Section (m2)                           | $0.2 \times 1,50$ | $0.20 \times 1,50$ | $0.20 \times 1.50$ | $0.20 \times 1.50$     |
| M(KN.m)                                | 500,624           | 61,101             | 74,747             | 28,507                 |
| N(KN)                                  | 29,266            | 375,363            | 55,613             | $-2,209$               |
| section                                | Partiellement     | Entièrement        | Partiellement      | Partiellement          |
|                                        | comprimée         | comprimée          | comprimée          | comprimée              |
| V(KN)                                  | 214,376           | 111,806            | 94,263             | 56,171                 |
| $\tau$ (MPa)                           | 1,112             | 0.58               | 0,489              | 0,291                  |
| $\tau$ adm = 0.2fc28(MPa)              | 5                 | 5                  | 5                  | 5                      |
| $Lt$ (m)                               | 0,7               | $\Omega$           | 0,69               | 0,71                   |
| (cm2)<br>$Av_ZT(cal)$                  | 9,202             |                    | 0,72               | 0,572                  |
| $Av_ZT(min)$<br>(cm2)                  | 2,8               |                    | 2,76               | 2,84                   |
| $Av_ZT(adop)$<br>(cm2)                 | 9,26              |                    | 5,02               | 5,02                   |
| $Av \, ZC$ (cal)<br>(cm2)              |                   | 2,23               |                    |                        |
| $Av_ZC(min)$<br>(cm2)                  | 0,2               | 3                  | 0.24               | 0.16                   |
| $Av_ZC(\text{adop})$ (cm2)             | 1,01              | 4,74               | 1,01               | 1,01                   |
| $Av\_ZG(min)$ (cm2)                    | 4,5               | 4,5                | 4,5                | 4,5                    |
| Nbre de barre en ZT                    | 4HA12+6HA10       |                    | 10HA8              | 10HA8                  |
| St (cm)                                | 20                |                    | 20                 | 20                     |
| Nbre de barre en ZC                    | 2HAS              | 22HA8              | 2HAS               | 2HAS                   |
| $St$ (cm)                              | 20                | 20                 | 20                 | 20                     |
| Ah(cal)<br>$\left(\text{cm } 2\right)$ | 0.937             | 0.63               | 0,41               | 0,21                   |
| $Ah (adop)$ (cm2)                      | 1,01              | 1,01               | 1.01               | 1.01                   |
| <i>N</i> bre /par Plan                 | 2HAS              | 2HAS               | 2HAS               | 2HAS                   |
| St (cm)                                | 20                | 20                 | 20                 | 20                     |

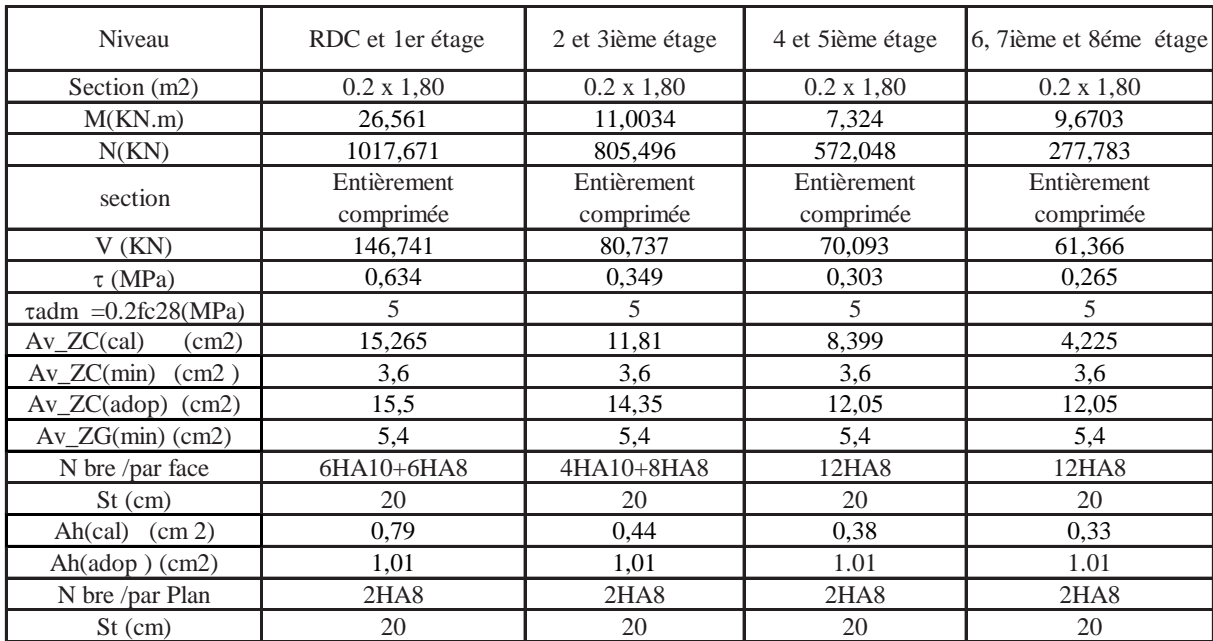

# **Tableau 5.20.Ferraillage du voile Vy2 //Y-Y' :**

# **Tableau 5.21.Ferraillage du voile Vy3 //Y-Y' :**

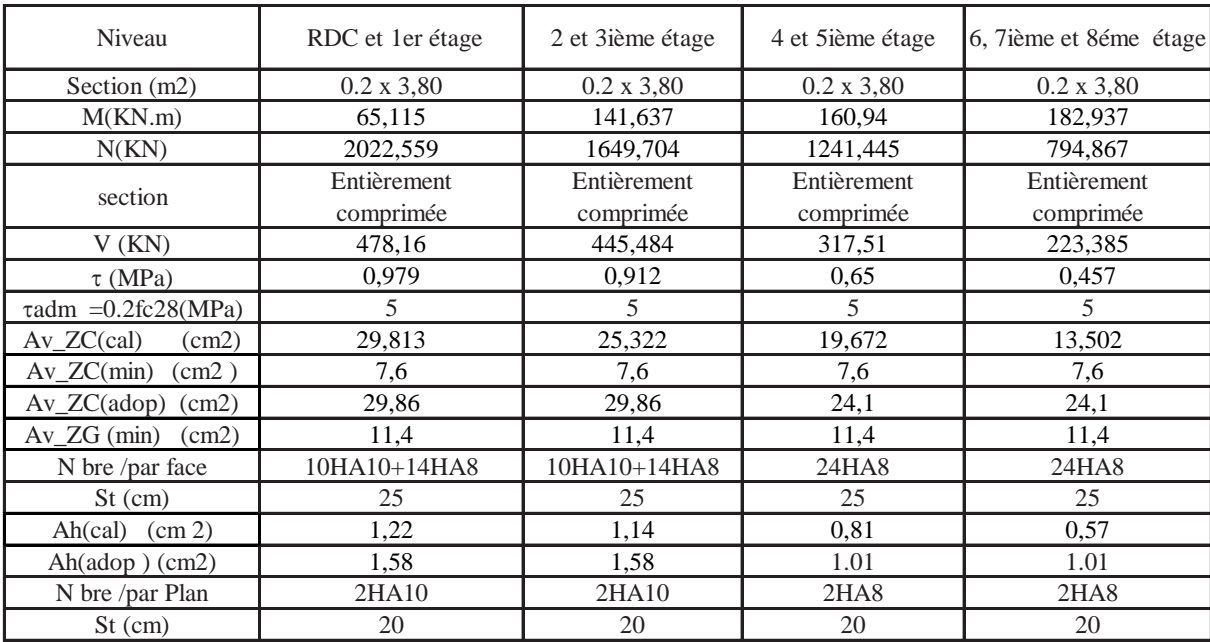

| Niveau                            | RDC et 1er étage | 2 et 3ième étage | 4 et 5ième étage | 6, 7ième et 8éme étage |
|-----------------------------------|------------------|------------------|------------------|------------------------|
| Section (m2)                      | $0.2 \times 3$   | $0.2 \times 3$   | $0.2 \times 3$   | $0.2 \times 3$         |
| M(KN.m)                           | 171,967          | 143,035          | 81,785           | 16,721                 |
| N(KN)                             | 1109,04          | 914,905          | 691,453          | 455,354                |
| section                           | Entièrement      | Entièrement      | Entièrement      | Entièrement            |
|                                   | comprimée        | comprimée        | comprimée        | comprimée              |
| V(KN)                             | 213,456          | 161,673          | 109,369          | 102,509                |
| $\tau$ (MPa)                      | 0,553            | 0,419            | 0,284            | 0,266                  |
| $\tau$ adm = 0.2fc28(MPa)         | 5                | 5                | 5                | 5                      |
| $Av\_ZC$ (cal)<br>(cm2)           | 18,414           | 15,208           | 11,115           | 6,786                  |
| Av $ZC(min)$<br>$\text{(cm2)}$    | 6                | 6                | 6                | 6                      |
| $Av_ZC(\text{adop})$ (cm2)        | 21,38            | 16,02            | 19,08            | 19HA8                  |
| $Av\_ZG(min)$<br>(cm2)            | 9                | 9                | 9                | 9                      |
| N bre /par face                   | 4HA10+15HA8      | 4HA10+15HA8      | 19HA8            | 19HA8                  |
| $St$ (cm)                         | 25               | 25               | 25               | 25                     |
| Ah(cal)<br>(cm 2)                 | 0.69             | 0,52             | 0.35             | 0.33                   |
| Ah $\text{(adop)}$ $\text{(cm2)}$ | 1,01             | 1,01             | 1.01             | 1.01                   |
| N bre /par Plan                   | 2HAS             | 2HAS             | 2HAS             | 2HAS                   |
| $St$ (cm)                         | 20               | 20               | 20               | 20                     |

**Tableau 5.22.Ferraillage du voile Vy4 //Y-Y' :**

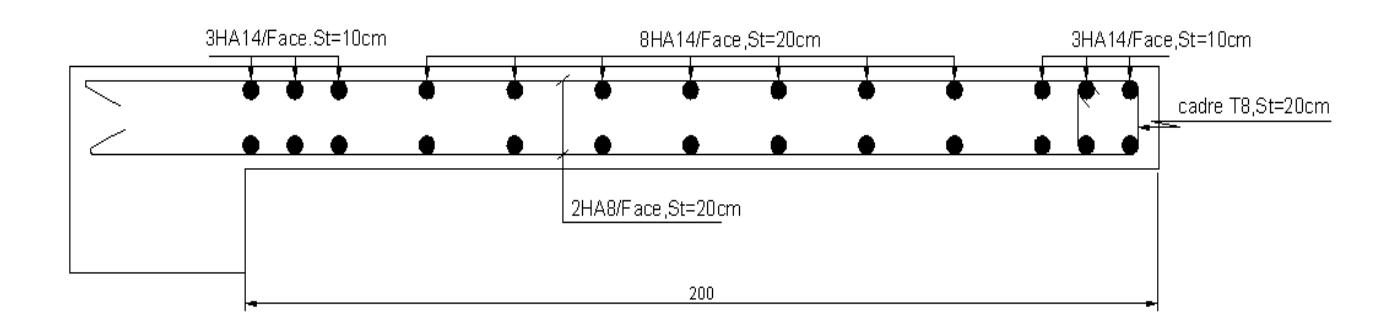

**Fig.5.4 : Exemple de ferraillage des voiles -voile Vx2 // X-X'-**

# CHAPITRE 6

#### **6.1. Introduction:**

L'infrastructure est l'ensemble des éléments, qui ont pour rôle le support des charges de la superstructure et les transmettre au sol. Cette transmission peut être directe (semelles posées directement sur le sol : fondations superficielles) ou indirecte (semelles sur pieux, fondations profondes) et cela de façon à limiter les tassements différentiels et les déplacements sous l'action des forces horizontales.

Elle constitue donc la partie essentielle de l'ouvrage, puisque de sa bonne conception et réalisation, découle la bonne tenue de l'ensemble.

#### **6.2. Choix du type des fondations :**

Plusieurs types de fondations existent, et le choix du type à adopter se fait en tenant compte des conditions suivantes :

- Capacité portante du sol d'assise.
- $\triangleright$  Charges transmises de la superstructure au sol.
- Distances entres les différents points d'appuis.
- $\triangleright$  La profondeur du bon sol.

Cependant une vérification dans l'ordre suivant est requise : les semelles isolées, les semelles filantes et enfin le radier général et on opte pour le choix qui convient.

#### **6.3. Combinaisons d'actions à considérer :**

D'après le **RPA99 version 2003**les fondations superficielles sont dimensionnées selon les combinaisons d'actions suivantes :

> $\checkmark$  G + O  $\pm$  E  $\sqrt{0.8 \times G}$  ± E

#### **6 .4. Etude des fondations :**

#### • **Le choix de fondation :**

D'après le rapport du sol, La structure sera fondée sur un sol dont la contrainte admissible est de 1.5 bar pour une profondeur au moins de -3.00 m par rapport à la côte du terrain naturel.

Soit la surface des fondations :

$$
S_{\text{cal}} \ge \frac{Nd}{\sigma \text{sol}} = \frac{37469.6}{0.15} = 249.797 \text{m}^2
$$

Donc la surface des fondations est  $249,79m^2$ 

Avec : Nd étant l'effort normal sollicitant ramené par la superstructure.

La surface totale du bâtiment est :  $241,8m^2$ 

On voit bien que  $S_{cal}$ =1,033%  $S_{bat}$ , d'où une telle importante surface impose l'utilisation d'un radier général avec débord.

Dans un premier temps nous avons opté pour un débord de **0,4m**

On a le périmètre de la structure : 75,33m

Donc la surface totale du radier est de :  $241,79 + (75,33*0,4) = 271,92 \text{ m}^2$ 

La surface totale adoptée du radier est 280m<sup>2</sup>

# • **Radier général :**

Le radier général fonctionne comme un plancher renversé, soumis à la réaction du sol agissant du bas vers le haut d'une manière uniforme.

#### **A –Dimensionnement :**

Le radier est considéré comme infiniment rigide, donc on doit satisfaire les conditions suivantes :

#### **Condition de coffrage :**

hn : hauteur des nervures.

 $h_d$ : hauteur de la dalle.

Lmax: la plus grande portée entre deux éléments porteurs successifs.

 $L_{max}$  =5.10m

# **La nervure :**

On a :hn $\geq \frac{\text{Lmax}}{10} = \frac{510}{10}$  $\frac{10}{10}$ =51cm

# **La dalle :**

On a :hd 
$$
\ge \frac{\text{Lmax}}{20} = \frac{510}{20} = 25.5 \text{cm}
$$

# **Condition de rigidité :**

$$
\frac{\pi}{2} \text{ Le } \ge \text{Lmax}
$$

Le : est la longueur élastique, qui permet de déterminer la nature du radier (rigide ou flexible).

$$
Le = \sqrt[4]{\frac{4*E*I}{K*b}}
$$

**E** : module d'élasticité du béton,  $E = 3.216 \times 10^7$ KN/m<sup>2.</sup>

**I** : inertie de la section du radier.

**K** : coefficient de réaction du sol, pour un sol moyen  $K = 4 \times 10^4 K N/m^2$ .

**b**: la largeur de la semelle.

On a:

$$
I = \frac{b * h^{\wedge 3}}{12} \implies ht \ge \sqrt[3]{\frac{48 * Lmax^{4} * K}{E * \pi^{\wedge} 4}} \ge 0.74 cm
$$

**Condition de cisaillement :**

τu = Vd <sup>b</sup>∗<sup>d</sup> <sup>≤</sup> 0,07 fc28/γ<sup>b</sup> ……………….(I)

$$
V_d = \frac{Nd * Lmax}{2 * Grad} * 1m
$$

N<sub>d</sub>: effort normal de calcul issu de la combinaison la plus défavorable.

Sur ce on a  $V_d = 298.59$  KN

Donc depuis (I) on tire  $d \ge 0.25$ cm

A partir de ces trois conditions on opte pour :

hn= 80cm pour les nervures du radier.

hd= 40cm pour la dalle du radier

#### **B - Les vérifications :**

#### **B-1- Vérification au poinçonnement :**

Le poinçonnement se manifeste là où il y a une concentration des charges. Pour vérifier le non poinçonnement du radier (dalle) alors le **BAEL99 (article A.5.2, 41)**, propose de vérifier la résistance de la dalle au poinçonnement par effort tranchant, cette vérification s'effectue comme suit :

.Nu $\leq$ 0,045\*Uc\*hn\* $\frac{c28}{\gamma b}$ 

Nu: effort normal sur le poteau le plus sollicité.

hn: hauteur de la nervure.

Uc: périmètre du contour au niveau du feuillet moyen.

• **Sous poteaux :**

Le poteau le plus sollicité est le poteau carré 60\*60 avec Nu=1738.05KN, le périmètre d'impact Uc est donné par la formule suivante : Uc=  $2\times (A+B)$ 

$$
\begin{cases}\nA = a+h = 0.6+0.8=1.4 \\
B = b+h = 0.6+0.8=1.4\n\end{cases}
$$

 $\Rightarrow$  Uc = 2× (A+B) = 5.6m

Nu=1.738MN < 3.36MN …………..vérifie

# **B-2-Vérification de la contrainte dans le sol :**

Calcul des contraintes sous le radier :

D'après le programme **SOCOTEC** on a les caractéristiques suivantes :

 $Ix = 17403.64m<sup>4</sup>$  et  $X_G = 4.12 m$ . I $y=8980,94m^{4}$ et  $Y<sub>G</sub>=6.03m$ . MX=259473.08.m, MY = 152563.883KN.m. N=37469,6 KN

N: L'effort normal du aux charges verticales.

MY, MX : Moments à la base.

• **Sens X-X:**

 $\sigma$  max =  $\frac{N}{Srad} + \frac{Mx}{lx} * YG = \frac{37.469}{280} + \frac{259473.086 * 10^{-3} * 6.03}{17403.64} = 0.222 MPa$  $\sigma$  min =  $\frac{N}{Srad} - \frac{Mx}{lx} * YG = 0.0899MPa$ 

Donc :  $\frac{3\sigma \max + \sigma \min}{4} = 0.17MPa$  =  $\sigma$ adm > 0.15MPa

• **Sens Y-Y :**

 $\sigma$  max =  $\frac{N}{S_{\text{rad}}} + \frac{My}{ly} * XG = \frac{37.469}{280}$  $\frac{7.469}{280} + \frac{152563.883 * 10^{-3} * 4.12}{8980.94} = 0.249 \text{MPa}$  $\sigma$  minx =  $\frac{N}{Srad} - \frac{My}{Iy} * XG = 0,011MPa$ 

Donc :  $\frac{3\sigma \max + \sigma m n}{4} = 0.189 MPa > \sigma adm = 0.15 MPa$ .

On voit bien que les contraintes dans le sol ne sont pas vérifiées, pour cela on augmente la longueur du débord.

Finalement, après plusieurs essais, on a opté pour un débord de 1m.

On a Srad =241,79 +75,33=317,12m2

Soit  $S_{rad} = 320m^2$ 

 $Ix = 19625,86ma$  et  $XG = 4,39$  m.

Iy=10102,16m4 et Y<sub>G</sub>=6.68m.

• **Sens X-X:**

 $\sigma$  max =  $\frac{N}{Srad} + \frac{Mx}{Ix}$  \* YG =  $\frac{37.469}{320} + \frac{259473.086 \times 10^{-3} \times 6.68}{19625.86}$  = 0.19MPa

$$
\sigma \min = \frac{N}{\text{Srad}} - \frac{Mx}{Ix} * YG = 0.03 \text{MPa}
$$

Donc :  $\frac{3\sigma \max + \sigma \min}{4}$  = 0.15MPa = σadm = 0.15MPa

• **Sens Y-Y :**

 $\sigma$  max =  $\frac{N}{S \text{rad}} + \frac{My}{ly} * XG = \frac{37.469}{320}$  $\frac{7.469}{320} + \frac{152563.883 * 10^{-3} * 4.39}{10102.16} = 0.17 MPa$  $\sigma$  minx =  $\frac{N}{Srad} - \frac{My}{ly} * XG = 0.05MPa$ 

Donc: 
$$
\frac{3\sigma \max + \sigma m i n}{4} = 0.14 MPa < \sigma adm = 0.15 MPa
$$
#### **B-3- Vérification aux sous-pressions :**

 $N \geq \gamma W * S * Z * Fs$ 

Avec :

Fs= 1.15 (coefficient de sécurité).  $\gamma w = 10$ KN/m3 (poids volumique de l'eau). Srad=  $320m^2$ (surface du radier). Z= 3.00m (hauteur de la partie enterrée du bâtiment). N=37469.6KN >1.15×10×3.00×320=11040KN………………Condition Vérifiée

#### **C- Ferraillage du radier :**

Le radier se calcule comme un plancher renversé, sollicité à la flexion simple causée par la réaction du sol. On calculera le panneau le plus défavorable soit le panneau A **(figure 6.1)** et on optera le même ferraillage pour tout le radier. On fait le calcul pour une bande de 1m.

#### **C-1- détermination des sollicitations :**

$$
Q_u = \frac{\mathit{Nu} + \mathit{Pu}}{\mathit{Stot}}
$$

Avec : Nu est l'effort normal ramené par la superstructure, et Pu le poids propre du radier.

Nu=37469.6KN

Calcul de Pu :

Poids propre du radier =320\*0.4\*25=3200KN

 $\Rightarrow$  Pu=1,35\* 3200 = 4320 KN

Donc :  $Q_u = \frac{41789,6}{320} = 130.62 \text{KN/m}^2$ et  $Lx = 4,45m$ ;  $Ly = 5,10m$  $\rho = \frac{Lx}{Ly} = 0.87$  et à E L U on a : $\mu x = 0.0486$  *et*  $\mu y = 0.7244$ 

Donc :  $M_{0x} = \mu x * Qu * Lx^2 = 125,70kN.m$ 

$$
M_{0y} = M_{0x} * \mu y = 91{,}06kN \ .m
$$

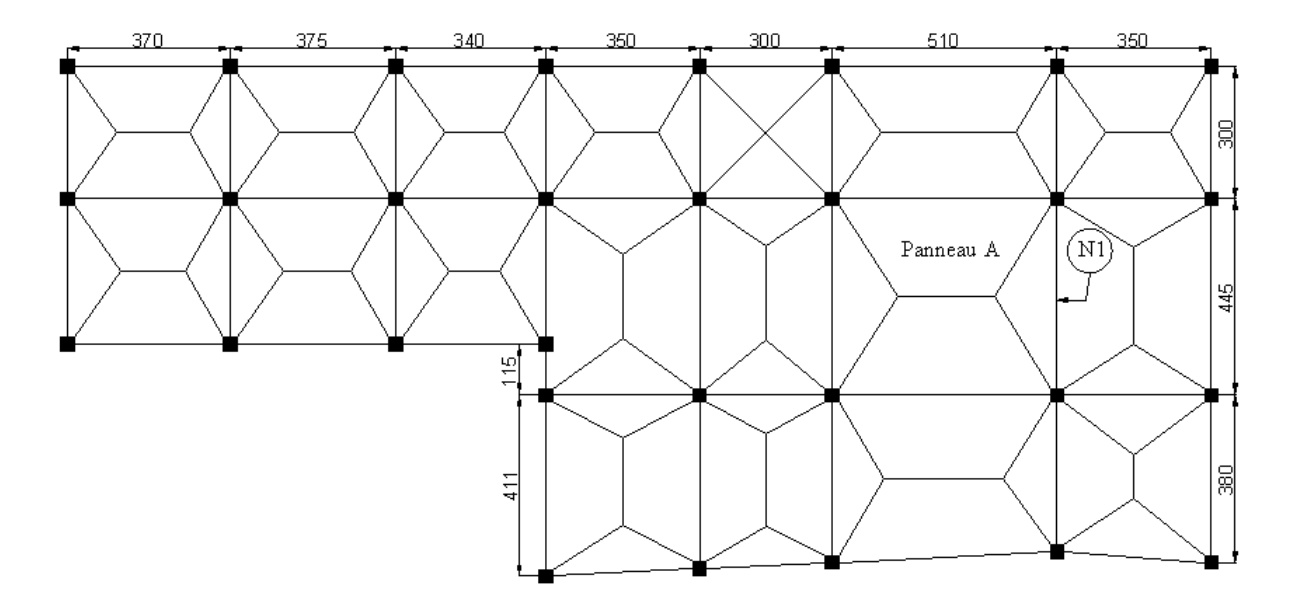

**Fig. 6.1.** : **Schéma de rupture de dalle de radier.**

#### **C-2- Calcul du ferraillage :**

En tenant compte de la continuité des panneaux, les moments seront réduits ainsi :

> En travée :  $M_{tx} = 0.75 M_{0x} = 94,27kN.m$  $M_{ty}$ =0,75  $M_{0y}$  =68,29kN.m  $\triangleright$  En appuis :  $M_{ax} = M_{ay} = -0.5M_{0x} = -62.85kN.m$ 

La section de ferraillage étant  $(1*0,4)$  m<sup>2</sup> alors les résultats de calcul donnant la section d'armature de la dalle du radier sont regroupés dans le tableau suivant :

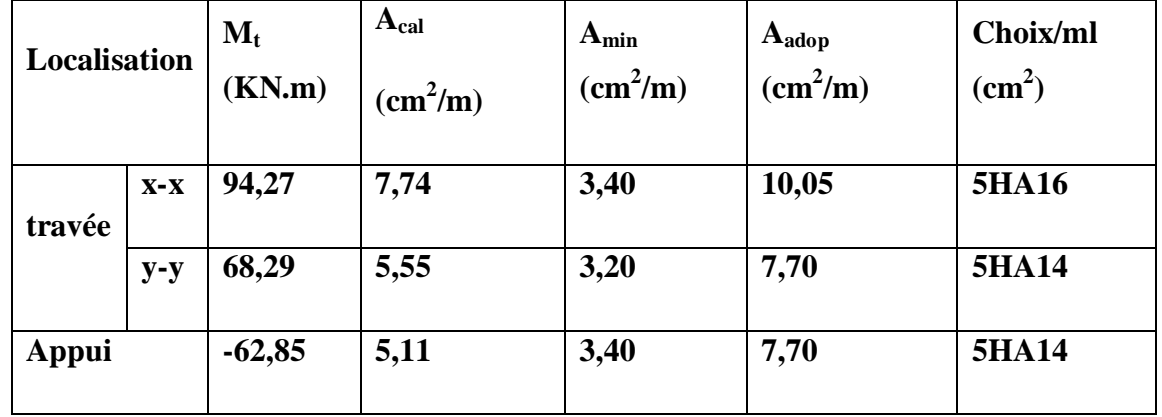

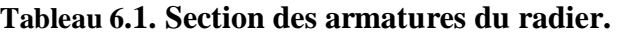

Pour une dalle d'épaisseur e >12 cm ; et  $\rho$  > 0.4, la section minimale d'armatures est :

 $A_{\text{xmin}} = \rho_0 * (3 \text{ - } \rho) * b * \frac{h}{2} = 3,40 \text{ cm}^2/\text{ml}$  $A_{\text{ymin}} = \rho_0 * b * h = 3,20 \text{ cm}^2/\text{ml}$ Sachant que pour des aciers HA FeE400  $\rho_0 = 0.0008$ 

• **L'espacement des armatures :**

Armatures // à Lx : St =  $20cm \leq min(2*e); 25cm) = 25cm$ .

Armatures // à Ly : St =  $20cm \leq min(2*e ; 25cm) = 25cm$ .

#### **C-3- Les vérifications à l'état limite ultime :**

**- Vérification au cisaillement :**

$$
V_{ux} = \frac{Qu * Lx}{2} * \frac{Ly^4}{Lx^4 + Ly^4} = 183,98 \text{ kN}
$$

$$
V_{uy}\!=\!\!\frac{Q u\ast\! Ly}{2}\ast\!\frac{L x^4}{L x^4\!+\!Ly\, {}^{\wedge} \!4}\!\!=\!\!122,\!22kN
$$

$$
\tau u = \frac{Vu}{b * d} = 0.51 MPa < \frac{0.07 fc28}{\gamma b} = 1.17 MPa.
$$

#### **C-4- Les vérifications à l'état limite de service :**

On a :

$$
\begin{cases} \mu x = 0,0556 \\ \mu y = 0,8074 \end{cases}
$$

N = 27331,33 kN et le poids propre du radier est : 3200kN

$$
Ns = 27331,33 + 3200 = 30531,33 kN
$$

$$
Q_s = \frac{\text{Ns}}{\text{Srad}} = 95{,}41 \text{kN/m}^2
$$

Après calculs des moments  $M_{0x}$  et  $M_{0y}$  et leur correction, on trouve :

$$
M_{tx} = 78,78kN.m
$$
  
M<sub>ty</sub> = 63,61 kN.m  
M<sub>ax</sub> = M<sub>ay</sub> = -52,52kN.m

**Etat limite de compression du béton :**

$$
\sigma_{bc} = \frac{M_{ser} \times y}{I} \le \overline{\sigma_b} = 0.6 \times f_{c28} = 15 \text{ MPa}
$$

$$
\frac{b \times y^{2}}{2} + 15 \times A \times y - 15 \times A \times d = 0
$$
  
I =  $b \frac{y^{3}}{3} + 15A(d - y)^{2}$   
 $\overline{\sigma}_{bc} = 15 \text{ MPa}$ ............ vérifiée

#### **Les contraintes dans l'acier :**

Vu que la fissuration est nuisible alors une vérification de la contrainte de traction pour l'acier est requise :

$$
\overline{\sigma_s} = \min \left[ \frac{2}{3} \times fe \right; 110 \sqrt{\overline{f_{128}}} \right] = 201.63 MPa.
$$
  

$$
\sigma_s = \frac{15 \times M_{ser}}{I} \times (d - y)
$$

Les résultats de calculs sont regroupés dans le tableau ci-après :

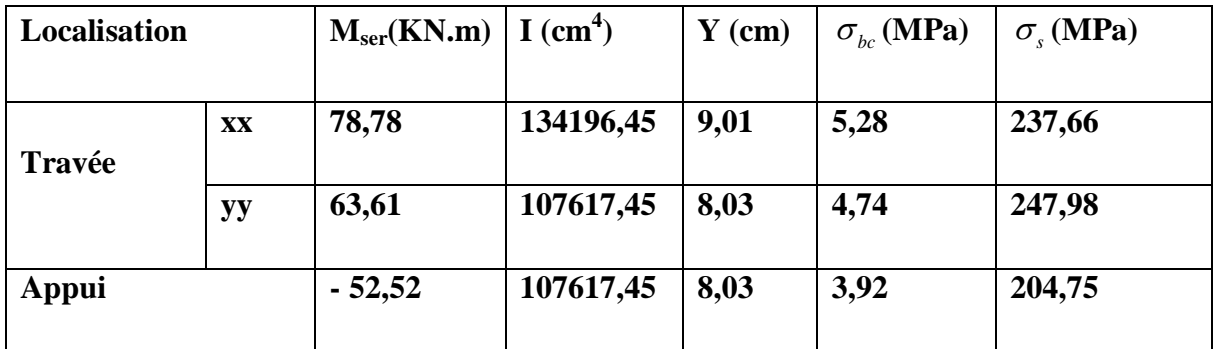

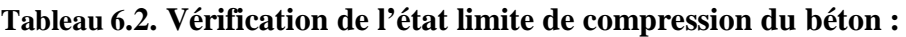

Vu que la contrainte de l'acier n'est pas vérifiée alors une augmentation des sections des armatures est requise.

Les nouveaux résultats de calculs sont regroupés dans le tableau ci-après.

**Tableau 6.3.Les nouveaux résultats de la vérification de l'état limite de compression du béton :**

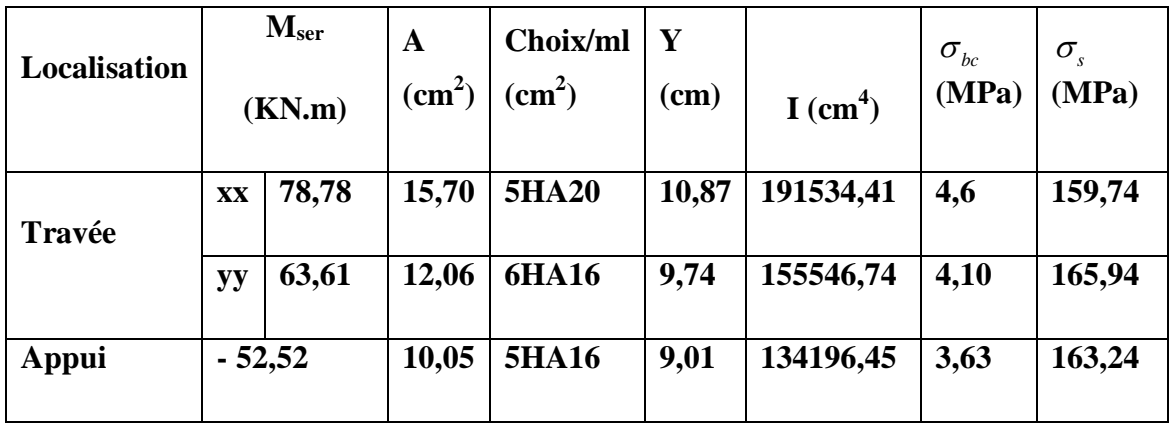

**F- Le schéma de ferraillage :**

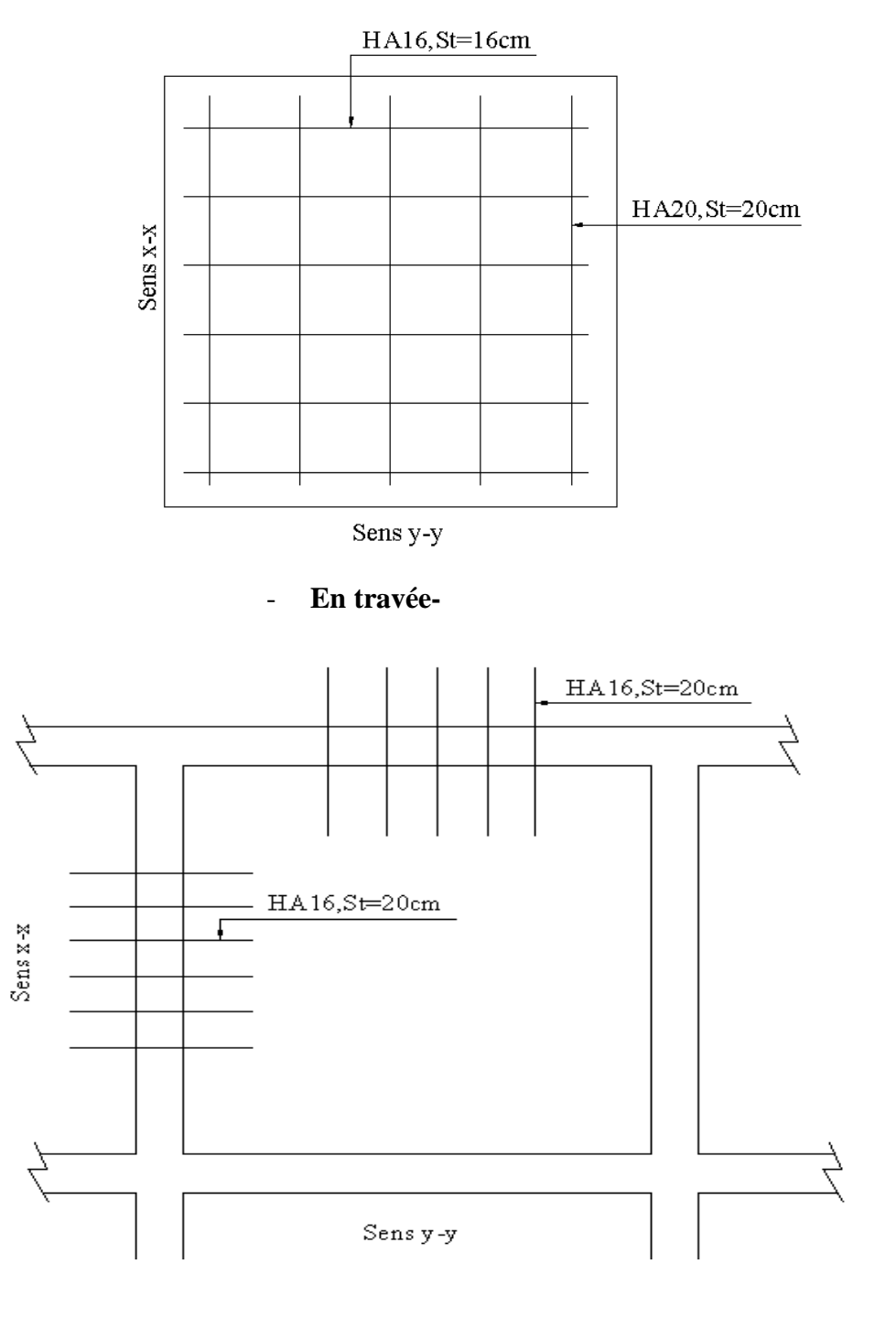

- **En appui -**

**Fig. 6.2 : Schéma de ferraillage de radier.**

#### • **Le ferraillage du débord :**

Il est assimilé à une console de 1 m de largeur.

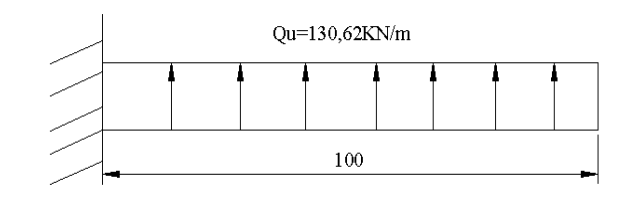

Fig.6.3 : Schéma statique du débord

$$
M_u = -Q_u * \frac{Lx^2}{2} = -65,31kN.m
$$

Les résultats de calculs sont regroupés dans le tableau ci-après

**Tableau 6.4. Le ferraillage du débord :**

| Mu(KN.m) | $\mu_{\scriptscriptstyle bu}$ | $\alpha$ | Z(m)                                    | Ax calculé<br>$\text{(cm}^2/\text{m})$ | A adopté $(cm2)$ | $\vert$ St(cm) |
|----------|-------------------------------|----------|-----------------------------------------|----------------------------------------|------------------|----------------|
| 65,31    |                               |          | $0,035 \mid 0,044 \mid 0,353 \mid 5,31$ |                                        | $5H A 12 = 5,65$ | 20             |

### • **Les armatures de répartition :**

$$
A_y = \frac{Ax}{4} = 1.42 \text{ cm}^2/\text{ml} \quad \text{soit } 4\text{HA8} = 2.01 \text{ cm}^2/\text{ml}
$$

Et donc dans le sens Ly on ferraille avec les armatures de répartition  $4HAScm<sup>2</sup>/ml$ .

**Le schéma de ferraillage :**

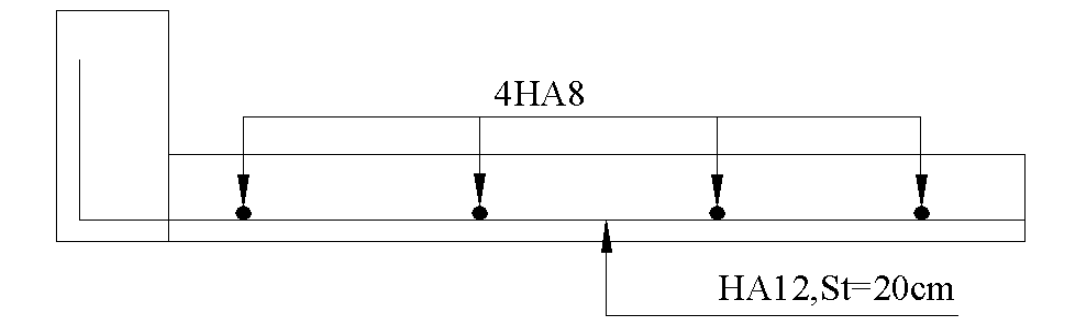

**Fig. 6.4 : Schéma de ferraillage du débord.**

#### • **Les nervures :**

Les nervures sont des poutres servant d'appuis pour la dalle du radier cependant la répartition des charges sur travée est triangulaire ou trapézoïdale, ceci est fortement dépendant des lignes de ruptures mais on procède à une simplification des calculs en les remplaçant par des charges équivalentes uniformément reparties.

− Pm charge uniforme produisant le même moment maximum que la charge réelle.

− Pv charge produisant le même effort tranchant maximal que la charge réelle.

Pour notre cas, nous allons étudier le cas de la nervure N1 (Fig.6.1)

#### **Charge trapézoïdale :**

$$
P_m = \frac{q_u}{2} \left[ \left( 1 - \frac{\rho_g^2}{3} \right) \times L_{xg} + \left( 1 - \frac{\rho_d^2}{3} \right) \times L_{xd} \right]
$$

 $L_{\rm v} = \frac{q_{\rm u}}{2} \left[ \left( 1 - \frac{P_{\rm g}}{2} \right) \times L_{\rm xg} + \left( 1 - \frac{P_{\rm d}}{2} \right) \times L_{\rm xd} \right]$  $L_{\rm xg}$  + 1 2 1  $P_v = \frac{q_u}{2} \left| \left( 1 - \frac{\rho_g}{2} \right) \times L_{xg} + \left( 1 - \frac{\rho_d}{2} \right) \times \right|$ J  $\setminus$  $\overline{\phantom{a}}$  $\setminus$  $\times$ L<sub>ys</sub> +  $\left(1-\frac{\rho}{2}\right)$  $\mathsf{L}$  $\mathbf{r}$ L  $\mathbf{r}$  $\overline{\phantom{a}}$  $\overline{\phantom{a}}$ J  $\backslash$  $\overline{\phantom{a}}$  $\mathsf{I}$  $\setminus$  $=\frac{q_u}{2}\left| \left( 1-\frac{\rho}{2} \right) \right|$ 

**Charge triangulaire :**

$$
P_v = p_m = \frac{q_u}{2} \times \frac{\sum L_{xi}^2}{\sum L_{xi}}
$$

Avec :

 $Q_u = 134,50 \text{ kN.m}$  et  $Q_s = 98,30 \text{ kN.m}$ 

**Schémas statiques équivalents :**

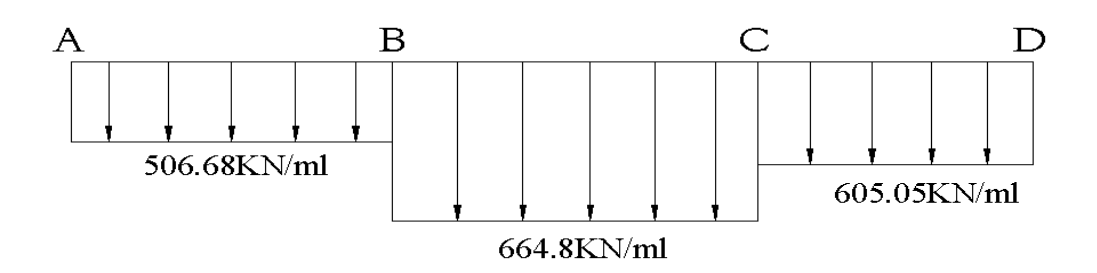

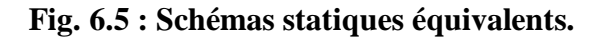

#### • **Evaluation des sollicitations :**

Pour déterminer les sollicitations, il faudra utiliser la méthode de Caquot (chapitre III : calcul des éléments secondaires).

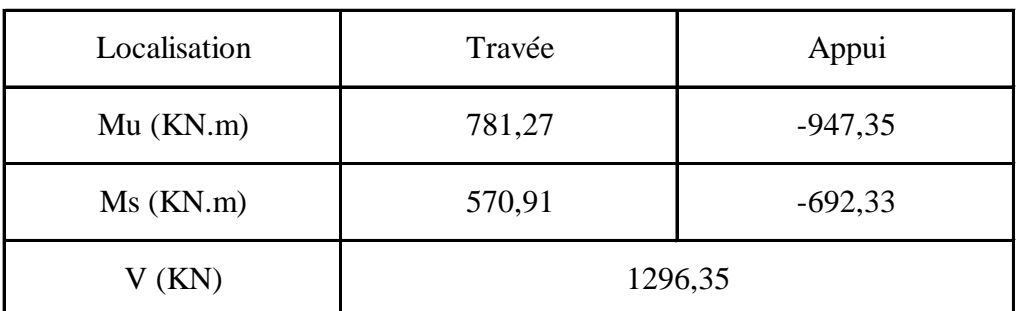

#### **Tableau 6.5. Sollicitations maximales sur la nervure N1.**

#### **B- Le ferraillage des nervures :**

Les nervures se calculent à la flexion simple comme une section en T de la même manière que les poutrelles.

 $b0$  $h=0,8$  m  $h_0 = 0, 4m$  $b_0 = 0, 6m$ d=0,76m h1 Pour la nervure N1 :  $\tilde{E}$  $\overline{b}$  $Lx = 3.5 - 0.6 = 2.9m$ 

Ly=  $3-0.6 = 2.4m$ 

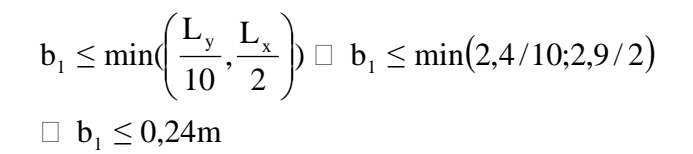

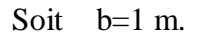

Les résultats du ferraillage sont résumés dans le tableau ci-dessous :

**Fig. 6.6 : Coupe de la nervure.**

| Localisation | Mu(KN.m)  | Acal (cm2) | Amin (cm2) | Aadopté (cm2) | Choix       |  |
|--------------|-----------|------------|------------|---------------|-------------|--|
| Travée       | 781,27    | 31,13      | 9,177      | 31,4          | 10HA20      |  |
| Appui        | $-947,35$ | 38,16      | 9,177      | 40,25         | 5HA25+5HA20 |  |

**Tableau 6.6. Ferraillage de la nervure N1.**

#### **C- Les vérifications :**

#### **C-1- Etat limite ultime :**

#### **Vérification à l'effort tranchant** :

$$
\tau u = \frac{Vu}{b*d} = 1,29635/(1x0,76) = 1,70MPa < min(\frac{0,15 \times f_{c28}}{\gamma_b}; 4MPa) = 2,5MPa
$$
......*V*érifiée

**C-2-Etat limite de service :**

• **Vérifications des contraintes.**

#### **Tableau 6.7. Vérifications des contraintes :**

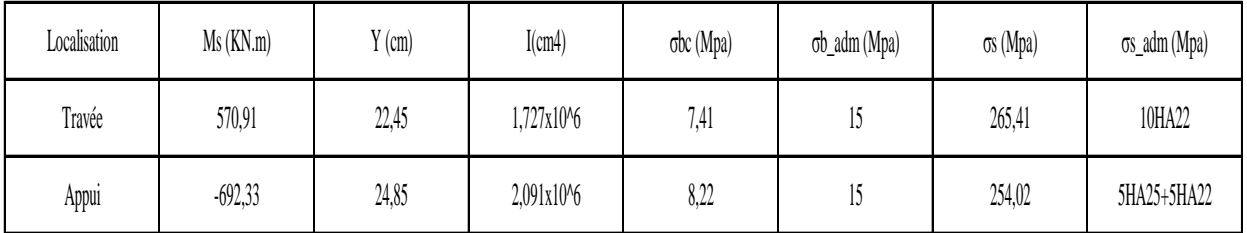

On voit bien que la contrainte de l'acier n'est pas vérifiée, celà implique une augmentation de la section d'armature.

Les résultats sont résumés dans le tableau ci-dessous :

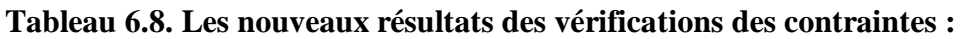

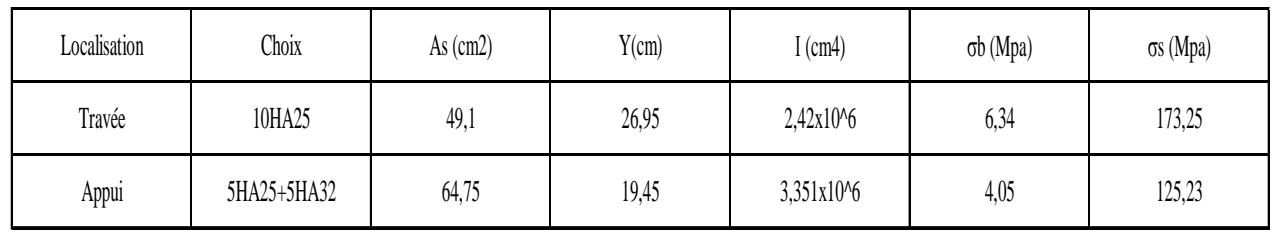

**Armatures transversales :**

$$
\phi_t \leq \min\left(\frac{h}{35};\frac{b_o}{10};\phi_t\right) \square \quad \phi_t \leq \min(22,85;60;25) \square \quad \phi_t \leq 20,85mm
$$

Soit :  $\varphi_t = 10$ mm

#### **Espacements des aciers transversaux :**

- 1) St≤ min(0,9d ; 40cm)⇒St≤40cm
- 2) St $\leq$  (At.fe)/(0,4.b<sub>0</sub>)  $\Rightarrow$  St $\leq$ 65,5cm
- 3) St≤ (0,8.At.fe)/[b0.( $\tau_u$ -0,3f<sub>t28</sub>)]  $\Rightarrow$  St≤19,58cm

Soit St=15cm=>  $5H A 10 = 3,95$  cm<sup>2</sup>

#### **D-Les schémas de ferraillage :**

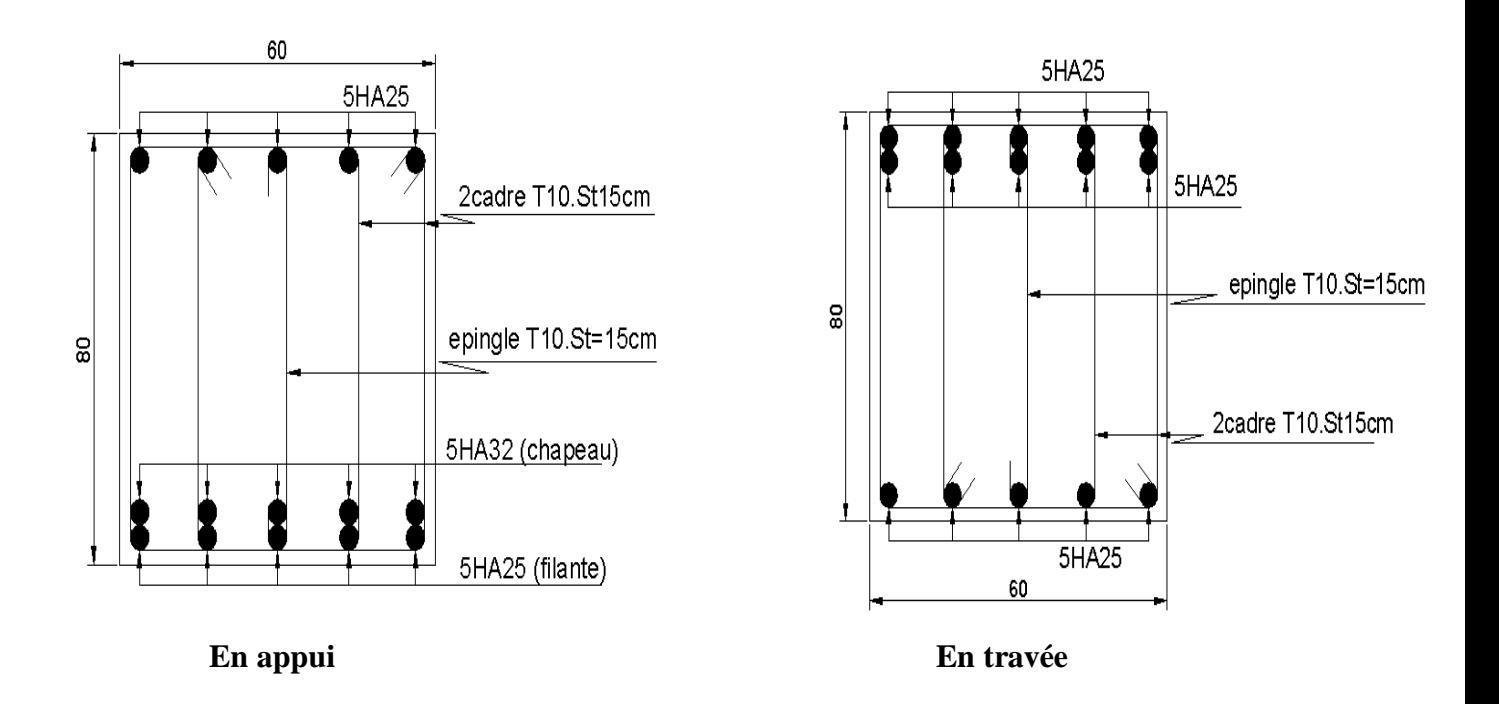

**Fig.6.7 : Ferraillage de la nervure N1.**

#### **6.5 Voile périphérique :**

#### **A-Introduction :**

Selon le **RPA99/version 2003** les ossatures au-dessous du niveau de base du bâtiment, doivent comporter un voile périphérique continu entre le niveau de fondation et le niveau de base. Le voile doit avoir les caractéristiques suivantes :

- $\checkmark$  Une épaisseur minimale de 15cm.
- $\checkmark$  Les armatures sont constituées de deux nappes.
- $\checkmark$  Le pourcentage minimum des armatures est de 0.1% dans les deux sens (horizontal et vertical).
- $\checkmark$  Les ouvertures dans le voile ne doivent pas réduire de sa rigidité d'une manière importante.

#### **B-Dimensionnement des voiles périphériques :**

- -Hauteur :  $h= 3$  m.
- $-Longueur : L= 4.5 m$ .
- -Épaisseur : e= 20 cm

#### **C- Caractéristiques du sol :**

- $\checkmark$  Poids spécifique : 19.8 KN/m<sup>3</sup>
- $\checkmark$  Angle de frottement :  $\varphi = 9.06^\circ$
- $\checkmark$  La cohésion : C=0.33bars

#### **D- Evaluation des charges et surcharges :**

Le voile périphérique et soumis à :

#### **La poussée des terres :**

G = h\*
$$
\gamma
$$
 \*tan<sup>2</sup>\*  $(\frac{\pi}{4} - \frac{\varphi}{2})$  - 2\*c\* tan $(\frac{\pi}{4} - \frac{\varphi}{2})$   
G = 3\*19.8\*tan<sup>2</sup>\* $(\frac{\pi}{4} - \frac{9.06}{2})$  - 2\*0.033\* tan $(\frac{\pi}{4} - \frac{9.06}{2})$   
G = 43.181 KN/m<sup>2</sup>

#### **Surcharge accidentelle :**

On a :  $q=10$  kN/m<sup>2</sup>

Q = q\*[tan<sup>2</sup>\*( $\frac{\pi}{4}$ - $\frac{\varphi}{2}$ )- $\frac{2c}{\gamma h}$  $\frac{2c}{\gamma h}$  \* tan( $\frac{\pi}{4}$  - $\frac{\varphi}{2}$ )] Q = 10\*[tan<sup>2</sup>\*( $\frac{\pi}{4}$ -  $\frac{9.06}{2}$ )- $\frac{2*0.033}{19.8*3}$ \* tan( $\frac{\pi}{4}$ - $\frac{9.06}{2}$ )] $\Rightarrow$ Q = 7.27 KN/m<sup>2</sup>

#### **E-Le ferraillage du voile périphérique :**

#### ℘ **Méthodologie de calcul :**

Le voile périphérique sera calculer comme étant une dalle pleine sur quatre appuis uniformément chargée, l'encastrement est assuré par le plancher, les poteaux ainsi que les fondations.

#### **E-1- l'état limite ultime :**

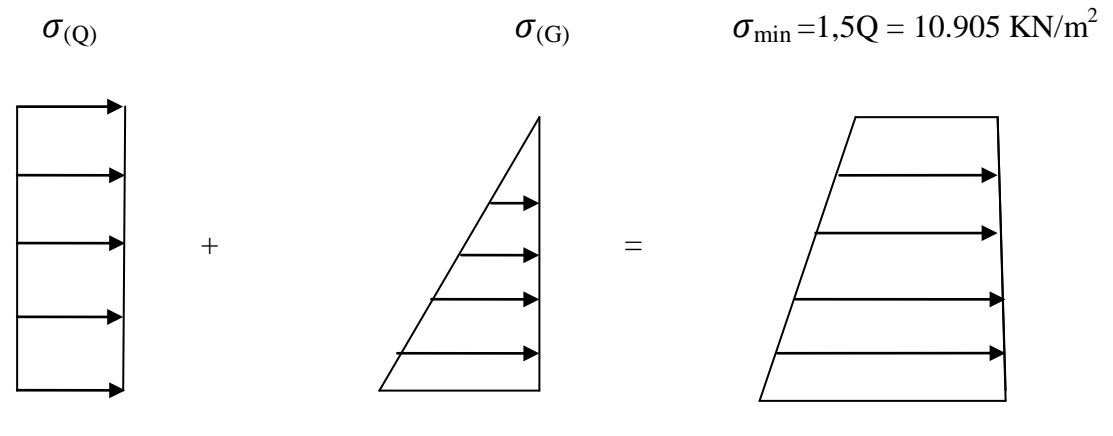

 $\sigma_{\text{max}}$ =1,35G+1,5Q=69.20KN/m<sup>2</sup>

**Fig.6.8**: Répartition des contraintes sur le voile périphérique

$$
\sigma_{\rm m} = \frac{3\sigma_{\rm max}+\sigma_{\rm min}}{4} = 54.62KN/m^2
$$

 $q_u = \sigma_m * 1$ ml = 54.62 KN/m

Pour le ferraillage on prend le plus grand panneau dont les caractéristiques sont les suivantes :

Lx=  $3.00m$  et  $b=1.00m$ Ly=4.5 m  $e= 20cm$  $\rho = \frac{Lx}{Ly} = 0.66 > 0.4$  la dalle travail dans les deux sens

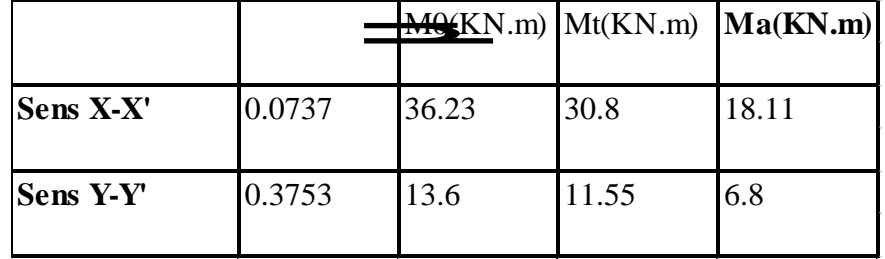

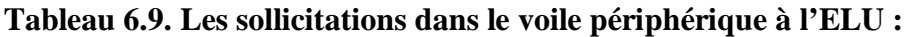

Le ferraillage se fait pour une section de (b\*e).

Les résultats de calcul sont regroupés dans le tableau ci –après sachant que :

 $A_{\min} = 0.1\% \times b \times h$ ........Condition exigée par le **RPA**.

**Tableau 6.10. Ferraillage du voile périphérique :**

|        | <b>Sens</b> | M(KN.m) | 긟      | ರ     | Z(m)  | A calculé               | Amin(cm <sup>2</sup> ) | A adopté     |  |
|--------|-------------|---------|--------|-------|-------|-------------------------|------------------------|--------------|--|
|        |             |         |        |       |       | $\text{cm}^2/\text{ml}$ |                        | $Cm^2/ml$    |  |
| Travée | $X - X$     | 30.8    | 0.084  | 0.128 | 0.156 | 5.43                    | C                      | 5HA12=5.65   |  |
|        | y-y         | 11.55   | 0.0317 | 0.04  | 0.157 | 2.1                     |                        | $4HAI0=3.16$ |  |
| appui  |             | 18.11   | 0.049  | 0.063 | 0.155 | 3.33                    | C                      | 5HA10=3.95   |  |

#### **L'espacement :**

 $St \leq min(2h, 25cm) = 25cm$ 

#### **Vérifications :**

#### **1. La condition de non fragilité :**

Ax min= ρ0 (3- ρ)b.e /2=1.872cm2 ………………… condition vérifiée.

Ay min = ρ0 b.e =1.6cm2 ……………………………… condition vérifiée.

#### **2. Effort tranchant :**

 $τu = \frac{Vu}{b* d}$  ≤ min(0,04 fc28 / γb ;4MPa)=2.5MPa avec :

$$
V_{ux} = \frac{q * Lx}{2} * \frac{Ly^{4}4}{Lx^{4} + Ly^{4}} = \frac{54.62 * 3}{2} * \frac{4.5^{4}4}{3^{4} + 4.5^{4}} = 68.41 \text{KN}
$$
\n
$$
V_{uy} = \frac{q * Ly}{2} * \frac{Lx^{4}}{Ly^{4} + Lx^{4}} = \frac{54.62 * 4.5}{2} * \frac{3^{4}}{4.5^{4} + 3^{4}} = 20.27 \text{KN}
$$
\n
$$
\tau u = \frac{68.41 * 10^{4} - 3}{1 * 0.16} = 0.42 \text{MPa}
$$

τ = 0.42MPa< τ adm =2.5ΜPa………….…………. Condition vérifiée

#### **E-2-L'état limite de service:**

 $\sigma_{max}$  = G+Q=43.181+7.27=50.45KN/m<sup>2</sup>

 $m_{\text{m}} = \frac{30 \text{ m} \cdot \text{s}^2}{4} = 39.65 \text{KN/m}^2$  $\sigma_m = \frac{3\sigma_{\text{max}} + \sigma_{\text{min}}}{\sigma_m}$ 

 $qs = \sigma_m *1ml = 39.65KN/m$ 

 $\sigma_{\text{min}}$ = Q=7.27KN/m<sup>2</sup>

**Tableau 6.11. Les sollicitations dans le voile périphérique à l'ELS :**

|                  |        |       |       | $MQ(KN.m)$ $Mt(KN.m)$ $Ma(KN.m)$ |
|------------------|--------|-------|-------|----------------------------------|
| Sens X-X'        | 0.0792 | 28.26 | 24.02 | 14.13                            |
| <b>Sens Y-Y'</b> | 0.5351 | 15.12 | 12.85 | 7.56                             |

**Vérification des contraintes :**

On doit vérifier :

$$
\sigma_{bc} = \frac{M_{ser}}{I} \times Y \le \overline{\sigma_{bc}} = 0.6 \times f_{c28} = 15 MPa.
$$
  

$$
\sigma_{s} = \frac{15 M_{ser}}{I} \times (d - y).
$$
  

$$
\overline{\sigma_{s}} = \min \left( 2 \frac{f_{e}}{3}, 110 \sqrt{\tau f_{t28}} \right) = 201.63 MPa.
$$

#### **i) Etat limite de compression dans le béton:**

Tous les résultats sont illustrés dans le tableau suivant :

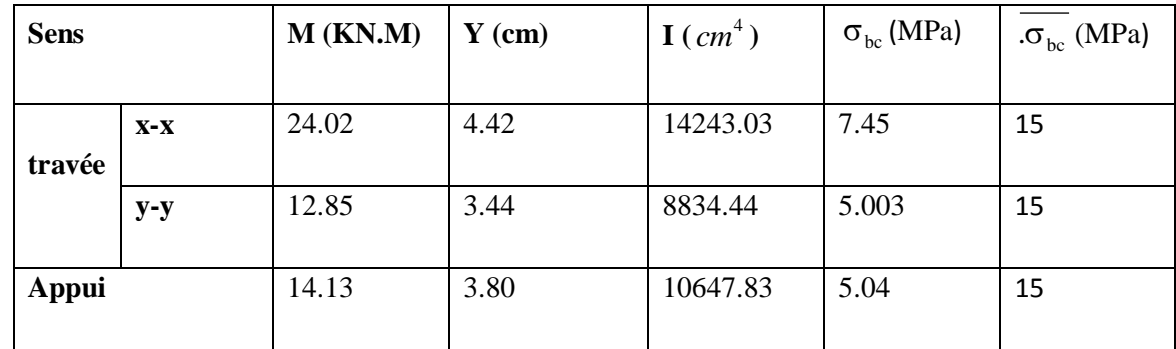

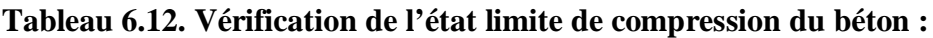

Les contraintes sont vérifiées.

#### **ii) La contrainte de traction dans l'acier**

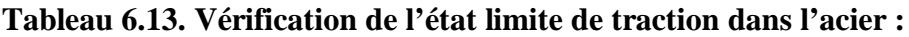

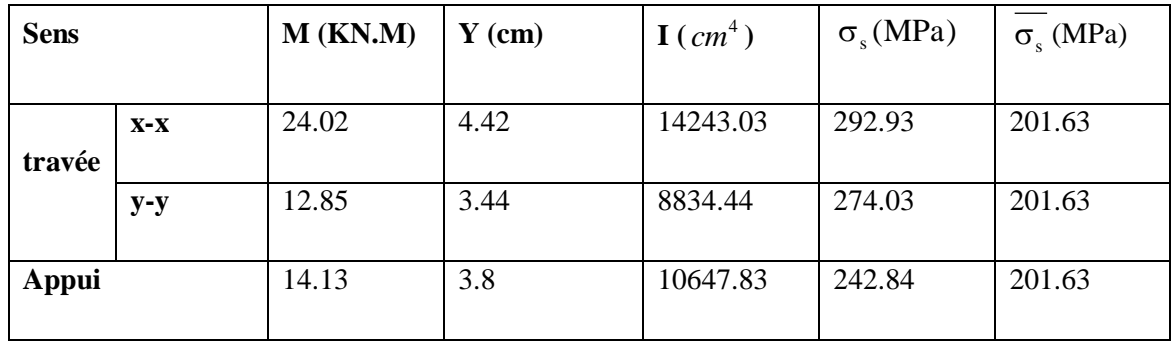

 $\overrightarrow{\sigma}$ <sub>st</sub> .............Condition non vérifiée, donc on va redimensionner la section des aciers.

On va augmenter la section des armatures forfaitairement, pour cela on optera :

 $-5HA16/ml = 10,05cm<sup>2</sup> en travée dans le sens X-X, ce qui nous a donné une contrainte dans$ l'acier de :

 $σ<sub>s</sub> = 169,26MPa < 201,63MPa$ 

 $-4HA12/ml=4,52cm<sup>2</sup> en través dans le sens Y-Y, ce qui nous a donné une contrainte dans$ l'acier de :

 $σ<sub>s</sub> = 194,10MPa < 201,63MPa$ 

-4HA12/ml=4,52cm<sup>2</sup> en appui dans les deux sens, ce qui nous a donné une contrainte dans l'acier  $\sigma$ <sub>s</sub> =122,98MPa <201,63MPa

#### **F-Le schéma de ferraillage :**

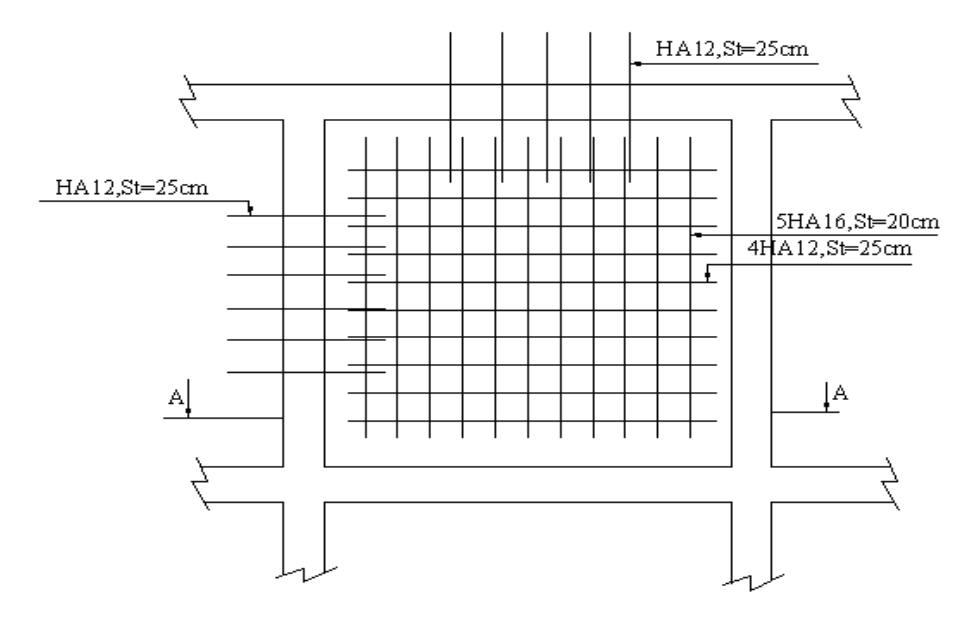

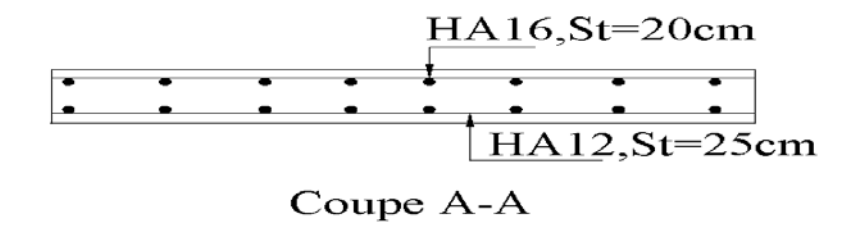

 **Fig6.8** : Ferraillage du voile périphérique

# Conclusion

# générale

#### **CONCLUSION :**

Ce projet de fin d'étude est notre première expérience pour mettre en application les connaissances acquises durant notre cycle de formation. Il nous a permis de toucher aux véritables difficultés que peut rencontrer un concepteur pour le choix du modèle de calcul à considérer.

Le projet nous a aussi permis de constater une difficulté particulière dans le choix de la disposition des voiles, et cela est principalement dû à l'irrégularité en plan et en élévation de la structure. Plusieurs dispositions ont été testées dans le but d'avoir une bonne répartition de charges entre les portiques et les voiles, ainsi qu'un bon comportement de la structure afin d'éviter les effets de torsion. La vérification de la condition d'interaction entre les voiles et les portiques exigée par le Règlement Parasismique Algérien pour le contreventement mixte a conduit à l'augmentation de la section des poteaux ainsi que la réduction des efforts internes et donc le ferraillage avec le minimum réglementaire donné par le Règlement Parasismique Algérien.

Quant aux fondations, nous avons opté pour un radier général avec débord de 1m afin d'assurer une bonne répartition de contraintes sur le sol (la contrainte admissible du sol est de 1,5 bars)et d'éviter dans ce dernier les tassements différentiels éventuels.

L'importance de l'ouvrage (et donc de la réaction du sol) a conduit à un ferraillage important dans les nervures, des barres de 25mm et de 32mm ont été utilisés.

Le ferraillage de tous les éléments de notre structure est effectué dans les soucis de garantir à l'ouvrage une bonne résistance et de faciliter l'exécution sur chantier.

Et enfin nous espérons que cette modeste étude sera comme une référence qui contient un minimum d'informations utile pour faciliter les études des futures promotions.

# Bibliographie

## **Bibliographie :**

- Règles BAEL 91 modifiées 99, Edition Eyrolles, Troisième édition 2000.
- Règles Parasismiques Algériennes, Edition CGS, RPA 99 / version 2003.
- DTR B.C.2.2, charges permanentes et charges d'exploitations, Edition CGS, Octobre 1988.
- Règles de conception et de calcul des structures en béton armé (CBA 93), Edition CGS,

Décembre 1993.

- Cours de béton armé, 3ıème et 4ıème année Génie Civil.
- Anciens mémoires de fin d'étude.

# Annexes

### **Annexe 1**

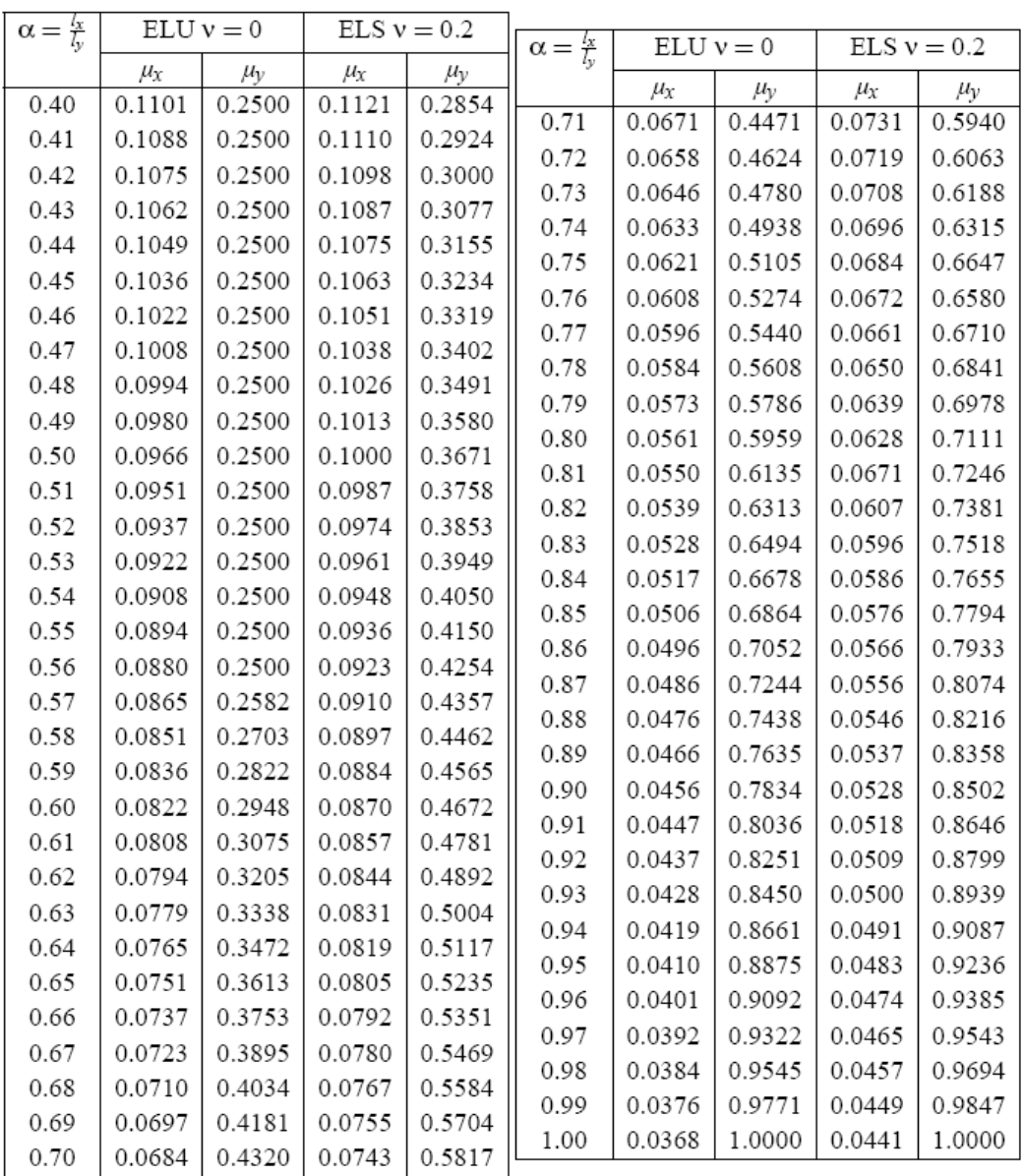

#### DALLES RECTANGULAIRES UNIFORMÉMENT CHARGEES ARTICULÉES SUR LEUR CONTOUR

### Annexe 2

| $U/l_{\rm r}$ | 0.0   | 0.1   | 0.2   | 0.3   | 0.4   | 0.5   | 0.6   | 0.7   | 0.8   | 0.9   | 1.0   |
|---------------|-------|-------|-------|-------|-------|-------|-------|-------|-------|-------|-------|
| $V/l_{\rm v}$ |       |       |       |       |       |       |       |       |       |       |       |
| 0.0           |       | 0.224 | 0.169 | 0.14  | 0.119 | 0.105 | 0.093 | 0.083 | 0.074 | 0.067 | 0.059 |
| 0.1           | 0.3   | 0.21  | 0.167 | 0.138 | 0.118 | 0.103 | 0.092 | 0.082 | 0.074 | 0.066 | 0.059 |
| 0.2           | 0.245 | 0.197 | 0.16  | 0.135 | 0.116 | 0.102 | 0.09  | 0.081 | 0.073 | 0.064 | 0.058 |
| 0.3           | 0.213 | 0.179 | 0.151 | 0.129 | 0.112 | 0.098 | 0.088 | 0.078 | 0.071 | 0.063 | 0.057 |
| 0.4           | 0.192 | 0.165 | 0.141 | 0.123 | 0.107 | 0.095 | 0.085 | 0.076 | 0.068 | 0.061 | 0.056 |
| 0.5           | 0.175 | 0.152 | 0.131 | 0.115 | 0.1   | 0.09  | 0.081 | 0.073 | 0.066 | 0.058 | 0.053 |
| 0.6           | 0.16  | 0.14  | 0.122 | 0.107 | 0.094 | 0.085 | 0.076 | 0.068 | 0.062 | 0.054 | 0.049 |
| 0.7           | 0.147 | 0.128 | 0.113 | 0.099 | 0.088 | 0.079 | 0.072 | 0.064 | 0.057 | 0.051 | 0.047 |
| 0.8           | 0.133 | 0.117 | 0.103 | 0.092 | 0.082 | 0.074 | 0.066 | 0.059 | 0.053 | 0.047 | 0.044 |
| 0.9           | 0.121 | 0.107 | 0.094 | 0.084 | 0.075 | 0.068 | 0.061 | 0.055 | 0.049 | 0.044 | 0.04  |
| 1.0           | 0.11  | 0.097 | 0.085 | 0.077 | 0.069 | 0.063 | 0.057 | 0.05  | 0.047 | 0.041 | 0.03  |

TAB. 6.4 – Valeurs de $M_1\left(M_2\right)$ pour $\rho=1$ 

 $\mathbf{NOTA}$  : Pour avoir les valeurs de  $M_2$  ; il suffit de permuter  $\mathbf{U}$  et  $\mathbf{V}.$ 

### Annexe 3

# **SECTIONS RÉELLES D'ARMATURES**

Section en  $cm^2$  de N armatures de diamètre  $\phi$  en mm.

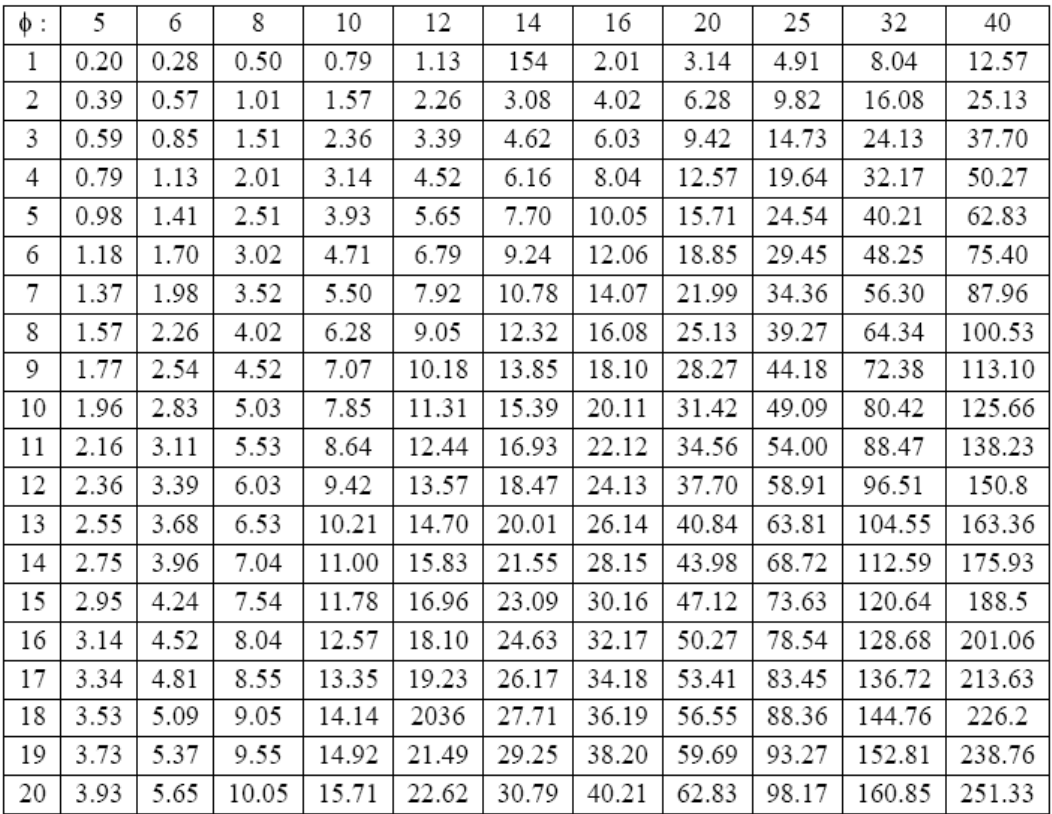